# <span id="page-0-0"></span>Enhancing Geospatial Data for Passenger Transport Systems

Dissertation

for the award of the degree

"Doctor rerum naturalium" (Dr.rer.nat)

of the Georg-August Universtität Göttingen

within the doctoral programm Environmental Informatics

of the Georg-August Universitiy School of Science (GAUSS) submitted by

Armin Hahn

from Göttingen

Göttingen, 2021

#### Thesis Commitee

- Prof. Dr. Martin Kappas Georg-August-Universität, Göttingen Geographisches Institut - Abteilung Kartographie, GIS und Fernerkundung
- Prof. Dr. Stephan Herminghaus Max-Planck-Institut für Dynamik und Selbstorganisation, Göttingen Dynamik komplexer Fluide
- Prof. Dr.-Ing. Marcus Baum Georg-August-Universität, Göttingen Institut für Informatik - Abteilung Data Fusion

#### Members of the Examination Board

- Reviewer: Prof. Dr. Martin Kappas Georg-August-Universität, Göttingen Geographisches Institut - Abteilung Kartographie, GIS und Fernerkundung
- Second Reviewer: Prof. Dr. Stephan Herminghaus Max-Planck-Institut für Dynamik und Selbstorganisation, Göttingen Dynamik komplexer Fluide

#### Further members of the Examination Board

- Prof. Dr.-Ing. Marcus Baum Georg-August-Universität, Göttingen Institut für Informatik - Abteilung Data Fusion
- Prof. Dr. Winfried Kurth Georg-August-Universität, Göttingen Institut für Informatik - Abteilung Ökoinformatik, Biometrie und Waldwachstum
- Prof. Dr.-Ing. Bernd Stock HAWK - Hochschule für angewandte Wissenschaft und Kunst, Göttingen Fakultät für Ingenieurwissenschaften
- Dr. Daniel Wyss Georg-August-Universität, Göttingen Geographisches Institut - Abteilung Kartographie, GIS und Fernerkundung

Date of the oral examination: 20.12.2021

### <span id="page-3-0"></span>**Acknowledgements**

I would like to thank everyone who accompanied and supported me during my Ph.D. I would especially like to acknowledge my supervisors Prof. Dr. Martin Kappas, Prof. Dr. Stephan Herminghaus and Prof. Dr.-Ing. Marcus Baum for their assistance at every stage of the research project. I would also like to express my gratitude to the examination board for their time and feedback. Thanks to the Max Planck Institute for Dynamics and Self-Organization, especially to the whole EcoBus team, with whom I was able to gain a lot of valuable experience in the pilot projects. I would also like to thank the Leipziger Verkehrsbetriebe and my colleagues there, as this meant that I never lost touch with the practical side of passenger transportation. I very much appreciated the interdisciplinary work and the exchange between different kinds of researchers such as physicists, computer scientists, geographers, traffic economists and economists. Furthermore, I would like to especially thank my colleagues in the office for their help, support and sometimes for pleasant distractions to rest my mind outside of my research. In particular, I would like to thank Wiard Frühling for his cooperation, discussions, patience and support. Finally, my appreciation also goes out to my friends and family.

### <span id="page-4-0"></span>**Abstract**

This thesis presents and evaluates new solutions and developed software frameworks to challenges from a geoinformatics perspective that have resulted from participation in [demand responsive transport](#page-17-0) [\(DRT\)](#page-17-0) projects. Thereby, the focus is on geospatial data, such as the road network or general map data, which are used for routing in the context of passenger transportation systems.

Such [DRT](#page-17-0) systems have the potential to reduce various detrimental effects, such as the consumption of finite resources (e.g. fossil fuels for the inefficient motorized private transport), environmental pollution (e.g. air pollution by particulate matter), or congestion at peak times in urban regions through more efficient mobility offers, and can thus simultaneously contribute to mitigating the anthropogenic climate change.

Within the scope of this work, the focus is set on two main points. We especially concentrate on the aspect of how an enhancement of geospatial data could contribute to improvements for passenger transport systems. The interdisciplinarity of geographers was also used in this work to combine the fields of mobility research, geoinformatics, computer science, and mathematics (graph theory), and thus to consider problems across disciplines.

First, a performant approach for determining network distances was developed that could be an alternative to the usage of [Euclidean distance](#page-120-0) in transportation services and transportation research. Even nowadays, the Euclidean distance is often used to determine the distance between two points on the road network to avoid a computationally costly calculation of exact network distances. However, the use of Euclidean distance can lead to inaccurate distances, if the actual path on the road network is a much larger detour than the beeline. A common example for this problem involves rivers, where a small Euclidean distance may be calculated between a point on one side of a river to a point on the other side of the river, but if there is no bridge in the immediate vicinity, a much larger detour, and thus a much larger travel time, must be taken than calculated by the Euclidean distance. Another example where such problems occur more frequently is road networks with many oneways. However, these problems can occur anywhere. We present an approach, which provides approximated network distances. This can

be useful if exact network distances are not required, e.g. for rough estimations or preselections in ride-pooling scenarios, to evaluate whether two requests can possibly be pooled. Calculating the exact network distances with routing engines (shortest path algorithms) can be very calculation-intensive, especially for many parallel (and iterative) calculations on large networks. Since a precalculation of all shortest path distances would be a reasonable solution but is not practical for large networks, we partition the road network and determine proxies for each partition. Proxies then represent the area for the respective partition. The size of the partition and hence the acceptable deviation (inaccuracy or the degree of generalization of the road network) can be set by a parameter. Based on the proxies, a complete graph is created, which data can be stored in a lookup table and network distances can be read easily. Thus, the performance for identifying network distances depends on the search algorithm, which scales linearly in the worst case, regardless of the network size, whereas conventional shortest path algorithms scale worse on large networks. In the evaluation, this approach showed potential use for the future.

Second, this work also deals with the problem of so-called road snapping. This is the determination of stop locations at the start and end of a calculated route between two addresses. Road snapping thus describes the process of determining reference points on the road network for given start and destination points that are not located directly on the road network. Conventional routing engines use the [perpendicular distance](#page-120-1) for the determination, which can lead to insufficient calculated snapping points, respectively stop locations, since the actual access to buildings is not taken into account. In the context of supported [DRT](#page-17-0) projects, insufficient stop locations can not only be dangerous pick-up locations on highly trafficked highways but also can lead to delays in the time schedule, because bus drivers need to find a suitable spot for the boarding of passengers. Such time delays can interfere with future trips and the whole time schedule. We developed an alternative approach that uses remote sensing and the cost distance analysis method to determine the most likely access to buildings and thus more reasonable stop locations. Therefore, the assumption was made, that the access to buildings consists of few vegetation cover, minimal slope of the terrain and the calculated path should not cross building footprints. For this approach, open source data were used and the parameters for the cost distance analysis were determined by using a vegetation index, a high-resolution elevation model using [light detection and ranging](#page-18-0) [\(LiDAR\)](#page-18-0) data, and building footprints from OpenStreetMap. Thus, the so-called least cost path can be calculated, which reflects the most likely path from a building to the road network. Accordingly, optimized snapping points, respectively stop locations have been determined, that consider the actual access to the building, which conventional approaches do not consider. For the evaluation, the used parameters were weighted differently, which allowed determining a suitable

weight combination of these parameters. Furthermore, the results were compared and validated with a conventional routing engine, which uses the perpendicular distance. The presented approach achieves depending on the weight combinations a validation-rate up to <sup>90</sup>.3%, whereas the routing engine only achieves a validation-rate of <sup>81</sup>.4%. These results show that the presented approach could be used in the future to precompute optimized snapping points, thus avoiding misunderstandings, delays, and dangerous pick-up and drop-off locations in the context of passenger transportation systems with a to-door service.

### <span id="page-7-0"></span>**Zusammenfassung**

In dieser Dissertation werden neue Lösungen und entwickelte Software-Frameworks für Herausforderungen aus Sicht der Geoinformatik vorgestellt und bewertet, die sich aus der Teilnahme an [demand responsive transport](#page-17-0) [\(DRT\)](#page-17-0)-Projekten ergeben haben. Dabei liegt der Fokus auf Geodaten, wie dem Straßennetz oder allgemeinen Kartendaten, die für ein Routing im Kontext von Personenbeförderungssystemen genutzt werden.

Solche [DRT](#page-17-0) Systeme haben das Potenzial durch effizientere Mobilitätsangebote verschiedene Entwicklungen, wie den Verbrauch von endlichen Ressourcen (z.B. den Verbrauch von fossilen Treibstoffen für den meistens ineffizienten motorisierten Individualverkehr), Umweltverschmutzungen (z.B. Luftverschmutzung durch Feinstaub) oder Staus zu Stoßzeiten in urbanen Regionen zu reduzieren und können somit zeitgleich einen Beitrag zur Bekämpfung des anthropogenen Klimawandels leisten.

Im Rahmen dieser Arbeit werden zwei Hauptschwerpunkte untersucht. Dabei wird insbesondere der übergeordnete Aspekt betrachtet, wie eine verbesserte Nutzung von Geodaten dazu beitragen kann, moderne Transportsysteme attraktiver zu gestalten. Die Interdisziplinarität der Geographie biete dabei den Vorteil, die Bereiche Mobilitätsforschung, Geoinformatik, Informatik und Mathematik (Graphentheorie) miteinander zu verbinden und somit disziplinübergreifende Probleme holistisch betrachten und lösen zu können.

Es wurde ein Ansatz zur performanten Bestimmung von Netzwerkdistanzen entwickelt, der die Nutzung der Euklidischen Distanz im Transportbereich und in der Mobilitätsforschung ersetzen könnte. Auch heutzutage wird noch die Euklidische Distanz zur Bestimmung der Distanz zwischen zwei Punkten im Straßennetz verwendet, um so eine rechenintensive Berechnung von exakten Netzwerkdistanzen zu vermeiden. Die Verwendung der Euklidischen Distanz kann jedoch zu sehr ungenauen Distanzen führen, wenn der tatsächliche Weg auf dem Straßennetz ein viel größerer Umweg als die Euklidische Distanz (Luftlinie) ist. Ein Beispiel für dieses Problem kann bei Flüssen auftreten, bei denen zwar eine geringe Euklidische Distanz zwischen einem Punkt auf der einen Seite des Flusses und einem Punkt auf der anderen Seite des Flusses ermittelt werden kann, aber es keine Brücke in unmittelbare Nähe gibt und somit ein größerer Umweg und

eine größere Fahrzeit in Kauf genommen werden muss, als ursprünglich anhand der Euklidischen Distanz ermittelt wurde. Ein weiteres Beispiel wo solche Probleme häuger auftreten sind Straßennetze mit vielen Einbahnstraßen. Allgemein können diese Probleme jedoch überall auftreten. Der in dieser Dissertation neu entwickelte Ansatz liefert angenäherte Netzwerkdistanzen, ist aber weniger rechenintensiv als bisherige Algorithmen. Das kann nützlich sein, wenn keine exakten Netzwerkdistanzen benötigt werden, aber die Problematik bzw. die Ungenauigkeit der Euklidischen Distanz in einigen Fällen vermieden werden soll. Beispielsweise kann diese Ansatz für eine grobe Abschätzung oder Vorauswahl für die Berechnung von möglichen Fahrgemeinschaften Anwendung nden, wenn überprüft werden soll, ob zwei Reisewünsche für eine Fahrgemeinschaft berücksichtigt werden sollen oder nicht. Eine Berechnung der exakten Netzwerkdistanzen mit Routenplanern (basierend auf Kürzeste-Wege-Algorithmen) kann sehr rechenintensiv sein, insbesondere wenn viele Berechnungen parallel und iterativ für große Straßennetze durchgeführt werden. Eine Vorberechnung aller kürzesten Pfade ist zwar möglich und würde das Problem der benötigten Rechenleistung umgehen, jedoch ist das besonders bei großen Netzwerkgraphen nicht praktikabel. Daher wird in dem hier vorgestellten Ansatz das Straßennetz partitioniert und für jede Partition wird ein sogenannter Proxy definiert, der den Bereich seiner Partition repräsentiert. Die Größe der Partitionen und damit auch die akzeptierte Ungenauigkeit bzw. der Grad der Generalisierung des Straßennetzes kann anhand eines Parameters bestimmt werden. Mithilfe der Proxies wird ein vollständiger Graph erstellt, dessen Daten in einer Lookup-Tabelle gespeichert werden und mit einem Suchalgorithmus können dann dort Netzwerkdistanzen aller kürzesten Wege ausgelesen werden. Die Performance dieses Ansatzes hängt dabei von dem Suchalgorithmus für die Lookup-Tabelle ab, der im schlechtesten Fall linear mit der Netzwerkgröße skaliert, während die meisten herkömmlichen Algorithmen zur Bestimmung von Netzwerkdistanzen mit großen Netzwerken schlechter skalieren. In der Auswertung zeigte dieser Ansatz Potenzial für eine zukünftige Anwendung.

Im Rahmen dieser Arbeit wurde auch das für [DRT](#page-17-0) Projekte wichtige Problem des sogenannten road snappings bearbeitet. Dabei geht es um die Bestimmung von Haltepunkten am Anfang und Ende einer berechneten Route für zwei Adressen. Road snapping beschreibt also den Prozess zur Bestimmung von Referenzpunkten auf dem Straßennetz für Start- und Zielpunkte, die nicht direkt auf dem Straßennetz liegen. Herkömmliche Routenplaner nutzen für die Bestimmung die perpendikulare Distanz, wodurch es zu ungenügenden Haltepunkten kommen kann, da der tatsächliche Zugang zu den Adressen bzw. Gebäuden nicht berücksichtig wird. Im Kontext der begleiteten [DRT](#page-17-0) Projekte bedeuteten ungenügende Haltepunkte zum Beispiel nicht nur gefährliche Abholorte an stark befahrenen Bundesstraßen, sondern auch Zeitverzögerungen, weil Busfahrer einen geeigneten Haltpunkt oder den Fahrgast suchen mussten, da die Fahrgäste einen

anderen Haltepunkt erwarteten. Dieses Problem tritt besonders bei Mobilitätsangeboten auf, die zusätzlich auch Buchungen via Callcenter ermöglichen, sodass kein Abholort auf einer Karte angezeigt werden kann. Die dadurch entstehenden Zeitverzögerungen können dazu führen, dass darauffolgende Fahrten nicht nach Zeitplan stattfinden und sich Verzögerungen kaskadisch immer weiter vergrößern können. Es wurde eine Alternative entwickelt, die anhand von Fernerkundung und der Methode der Kostendistanz-Analyse den wahrscheinlichsten Zugang zu Gebäuden berechnet und somit sinnvolle Haltepunkte bestimmt. Dafür wurde die Annahme getroffen, dass der Zugang zu Gebäuden nur eine geringe Vegetationsbedeckung und eine minimale Steigung des Geländes aufweist sowie der ermittelte Pfad von der Straße zur berücksichtigten Adresse nicht durch andere Gebäude führt. Für die Bestimmung sogenannter günstigster Kostenpfade durch die Methode der Kostendistanz-Analyse wurden aus Open Source Daten folgende Parameter bestimmt: Die Vegetationsbedeckung (anhand eines Vegetationsindexes), die Steigungen eines hochauflösenden Geländemodells (anhand von [light detection and ranging](#page-18-0) [\(LiDAR\)](#page-18-0) Daten) sowie die Grundrisse der Gebäude (von OpenStreetMap). Die ermittelten Pfade repräsentieren den wahrscheinlichsten Weg von einem Gebäude zum Straßennetz. Durch den Schnittpunkt dieser Pfade mit dem Straßennetz sind somit optimierte Haltepunkte bestimmt worden, die den Weg zum Eingang von Gebäuden berücksichtigen. Für die Evaluation wurden die verwendeten Parameter in verschiedene Iterationen unterschiedlich gewichtet, wodurch als Resultat sinnvolle Gewichtungskombinationen der Parameter ermittelt werden konnten. Weiterhin wurden die Ergebnisse mit einem herkömmlichen Routenplaner, der die perpendikulare Distanz verwendet, verglichen und validiert. Die Haltepunkte von dem vorgestellten Ansatz erreichten je nach verwendeter Gewichtung eine Validierungs-Rate von bis zu <sup>90</sup>.3%, wohingegen der Routenplaner nur eine Validierungs-Rate von <sup>81</sup>.4% erreichte. Die Ergebnisse zeigen, dass der vorgestellte Ansatz zukünftig genutzt werden kann, um optimierte Haltepunkte vorzuberechnen, wodurch Missverstädnisse, Verzögerungen und gefährliche Haltepunkte im Rahmen von Personenbeförderungssystemen mit einem Tür-zu-Tür Angebot vermieden werden können.

## **Contents**

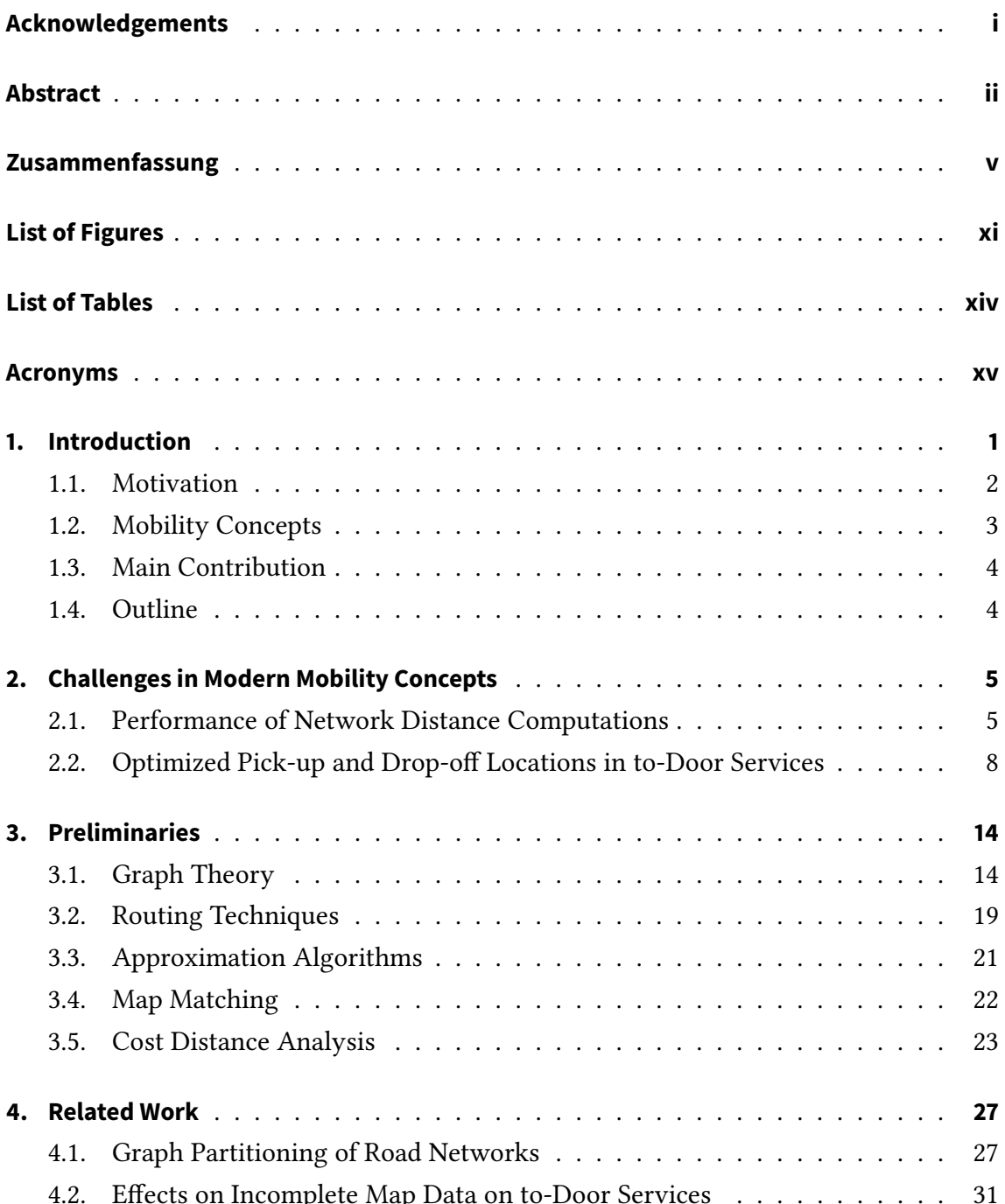

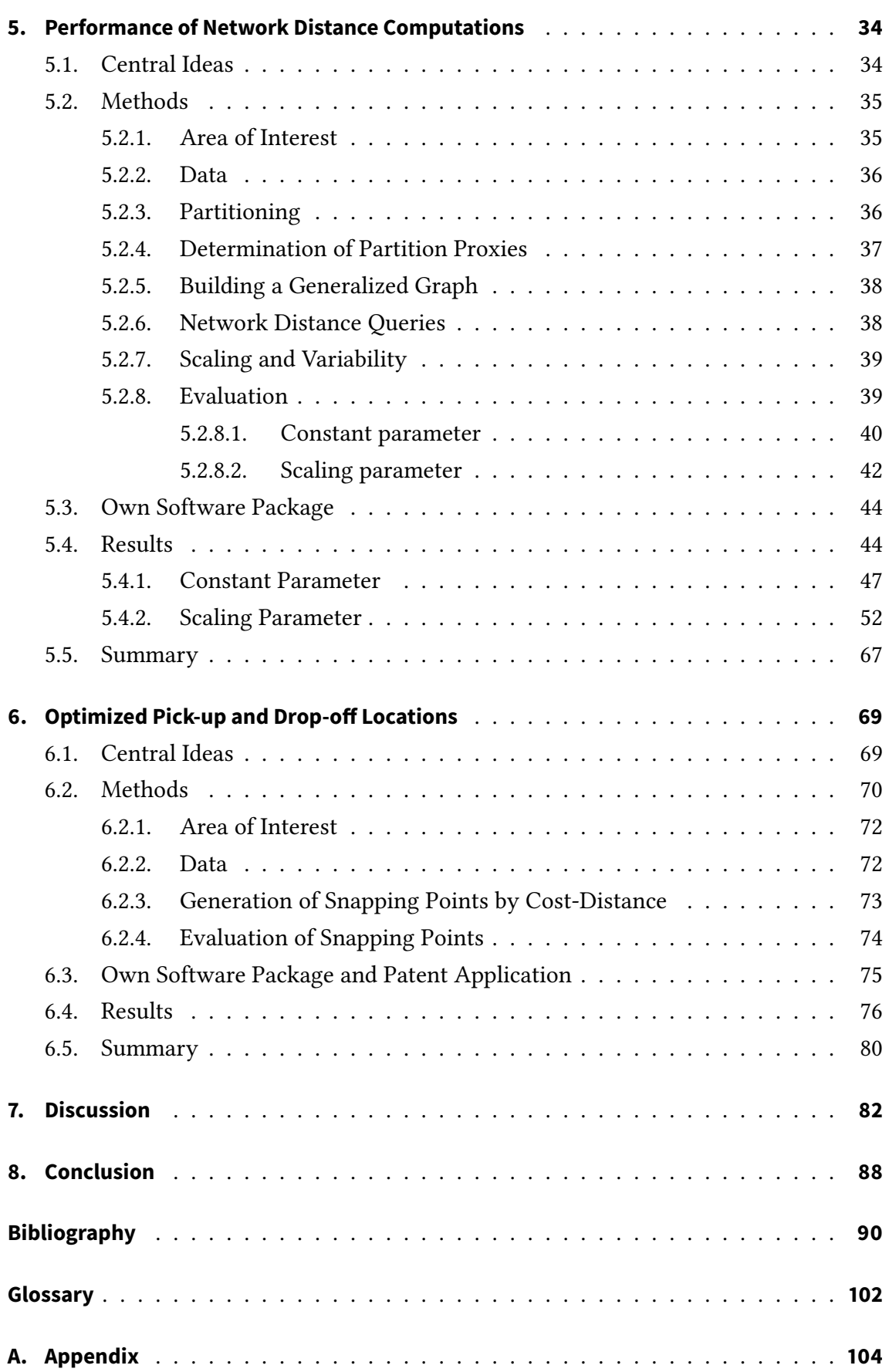

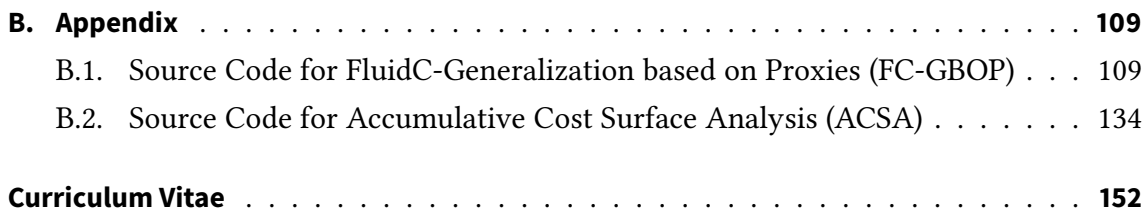

# <span id="page-13-0"></span>**List of Figures**

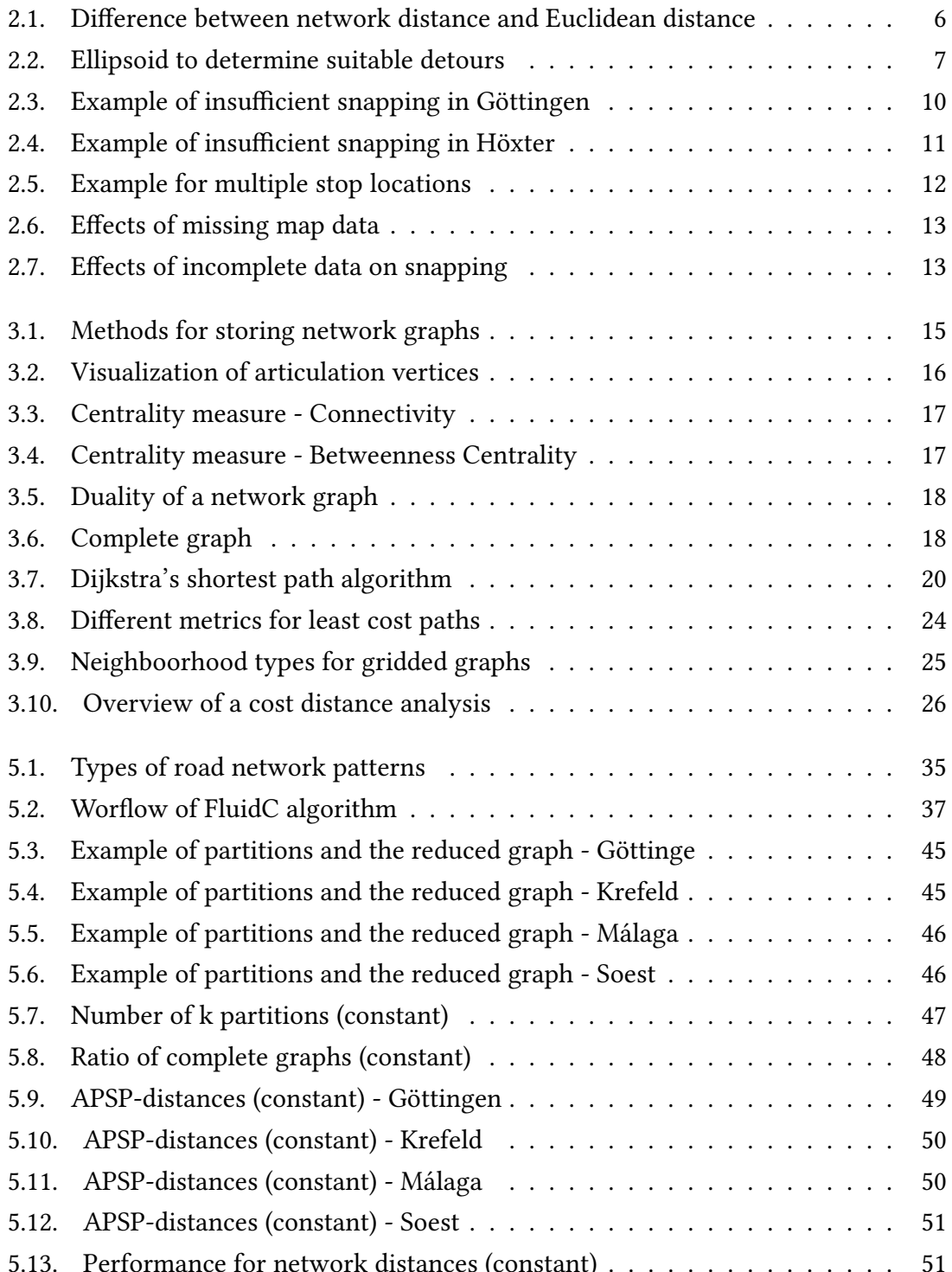

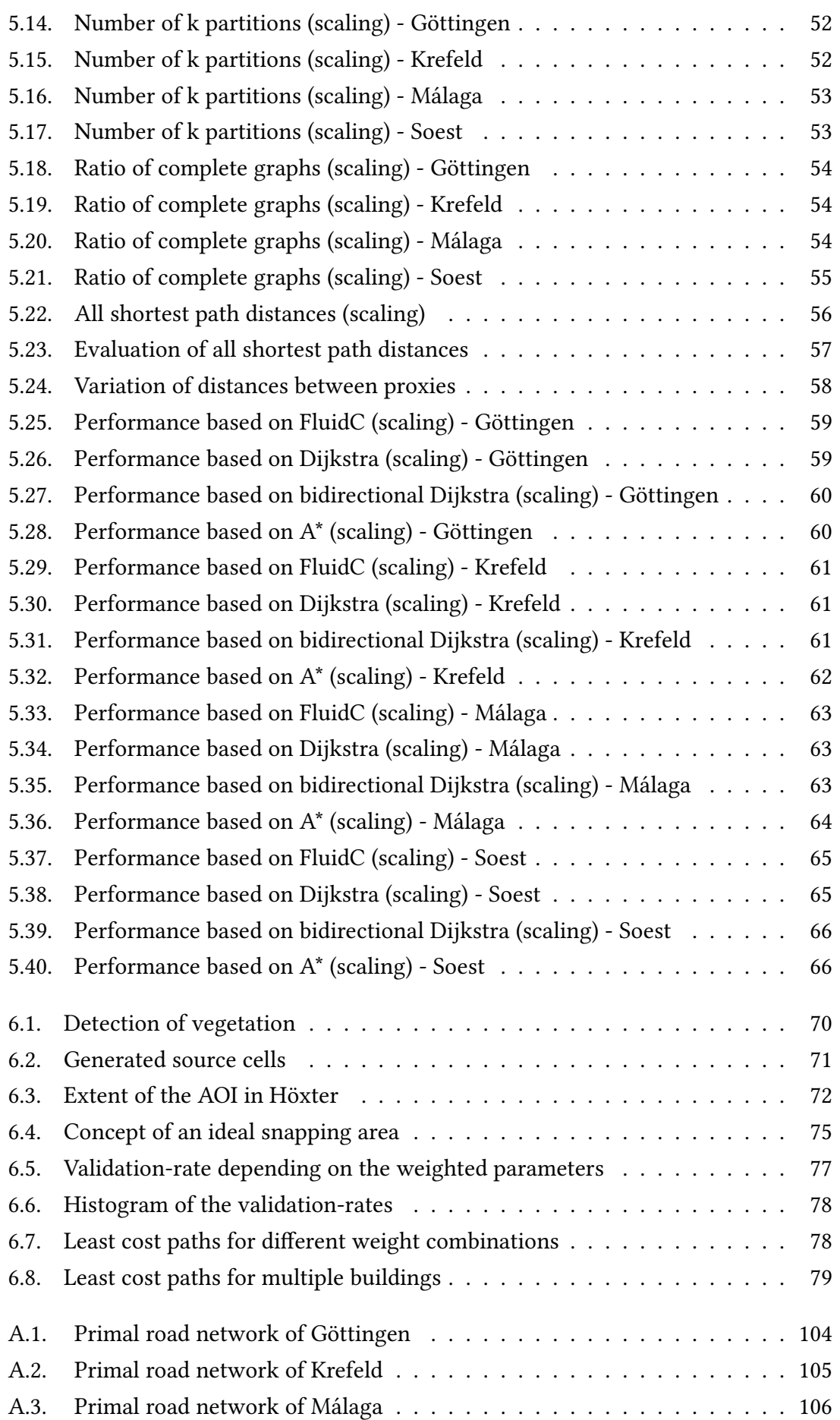

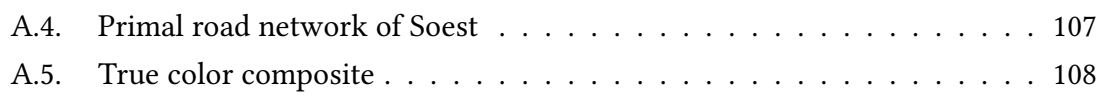

## <span id="page-16-0"></span>**List of Tables**

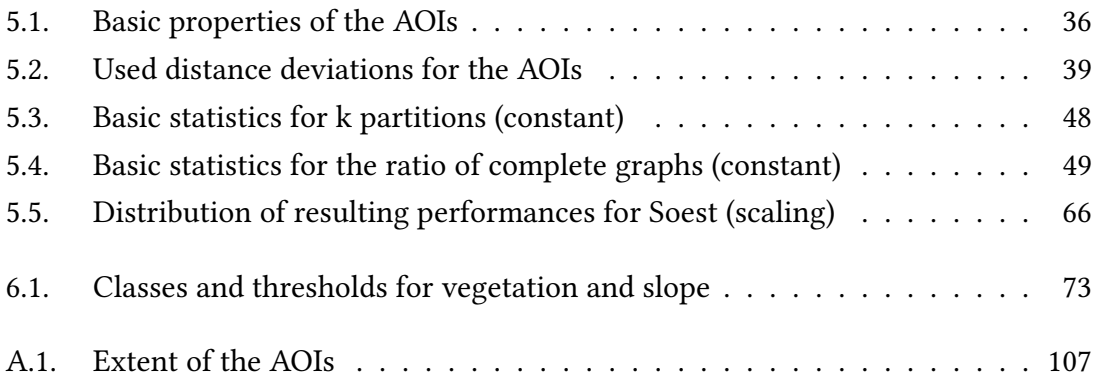

### **Acronyms**

**ACSA** Accumulative Cost Surface Analysis.

**AOI** area of interest.

**API** application programming interface.

<span id="page-17-1"></span>**APSP** all pairs shortest path.

**BFS** breadth-first search.

**CIR** color infrared.

**CRP** customizable route planning.

<span id="page-17-5"></span>**DARP** dial-a-ride problem.

**DPS** distance-preserving subgraphs.

**DRAs** deterministic routing areas.

<span id="page-17-4"></span>**DRRP** demand responsive ride pooling.

<span id="page-17-0"></span>**DRT** demand responsive transport.

**FC-GBOP** FluidC-Generalization based on Proxies.

<span id="page-17-6"></span>**FMLM** first mile/last mile.

<span id="page-17-3"></span>**GHG** greenhouse gas.

**GIS** geographic information system.

**GPS** global positioning system.

<span id="page-17-2"></span>**IPCC** Intergovernmental Panel on Climate Change.

**IQR** interquartile range.

<span id="page-18-6"></span>**kNN** k nearest neighbor.

<span id="page-18-0"></span>**LiDAR** light detection and ranging.

<span id="page-18-2"></span>**LVB** Leipziger Vekehrsbetriebe.

**MGP** multilevel graph partitioning.

<span id="page-18-1"></span>**MPT** motorized private transport.

<span id="page-18-4"></span>**MSP** mobility service providers.

**NDVI** normalized difference vegetation index.

**NIR** near-infrared.

**NRW** North Rhine-Westphalia.

**OSRM** Open Source Routing Machine.

**PCD** precomputed cluster distances.

<span id="page-18-3"></span>**TNC** transport network company.

<span id="page-18-5"></span>**VRP** vehicle routing problem.

### <span id="page-19-0"></span>**1. Introduction**

Traffic and logistics are a major cause of environmental damage due to its emissions (e.g. carbon dioxides, particular matter) and its inefficient usage of resources in [motorized](#page-18-1) [private transport](#page-18-1) [\(MPT\)](#page-18-1) [\[1,](#page-108-1) [2\]](#page-108-2). According to the [Intergovernmental Panel on Climate](#page-17-2) [Change](#page-17-2) [\(IPCC\)](#page-17-2), reducing the [greenhouse gas](#page-17-3) [\(GHG\)](#page-17-3) emissions will be challenging if the increasing trend of emissions from passenger and freight transport cannot be stopped, since they could outweigh all mitigation measures [\[3\]](#page-108-3). Further, it is predicted that without aggressive and sustained applied mitigation policies, the transport emissions could be 12 Gt  $CO_2$  eq/year by 2050 (for 2019 the total emissions for Europe accounted 5.57 Gt [\[4\]](#page-108-4)). The European Parliament state that transport causes nearly 30% of the total  $CO<sub>2</sub>$ emissions of Europe, where road transportation alone causes 72% of these emissions [\[5\]](#page-108-5).

The increasing demand for mobility in the last decades led to congestion in urban areas. Simultaneously, insufficient public transport is a growing challenge in rural areas. Thus, more people either depend on [MPT](#page-18-1) or they move to urban areas, which will further increase the high traffic volume. Hence it is important to optimize mobility for the future. Recently, there has been a growing interest in so-called [demand responsive transport](#page-17-0) [\(DRT\)](#page-17-0) systems, [demand responsive ride pooling](#page-17-4) [\(DRRP\)](#page-17-4) or dynamic and flexible ridesharing [\[6,](#page-108-6) [7,](#page-108-7) [1\]](#page-108-1). Such systems can help to optimize the mobility and accordingly the current transport systems because they use resources for mobility more efficiently by combining similar trips (ride-matching problem) [\[8,](#page-108-8) [1\]](#page-108-1).

These transport systems can complement or replace inefficient static schedules of tram or bus lines. This means they can act as a feeder or distributor for public transportation, which is also known as the [First Mile / Last Mile problem.](#page-120-2) Consequently, public transport in combination with [DRT](#page-17-0) could compete better with [MPT.](#page-18-1) Otherwise, in some cases, [DRT](#page-17-0) systems can also be seen as an attractive alternative to [MPT](#page-18-1) without public transport. Overall, such systems have to be comfortable, fast, and reliable to be part of the mobility in the future [\[6\]](#page-108-6).

Even though the concept of ride-sharing is not new, more and more mobility projects with demand driven concepts emerged in the last decade. This is due to a growing interest

in optimizing mobility with more technical capabilities (smartphones, computing power) and digitalization (e.g. online payment systems) [\[1,](#page-108-1) [2,](#page-108-2) [6\]](#page-108-6). For instance, in the past, the planning of trips for similar dial-a-ride systems was often carried out by hand using Microsoft Excel or Outlook [\[9\]](#page-109-0). However, technology and digitalization can be used to automate such processes. Users can book trips via smartphones and the pooling of transportation requests can be performed by advanced pooling algorithms and more available computing power [\[10\]](#page-109-1).

#### <span id="page-20-0"></span>**1.1. Motivation**

The challenges related to mobility are very complex. On the one hand, urbanization and the associated higher demand for mobility in confined spaces such as cities, lead to congestion and overloaded public transport. On the other hand, rural exodus also plays a role, since in rural areas the economic viability of public transport is often problematic and, if the demand decreased, the offered services by public transport will decrease too. This makes rural areas even less attractive without [MPT](#page-18-1) and creates a feedback mechanism of urbanization.

Especially the aspects of environmental pollution and inefficient use of finite resources for the [MPT](#page-18-1) indicate how important a change in mobility is. In order to make the mobility of the future sustainable and more efficient, this must be seen as a holistic problem that requires interdisciplinary solution strategies, which includes for example the following research areas: [vehicle routing problem](#page-121-0), enhancing single and multicriteria routing and its performance (finding the shortest or fastest path in a complex network), thus additionally complex networks and graph theory should also be considered. Furthermore, an enhanced use of geospatial data is also a part that should be considered, since the information about road closures (constructions) or traffic jams must be managed and maintained for a routing engine. Also, geospatial data such as the road network (e.g. OpenStreetMap), addresses, and house numbers as well as the access to buildings play an important role for accurate and comfortable routing. In the future, this could be especially important for autonomous driving, when no human driver can compensate for erroneous or inaccurate routing.

Geographers are predestined for such interdisciplinary challenges. In this thesis, the experiences of the following supported pilots of [DRT](#page-17-0) projects have been included:

- 1. Ecobus: Phase 1 area of interest in a rural area (small scale)
- 2. Ecobus: Phase 2 area of interest in a rural area (medium scale)

<span id="page-21-1"></span>3. Flexa - area of interest in an urban area with the focus on feeding and supporting intermodal transportation

The pilots from  $E$ cobus<sup>[1](#page-0-0)</sup> were a funded research project carried out by the Max Planck Institute for Dynamics and Self-Organization (Dynamics of Complex Fluids). The Flexa[2](#page-0-0) project is part of the offered services by the transport company [Leipziger Vekehrsbetriebe](#page-18-2) [\(LVB\)](#page-18-2).

### <span id="page-21-0"></span>**1.2. Mobility Concepts**

There are a variety of different modern, flexible transport systems, all of which basically pursue the same goal: they want to offer a more resource-efficient alternative to the conventional [motorized private transport](#page-18-1) [\(MPT\)](#page-18-1). In addition, most of the systems operate to replace fixed routes of bus lines, which are not efficient outside peak hours [\[9\]](#page-109-0).

Some of the typical names of such modern, flexible transportation systems are [demand re](#page-17-0)[sponsive transport](#page-17-0) [\(DRT\)](#page-17-0) systems, [demand responsive ride pooling](#page-17-4) [\(DRRP\)](#page-17-4), ride-pooling, or ride-sharing. Whereby some already make distinctions here. Aydin, Gokasar, and Kalan [\[6\]](#page-108-6) state that the difference between so-called [dial-a-ride problem](#page-17-5) [\(DARP\)](#page-17-5) programs would be the driver supply, which means that in [DARP,](#page-120-3) the drivers are provided by a company, whereas drivers in ride-sharing systems are independent entities. In this thesis, we do not use such a distinction between passenger transport systems, as long as they have a similar goal and hence have similar requirements regarding technology and information management (e.g. geospatial data and routing for to-door services).

Nevertheless, it is important to distinguish some modern systems from others, as they lead to different developments. Such demand-oriented transport systems, especially the ones in cooperation with public transport or as a part of public transport, can actually achieve a more resource efficient transportation, as it strengthens the public transport. In particular, such systems can act as a so-called feeder for public transport or they can take over the first mile/last mile [\(FMLM\)](#page-17-6). In the case of similar mobility services such as Uber<sup>[3](#page-0-0)</sup>. Lyft<sup>[4](#page-0-0)</sup>, Grab<sup>[5](#page-0-0)</sup> or Moia<sup>[6](#page-0-0)</sup> [\[8,](#page-108-8) [1\]](#page-108-1) etc., there is a risk that they will act as competitors to public transport in urban areas and that potential customers who have already used public transport will switch to such services and not, as is necessary, users from [MPT.](#page-18-1) Therefore, it is reasonable that such mobility services should be provided

<sup>1</sup> <https://www.ecobus.jetzt/home.html>

<sup>2</sup> <https://www.l.de/verkehrsbetriebe/kundenservice/services/flexa>

<sup>3</sup> <www.uber.com>

<sup>4</sup> <www.lyft.com>

<sup>5</sup> <www.grab.com>

<sup>6</sup> <www.moia.io>

by [transport network company](#page-18-3) [\(TNC\)](#page-18-3) or [mobility service providers](#page-18-4) [\(MSP\)](#page-18-4) or at least should be included as cooperation partners so that public transport is strengthened by such mobility concepts.

For further literature, we refer to Masoud and Jayakrishnan [\[1\]](#page-108-1) who present a comparison of different mobility concepts, to Jittrapirom et al.  $[11]$  with an overview of further concepts and their aims, as well as to Böhler [\[12\]](#page-109-3), even if it is not completely up to date, but they provide a handbook for planning flexible forms of service in public transport in Germany.

### <span id="page-22-0"></span>**1.3. Main Contribution**

Due to the opportunity to participate in supported [DRT](#page-17-0) projects, it was possible to identify potential enhancements for passenger transportation systems that geoinformatics can provide. In this thesis, theoretical and real operational problems in passenger transportation are considered, and moreover, implementations for some selected optimization potentials are presented. The focus of the described challenges and optimization potentials is on how geodata can be used and improved for this purpose in the field of passenger transportation.

We neither focus on theoretical algorithms for the [vehicle routing problem](#page-18-5) [\(VRP\)](#page-18-5) nor on algorithms for pooling nor on matching for dynamic and flexible mobility systems. For this, we refer to the comprehensive overview from Masoud and Jayakrishnan [\[1\]](#page-108-1).

### <span id="page-22-1"></span>**1.4. Outline**

In the second chapter examples of challenges in supported [DRT](#page-17-0) projects are presented. They are categorized in challenges based on performance issues due to the complexity of road networks and computations for such networks and in challenges based on inaccurate stop locations for to-door transportation. In the third chapter, we present basic concepts of graph theory, routing techniques, approximation algorithms, map matching, and cost distance analysis. In the following chapter, related work is introduced. Chapters five and six revisit the categorized challenges from chapter two and present some solution strategies and concepts for them. In chapter seven, the main results from chapters five and six are discussed and considered in terms of how geospatial data can be enhanced in the context of passenger transportation, and the methodologies are compared to other approaches from the literature. Further, the potentials and future work are described before in chapter eight, the results of this thesis are concluded.

# <span id="page-23-0"></span>**2. Challenges in Modern Mobility Concepts**

In this chapter, challenges that occurred in supported [DRT](#page-17-0) projects are presented. The projects were introduced in section [1.1.](#page-21-1)

These challenges include performance issues for the determination of network distances in the context of modern passenger transport systems, as well as the impact of erroneous or incomplete map data on routing and in particular on so-called stop locations. For the incomplete map data, OpenStreetMap is mainly used as an example, since both free and commercial routing engines often use data from OpenStreetMap.

### <span id="page-23-1"></span>**2.1. Performance of Network Distance Computations**

Even if navigation and routing is an everyday task, there is still a need for improvements [\[13\]](#page-109-4), especially if navigation and routing systems are used for autonomous cars or for very specific and reliable [to-door](#page-121-1) routing, when the driver does not have enough local knowledge like professional taxi drivers. Further, most popular online maps or routing engines are used to compute single criterion queries. In practice, however, queries based on multiple criteria are more useful, such as the shortest or fastest route, while trying to avoid tolls or congested roads [\[14\]](#page-109-5). For more and more upcoming ride-sharing services and DRT systems, this becomes more relevant, since drivers for such transport services must rely on accurate routing in general and on accurately calculated [stop locations.](#page-121-2)

[Euclidean distances](#page-120-0) are widely used in transportation practice and transportation research as a measurement between two points on the road network, due to historic difficulties in calculating network distances and due to the assumption, that the ratio between Euclidean distance and network distance on a homogeneous network tend to be constant [\[15\]](#page-109-6). However, only the grid-like Manhattan road pattern can be seen as a homogeneous network, but this assumption can not be applied to road networks in general. It is arguable that Euclidean distance is sufficient for approximate estimations of network distance when a small circuity value is present. This value describes the ratio of the distance on the road network to the Euclidean distance [\[16\]](#page-109-7). Still, the probability of miscalculations and hence delays decrease with a smaller circuity value but doesn't prevent errors due to the Euclidean distance approach. Therefore, Shang et al. [\[17\]](#page-109-8) recommend using the real distance between two objects on the road network rather than the Euclidean distance.

Nevertheless, Euclidean distance is still used in current mobility and transportation research. For example, Czioska et al. [\[18\]](#page-109-9) use the Euclidean distance to cluster customers into temporary and spatially similar groups for evaluating the feasibility of shared rides. Another example of Euclidean distance used in transportation and transportation research is in modern mobility services such as  $Uber^1$  $Uber^1$ . Therefore, it is interesting to find the  ${\bf k}$  ${\bf k}$  ${\bf k}$ [nearest neighbor](#page-18-6) [\(kNN\)](#page-18-6). Shen et al. [\[19\]](#page-109-10) describe that existing studies focused on [kNN](#page-18-6) for moving objects are still based on Euclidean distance constraints.

<span id="page-24-0"></span>[Figure 2.1](#page-24-0) shows an extreme example of the difference between Euclidean distance and network distance. Assuming an identical speed, the time delay between the calculated time to get from the origin to the destination by Euclidean distance, compared to the actual network distance, is in this case about factor 20.

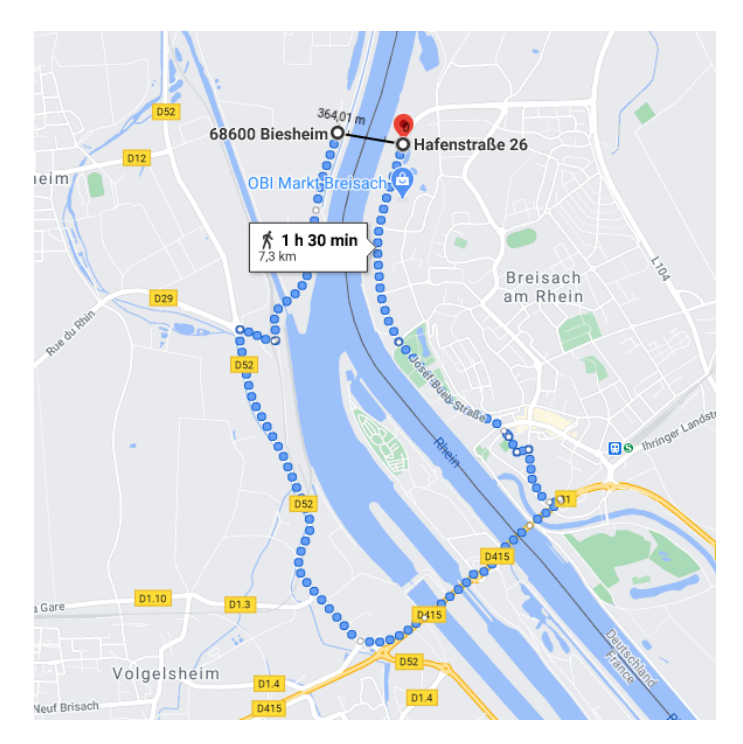

Figure 2.1.: Difference between network distance and Euclidean distance. Assumptions in transport planning based on Euclidean distance can lead to miscalculations for distance and time. The difference of distance or travel time, assuming the same speed, is about the factor 20.

[Figure 2.2](#page-25-0) depicts the use of Euclidean distance for a concept of a [demand responsive](#page-17-0) [transport](#page-17-0) [\(DRT\)](#page-17-0) system from Masoud and Jayakrishnan [\[1\]](#page-108-1), precisely the concept for filtering suitable stops for ride pooling. The origin and destination of a predetermined trip

 $\frac{1}{1}$  <https://www.uber.com/>

are  $f_1$  and  $f_2$ , the numbered nodes are possible stops. An ellipsoid is used to determine the stops that are candidates for an acceptable detour, e.g., potential stops that can be combined with the predetermined trip between  $f_1$  and  $f_2$ . This ellipsoid is based on Euclidean distance, e.g., an acceptable spatial or temporal detour, but it does not take into account the actual distance on the road network. Since buffers, e.g. for time windows, are used, the ellipsoid is not symmetric with respect to the origin and the destination. The plane of the ellipsoid can describe time or space (spatio-temporal), but is only an approximation to reduce the number of stops to be considered. It can occur that stops are theoretically reachable, hence are within the ellipsoid, but are not reachable in practice due to the difference between edge costs (network distance) and Euclidean distance.

<span id="page-25-0"></span>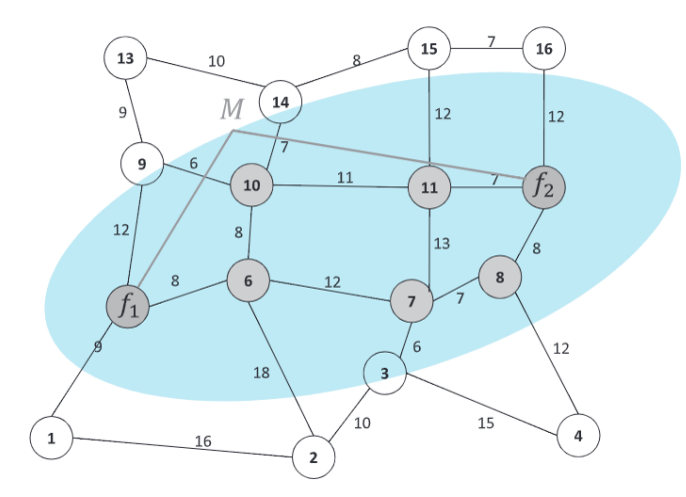

**Figure 2.2.:** A network graph showing eligible stops for ride pooling with enumerated stops as nodes and edge weights between nodes. A trip between  $f_1$  and  $f_2$  is already given. For this given trip combinable stops, hence possible detours are determined using an ellipsoid based on Euclidean distance. Thus, the number of eligible stops is reduced, since only stops within this ellipsoid are considered close enough for a detour to them without violating constraints such as the arrival time window for the original trip. However, the actual distance on the road network is not considered [\[1\]](#page-108-1).

The computational complexity behind [DRT](#page-17-0) systems can be easily underestimated. The performance of calculations can be a limiting factor for the prevalence of such systems, especially on a large scale [\[1,](#page-108-1) [20\]](#page-110-0). Such calculations include calculations of combinable trips, but also the reiteration and evaluation process for changing conditions due to new incoming trips or delays in [intermodal](#page-120-4) trip planning. To combine two trips, many critical calculations and constraints have to be done and checked, e.g. the distance of the detour or the additional travel time for a passenger  $[21]$ . To find the optimal combination of trips, these calculations have to be done as fast as possible to check given constraints and compare different combinations of similar travel requests. These calculations can demand significant computing power when dealing with a large number of requests and routes.

In the literature, the problem of performance of such calculations, especially for shortest paths or network distance calculations, is treated differently.

Wang *et al.* [\[14\]](#page-109-5) describe that multicriteria exact shortest path queries are proven to be NP-hard [\[22,](#page-110-2) [23\]](#page-110-3) and thus the most existing algorithms are approximative solutions [\[23,](#page-110-3) [24,](#page-110-4) [25\]](#page-110-5) (cf. section [3.3\)](#page-39-0) which use a parameter to limit the acceptable range of the results as a constraint. They point out that for large road networks the existing methods are still too expensive.

Maue, Sanders, and Matijevic [\[26\]](#page-110-6) describe that an extreme way to accelerate shortest path queries for static transportation networks is to precompute all shortest path distances. Yet this is not practical for large networks since it requires quadratic space and preprocessing time. For small networks, this can be a feasible solution, especially if possible origins and destinations are limited. Then, a precalculated distance matrix, which is often provided by modern routing engines, can be sufficient. If the possible origins and destinations are not limited to a number of addresses and the network gets larger, the distance matrix can get unnecessarily complex for certain applications.

There are many routing techniques and optimizations to calculate the shortest path (A<sup>\*</sup>, bidirectional Dijkstra, contraction hierarchies), hence the network distance between two points. In section [3.2](#page-38-0) the main concepts of such routing techniques are introduced. Nevertheless, these algorithms scale with the size of the network (run time  $\approx O(n^2)$ , *cf.* section [3.3\)](#page-39-0). For this reason, we will focus on generalizing the road network to reduce the complexity of the network graph and hence the complexity for calculations such as network distances queries. This enables a combination of a reduced network graph and optimized routing algorithms for further performance improvements. We assume that approximated network distances can be useful and sufficient for some purposes in passenger transportation, such as reducing the number of potential stops in the ridepooling process of [DRT](#page-17-0) systems. Instead of using Euclidean distance as Masoud and Jayakrishnan [\[1\]](#page-108-1), it may be sufficient to use the approximated network distances derived from a generalized road network. Even if exact network distances can not be obtained from a generalized road network by adjusting the degree of generalization, an acceptable inaccuracy of the network distances and a concurrent performance improvement can be achieved.

### <span id="page-26-0"></span>**2.2. Optimized Pick-up and Drop-off Locations in to-Door Services**

The following section refers especially to the application of routing for [to-door](#page-121-1) services without limited origin and destinations (addresses), such as those given for bus lines.

Snapping or [road snapping](#page-120-5) describes the assignment of a single coordinate or an address to a reference point, a so-called [snapping point](#page-120-6) on the road network as a start or end point of a route. Road snapping is thematically related to so-called map matching, which methodology is explained in section [3.4.](#page-40-1)

So far, road snapping in most conventional routing engines is based on perpendicular distance, the shortest distance between a point and a line, hence the shortest distance between an address or a coordinate and a segment of the road network. To avoid inaccurate or misleading snapping points, fixed stops or bus stations have been mostly used so far in transportation services besides taxis. In to-door transportation, the calculated snapping points were less relevant in transportation research and passenger transportation, since to-door transportation was mostly performed by cab drivers (taxis) with local knowledge. Another approach that can be used for modern, flexible demand transport systems, is described by Czioska et al. [\[18\]](#page-109-9), who determine efficient meeting points. They state that [DRT](#page-17-0) systems mostly operate on a to-door policy. Instead of using real to-door services, they determine meeting points for similar requests. This would offer several benefits, such as fewer stops and less traveled kilometers, but customers have to accept a walk to meeting points [\[18\]](#page-109-9). The method of this approach can be described as follows. The meeting points are determined in three steps: First, the customers are clustered into temporary and spatially similar groups. Second, meeting points for boarding (pick-up) and alighting (drop-off) are calculated for each cluster. Third, a neighborhood search algorithm is used to obtain the vehicle routes, that pass through all the calculated meeting points while respecting requirements such as the passengers' time constraints. This approach is one way to avoid the issue with insufficient stop locations and miscommunications of pick-up locations but requires acceptance of longer walks to the meeting points, which does not comply with the requirements of to-door services and transportation of elderly, hampered, or disabled people. Consequently, optimal snapping points for to-door services become more relevant for transportation services and transportation research.

Typical snapping problems can occur for large building complexes with several entrances, such as hospitals or university campuses, buildings directly located on intersections, or buildings between two parallel roads with an identical name. There are some commercial services that try to solve the problem like what3words<sup>[2](#page-0-0)</sup> or Google Plus Codes<sup>[3](#page-0-0)</sup>. However, they only offer the possibility to determine different building entrances with shorter coordinates by users, but not to determine meaningful snapping points or calculating them automatically. Nevertheless, in most conventional routing engines snapping problems still occur. [Figure 2.3](#page-28-0) depicts an example snapping point located on a highway, where it is dangerous and most likely not possible to pick-up or drop-off passengers. In this figure,

<sup>2</sup> <https://what3words.com>

<sup>3</sup> <https://grid.plus.codes/>

the routing from Google Maps shows the access to the destination with the blue dashed line and the reference, hence snapping point, directly on a highway. The more suitable and realistic approach to the building is shown with an orange dashed line, where several parking spots are available.

<span id="page-28-0"></span>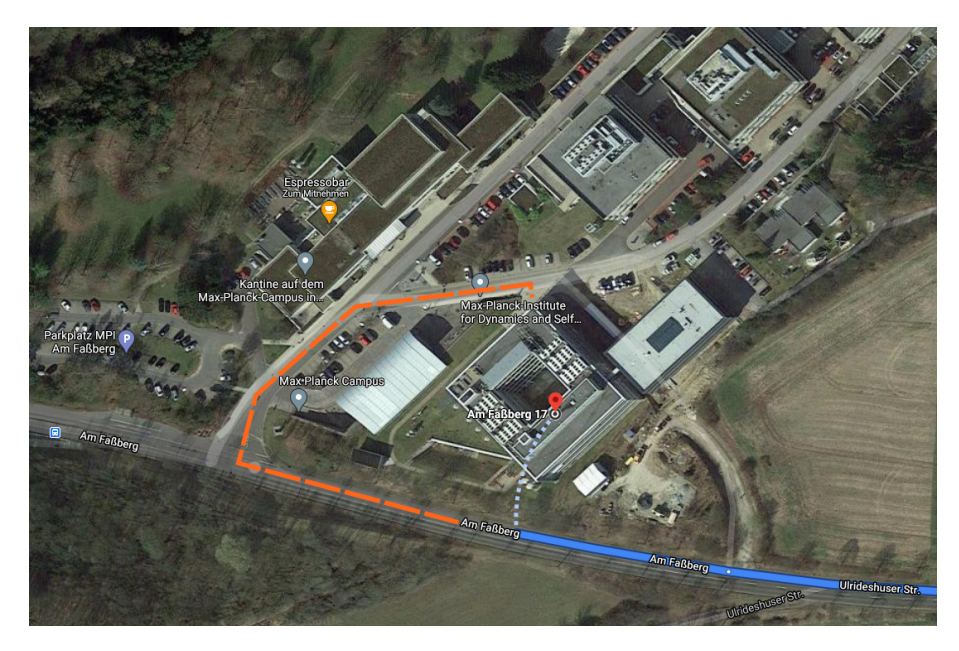

Figure 2.3.: Road snapping based on perpendicular distance from Google Maps shows an insufficient snapping point without direct access to the building. The orange dashed line shows the correct access to the building. The dotted line depicts the access to the building by Google Maps [\[27\]](#page-110-7).

We can assume that Google Maps uses an enhanced technique for road snapping, that uses additionally to the perpendicular distance a matching of names with the given address and surrounding road names. However, this technique is still not sufficient as shown in [Figure 2.4.](#page-29-0) In this figure, the snapping point is not located on the road in the southeast, even if the shortest perpendicular distance would lead to a snapping point on this road. Instead, the road northwest is used as a reference for the given address, since the road name and the address have a matching name. The actual access to the building is depicted with the orange dashed line.

Even if such snapping problems don't occur often, it shows that state-of-the-art routing engines like Google Maps yet have problems with accurate snapping points. For a reliable and comfortable to-door mobility service, such problems should be avoided.

Another, more theoretical problem that has not been encountered in the pilot projects, but may occur when multiple reasonable reference points for passenger boarding are available on the road network. For this theoretical showcase, we do not care about the perpendicular distance. As an example, [Figure 2.5](#page-30-0) shows three possible locations for the boarding of passengers. The yellow line represents the most reasonable stop location, but depending on the direction and the destination of the route the other options

<span id="page-29-0"></span>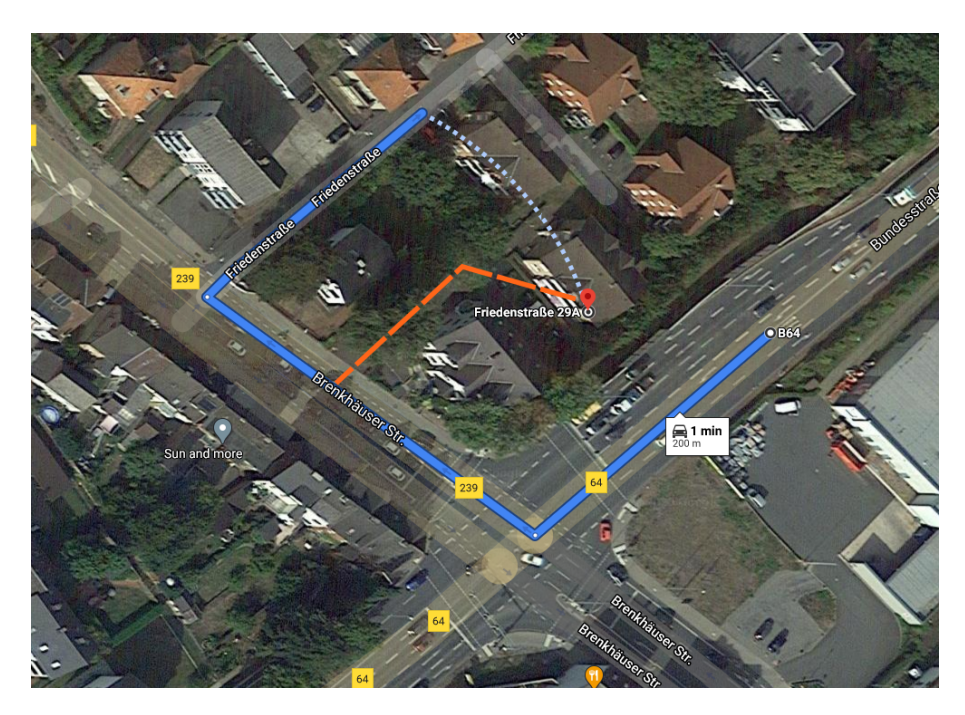

**Figure 2.4.:** Problems in current road snapping by perpendicular distance. Even if a matching name of the road and the given address is used as an additional feature, the actual access to the building (orange dashed line) differs from the result from Google Maps. The dotted line depicts the access to the building by Google Maps [\[28\]](#page-110-8). In the [Appendix A](#page-122-0) [\(Figure A.5\)](#page-126-0) is a true color image with a similar extent and a higher resolution depicted.

can be preferable for boarding. The quality of map data will also influence the choice of boarding locations by routing engines. This can be especially relevant when using OpenStreetMap data. In OpenStreetMap properties, so-called tags such as "private" or "service", are assigned to features (e.g. roads, buildings, areas). Map data with these tags are then ignored by routing engines to avoid routing on private properties. Due to a community-driven validation of the map data, it can happen that some assigned properties are not consistent or even wrong and consequently, the quality of the snapping by routing engines is influenced. In [Figure 2.5,](#page-30-0) the parking lot (yellow line) could theoretically be assigned with the property "private", making the other stop locations more reasonable.

Supplementary to the snapping problems, missing map data also lead to challenges in supported pilot projects. [Figure 2.6](#page-31-0) shows an example of a missing road, which leads also to problematic snapping. The road segment highlighted with pink dots was missing in this case but it could also have a wrong property (e.g. private road) and then it will not be considered for snapping in most routing engines. This leads to a snapping point north of the river, because the blue line represents the shortest distance to the next road segment, while the acceptable alternative (red line) is longer and is thus not considered as a snapping point.

Another showcase is depicted in [Figure 2.7.](#page-31-1) The service roads to the buildings were missing, which led to a snapping point on the highway (Bundestrasse B64).

<span id="page-30-0"></span>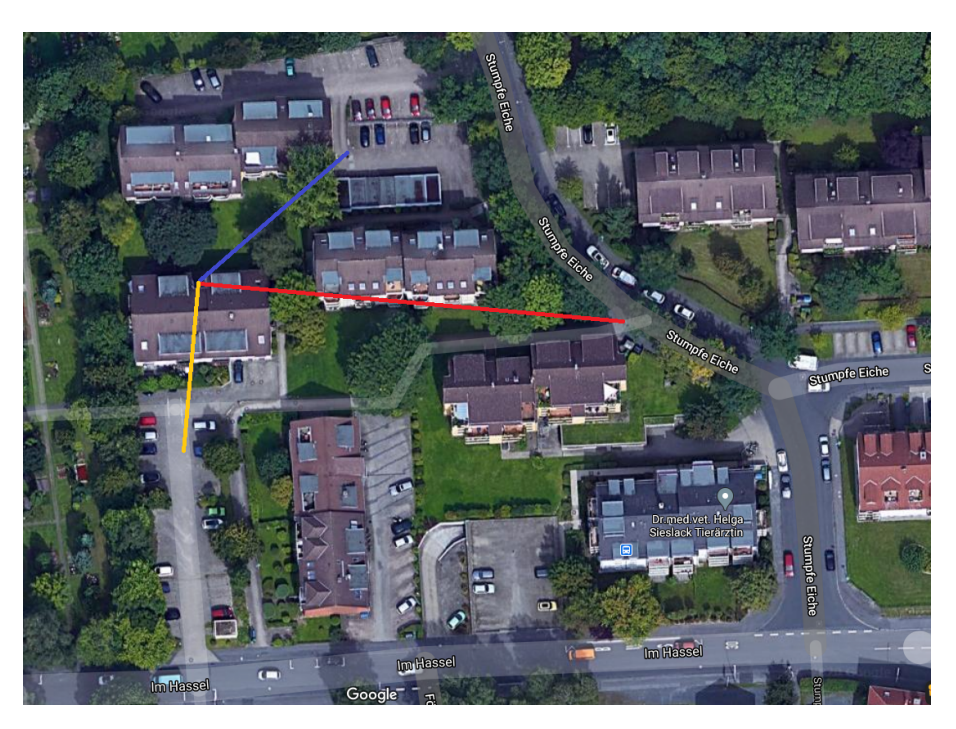

Figure 2.5.: Three possible stop locations for a building that can be reasonable for passenger boarding, depending on the given route, its driving direction, and the quality of the map data.

These examples show that an accurate determination of snapping points becomes more relevant for upcoming to-door services besides taxis. The communication of stop locations for boarding passengers is also crucial. With modern smartphones and apps, this can be done by highlighting the calculated pick-up location on maps. In the supported pilot projects in rural areas, we encountered the challenge, that the mobility demand of older people without smartphones must also be met. This is why booking via a call center was also made possible as part of the pilot. Here, verbal communication of exact pick-up locations becomes a serious challenge.

<span id="page-31-0"></span>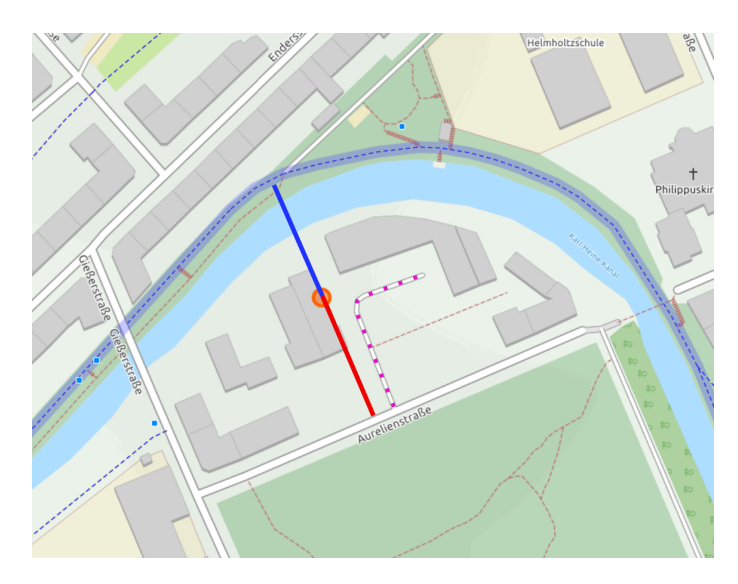

Figure 2.6.: Effects of missing map data on road snapping. The road segment highlighted with pink dots was missing or can be theoretically tagged with wrong information, which leads to a snapping point north of the river. This is due to the shorter distance to the next road segment, represented by the blue line and the acceptable alternative (red line) is not considered due to the larger distance. Based on the missing map data or inaccuracies, detours and miscommunication for pick-up and drop-off locations can occur. This visualization is based on the exact results of routing engines using OpenStreetMap data.

<span id="page-31-1"></span>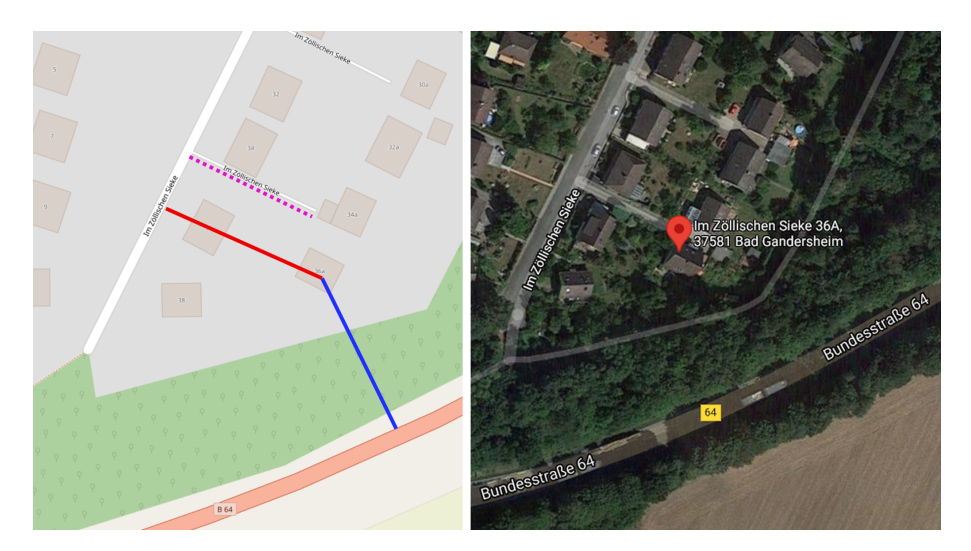

**Figure 2.7.:** Snapping problem caused by missing map data. The road segment highlighted with pink dots was missing in OpenStreetMap, which results in a reference to the road network represented by the blue line. Thus, a snapping point on a highway was used, since the red line represents a larger distance than the blue one. On the right is a similar extent of the region with a satellite image from Google Maps to give a realistic impression of that area. This visualization is based on the exact results of routing engines using OpenStreetMap data.

## <span id="page-32-0"></span>**3. Preliminaries**

### <span id="page-32-1"></span>**3.1. Graph Theory**

Graph theory is a branch of mathematics. The origin of this subfield can be traced back to Leonhard Euler (1707-1783) and his solution for the problem of the seven bridges of Königsberg. He was asked to find a route or circuit over seven bridges in Königsberg, with the condition that each bridge should be crossed only once. He was able to prove by means of a graph, that such a circuit is not possible [\[29\]](#page-110-9). A graph  $G = (V, E)$  consists of a finite set of nodes  $V = \{V_1, V_2, V_3, \ldots, V_n\}$  and edges E, defined by pairs of nodes  $E_1 = \{V_i, V_j\}$ . Edges can be assigned arbitrary data, such as distance, velocity, or other properties of the node pair's relationships, which are then referred to as edge weights. In the literature, the terms nodes, vertex, or vertices are often used synonymously. Edges are also referred to as segments or arcs. By using graphs, relations can be represented as (complex) networks and mathematical calculations and analyses can be performed for such networks. Besides the classical fields of mathematics and computer science (e.g. networks of communication or parallel computing), graph theory is also used in chemistry (isomorphism of molecules), biology (spread of diseases and parasites), neurosciences (networks of nerves), and in social sciences (social networks and relationships) [\[30,](#page-111-0) [31\]](#page-111-1). In the context of this thesis, graph theory is used for cartographic purposes, since a road network (topological network) can also be viewed as a graph. Edges represent road segments and nodes represent intersections or the start and end points of the segments. Graph theory has already been used in numerous cartographic studies for the generalization of road networks [\[32,](#page-111-2) [33,](#page-111-3) [34,](#page-111-4) [35,](#page-111-5) [36,](#page-111-6) [37,](#page-111-7) [38,](#page-111-8) [39\]](#page-111-9).

The graph theory allows a variety of different calculations and analyses such as connectivity analyses or the so-called [traveling salesman problem.](#page-121-3) The traveling salesman problem is a classical problem of combinatorial optimization, where a sequence of nodes is searched that covers all nodes of the graph and visits all nodes except the starting point exactly once with minimal edge weights (e.g. distance) [\[40\]](#page-111-10). In the context of road networks, graph theory also involves the Dijkstra's algorithm, which is an important basis for routing problems [\[41\]](#page-111-11). This algorithm computes within a graph the shortest or

most favorable path in terms of edge weights from a starting node to a destination node. This algorithm and other routing techniques are introduced in section [3.2.](#page-38-0)

Further terms, which need a closer terminological consideration, are *adjacency* and incidence. They describe the relations of objects to each other in a graph. Adjacency characterizes elements of the same type (two nodes) in a graph that are adjacent, hence direct neighbors. Incidence, on the other hand, is characterized by two elements of different types being adjacent (e.g. an edge and a node).

The data of the graph can be stored in a so-called adjacency matrix or alternatively in multiple lists. Thereby, for each node, a list with all the adjacent nodes and the weights is stored. [Figure 3.1](#page-33-0) depicts an example of a weighted graph and the corresponding adjacency matrix as well as the alternative storage in multiple lists. Lange [\[40\]](#page-111-10) states that in practice, the storage method of multiple lists is mostly used since it requires less space than the adjacency matrix.

<span id="page-33-0"></span>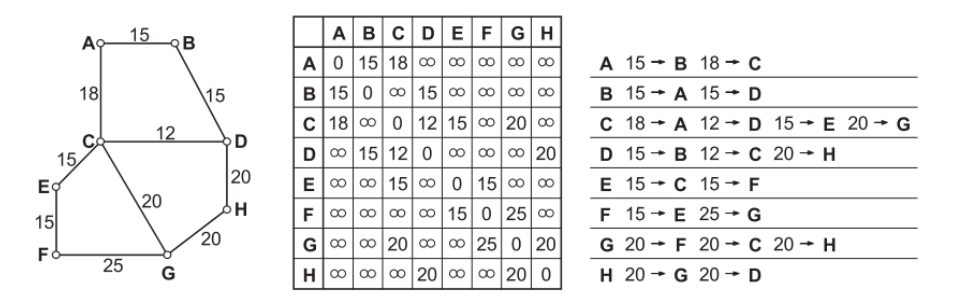

**Figure 3.1.:** Visualization of a weighted graph (left), the corresponding adjacency matrix (middle), and the alternative storage in multiple lists (right)[\[40\]](#page-111-10).

Network graphs can be basically divided into digraphs, multidigraphs, and weighted graphs. Digraphs are characterized by the fact, that edges are directed. This means they have an assigned direction, such as oneway roads. Multidigraphs have the additional property, that between two nodes, multiple edges can exist. A weighted graph describes the property of weighted edges in a graph. Thereby arbitrary data can be stored as weights. For road networks, the distance, travel time (speed limit), or general properties of the roads are stored, such as the name or the condition of the road. Further examples of edge properties or weights from practice are documented by OpenStreetMap [\[42,](#page-111-12) [43\]](#page-112-0). Consequently, road networks are mostly categorized as weighted multidigraphs.

The *degree* a node is also called valency [\[37\]](#page-111-7), gives the number of adjacent nodes  $D(V_n)$ . In [Figure 3.2,](#page-34-0) the node  $V_7$  has a degree of 5 because it is directly connected or adjacent to 5 different nodes. A special case for the degree of a node arises for loops as in  $V_{11}$ . For a loop in an undirected graph, a degree of 2 is calculated, because each outgoing edge is interpreted as a neighboring node. Thus, if no digraph is given where the loop has the attribute "oneway", then one outgoing edge is counted for each direction. With respect

to [Figure 3.2,](#page-34-0) this leads to  $D(V_{11}) = 5$ . The node  $V_7$  has a central role because removing this node would result in two separate graphs. These graphs are then called *subgraphs*. If removing of a node creates subgraphs or disconnected edges, then such a node is called articulation vertex [\[35\]](#page-111-5). If subgraphs are created by removing edges, these edges are called disconnected set. In [Figure 3.2](#page-34-0) the disconnected set would consist of the edges  $E_6$  and  $E_7$ . Such nodes and edges should ideally be identified before generalization so that they are not removed during the generalization process. Thus, isolated nodes and unwanted disconnected subgraphs can be prevented. A further terminological concept is the socalled dead-end. Dead-ends can be either be roads with an end, but also be connection points to the road network outside of the selected extract of a road network.

<span id="page-34-0"></span>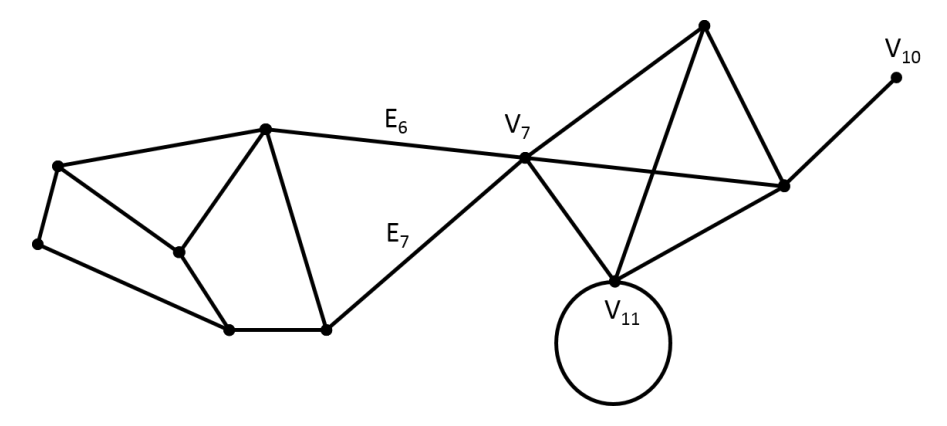

**Figure 3.2.:** Graph with articulation vertex  $V_7$ , a disconnected set  $E_6$  and  $E_7$ , a dead-end  $V_{10}$  and a loop  $V_{11}$ .

Another basic concept in the context of graph theory that should be mentioned are the so-called centrality measures. In general, centrality measures represent information about the connectivity of the whole graph or of single nodes. An example of this is the centrality measure connectivity. The connectivity value can be between 0 and 1. If the value is 1, all nodes of a graph are connected. [Figure 3.3](#page-35-0) shows exemplary connectivity values with the corresponding graphs. The following formula can be used to calculate the connectivity [\[39\]](#page-111-9):

$$
Connectivity = \frac{\sum_{i \in N} \sum_{j \in N} a_{ij}}{N(N-1)}
$$
(3.1)

where  $a_{ij}$  is the path between the two nodes i and j, and N is the number of all paths. This measure can be used to validate a generalization of a graph, as unintentionally resulting isolated nodes or detached subgraphs can be identified.

Another centrality measure is the betweenness centrality. Betweenness centrality can be considered as a measure of the relevance of a node. This measure indicates the frequency of shortest paths passing a node. Specifically, this can be illustrated in [Figure 3.4.](#page-35-1) All

<span id="page-35-0"></span>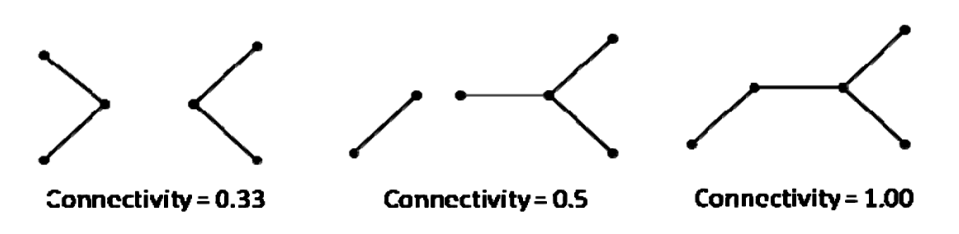

**Figure 3.3.:** Example of the centrality measure connectivity [\[39\]](#page-111-9).

shortest paths from region  $C_1$  to region  $C_2$  pass through node V. This leads to the highest betweenness centrality value of V.

Accordingly to Jiang and Claramunt [\[34\]](#page-111-4), the betweenness centrality for a node  $V_i$  can be calculated as follows:

$$
Betweenness(V_i) = \sum_{j=1}^{N} \sum_{k=1}^{j-1} \frac{P_{ikj}}{P_{ij}}
$$
(3.2)

<span id="page-35-1"></span>where  $P_{ij}$  is the amount of shortest paths between the nodes *i* and *j*, and  $P_{ijk}$  describes the amount of shortest paths between  $i$  and  $j$  through  $k$ .

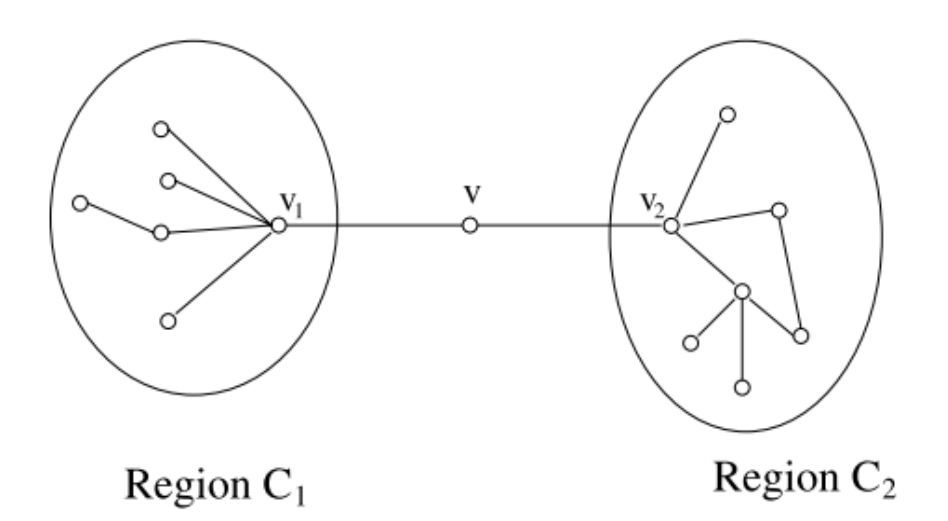

**Figure 3.4.:** Visualization of the betweenness centrality. All shortest paths between  $C_1$  to  $C_2$  pass through the node  $V$ , which leads to a high betweenness value of  $V$  [\[44\]](#page-112-1).

There are numerous centrality measures. For a more detailed overview, we refer to [\[45,](#page-112-2) [46,](#page-112-3) [47\]](#page-112-4) and for the closeness centrality to [subsection 5.2.4.](#page-55-0)

Another part of graph theory is the distinction between different types of network graphs. For example, they can be categorized into types such as the dual or the complete graph. The dual graph represents inverted graphs, where edges of a normal graph are represented as nodes and vice versa. Consequently, nodes represent roads and edges indicate intersections [\[34\]](#page-111-4). [Figure 3.5](#page-36-0) depicts an example of the normal and the corresponding dual graph.
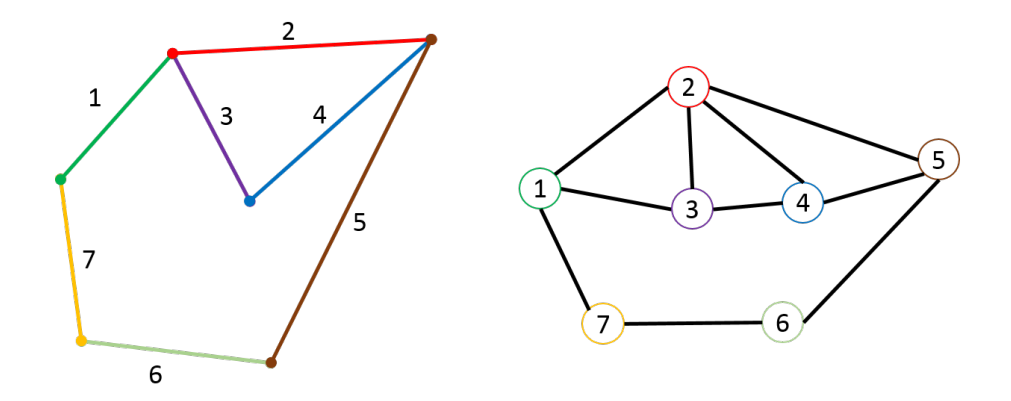

Figure 3.5.: Schematic representation of a dual graph (right) from the original graph (left).

[Figure 3.6](#page-36-0) depicts a complete graph K with 8 nodes. Complete graphs are characterized by the fact, that every node is directly adjacent to all other nodes. Such graphs can be very complex since they reflect every possible shortest path with one edge. The number of edges of a complete graph can be calculated with the following equation:

$$
K_m = n * \frac{n-1}{2} \tag{3.3}
$$

<span id="page-36-0"></span>where  $n$  is the number of nodes.

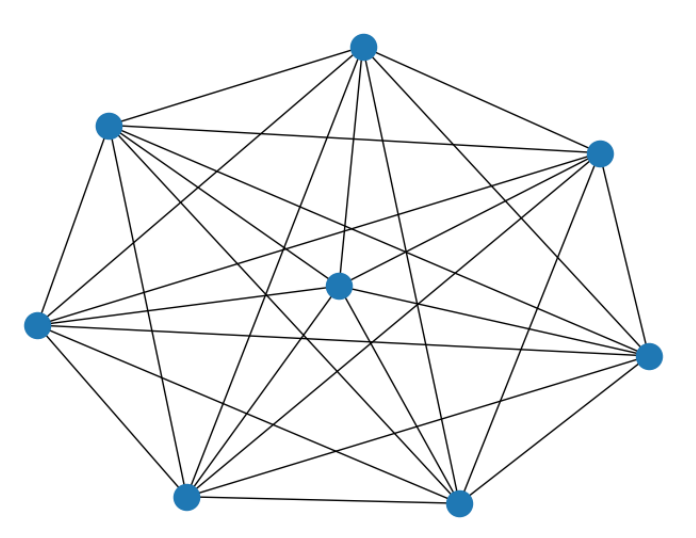

Figure 3.6.: Example of a complete graph K with eight nodes. Each node is directly connected to all other nodes.

# **3.2. Routing Techniques**

In this section, the basic techniques of many routing tools are presented in a simplified form. The workflow of the well-known Dijkstra algorithm  $[41]$  is also introduced as an example. Many optimizations for routing in network graphs or solving the so-called shortest path problem are based on this algorithm. In [section 4.1,](#page-45-0) more specific algorithms and heuristics are introduced that improve the performance of routing, based on graph partitioning or so-called arc flags or label hubs.

Routing, or solving the shortest path problem, is a very large and broad research field, that can be applied to various disciplines. For example, routing is relevant for telecommunication, computer networks, but also for routing engines in the context of navigation and transportation.

Using the information available as edge weights, most routing techniques can determine not only the shortest path (using distances from edge weights), but also the travel time or use any other arbitrary data stored as edge weights to calculate the path with the least sum of edge costs. Hence, the path between two nodes in a graph with the least cost is determined, using the edge weights as costs. There are special features that have to be considered since they limit some algorithms, such as negative edge weights or directed and undirected graphs. However, this is neglected in this section.

For the sake of clarity, we want to emphasize that a shortest path reflects the order of the visited nodes or edges. In contrast, the shortest path cost or the shortest path distance reflect the sum of the edge weights of this path. In the context of this thesis, the focus is on shortest path distances. However, the method presented in [chapter 5](#page-52-0) can be applied to other purposes as well.

[Figure 3.7](#page-38-0) illustrates Dijkstra's algorithm. Given is a graph  $G = (V, E)$  with start node  $V_B$  and target node  $V_E$  highlighted. The edge weights can be arbitrary data. In the initial phase, all nodes except the start node are assigned to infinite costs. Then recursively the adjacent nodes of already visited nodes are visited and the costs are updated if the cost is lower than the already assigned cost. This process runs until the target node is reached from all possible nodes. This algorithm has the disadvantage, that all nodes in a graph have to be visited, even if they do not play a role for the shortest path to a given target node. This is illustrated in [Figure 3.7](#page-38-0) using the node A, whose reachability costs is also determined.

In modern optimizations of routing algorithms, there is mostly a tradeoff between flexi-bility, customizability, and performance [\[13\]](#page-109-0). There is an abundance of different routing techniques, optimizations, and combinations of these techniques. In the following we

<span id="page-38-0"></span>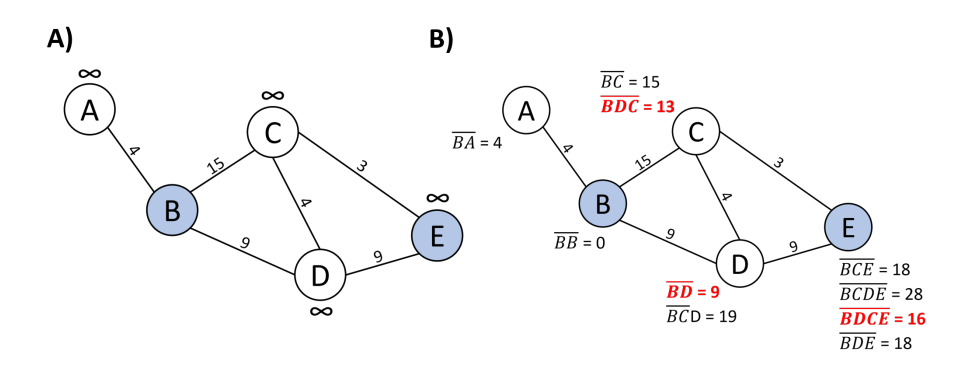

**Figure 3.7.:** Example of Dijkstra's algorithm. Finding the shortest, respectively the least cost path between the highlighted nodes  $V_B$  and  $V_E$ . In A) the initial phase is visualized. Every node except the starting node is assigned a cost of infinity. In each step, the adjacent nodes from the starting node and from the already visited nodes are then recursively updated with their respective costs. The least costs are taken over and assigned to the node. In  $B$ ) the paths to each node and their associated costs are shown. In red is the path with the least cost highlighted, that is finally assigned to the node. The least cost path, or the shortest path, assuming edge weights are distances, from  $V_B$  to  $V_E$  is using the path B, D, C, E with a total distance of 16.

want to give a brief overview of some common routing techniques besides Dijkstra's algorithm:

- Bidirectional Dijkstra [\[48\]](#page-112-0): This algorithm is Dijkstra's algorithm implemented with bidirectional search. Bidirectional search can be implemented for some other routing algorithms as well. The search process then starts parallel from the origin and the destination node, hence from two directions.
- A<sup>\*</sup> (Goal-Directed Technique) [\[49\]](#page-112-1): This algorithm is based on Dijkstra. It uses a heuristic to optimize the efficiency of the search path by searching in a targeted manner rather than checking all nodes of a graph, as it is the case with the original Dijkstra algorithm. Here, the Euclidean distance is used to restrict the search path.
- Contraction Hierarchies [\[50\]](#page-112-2): This technique has a comparatively high performance and is implemented in many navigation and routing engines. The heuristic behind this technique can be described by contracting important junctions. This is done by adding edges as shortcuts between important junctions, thus routing between two nodes can use the shortcuts and not the full path (not every node) has to be considered. This approach requires preprocessing, hence dynamically updates of edge weights are not possible. Thus, for routing engines like [Open](#page-18-0) [Source Routing Machine](#page-18-0) [\(OSRM\)](#page-18-0), Contraction Hierarchies is fast, but for example, road closures can not be updated dynamically due to the required preprocessing [\[51\]](#page-112-3).
- Floyd Warshall [\[52,](#page-112-4) [53\]](#page-112-5): This algorithm is very specific and is mostly not used in common routing engines, since this algorithm is used to identify all pairs shortest

paths (APSP). This can be useful if distances are precomputed and stored in a distance matrix.

• breadth-first search [\(BFS\)](#page-17-0) [\[54\]](#page-113-0): This algorithm visits all nodes in a search from a given starting node (root) until the searched node is found. In this process, all directly adjacent nodes are always visited first. In contrast, the depth-first search first searches in the depth of a graph or tree and visits not step by step all directly neighboring nodes.

For a detailed overview of state-of-the-art routing techniques in terms of functionality, performance, and shortcomings, we refer to Bast et al. [\[13\]](#page-109-0) for the most current overview and to Delling et al. [\[55\]](#page-113-1) for an overview specifically focused on road networks.

# **3.3. Approximation Algorithms**

Before approximation algorithms can be discussed in more detail, the basics of computational complexity must be clarified. Computational complexity allows describing the resources needed to solve complex problems. Thus, the complexity of problems can be classified. For this purpose, either the  $O$  notation is used or the complexity is reflected by a function  $f(n)$ , where *n* represents the size of the input.

For example, algorithms are divided into the complexity classes P, NP, or NP-complete. P (polynomial time) means that the problem can be solved by an algorithm in polynomial time, e.g.  $n^2$ ,  $n^3$ , whereas NP-problems (non-deterministic polynomial time) require mostly exponential time, e.g.  $2^n$ ,  $3^n$ . NP-complete is the next step, which means that both, the calculation and the validation always take exponential time.

Simplified, P-problems are all problems that a computer can solve and validate in a reasonable time. While NP-problems can be validated in polynomial time, but it may take an exponential time to solve the problem. To be precise, solving problems means determining the optimal solution.

Most combinatorial optimization problems are NP-hard, such as multicriteria shortest paths algorithms [\[22,](#page-110-0) [23\]](#page-110-1) or the well-known [traveling salesman problem](#page-121-0) [\[56\]](#page-113-2) (*cf.* section [3.1\)](#page-36-0).

For such problems, so-called approximation algorithms are mainly used in practice. Approximation algorithms for discrete optimization problems relax the requirement of finding an optimal solution, but the goal is to relax this as little as possible. Thereby, heuristics and assumptions are used to approximate the optimal solution. Consequently, if not only the optimal solution is acceptable, multiple solutions can be good enough

and acceptable in some cases. This means results for approximation algorithms can be nondeterministic since the same parameters used for the same algorithm can lead to different acceptable results, depending on the used algorithm or heuristic. Here, randomness as part of a heuristic can be named as an example. For a more detailed overview of approximation algorithms, we refer to Williamson and Shmoys [\[56\]](#page-113-2) and Johnson [\[57\]](#page-113-3).

## **3.4. Map Matching**

The preliminaries described below have also been adopted for the publication Hahn, Frühling, and Schlüter [\[58\]](#page-113-4). Further, another publication process in the International Scientific Journal - Transport Problems<sup>[1](#page-0-0)</sup> is in progress.

Nowadays, the [global positioning system](#page-17-1) [\(GPS\)](#page-17-1) is used for almost every navigation. However, the determination of the position always contains a certain inaccuracy. Thin et al. [\[59\]](#page-113-5) present and compare different methods to compensate the inaccuracy of [GPS.](#page-17-1) The so-called map matching is one of these techniques. Pereira, Costa, and Pereira [\[60\]](#page-113-6) define map matching as the task of relating a geographic point or a sequence of points to a logical model of the real world, such as road networks. Map matching can be divided into real-time map matching and offline map matching. A typical application for real-time map matching is live navigation, where the determined position should be directly located on the road and not next to the road or on the wrong lane, despite the inaccuracies of [GPS.](#page-17-1) Offline map matching instead is mostly used to reconstruct the most likely path of a given [GPS-](#page-17-1)track by assigning the points to nearby roads. Therefore, conventional routing engines use the [perpendicular distance,](#page-120-0) which is the shortest line between a point and a line (e.g. a road segment). This can be calculated using the formula in [Equation 3.4:](#page-40-0)

<span id="page-40-0"></span>
$$
d_{perpendicular} = \frac{|Ax + By + C|}{\sqrt{A^2 + B^2}}
$$
\n(3.4)

where  $d_{perpendicular}$  is the distance from a point defined by  $(x, y)$  to a line defined by  $Ax + By + C = 0.$ 

In this thesis, we focus on so-called road snapping, which is thematically and technically strongly related to offline map matching.

 $\frac{1}{1}$  ISSN 1896 - 0596

We define road snapping as the process of determining start and end point of a route which represent reference points for a given origin and destination on the road network. However, the intention of road snapping is different from that of offline map matching, which is why different factors are considered in road snapping than in offline map matching. Here, for example, the use of matching road names with the name of a given address can be mentioned (cf. [Figure 2.4\)](#page-29-0), which is usually not taken into account in typical offline map matching. Examples of road snapping services by conventional routing engines, that are based on perpendicular distance are the Google [application](#page-17-2) [programming interface](#page-17-2)  $(API)^2$  $(API)^2$  $(API)^2$  or the Nearest  $API^3$  $API^3$  from [Open Source Routing Machine](#page-18-0) [\(OSRM\)](#page-18-0).

There are many publications on real-time map matching [\[60,](#page-113-6) [61,](#page-113-7) [62,](#page-113-8) [63,](#page-114-0) [64,](#page-114-1) [65\]](#page-114-2), but a few on offline map matching and road snapping [\[66\]](#page-114-3), as it has received little research focus for a number of reasons. In the past, improving map matching, offline and especially realtime map matching were generally more relevant to enhance routing and postprocessing [GPS-](#page-17-1)tracks. The accuracy of snapping points for pick-up and drop-off locations was less important in the past for an e.g. [transport network company](#page-18-1) [\(TNC\)](#page-18-1) as already mentioned in section [2.2.](#page-31-0) This is changed due to the increasing demand for transportation with [to-door](#page-121-1) services, offered by other entities besides taxis. Accurate road snapping may also be of great interest for autonomous driving in the future, as insufficient snapping points, as sometimes derived from conventional routing engines, could no longer be compensated by the smart behavior of a human driver.

# **3.5. Cost Distance Analysis**

As already indicated in section [3.4,](#page-40-0) the preliminaries described below have also been adopted for the publication Hahn, Frühling, and Schlüter [\[58\]](#page-113-4). Further, another publica-tion process in the International Scientific Iournal - Transport Problems<sup>[4](#page-0-0)</sup> is in progress.

Even though the methodology of a cost distance analysis is sufficiently known and documented in the field of geoinformatics, we also want to address an audience of mobility researchers, which is why we explain the basics of a cost distance analysis in this chapter.

Cost distance is a "procedure for determining least cost paths across continuous surfaces, typically using grid representations" [\[67\]](#page-114-4). Cost distance is based on the concept, that movement in continuous space requires efforts of different kinds. Therefore, not only

 $^{\rm 2}$  <https://developers.google.com/maps/documentation/roads/snap>

<sup>3</sup> <http://project-osrm.org/docs/v5.5.1/api/#services>

<sup>4</sup> ISSN 1896 - 0596

the length of a route e.g in Euclidean space but also its difficulty influence the time or cost of completing the route. The concepts of Euclidean distance and cost distance are compared in [Figure 3.8.](#page-42-0)

<span id="page-42-0"></span>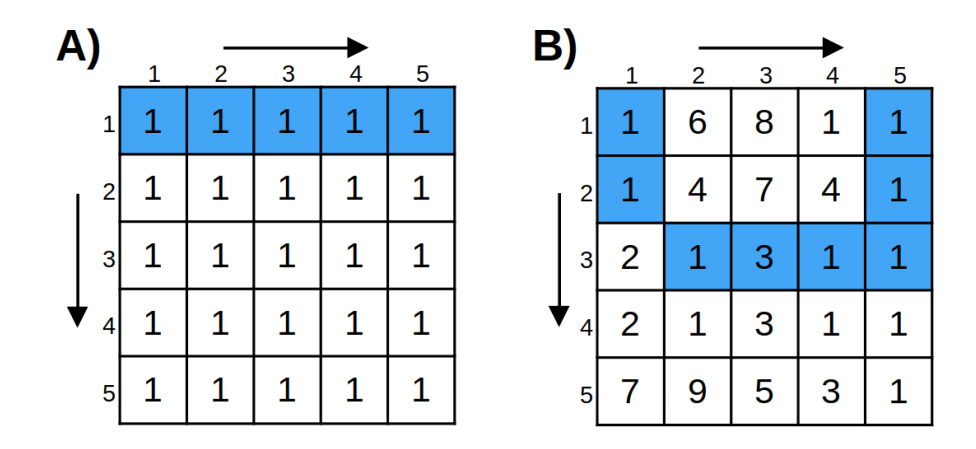

**Figure 3.8.:** Different distance metrics for finding the least cost path from (1:1) to (1:5) highlighted in blue. A) Least cost path by the Euclidean distance (cost = 5). B) Least cost path by cost distance (cost = 10).

Cost distance analyses, first defined in the 1950s as Cost Based Proximity Analysis [\[68\]](#page-114-5), are widely used in areas such as cartography, archaeology and computer science. Some possible applications are road planning [\[69\]](#page-114-6) and the reconstruction of ancient roads with known start and end points [\[70\]](#page-114-7). In many studies, the resulting paths are considered as realistic [\[69,](#page-114-6) [71\]](#page-114-8). Nowadays, the calculation of the least cost path based on cost distance is implemented in most [geographic information system](#page-17-3) [\(GIS\)](#page-17-3) [\[72\]](#page-114-9).

The identification of the least cost path between two points on a grid can be done as follows. So-called source cells are given points, that refer to possible destinations.

In a cost distance analysis, for every cell in a grid, the costs of paths to all source cells are computed and compared. Consequently, the computational time scales with the number of source cells and with the resolution of the grid or raster. A cost surface is needed as an input, which can be seen as a gridded representation of a graph, describing the cost per grid-cell. In a grid representation of a graph, cell centres represent the nodes of a graph with costs passing the nodes. They are connected via edges with adjacent nodes, respectively adjacent cells [\[73\]](#page-114-10).

There are several possible neighbourhood types that determine the number and relations of adjacent nodes of a cell. The most common ones are shown in [Figure 3.9.](#page-43-0)

The weights of the edges are calculated for horizontal and vertical neighbours as shown in [Equation 3.5.](#page-43-1) For diagonal neighbours the [Equation 3.6](#page-43-2) was used.

<span id="page-43-0"></span>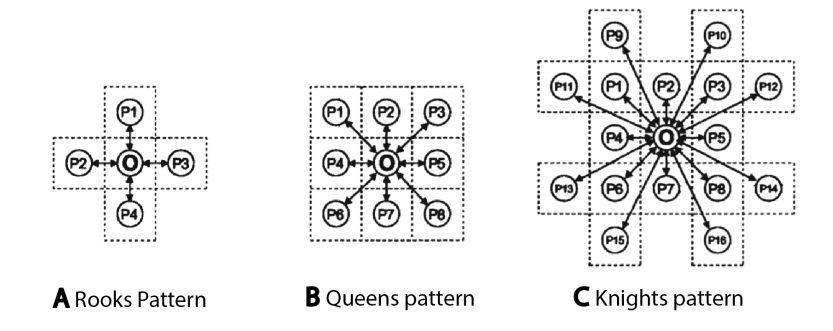

Figure 3.9.: Different neighbourhood types in gridded data representation: A) Rooks pattern - 4 linked neighbours for each cell. B) Queens pattern - 8 linked neighbours for each cell. C) Knights pattern - 16 linked neighbours for each cell. [\[69\]](#page-114-6)

<span id="page-43-1"></span>
$$
a_1 = \frac{(cost_1 + cost_2)}{2}
$$
 (3.5)

<span id="page-43-2"></span>
$$
b_1 = \sqrt{2} * \frac{(cost_1 + cost_2)}{2}
$$
 (3.6)

When multiple parameters should be considered, different cost surfaces can be amalgamated into a merged cost surface. For a single cost surface or a merged cost surface, an accumulative cost surface and a backlink raster are calculated based on the cost surfaces. Therefore, in most implementations of cost distance analysis, Dijkstra's shortest path algorithm is used [\[74\]](#page-115-0). We used a well-established modification of this algorithm [\[69\]](#page-114-6) to calculate the cost from each cell to the next source cell with the least cost, resulting in an accumulative cost surface and a backlink raster. The cells of a backlink raster contain coded direction values linking to the next cell on the least cost path to the source cell. The cells of an accumulative cost surface contain the actual cost of the path to the source cell. The backlink raster can then be used to track the least cost path from any cell to the next source cell with the least cost [\[75\]](#page-115-1). [Figure 3.10](#page-44-0) shows a simplified example of a cost distance analysis with equally weighted cost surfaces.

<span id="page-44-0"></span>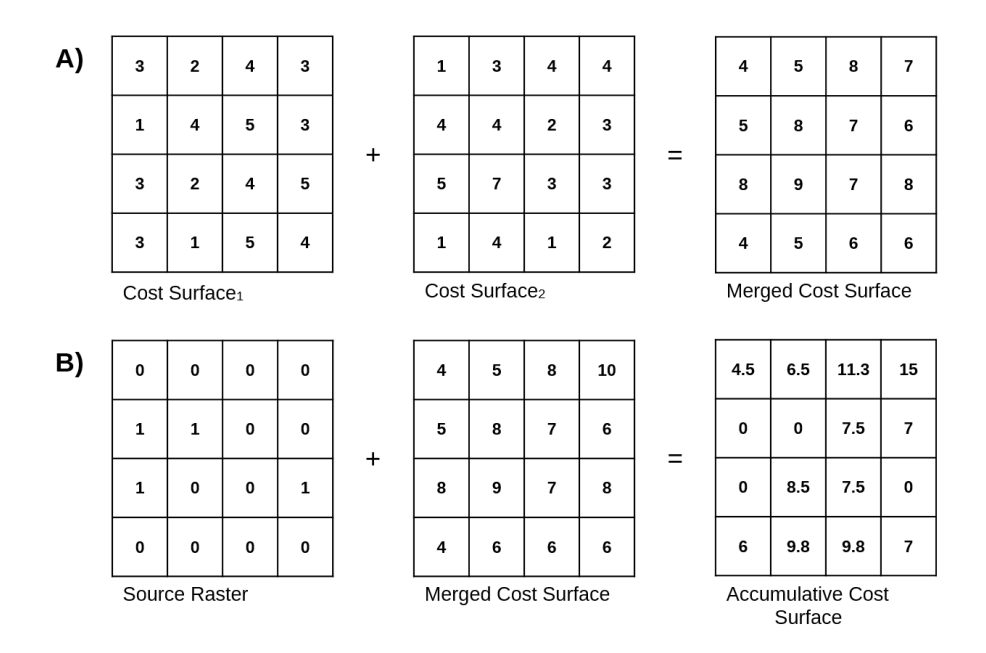

**Figure 3.10.:** A) Generation of a Merged Cost Surface with equally weighted Cost Surfaces. B) Generation of the Accumulative Cost Surface using the Queens pattern and [Equation 3.5](#page-43-1) and [Equation 3.6.](#page-43-2) In each cell, the least costs to the next Source Cell is stored.

# **4. Related Work**

# <span id="page-45-0"></span>**4.1. Graph Partitioning of Road Networks**

Many research domains make use of graph theory to constitute and analyze relations in data as already introduced in section [3.1.](#page-36-0) Thus, graph partitioning can play a role as part of methodologies for many different research areas, resulting in different aims and approaches just for graph partitioning. Nevertheless, graph partitioning and clustering in networks are key tools for processing and analyzing large complex networks, independent of the research area [\[76\]](#page-115-2). Hence, graph partitioning can be also seen as a generalization process.

Graph partitioning is a very versatile and broad field of expertise. Schulz [\[77\]](#page-115-3) states that "it is quite fascinating that the problem of dividing a graph into a given number of blocks having roughly equal size, such that some objective function is minimized, literally has application everywhere. For example, solving the graph partitioning problem can help to balance load and minimize communication in scientific simulations [\[78,](#page-115-4) [79,](#page-115-5) [80\]](#page-115-6), can speed up Dijkstra's algorithm [\[81,](#page-115-7) [82\]](#page-115-8), and in general is useful technique in the route planning area [\[83,](#page-115-9) [84,](#page-115-10) [85\]](#page-116-0) [...]." Furthermore, such methods can be applied to e.g. social networks or arbitrary information, that can be stored in network graphs. This is particularly interesting against the background of big data since larger amounts of data can be better processed due to the partitioning. In this thesis, however, we focus on graph partitioning from the point of view for optimizing routing performance and generalization of road networks.

We present a condensed and simplified overview of the main approaches in the literature with the focus on road network partitioning and routing enhancement, that can be used to optimize e.g. the pooling process in [demand responsive transport](#page-17-4) [\(DRT\)](#page-17-4) systems. Routing enhancement can be carried out by improvements of the routing algorithms (cf. section [3.2\)](#page-38-0) itself (e.g. A\*, Bellman-Ford, bidirectional Dijkstra, etc.) or with preprocessing

 $1$  Remark: This direct quote has been modified by adjusting the source citations to match with the bibliography of the present thesis.

and modifications of the underlying data. In this work, we focus on the latter one, which can often be combined with enhanced routing algorithms.

Bichot and Siarry [\[86\]](#page-116-1), Buluç et al. [\[87\]](#page-116-2), Pavlopoulos et al. [\[88\]](#page-116-3), and Schaeffer [\[31\]](#page-111-1) report comprehensive overviews of graph clustering algorithms and fundamentals, mainly for application in parallel computing, biology, and chemistry. Despite the abundance of graph clustering methods, the application for road networks is less frequently investigated.

Enhancement of the computation time of shortest path algorithms in road networks, partitioning the network, preprocessing, and modifications of routing algorithms are the most common methods used in the existing literature.

In the following, we present the basic ideas of the most relevant approaches from the literature.

#### Arc-Flag: Reducing the search size

The widely used Arc-flag approach, introduced by Lauther [\[81\]](#page-115-7) and improved by Hilger et al. [\[89\]](#page-116-4), Köhler, Möhring, and Schilling [\[90\]](#page-116-5), and Möhring et al. [\[82\]](#page-115-8) are based on the idea of edges with additional binary information, in particular, whether they are part of a shortest path to a given region of the network. In this approach, the network is divided into simple, rectangular regions using a grid [\[81\]](#page-115-7) or kd-trees and quad-trees [\[82,](#page-115-8) [89\]](#page-116-4). Due to the flags, the search size for a shortest path is reduced. Still, the preprocessing is very expensive, a modification of the used routing algorithm is needed and the space complexity depends on the partitioning because each arc has flags equal to the number of partitions.

#### Natural cuts: Minimizing edges between partitions

Another widely used approach, presented in the groundbreaking paper of Delling et al. [\[91\]](#page-116-6), is based on the idea of natural cuts. This approach is divided into two steps. First, minimum-cuts are computed to identify dense regions of the graph. Second, search heuristics are used to create final partitions. Delling et al. [\[91\]](#page-116-6) state that their resulting algorithm PUNCH (Partitioning Using Natural Cut Heuristic) is well suited for road networks since the natural cuts can be compared with bridges, mountain passes, or ferries, where a separation of a road network is reasonable, referring to large, continentalsized networks. Based on minimal or natural cuts many similar approaches emerged.

#### Customizable Route Planning

The [customizable route planning](#page-17-5) [\(CRP\)](#page-17-5) approach, presented by Delling et al. [\[85\]](#page-116-0) and Delling and Werneck [\[92\]](#page-116-7) is based on the principle of separating the topology of the graph as an overlay graph from cost metrics which can be changed dynamically. It consists of two main stages. i) metric-independent preprocessing, which generates an overlay graph based on the topology of the primal graph. Therefore a graph partitioning

algorithm is needed. Delling et al. [\[85\]](#page-116-0) and Delling and Werneck [\[92\]](#page-116-7) used the PUNCH algorithm from Delling et al. [\[91\]](#page-116-6), but the partitioning algorithm can be exchanged. For each partition, incoming arcs are denoted as entry points of the partition and outgoing arcs as exit points. The overlay graph is then the bipartite graph with directed shortcuts between entry points and each exit point within the same partition. ii) The next stage computes actual costs of the overlay graph based on given metrics. The metric and hence the cost can be changed and updated fast and independently.

#### Proxies and precomputed distances

Jung and Pramanik [\[93\]](#page-116-8) developed HiTi (Hierarchical Multi), a graph model to structure the topology of road maps. They partition large graphs into smaller subgraphs and precompute shortest paths between boundary nodes of each subgraph and finally store them in a hierarchical manner, which is then used by their new proposed shortest path algorithm SPAH. They used simple grid graphs as a representation for road networks.

Yan et al. [\[94\]](#page-116-9) and Xu and Jacobsen [\[95\]](#page-117-0) make also use of boundary nodes to partition gridded road networks. Therefore, they used the area of the whole graph, seen as a polygon. They calculated cuts (shortest paths between border nodes on the contour) of the graph with equally distributed border nodes to divide the graph into zones. Yan et al. [\[94\]](#page-116-9) performed minor adjustments to generate [distance-preserving subgraphs](#page-17-6) [\(DPS\)](#page-17-6) with predefined route sources and targets based on the zones. Their approach can be used in logistics plannings where logistic hubs as predefined route sources and targets are static and known before the partitioning process.

Maue, Sanders, and Matijevic [\[26\]](#page-110-2) describe that an extreme way to accelerate shortest path queries for static transportation networks is to precompute all shortest path distances. Yet it is not practical for large networks since it requires quadratic space and preprocessing time. Thus, they explore an approach to speed up queries by precomputing and storing only some shortest path distances, resulting in so-called [precomputed cluster distances](#page-18-2) [\(PCD\)](#page-18-2), which can be seen as a lookup table with the precomputed distances between given clusters. Therefore they used a k-centering clustering, which partitions the graph into random k-clusters with similar sizes. For each cluster, they create a new node  $v'$ with zero edge weight to every border node of the same cluster. Thereby the search size can be pruned when routing through clusters because only the newly added node and the border nodes have to be considered. The shortest path search runs in two phases. First, a bidirectional search from starting node s to target node t is performed until the search boundaries meet or until the distance between s, t and the respective border nodes of their cluster is found. The distance table with precomputed distances between clusters can then be used to look up the missing distance between the two corresponding clusters, where s and t are located.

Eapen and Beegom [\[96\]](#page-117-1) and Ma et al. [\[97\]](#page-117-2) use the concept of [deterministic routing areas](#page-17-7) [\(DRAs\)](#page-17-7) and corresponding proxies, which are small subgraphs and their representative nodes. To identify the [DRAs,](#page-17-7) bi-connected components and some minor improvements (size restriction, assignment of leaf nodes) are used. A bi-connected component is a maximal set of edges, such that any two edges of the set lie on a cycle. Based on the [DRAs,](#page-17-7) a reduced graph is created where [DRAs](#page-17-7) are replaced with proxy nodes. The distances within each DRA between every node and its proxy are calculated and stored in a lookup table. The query stage runs differently depending on the location of starting node s and target node t. If they are within the same DRA, the precomputed paths or distances can be used from the lookup table. If they are located in different DRAs, a normal routing algorithm runs on the reduced graph between the corresponding proxies for  $s$  and  $t$ . The additional distance from the proxies to  $s$ , respectively  $t$  can then be read from the lookup table.

#### Various interdisciplinary approaches

Raghavan, Albert, and Kumara [\[98\]](#page-117-3) introduced the label propagation algorithm (LPA) for detecting communities in social networks. This approach is still known for its efficiency and scalability, as it runs almost in linear time. The procedure of this algorithm starts with an initial phase where every node gets a unique label. In every further step, nodes adopt the label which occurs most in neighboring nodes. Therefore the algorithm uses the structure of the graph, hence the connections of nodes to their neighbors. If no label is in the majority (tie), like in the first iteration, then the assignment is random. Thus, the final results are nondeterministic. This algorithm runs until no labels are changed in an iteration and then nodes with the same label are grouped into a community, respectively into a partition of the graph. A special feature compared to other approaches is, that no prior analysis or knowledge about the graph is needed, such as the number of communities or the size of communities.

Modularity is another widely used approach to detect communities in social networks. The basic idea from Newman [\[99\]](#page-117-4) is to use Modularity as a best-fitting function or measure, resulting in a score for partitions. It evaluates given partitions by relating the proportion of edges within a community to randomly distributed edges. Partitions are changed until a sufficient score is reached. For this approach, the number and size of communities are required as a given parameter. Consequently, prior analysis of the network is important, as the optimal number and size of communities depend on the network and its structure.

Anwar et al. [\[100\]](#page-117-5) presented a dynamic clustering of urban road networks based on flow data. They aim to partition the network based on congestion to reduce the complexity of the network and hence the computing load for routing management could be optimized. A modified k-clustering, a density-based clustering with a given number of clusters was used to create a density peak graph, and then as a final result, the partitioning of the network.

Another approach by Shoman and Gülgen [\[101\]](#page-117-6) used the concept of centrality measures for thinning a road network to enhance the labeling of roads for visual purposes. The idea of centrality measures is to determine an indicator for the importance of nodes. Common centrality measures they considered are closeness, betweenness, straightness and reach. Less important nodes and corresponding edges are omitted in the generalization process.

#### Multilevel Graph Partitioning

The [multilevel graph partitioning](#page-18-3) [\(MGP\)](#page-18-3) is a widely used heuristic in graph partitioning in general, but it is independent of the partitioning process itself. It comprises three phases. i) Coarsening a graph, mostly done by contracting nodes until the graph is small enough for computational complex partitioning algorithms. ii) Initial partitioning by using any partitioning algorithm that uses edge weights.  $iii)$  Uncoarsening the graph to its finer, primal level while mapping the partitions to the finer level. Additionally, the partitions are often improved in this step by some iterative improvement heuristic (e.g. local search), because partitions based on a coarse level correspond to big changes on the primal level, which might be not optimal on the primal level. This heuristic enables the application for graph partitioning algorithms with a higher calculation complexity on large networks, due to the coarse level and the opportunity of parallelizing the computations. For more information, we refer to the multilevel graph partitioning section in [\[87\]](#page-116-2).

#### Commonly used software

Commonly used software in the existing literature are METIS<sup>[2](#page-0-0)</sup> and SCOTCH<sup>[3](#page-0-0)</sup>. Both are not fully up-to-date. Still, there are widely used algorithms implemented. For more recent work, we want to highlight the software published by the Karlsruhe High Quality Partitioning Group (KaHIP)<sup>[4](#page-0-0)</sup>. One focus of the software is to parallelize computations to speed-up the partitioning process itself for large networks. Since this is not the main focus of our work, we will not go further into detail.

# **4.2. Effects on Incomplete Map Data on to-Door Services**

Inaccurate or missing map data is a huge problem for routing engines, especially for the determination of stop locations in passenger transport systems. Such stop locations, that

 $^2$  <http://glaros.dtc.umn.edu/gkhome/metis/metis/overview>

<sup>3</sup> <https://gforge.inria.fr/projects/scotch/>

<sup>4</sup> <http://algo2.iti.kit.edu/kahip/>

are determined by road snapping (cf. section [3.4\)](#page-40-0) can lead to miscommunication between the driver and the customer if they are not reasonable. Commercial navigation providers usually charge for so-called map curation and map updates and do not make their data available for others, since the quality of the routing depends directly on the quality of the underlying data. Nevertheless, there are also many open source solutions based on the map material of OpenStreetMap<sup>[5](#page-0-0)</sup>. This project provides open source geospatial data and it relies on mapping and map curation of the community. Everyone has the possibility to correct flaws in the maps or to add missing information without big hurdles. Due to the large community, changes in the map material, such as road closures, are often adapted more quickly than in alternative sources [\[102\]](#page-117-7). Maier [\[102\]](#page-117-7) presents a brief overview of OpenStreetMap (structure of the data and potential usage) for spatial economic research. Haklay [\[103\]](#page-117-8) provides an overview on how good the quality of the data from OpenStreetMap is compared to alternatives.

Other publications, that are more focused on solving the problem of missing Open-StreetMap data are from Ort, Paull, and Rus [\[104\]](#page-117-9) and Funke, Schirrmeister, and Storandt [\[105\]](#page-118-0). Ort, Paull, and Rus [\[104\]](#page-117-9) propose an approach combined with [LiDAR](#page-18-4) data to avoid problems caused by incomplete map data in the context of autonomous vehicle navigation and Funke, Schirrmeister, and Storandt [\[105\]](#page-118-0) published an approach on how to extrapolate missing OpenStreetMap data in road networks.

However, in this thesis, the focus is more on the effects of missing or inaccurate map data for routing purposes. There is only few published work on mapping automation for OpenStreetMap, as this problem has not been solved yet completely and both, commercial providers like What3Words $^6$  $^6$  and HereMaps $^7$  $^7$  as well as OpenStreetMap rely on mapping and feedback from users. Especially missing information such as house numbers can cause critical problems for a routing based on OpenStreetMap data since then, only the centroid of the correct road is used as a destination and not the correct address. The coverage and the quality of the OpenStreetMap data vary by area. Services such as regio-osm<sup>[8](#page-0-0)</sup> offer overviews e.g. of the coverage of mapped house numbers for cities.

The publication of Hu *et al.* [\[106\]](#page-118-1) belongs to one of the few publications in this area that deal with the same thematic problem, as described in [Figure 2.2.](#page-31-0) They focused on determining the entrance of public buildings and highlight the problems for routing and navigation services (e.g. from Google Maps), but have a particular focus on pedestrian navigation. Therefore, they use statistical learning, or classification (weighted random forest, balanced random forest, and smoteBoost). They assumed that the position of the

<sup>5</sup> <https://www.openstreetmap.de/>

<sup>6</sup> <https://what3words.com>

 $^7$  <https://www.here.com/>

 $^8$  <https://regio-osm.de/>

entrance of public buildings has certain patterns. Intrinsic features such as the distance from the outer building footprint (edges) to the centroid and extrinsic features such as the shortest path to the main road were used. Hu et al. [\[106\]](#page-118-1) state, that most entrance detection methods rely on the analysis of street-level images (e.g. image recognition), and in contrast to that, their approach relies only on data from OpenStreetMap.

Another publication that aims for the detection of entrances is published by Kang et al. [\[107\]](#page-118-2). They aim to improve autonomous navigation for robots by using street-level images and distinguish for example objects like windows and doors with image recognition to consequently determine the entrance of buildings. However, this can barely be used for the navigation described in the context of the present thesis.

# <span id="page-52-0"></span>**5. Performance of Network Distance Computations**

# **5.1. Central Ideas**

In section [2.1,](#page-25-0) drawbacks related to the use of Euclidean distance and limitations of the performance of algorithms for calculating network distances in the context of transportation services or transportation research have been described.

In this chapter, we present an approach based on generalizing the network graph and therefore reducing the complexity for computations or even for precomputing network distances. For this purpose, we make the following assumptions:

- 1. For some purposes, approximated network distances are sufficient. They are less error-prone than distances calculated by Euclidean distances. A possible application could be a preselection of considered stops when similar travel requests should be pooled.
- 2. To construct edges for the generalized graph, we used the shortest paths between selected nodes on the primal graph and add these shortest paths as new edges on the generalized graph. Therefore, we assume, that in practice mainly the shortest distance is used.

Graph partitioning techniques (cf. [section 4.1\)](#page-45-0) were used to generalize the road network, hence the primal network graph to create a generalized graph.

For this generalized graph, it is more feasible to precompute network distances and store them e.g. in a lookup table, for which then only a search algorithm is needed, such as linear search, which scales linearly instead of common algorithms such as A\* or (bidirectional) Dijkstra (cf. section [3.2\)](#page-38-0), which do not scale linearly with the size of the network (run time  $\approx O(n^2)$ ).

For our approach, the graph is divided into different partitions and for each partition, a reasonable proxy is computed using a centrality measure (cf. section [3.1\)](#page-36-0). All shortest paths between the proxies of the partitions are then extracted from the primal graph and transferred to the generalized graph as edges. This results in a complete graph  $K_{reduced}$  with realistic network distances between the proxies. The complete graph  $K_{reduced}$ is then stored in an adjacency matrix and we implemented a prototype for network distance queries to compare the performance with conventional implementations of A\* and (bidirectional) Dijkstra. A parameter that limits the size of partitions in network distance is used to manipulate and estimate the accuracy of the approximated network distances.

# **5.2. Methods**

#### <span id="page-53-1"></span>**5.2.1. Area of Interest**

The selection of a suitable [area of interest](#page-17-8) [\(AOI\)](#page-17-8) can be challenging due to different types of patterns in road networks, such as the five road patterns from Southworth and Ben-Joseph [\[108\]](#page-118-3): Gddiron, fragmented parallel, warped parallel, loops and lollipops and lollipops on a stick  $(cf.$  [Figure 5.1\)](#page-53-0). The topological structure of a road network has an impact on the results of partitioning algorithms. Since we aim for real-world application, we want to avoid using only a grid graph, which only represents manhattanlike networks. Another challenge is the visualization of large road networks as well as the way of functioning of the reduction process in detail. Therefore, we chose smaller road networks and visualize oversimplifications as a showcase. We selected different types of road networks that can be designated as gridded-like, concentric-like, mixed, and twisted road network patterns. The extent and the primal road networks for each selected [AOI](#page-17-8) are shown in the [Appendix A.](#page-122-0) Basic properties as the circuity, the total street length, and the area for each [AOI](#page-17-8) are shown in [Table 5.1.](#page-54-0)

<span id="page-53-0"></span>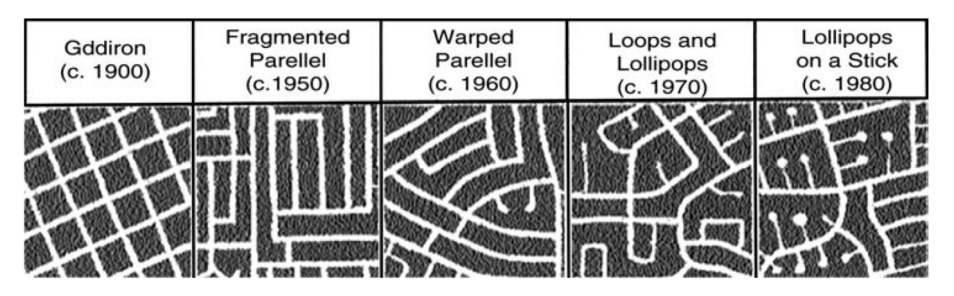

Figure 5.1.: Five patterns in road networks from [\[108\]](#page-118-3).

<span id="page-54-0"></span>

|           | circuity | total street length [m] | area [km <sup>2</sup> ] |
|-----------|----------|-------------------------|-------------------------|
| Göttingen | 1.064    | 226575                  | 25.90                   |
| Krefeld   | 1.021    | 73328                   | 3.98                    |
| Málaga    | 1.143    | 57045                   | 4.01                    |
| Soest     | 1.059    | 125969                  | 10.08                   |

**Table 5.1.:** Basic properties for each [AOI.](#page-17-8)

#### **5.2.2. Data**

We created a weighted undirected Graph  $G(V, E)$ , where V is the set of nodes and E the set of edges consisting of  $V_u, V_v$ . This is done based on data from OpenStreetMap<sup>[1](#page-0-0)</sup>.

#### **5.2.3. Partitioning**

We considered approaches from different research areas for the partitioning of networks. To the best of our knowledge, approaches from social sciences to detect communities have not yet been considered for partitioning road networks. We selected the FluidC algorithm proposed by Parés *et al.* [\[109\]](#page-118-4), which is based on the idea of fluids interacting in an environment, expanding and contracting as a result of that interaction. This idea could be also feasible for the partition of road networks into similar parts without prior analysis or knowledge of the network, which is needed for widely used partitioning and clustering algorithms such as k-means. This requires, for example, the number of clusters, hence partitions, which depend on the size and structure of the network. The FluidC algorithm is an enhancement of the already mentioned label propagation algorithm [\[98\]](#page-117-3) in [section 4.1.](#page-45-0) The process of the FluidC algorithm starts to assign random nodes to k-partitions. These partitions expand and push until a balanced, stable state in the sense of density is found. In simple terms, for each community the density with a range between 0 and 1 is calculated with:

$$
Density(c) = \frac{1}{v \in c}
$$
\n(5.1)

and nodes are assigned to the nearest community respecting the topology with the lower density to reach a balanced partition. [Figure 5.2](#page-55-0) depicts the workflow of the FluidC algorithm for two partitions. For a more detailed description of the algorithm, we refer to Parés et al. [\[109\]](#page-118-4).

<sup>1</sup> <https://www.openstreetmap.org/>

<span id="page-55-0"></span>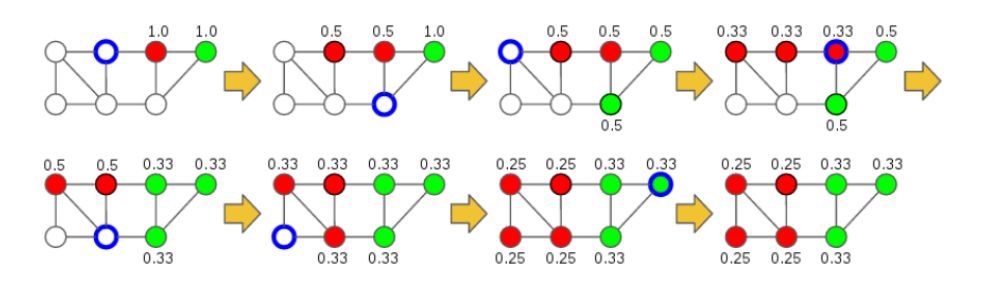

**Figure 5.2.:** Workflow of the FluidC algorithm with two partitions in green and red. The calculated density for assigned nodes determines to which partition a considered node (blue circle) will be assigned [\[109\]](#page-118-4).

We used the implementation of the FluidC algorithm from network $\mathrm{x}^2$  $\mathrm{x}^2$  and enhanced this implementation with an evaluation to detect a suitable size of k-partitions, using a maximum acceptable [distance deviation.](#page-120-1) After an initial partition, a proxy for each partition will be determined (cf. [subsection 5.2.4\)](#page-55-1). From this proxy, the shortest path costs (distance) to all other nodes within the same partition will be calculated. If the cost of any shortest path is bigger than the given distance deviation parameter, the number of k is incremented until partitions with the given requirements are found. This regularization mechanism ensures, that after the final generalization each node is reachable within the used distance deviation from the corresponding proxy. By manipulating the distance deviation, the degree of generalization can be modified. The smaller the distance deviation, the more partitions will be created and the resulting approximated network distances are more accurate.

#### <span id="page-55-1"></span>**5.2.4. Determination of Partition Proxies**

In order to determine the proxies for partitions, we considered centrality measures (cf. section [3.1\)](#page-36-0). We selected the centrality measure closeness centrality. The node with the highest closeness centrality for each partition is selected as a proxy. Since the closeness centrality value of a node is influenced by the whole graph, the closeness values are calculated for each partition, respectively subgraph, separately in each iteration.

Closeness centrality is the average length of the shortest path between the selected node to all other nodes. For the closeness centrality, it is relevant if the given graph is directed or undirected due to the difference between incoming and outgoing paths for the selected node. Thus, we transformed the road network into an undirected graph. The closeness centrality was calculated with [Equation 5.2:](#page-56-0)

<sup>2</sup> [https://networkx.github.io/documentation/stable/reference/algorithms/generated/networkx.](https://networkx.github.io/documentation/stable/reference/algorithms/generated/networkx.algorithms.community.asyn_fluid.asyn_fluidc.html) [algorithms.community.asyn\\_fluid.asyn\\_fluidc.html](https://networkx.github.io/documentation/stable/reference/algorithms/generated/networkx.algorithms.community.asyn_fluid.asyn_fluidc.html)

<span id="page-56-0"></span>
$$
C_{Closeness}(u) = \frac{n-1}{\sum_{n=1}^{v=1} d(v, u)}
$$
\n
$$
(5.2)
$$

where  $d(v, u)$  is the distance of the shortest path between node v and u, n is the number of nodes, that can reach the selected node  $u$ .

#### **5.2.5. Building a Generalized Graph**

To create a generalized graph, we assumed that mainly the shortest paths are used in transportation and hence the shortest path between proxies on the primal graph can represent almost realistic trips between these points.

The generalized, complete graph  $K_{reduced}$  (cf. section [3.1\)](#page-36-0) is based on the set of proxies V the primal graph. The costs of the shortest paths are added as the edge weights. The 0 . The edges are generated depending on the shortest paths between the proxies on geometric properties from the original path can also be transferred to the new edges, but since we focus on enhancing the computing time, the original properties of the edges, except the distance on the road network will be neglected. All properties of edges that are part of a shortest path could be transferred to the new edge of the complete graph. However, cases would have to be taken into account that e.g. different road names or different types of roads have to be either combined or generalized. To examine the presented approach more closely, only the distance of the edge weights was taken and summed up and assigned to the new edge of the complete graph. In the future, other properties should be able to be transferred without major challenges.

The generalized graph can then be created as a complete graph, where each node is directly connected to every other node. This information can also be stored in a lookup table for fast processing. The performance of lookups from such a table depends on the search algorithm, e.g. for linear search, it runs at worst with a run time  $O(n)$ .

#### **5.2.6. Network Distance Queries**

To enable queries to retrieve network distances, a preprocessing is required once to extend the properties of all nodes in the primal graph by the ID of the referring proxy. Then the referring proxies  $P_s$  and  $P_t$  can be read for a routing request from  $V_s$  to  $V_t$ . Approximate network distance between  $V_s$  to  $V_t$ , thus the distance between the proxies  $P_s$  and  $P_t$  can then be read from the adjacency matrix or lookup table from  $K_{reduced}$ .

The resulting distances tend to underestimate the exact network distances, since the distances from the assignment of nodes (e.g.  $V_s$ ,  $V_t$ ) to proxies (e.g.  $P_s$ ,  $P_t$ ) are not taken into account. However, these missing distances are smaller than the used distance deviation. To minimize this underestimation of network distances, a corrective factor can be added to the network distance between the two proxies. For example, for  $P_s$  and  $P_t$  the distance deviation could be added for the start and the target node so that the final network distance between any two nodes is either exact or overestimated. Thus a corrective factor of a maximum of two times the distance deviation can be added. A smaller corrective factor may be more reasonable.

#### <span id="page-57-1"></span>**5.2.7. Scaling and Variability**

To identify the behavior for different conditions, we applied this approach for each [AOI,](#page-17-8) introduced in [subsection 5.2.1,](#page-53-1) with different distance deviations. Due to the influence of the road network pattern, it is very difficult to determine an equation to calculate reasonable distance deviations on the basis of the area or the total street length. Initial tests for each [AOI](#page-17-8) lead to the following used distance deviations, shown in [Table 5.2.](#page-57-0) Thereby, we aimed to have a comparative number of partitions (roughly between 10 and 25 partitions) for the constant parameter. For the scaling investigation, a minimum and a maximum distance deviation were determined. The minimum value was determined by decreasing the distance deviation until the computation time has increased significantly and the computation was almost impracticable. The maximum value was determined so that only a few partitions will be created. Between these two values, 15 evenly distributed distance deviations were determined as parameters. For each distance deviation, multiple iterations were performed to evaluate the behavior, e.g. the fluctuation of the results.

<span id="page-57-0"></span>

|           |      | constant $[m]$ scaling minimum $[m]$ scaling maximum $[m]$ |       |
|-----------|------|------------------------------------------------------------|-------|
| Göttingen | 3500 | 2.300                                                      | 5.000 |
| Krefeld   | 1500 | 600                                                        | 2.000 |
| Málaga    | 1000 | 400                                                        | 1800  |
| Soest     | 2000 | 1300                                                       | 3000  |

**Table 5.2.:** Used distance deviations in the evaluation for the part with a constant distance deviation and the part with a changing distance deviation (scaling between minimum and maximum).

#### **5.2.8. Evaluation**

We split the evaluation into two parts. In the first part, we analyze the behavior with a constant distance deviation and in the second part, we analyze the behavior with a

changing distance deviation to evaluate the scaling of the approach (cf. [subsection 5.2.7\)](#page-57-1). We have structured these two parts as follows: For each aspect investigated, we have summarized in a clear way what the aim of the investigation is, why we are studying it and what analyses and interpretations this study allows, and finally, which methods are used to measure and present the results.

For each of the investigated aspects, we ran every calculation with  $n = 14$  iterations, using the exact same parameters to obtain a basic statistical overview. This allows evaluating the results of the nondeterministic approach, e.g. with respect to the scattering.

#### <span id="page-58-0"></span>**5.2.8.1. Constant parameter**

#### 1. Number of partitions

Aim of investigation: Variability of the resulting number of partitions for *n* iterations. Analysis and interpretation: Reviewing the scattering of the results helps to define the impact of randomness in the nondeterministic approach.

Methods: Using descriptive statistics, visualized by scatter plots.

#### 2. Size reduction

Aim of investigation: Comparing the size (the number of edges) for all precomputed shortest paths of the primal and the reduced graph, hence the enhancement of the generalization regarding the size for precomputed shortest paths.

Analysis and interpretation: Indicates the size reduction for precomputed paths for used distance deviation and shows the potential use for large network graphs.

Methods: Using the ratio of the complete graphs  $K_{primal}$  and  $K_{reduced}$  for *n* iterations, visualized in scatter plots.

#### 3. All pairs shortest path [\(APSP\)](#page-17-9)

Aim of investigation: Uniform distribution of proxies.

Analysis and interpretation: The used algorithm FluidC leads to nondeterministic results, due to the influence of randomness by selecting nodes. The mean distance between all proxies, hence all shortest path distances are an indicator if the proxies are reasonably homogeneously distributed in the road network, which allows the conclusion that the proxies represent the primal road network somehow realistic.

Methods: Using error bars to visualize the [variation](#page-121-2) of the mean distance of all shortest path distances between proxies.

#### 4. Performance

Aim of investigation: Performance of network distance queries for the presented approach in comparison to A\*, Dijkstra, and bidirectional Dijkstra.

Analysis and interpretation: Shows the potential speed-up and difference compared to conventional algorithms. To be comparable in the performance calculation, we used implementations in the programming language python using the same libraries and not implementations that are faster due to more performant programming language (e.g.  $C_{++}$ ).

Methods: Using a random set of node pairs (50 pairs) and take the mean of the processing time in seconds for n iterations and visualize the results with boxplots.

We want to point out, that this compares approximate network distances versus exact network distances.

#### **5.2.8.2. Scaling parameter**

Overall, 15 different distance deviations were used and for each distance deviation  $n = 14$ iterations were performed.

#### 1. Number of partitions

Aim of investigation: Variability of the resulting number of partitions for *n* iterations and 15 different distance deviations.

Analysis and interpretation: Indicates the scaling of the number of partitions e.g. linear or exponential if the distance deviations change linearly. This can help to estimate the size of the complete graph  $K_{reduced}$ .

Methods: Creating boxplots for each distance deviation and repetitions with the same parameter of  $n = 14$ .

#### 2. Size reduction

Aim of investigation: Comparing the size (the number of edges) for all precomputed shortest paths of the primal and the reduced graph, hence the enhancement of the generalization regarding the size for precomputed shortest paths.

Analysis and interpretation: Indicates the size reduction for precomputed paths for used distance deviations and shows the potential use for large network graphs.

Methods: Using the ratio of the complete graphs  $K_{primal}$  and  $K_{reduced}$  for different distance deviations. Since for each distance deviation multiple repetitions were performed (with n iterations), boxplots for each distance deviation were created.

#### 3. All pairs shortest path [\(APSP\)](#page-17-9)

Aim of investigation: Uniform distribution of proxies.

Analysis and interpretation: The used algorithm FluidC leads to nondeterministic results, due to the influence of randomness by selecting nodes. The mean distance between all proxies, hence all shortest path distances are an indicator if the proxies are reasonably homogeneously distributed in the road network, which allows the conclusion, that the proxies represent the primal road network somehow realistic.

Methods: The weighted mean and weighted standard deviation are computed and visualized in scatter plots. For each distance deviation, n iterations were performed. For the weighted mean  $\bar{x}^*$  and the weighted standard deviation  $s^*$  we used the following equations:

$$
\bar{x}^* = \frac{\sum_{i=1}^N w_i x_i}{\sum_{i=1}^N w_i}.
$$
\n(5.3)

$$
s^* = \sqrt{\frac{\sum_{i=1}^N w_i (x_i - \bar{x}^*)^2}{\frac{(M-1)}{M} \sum_{i=1}^N w_i}}
$$
(5.4)

#### 4. Variations of [APSP-](#page-17-9)distances with respect to the distance deviation

Aim of investigation: The percentage variation of the distance between proxies (weighted standard deviation) related to the used distance deviation (the given parameter). Analysis and interpretation: The proportional variation with respect to the selected parameter is helpful to classify the magnitude of the variation, and consequently it allows to draw the conclusion, whether proxies are reasonably homogeneously distributed. Methods: Using the ratio of the weighted standard deviation and the used distance deviation in percent.

#### 5. Performance

Aim of investigation: Performance of network distance queries for the presented approach in comparison to A\*, Dijkstra and bidirectional Dijkstra.

Analysis and interpretation: Shows the potential speed-up and difference compared to conventional algorithms. To be comparable in the performance calculation, we used implementations in the programming language python using the same libraries and not implementations that are faster due to a more performant programming language (e.g.  $C_{++}$ ).

Methods: Using a random set of node pairs (50 pairs) and take the mean of the processing time in seconds for n iterations and visualize the results with boxplots.

We want to point out, that this compares approximate network distances versus exact network distances.

## **5.3. Own Software Package**

For the presented approach, a framework called [FluidC-Generalization based on Proxies](#page-17-10) [\(FC-GBOP\)](#page-17-10) was programmed (~2000 lines of python code). Thus, the approach including the evaluation can be carried out. This framework contains some additional features. Therefore and for the whole project, including documentation, we refer to the following link of the repository.

```
https://github.com/fauceta/FC-GBOP
```
The main source code is shown in Appendix [B.1](#page-151-0) to give a brief overview of the amount of programming work. This printout is not formatted and is not intended for practical use. We want to point out, that the design of this framework is focused on functionality rather than on the performance of the preprocessing stage.

# **5.4. Results**

In this section, some results are presented as examples and for visualization. In the next sections [subsection 5.4.1](#page-65-0) and [subsection 5.4.2,](#page-70-0) the results of the evaluation are shown and for reasons of comprehensibility, the results are also interpreted directly after the results for the respective aspect so an assignment of results and discussion (interpretation) becomes more comprehensible. In [section 5.5](#page-85-0) the main concluding results are summarized.

Methodically, we want to emphasize that the comparison of some figures can be misleading due to different scaling. We are aware of this and have therefore tried to apply the following rule. If the value ranges are uniform, they are used uniformly. However, if the range of values differs so much from other comparable figures that the axes and the scaling would have to be stretched even further and the readability would suffer, the scaling was adjusted in powers of 10 and the different scale was explicitly pointed out for reasons of transparency.

[Figure 5.3,](#page-63-0) [Figure 5.4,](#page-63-1) [Figure 5.5,](#page-64-0) and [Figure 5.6](#page-64-1) show examples of the FluidC approach to generalize road networks. These figures are intended for visualization of the approach, which is why very simple parameters have been used. On the left, the primal road networks are shown. The partitions are colored and the corresponding proxies are marked by black squares. On the right side, the reduced complete graphs  $K_{reduced}$  are shown, that are based on the proxies and the realistic edge weights between them.

<span id="page-63-0"></span>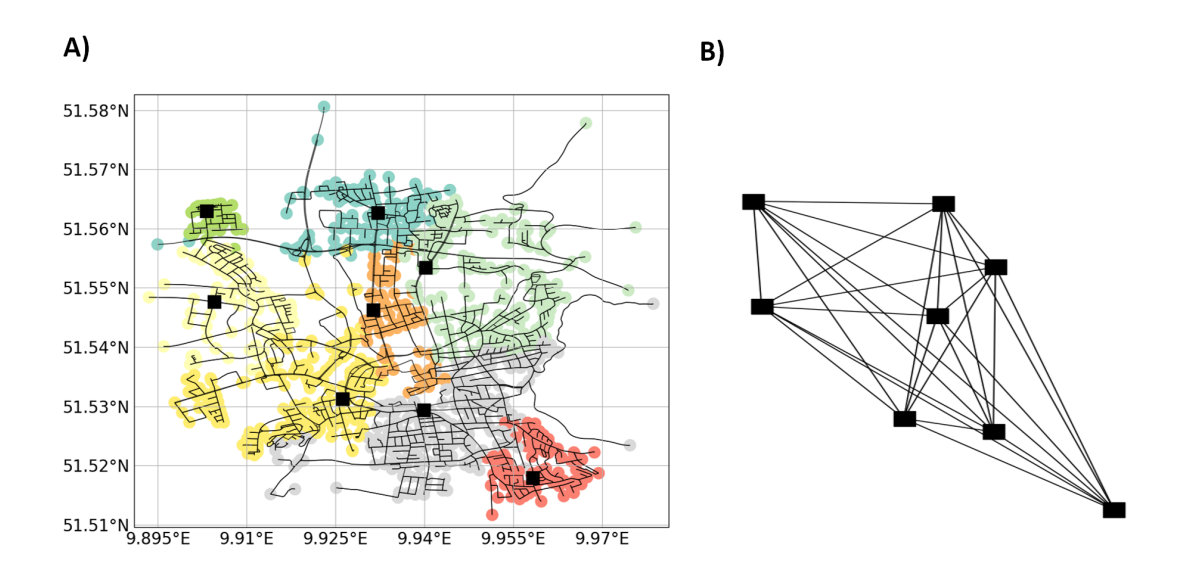

**Figure 5.3.:** In A) an example of partitions is visualized in colored nodes and their proxies by black squares with a distance deviation of 4500m for Göttingen as a showcase. In B) the corresponding reduced complete graph  $K_{reduced}$  is presented.

<span id="page-63-1"></span>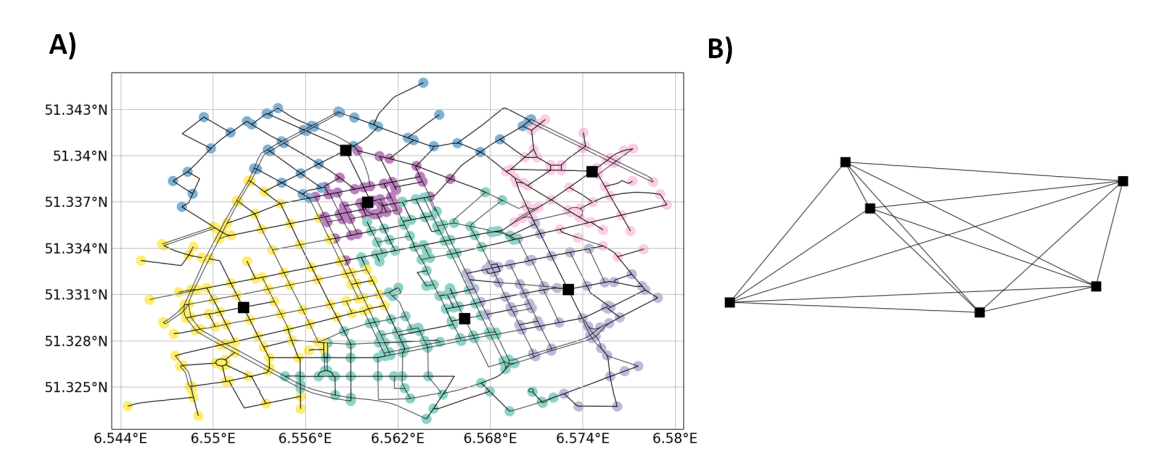

Figure 5.4.: In A) an example of partitions is visualized in colored nodes and their proxies by black squares with a distance deviation of 1500m for Krefeld as a showcase. In B) the corresponding reduced complete graph  $K_{reduced}$  is presented.

<span id="page-64-0"></span>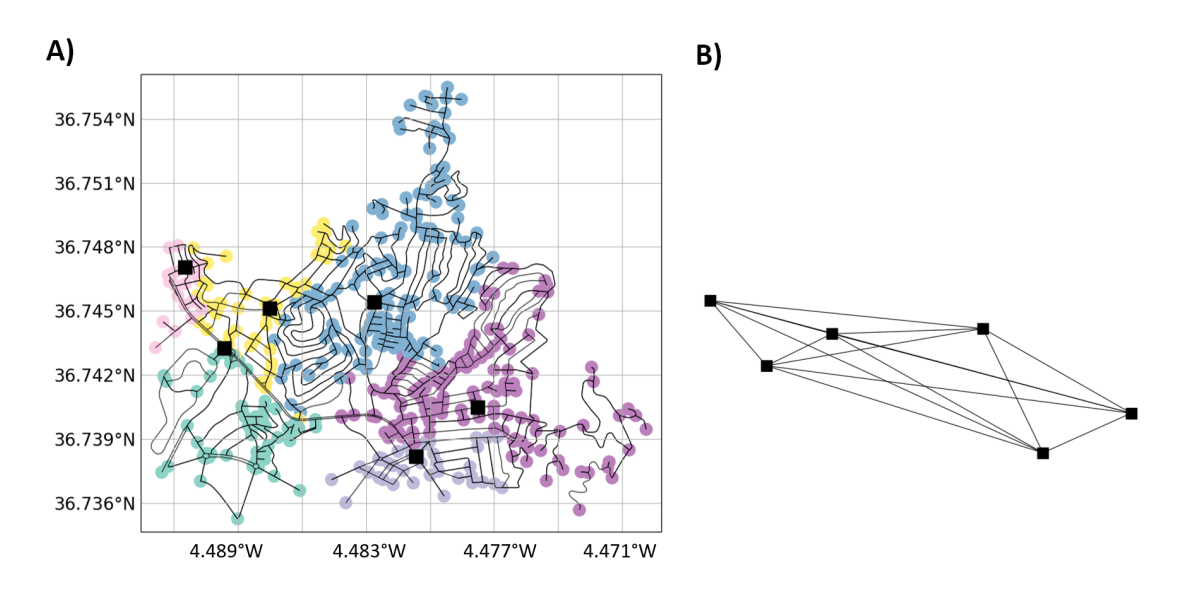

Figure 5.5.: In A) an example of partitions is visualized in colored nodes and their proxies by black squares with a distance deviation of 1400m for Málaga as a showcase. In B) the corresponding reduced complete graph  $K_{reduced}$  is presented.

<span id="page-64-1"></span>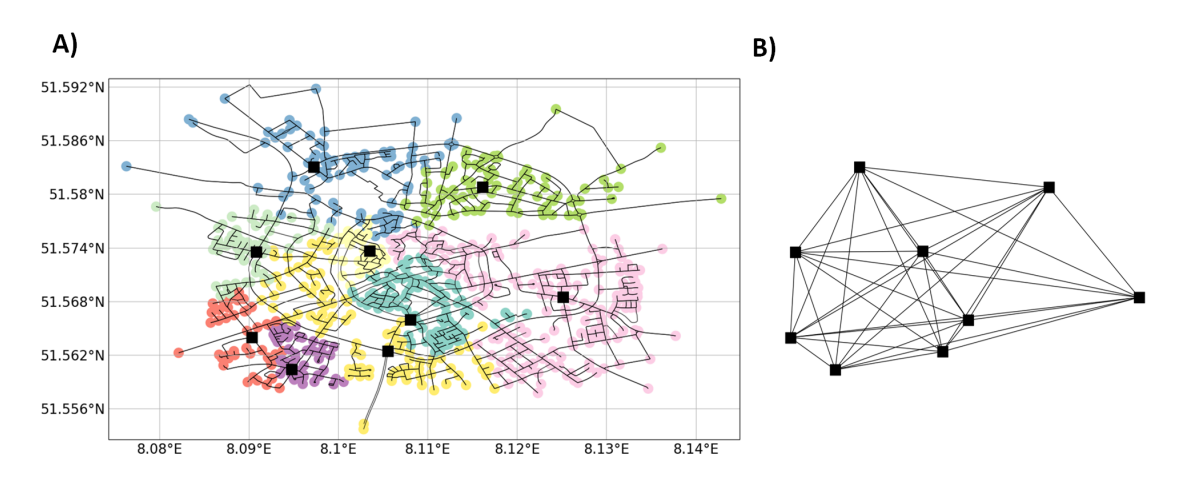

**Figure 5.6.:** In A) an example of partitions is visualized in colored nodes and their proxies by black squares with a distance deviation of 2300m for Soest as a showcase. In  $B$ ) the corresponding reduced complete graph  $K_{reduced}$  is presented.

#### <span id="page-65-0"></span>**5.4.1. Constant Parameter**

Regarding the procedure of the evaluation for a constant distance deviation, described in [subsubsection 5.2.8.1,](#page-58-0) the resulting plots are shown in the following. For the constant distance deviation, multiple iterations ( $n = 14$ ) were performed for each [AOI.](#page-17-8) The used distance deviations are listed in [Table 5.2.](#page-57-0)

#### 1. Number of partitions

[Figure 5.7](#page-65-1) shows the scattering of the number of resulting partitions. Overall, Málaga shows the highest variation of 26 between the smallest (7) and the largest number of partitions (33). In contrast, Göttingen has the least variation of 8. It can be seen, that the results for Málaga show by far the most scattering, followed by the results for Soest and the results for Göttingen and Krefeld have a comparatively low scattering. This behavior can be explained due to the different road patterns since Málaga has the most convoluted road pattern, followed by Soest, Göttingen and Krefeld. In [Table 5.3](#page-66-0) the basic statistics of the results are shown.

<span id="page-65-1"></span>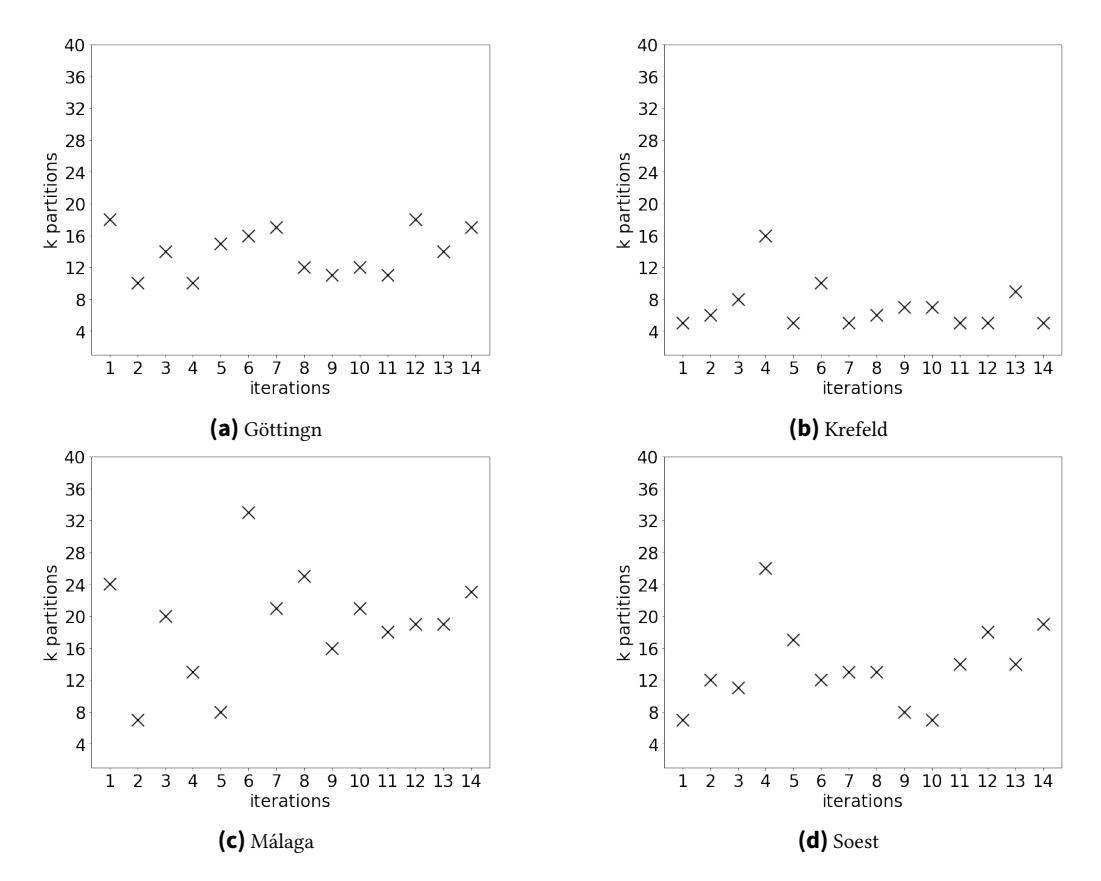

**Figure 5.7.:** Number of k partitions for a constant distance deviation.

<span id="page-66-0"></span>

|           | minimum |    |      | maximum mean standard deviation |
|-----------|---------|----|------|---------------------------------|
| Göttingen | 10      | 18 | 13.9 |                                 |
| Krefeld   |         | 16 | 7.1  |                                 |
| Málaga    |         | 33 | 19.1 |                                 |
| Soest     |         | 26 | 13.6 |                                 |

**Table 5.3.:** Basic statistics for the number of k partitions.

#### 2. Size reduction

[Figure 5.8](#page-66-1) depicts the ratio of the edges of the complete graphs  $K_{primal}$  and  $K_{reduced}$ . This represents the size of the networks, when all shortest paths would be precomputed (cf. complete graphs in section [3.1\)](#page-36-0). The size of the precomputed network  $K_{primal}$  does not change, but the size of the graph  $K_{reduced}$ . This is directly related to the number of partitions. Based on the value, it can be seen that the magnitude of  $K_{reduced}$  is much smaller than that of  $K_{primal}$ . This shows the potential reduction in size using the FluidC approach for all precomputed shortest paths. [Table 5.4](#page-67-0) shows the basic statistics corresponding to [Figure 5.8.](#page-66-1)

<span id="page-66-1"></span>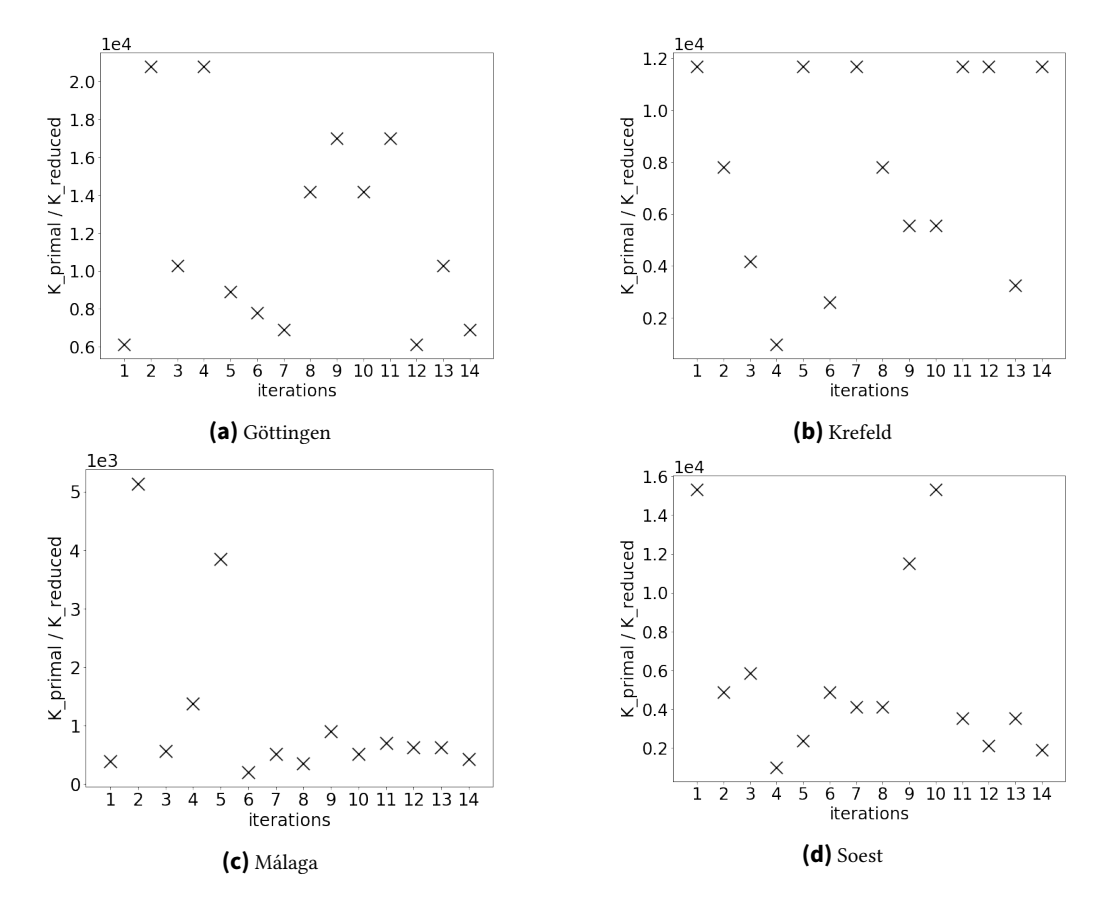

**Figure 5.8.:** Ratio of the size of the complete graphs  $K_{reduced}$  and  $K_{primal}$ .

<span id="page-67-0"></span>

|           | minimum | maximum | mean  | standard deviation |
|-----------|---------|---------|-------|--------------------|
| Göttingen | 6120    | 20808   | 11954 | 5138               |
| Krefeld   | 974     | 11688   | 7702  | 3855               |
| Málaga    | 204     | 5137    | 1158  | 1409               |
| Soest     | 991     | 15333   | 5747  | 4595               |

**Table 5.4.:** Basic statistics for the ratio of the complete graphs  $K_{reduced}$  and  $K_{primal}$ .

#### 3. All pairs shortest path (APSP)

[Figure 5.9,](#page-67-1) [Figure 5.10,](#page-68-0) [Figure 5.11](#page-68-1) and [Figure 5.12](#page-69-0) depict the variability of all shortest path distances between proxies. A small variation is indicative of an even distribution of the proxies on the road network. The figures show a large range of distances between proxies, but the mean values seem to be more or less constant for every [AOI.](#page-17-8) A larger range of values is logically more likely for real road networks than for theoretical or symmetrically constructed networks such as gridded ones. Furthermore, the range of values should also be seen in the context of the used distance deviation (cf. [Table 5.2\)](#page-57-0). The fluctuation of the mean values is therefore more meaningful. Málaga is the only [AOI](#page-17-8) with a larger range than the used distance deviation, which can be traced back to the fact, that this is the most convoluted network of all considered networks. In addition, only the mean values for Málaga show a comparatively larger fluctuation.

<span id="page-67-1"></span>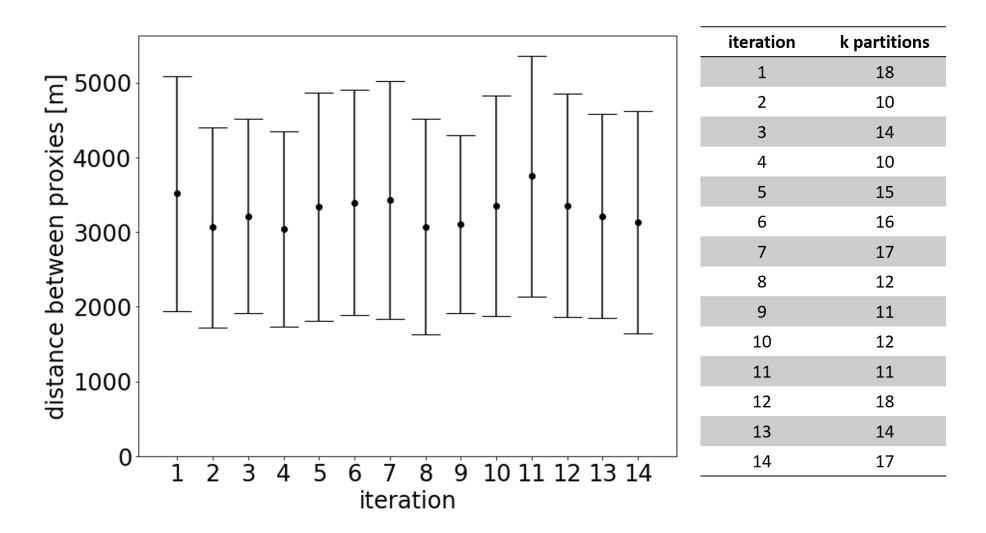

**Figure 5.9.:** [APSP-](#page-17-9)distances for Göttingen (constant).

#### 4. Performance

[Figure 5.13](#page-69-1) depicts the performance of the routing algorithms Dijkstra, bidirectional Dijkstra,  $A^*$  and the presented approach based on FluidC. In these figures, the approach based on FluidC is called "reduced", because instead of returning exact network distances as the other algorithms do, this approach only returns reduced network distances. For each iteration, 50 random node pairs were used to measure the time for the network distance queries. For every [AOI,](#page-17-8) Dijkstra and bidirectional Dijkstra show by far the worst

<span id="page-68-0"></span>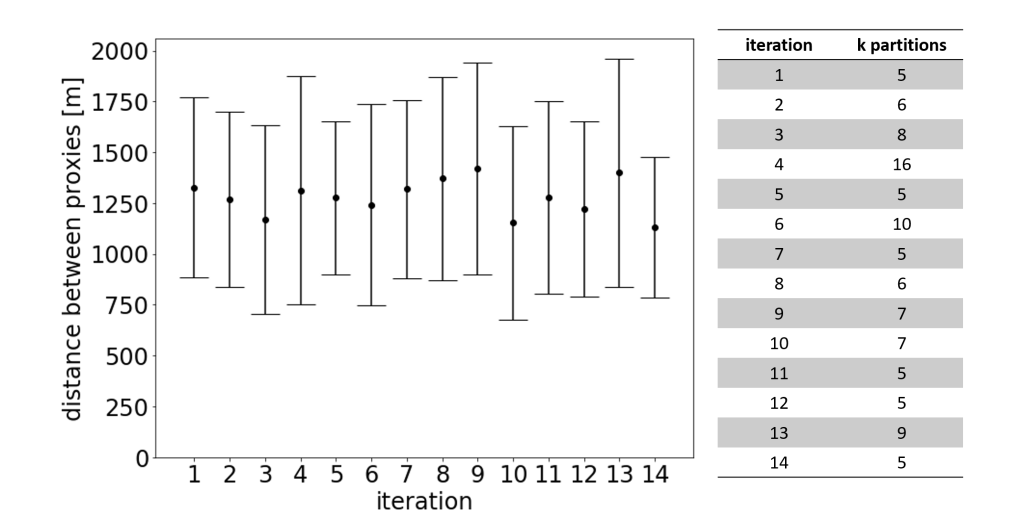

**Figure 5.10.:** [APSP-](#page-17-9)distances for Krefeld (constant).

<span id="page-68-1"></span>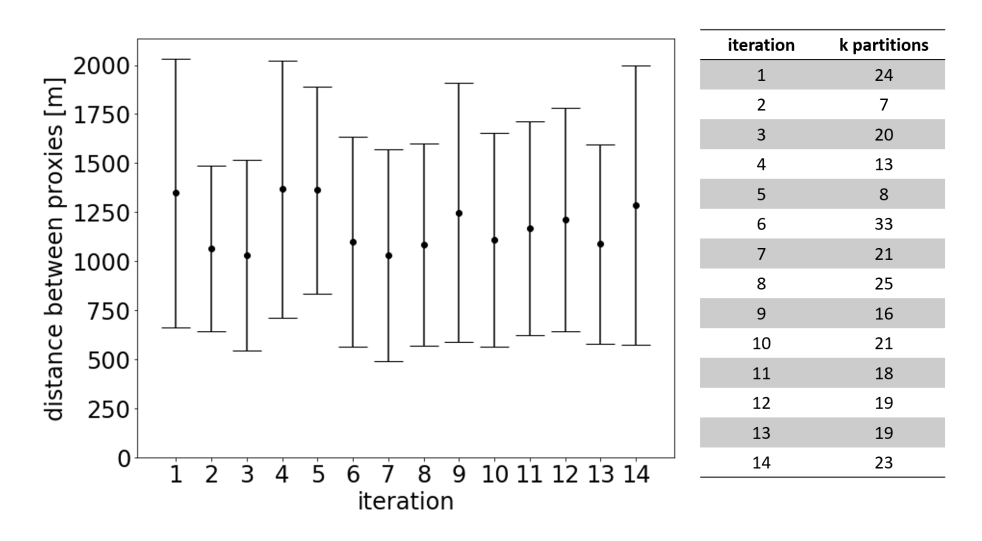

**Figure 5.11.:** [APSP-](#page-17-9)distances for Málaga (constant).

performance of the considered algorithms. The reduced approach (FluidC) and A\* show only minor differences but perform by far the best.

<span id="page-69-0"></span>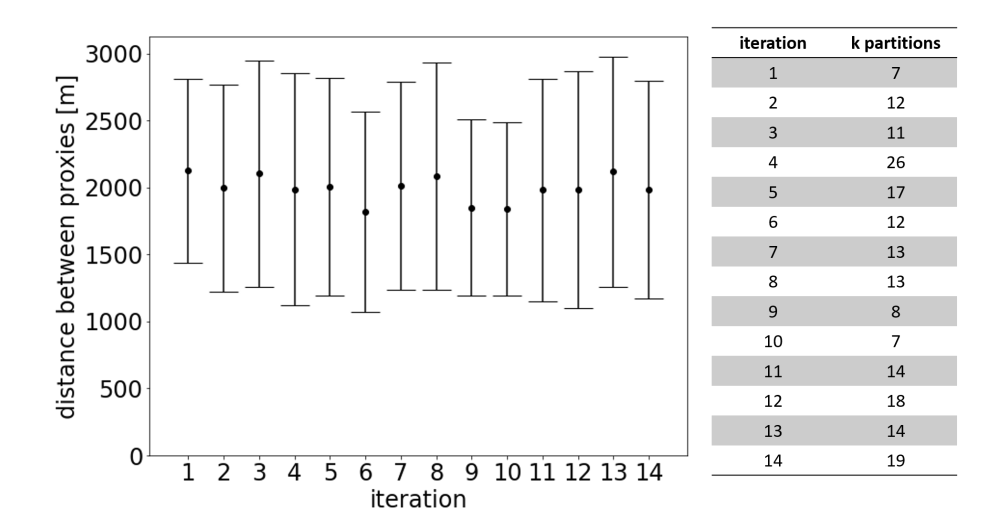

**Figure 5.12.:** [APSP-](#page-17-9)distances for Soest (constant).

<span id="page-69-1"></span>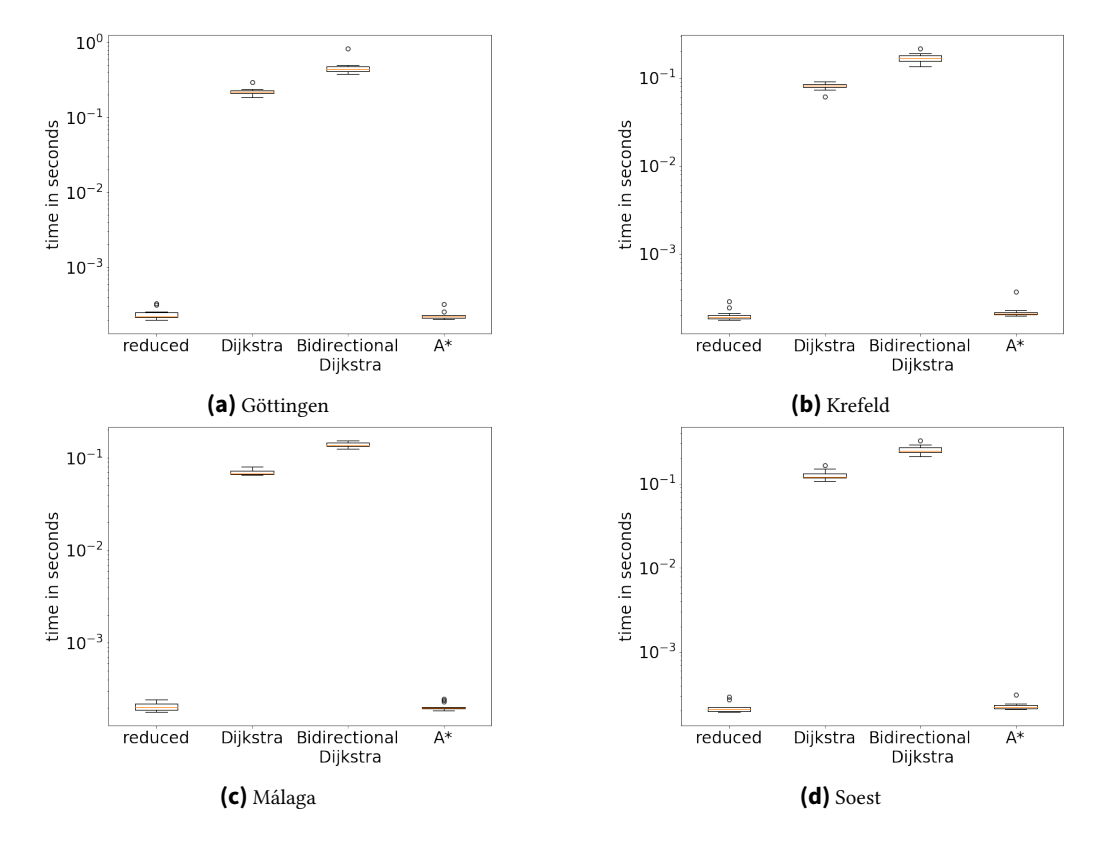

Figure 5.13.: Performance of different routing approaches for each [AOI.](#page-17-8)

#### <span id="page-70-0"></span>**5.4.2. Scaling Parameter**

In this section, the results for a changing distance deviation are presented, which shows the scaling of the introduced approach. Again, for each distance deviation, multiple iterations ( $n = 14$ ) were performed for each [AOI.](#page-17-8) Between the selected minimum and maximum (cf. [subsection 5.2.7](#page-57-1) and [Table 5.2\)](#page-57-0) 15 equally distributed distance deviations were used.

#### 1. Number of partitions

[Figure 5.14,](#page-70-1) [Figure 5.15,](#page-70-2) [Figure 5.16](#page-71-0) and [Figure 5.17](#page-71-1) show the variation of the resulting k partitions for different distance deviations. Overall, for these figures, three main facts can be derived. First, the larger the distance deviation gets, the smaller the number of k partitions is. Second, in each figure, an asymptotic tendency can be recognized. There seems to be a certain level of distance deviation, above which the number of k partitions hardly change. Third, the variability per distance deviation within the iterations decreases with an increasing distance deviation.

<span id="page-70-1"></span>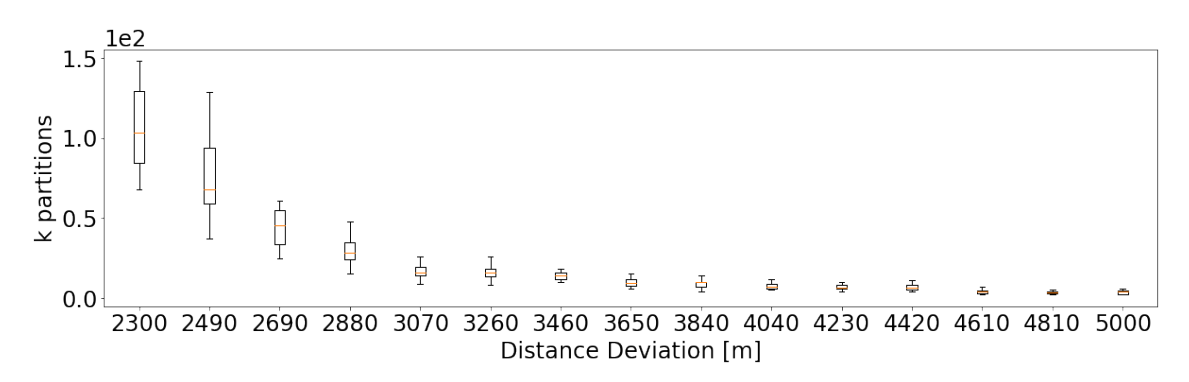

**Figure 5.14.:** Number of k partitions versus distance deviation for the [AOI](#page-17-8) Göttingen.

<span id="page-70-2"></span>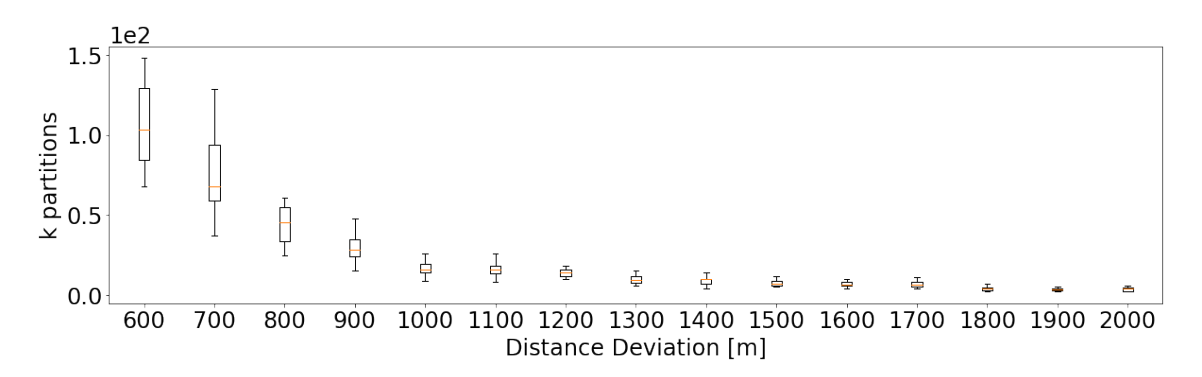

**Figure 5.15.:** Number of k partitions versus distance deviation for the [AOI](#page-17-8) Krefeld.

<span id="page-71-0"></span>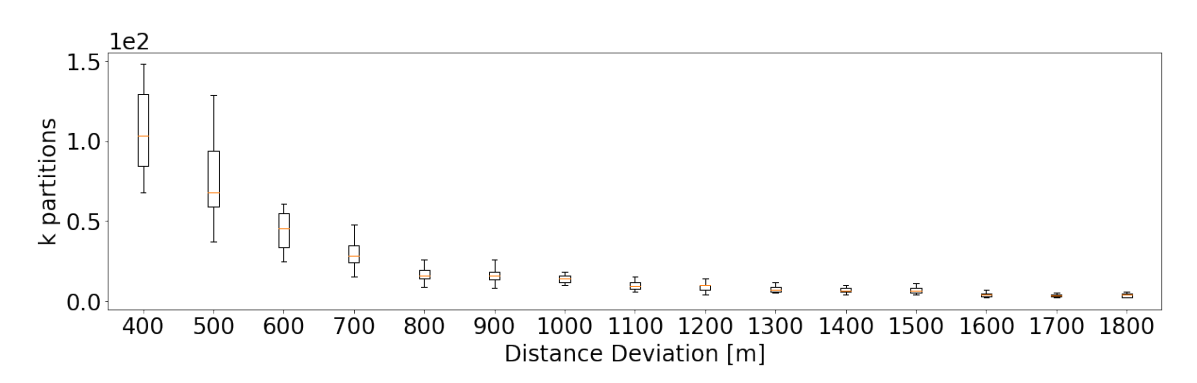

**Figure 5.16.:** Number of k partitions versus distance deviation for the [AOI](#page-17-8) Málaga.

<span id="page-71-1"></span>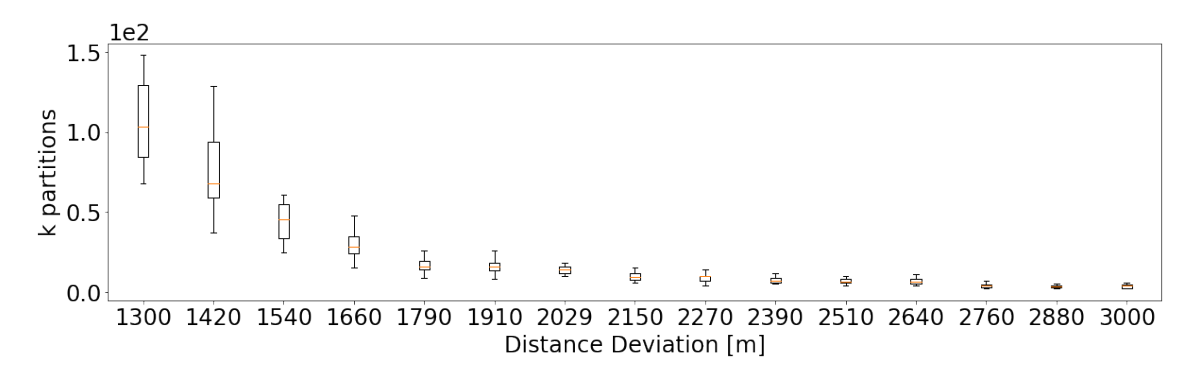

**Figure 5.17.:** Number of k partitions versus distance deviation for the [AOI](#page-17-8) Soest.
#### 2. Size reduction

[Figure 5.18,](#page-72-0) [Figure 5.19,](#page-72-1) [Figure 5.20](#page-72-2) and [Figure 5.21](#page-73-0) visualize the behavior of the ratio of  $K_{primal}$  and  $K_{reduced}$  for a changing distance deviation. The behavior depicted in the plots seems to be more or less linear, but considering the logarithmic scale on the y-axis, it indicates an exponential scaling. That means, the use of high distance deviations results in an exponential size reduction for all precomputed shortest paths, comparing the primal complete graph with the reduced complete graph.

<span id="page-72-0"></span>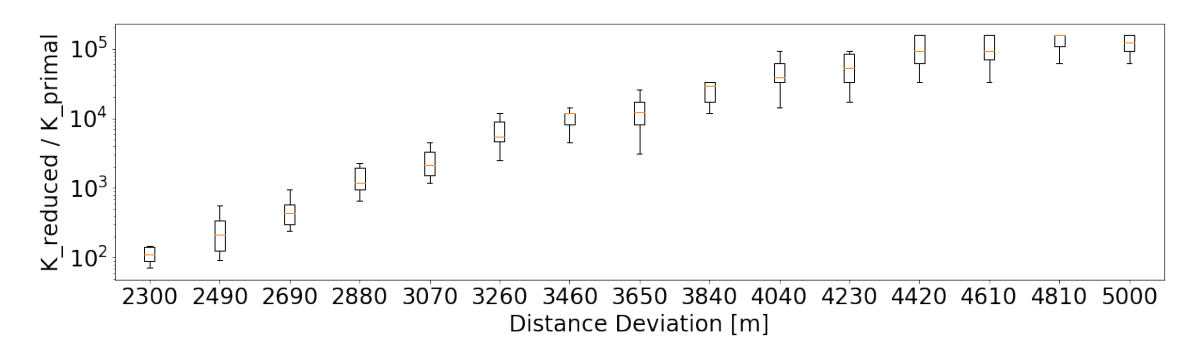

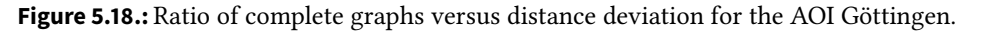

<span id="page-72-1"></span>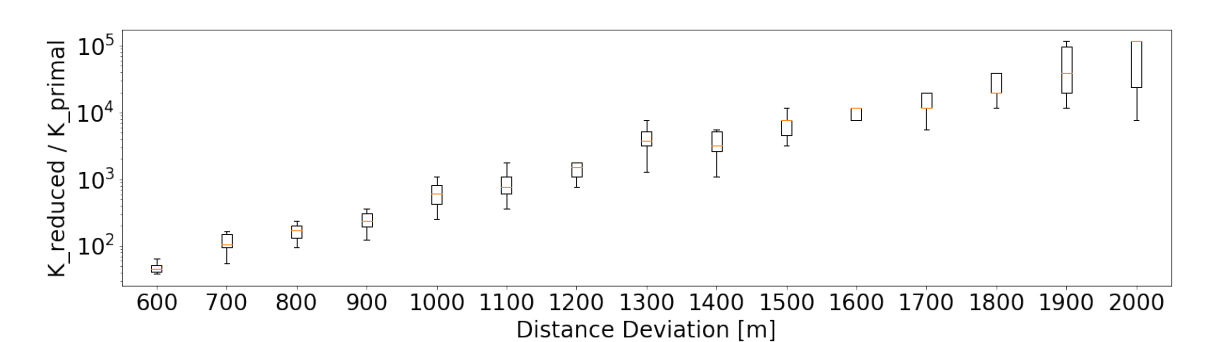

**Figure 5.19.:** Ratio of complete graphs versus distance deviation for the [AOI](#page-17-0) Krefeld.

<span id="page-72-2"></span>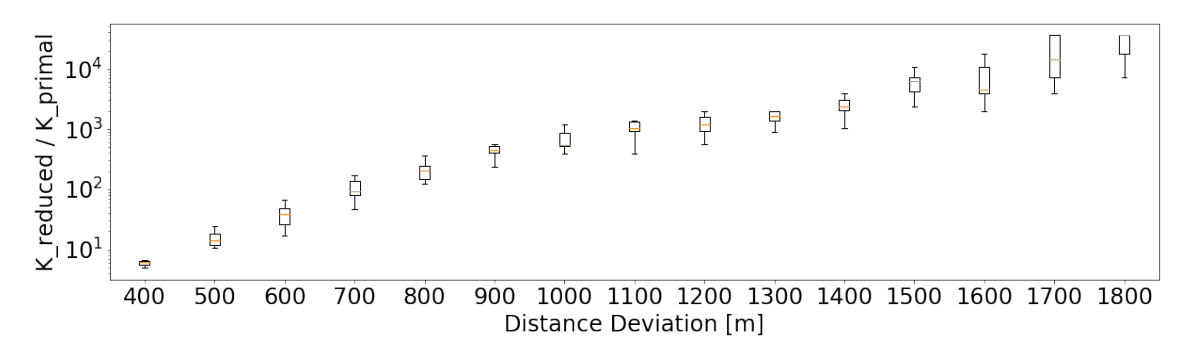

**Figure 5.20.:** Ratio of complete graphs versus distance deviation for the [AOI](#page-17-0) Málaga.

<span id="page-73-0"></span>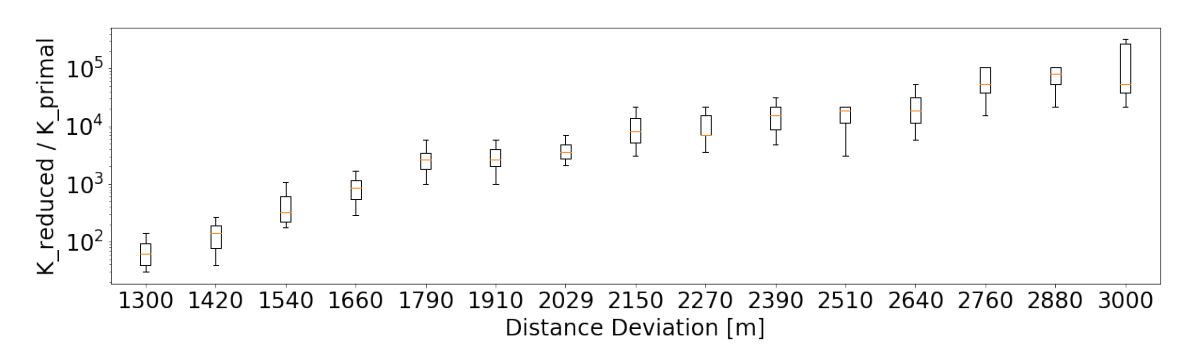

**Figure 5.21.:** Ratio of complete graphs versus distance deviation for the [AOI](#page-17-0) Soest.

#### 3. All pairs shortest path (APSP)

[Figure 5.22](#page-74-0) depicts the weighted mean and weighted standard deviation of all shortest path network distances of  $K_{reduced}$  for a changing distance deviation. The mean value allows conclusions on the distribution of proxies for different iterations. The resulting distances, which are represented by the weighted mean value, are also influenced by the selected distance deviation. With an increasing distance deviation, the mean value decreases. This behavior can be explained by [Figure 5.23.](#page-75-0) The lower the number of partitions, the lower the total distance of [APSP-](#page-17-1)distances and consequently also the mean distances.

The weighted standard deviation represents the variability of the weighted mean values, which indicates a meaningfulness of the drawn conclusions based on the weighted mean values.

<span id="page-74-0"></span>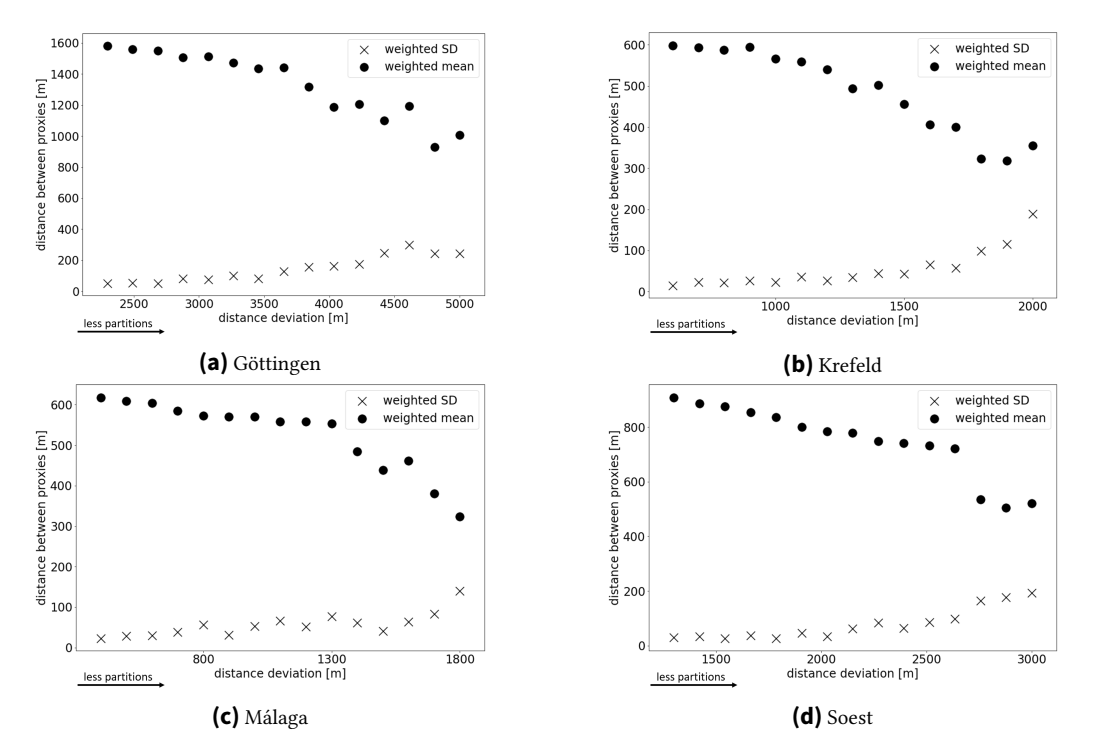

**Figure 5.22.:** Weighted mean and weighted standard deviation of [APSP-](#page-17-1)distances for a changing distance deviation.

<span id="page-75-0"></span>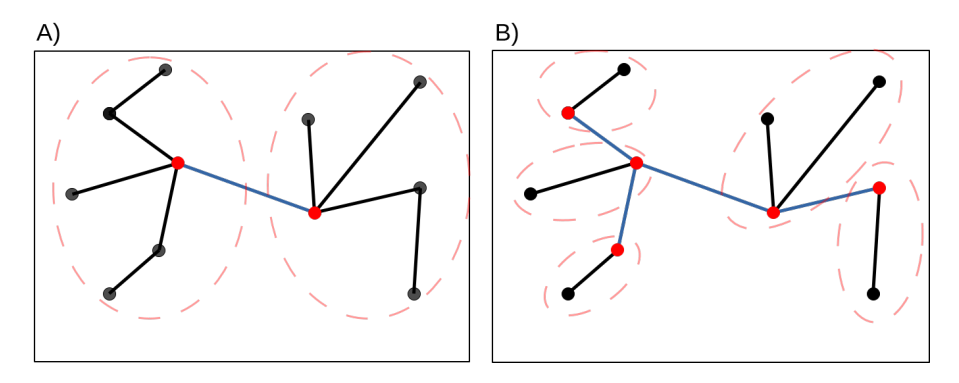

**Figure 5.23.:** Dependence of [all pairs shortest path](#page-17-1) [\(APSP\)](#page-17-1)-distances between proxies and the number of partitions. A) Two partitions (red circled area), hence two proxies (red nodes) and all shortest paths between proxies are highlighted in blue. In B) the same network is used, but instead with 5 partitions, resulting in more shortest paths between proxies. Consequently, the more partitions, the larger the value of [APSP-](#page-17-1)distances gets in most cases.

#### 4. Variations of APSP-distances with respect to the distance deviation

In [Figure 5.24](#page-76-0) the variation of the distance between proxies related to the used distance deviation is shown in percent for each [AOI.](#page-17-0) For Göttingen, Krefeld and Soest a small, linear increasing tendency can be recognized. Nevertheless, the main point of this plot is, that all values are within a range of small values. The highest variation for all areas and distance deviations is 8% (Málaga), while the lowest one amounts to <sup>1</sup>.5% (Soest).

The last two plots show that proxies seem to be distributed roughly even on the road network and are not distributed in clusters. This can be related to a problem of common cluster algorithms, when a low minimum of cluster size is needed for density-based clustering algorithms, such as k-means or DBSCAN and an abundance of micro-clusters should be avoided in high-density regions [\[110\]](#page-118-0). This could occur when normal clustering algorithms are applied to nodes of the network graph and consequently the primal network graph would be poorly represented by the generalized form. In our presented approach, we can assume that the reduced network  $K_{reduced}$  represents somehow realistically the primal network since the proxies are mostly evenly distributed (no clustering) and the centrality measure closeness is used to incorporate a weighting of central and important nodes. Furthermore, the small percentage variation shows that the distance deviation works well as a restrictive parameter and only small deviations occur in the final resulting partitions.

<span id="page-76-0"></span>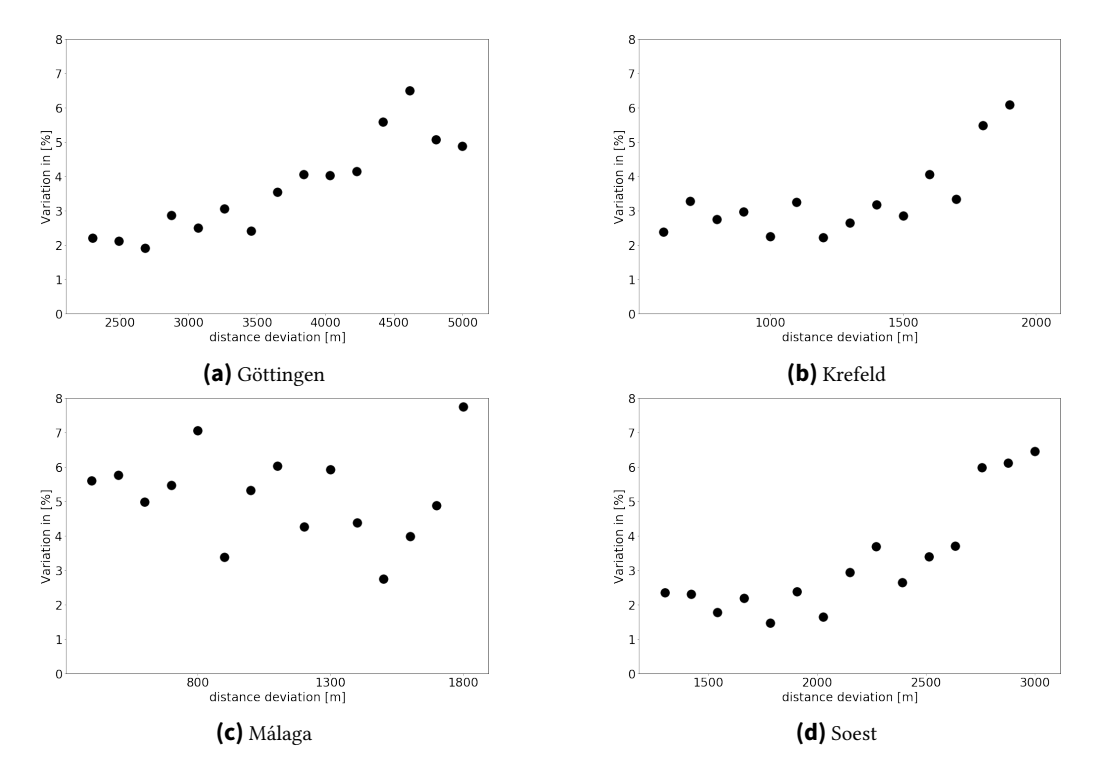

Figure 5.24.: The percentage variation of the distance between the proxies related to the distance deviation.

#### 5. Performance

[Figure 5.25,](#page-77-0) [Figure 5.26,](#page-77-1) [Figure 5.27](#page-78-0) and [Figure 5.28](#page-78-1) show the performance of the respective approach for the [AOI](#page-17-0) Göttingen. Special attention must be paid to the scaling on the y-axis since the reduced approach is faster by a factor of about 1000. For every approach, only relatively small variations are evident from the boxplots and the used distance deviation has only a small effect on the performance, since the mean of the boxplots in [Figure 5.25](#page-77-0) seems to be constant. The distance deviation only influences the performance of the reduced approach (resulting size of the network) but is also shown on the x-axis for the other algorithms for easier comparison.

The scattering, which can be seen from the boxplots in [Figure 5.25](#page-77-0) and which deviates signicantly from the natural deviations, respectively scattering (see boxplots in [Figure 5.26,](#page-77-1) [Figure 5.27](#page-78-0) and [Figure 5.28\)](#page-78-1), can be attributed to the lookup table or linear search. If the searched node pair is at the beginning of the adjacency matrix of the graph, the network distance can be delivered much faster than in case the searched node pair is at the end of the adjacency matrix. This can explain the deviations in performance for the approach based on FluidC and could be improved e.g. by other search algorithms instead of linear search.

<span id="page-77-0"></span>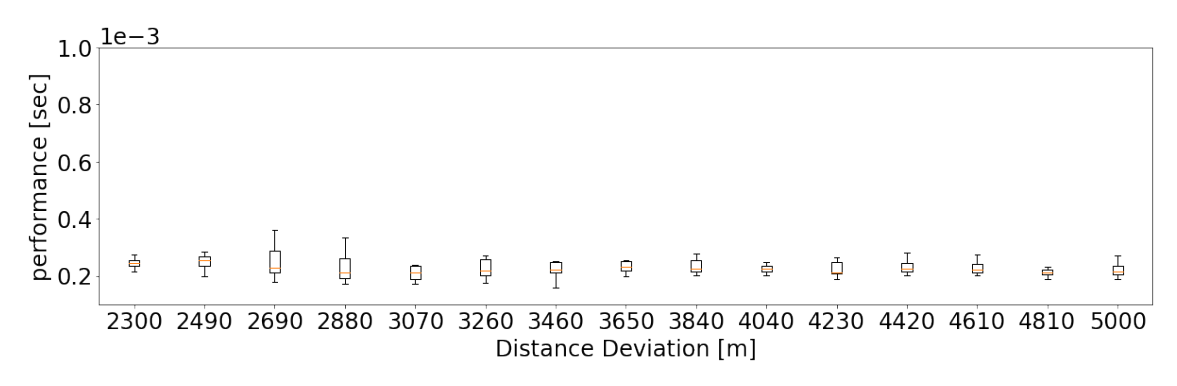

**Figure 5.25.:** Performance of the reduced approach based on FluidC for the [AOI](#page-17-0) Göttingen.

<span id="page-77-1"></span>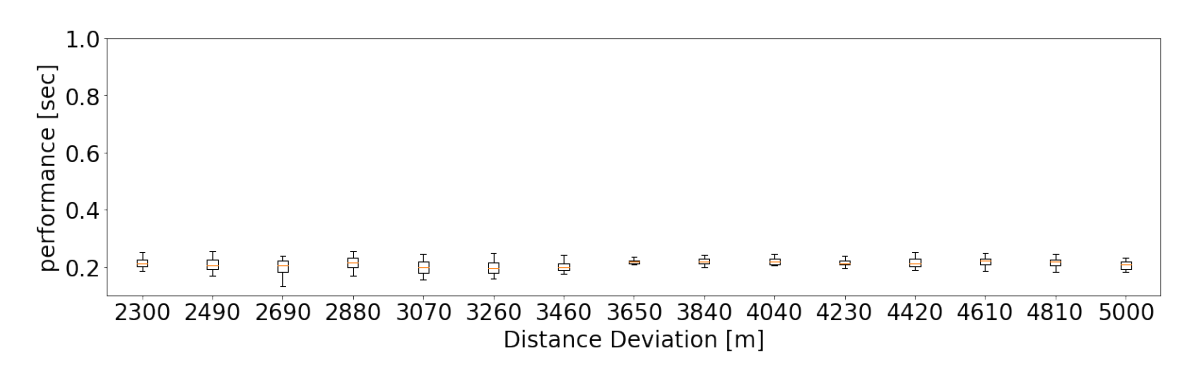

**Figure 5.26.:** Performance of the Dijkstra algorithm for the [AOI](#page-17-0) Göttingen.

<span id="page-78-0"></span>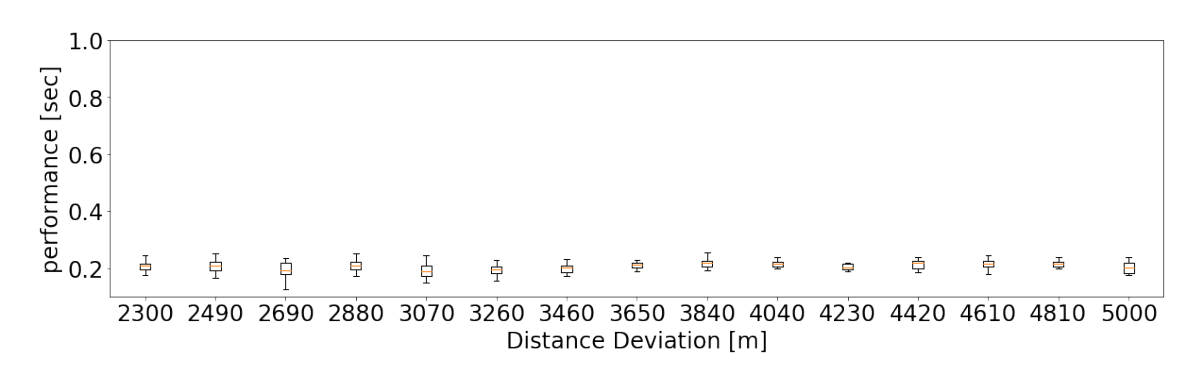

**Figure 5.27.:** Performance of the bidirectional Dijkstra algorithm for the [AOI](#page-17-0) Göttingen.

<span id="page-78-1"></span>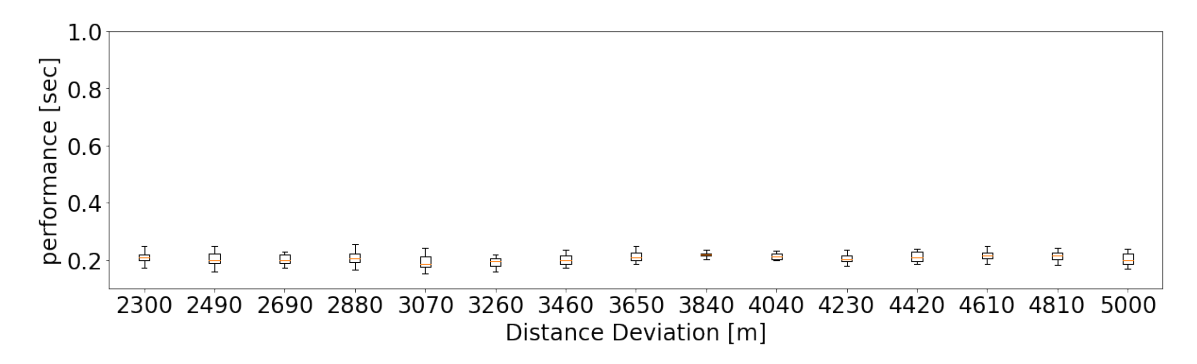

**Figure 5.28.:** Performance of the A<sup>\*</sup> algorithm for the [AOI](#page-17-0) Göttingen.

The resulting plots for the performance regarding the [AOI](#page-17-0) Krefeld are depicted in [Fig](#page-79-0)[ure 5.29,](#page-79-0) [Figure 5.30,](#page-79-1) [Figure 5.31](#page-79-2) and [Figure 5.32.](#page-80-0) Again, we want to highlight the different scaling on the y-axis, when comparing the performance for Krefeld. Overall, for a gridded network such as the road network from Krefeld, the reduced approach based on FluidC seemed to be the most performing algorithm. Except for an outlier for the smallest distance deviation, the performance is mostly constant and faster than the other algorithms. Dijkstra, bidirectional Dijkstra, and A\* show a larger scattering and dispersion of values, with the fastest performance being slower than the slowest performance by the approach based on FluidC.

<span id="page-79-0"></span>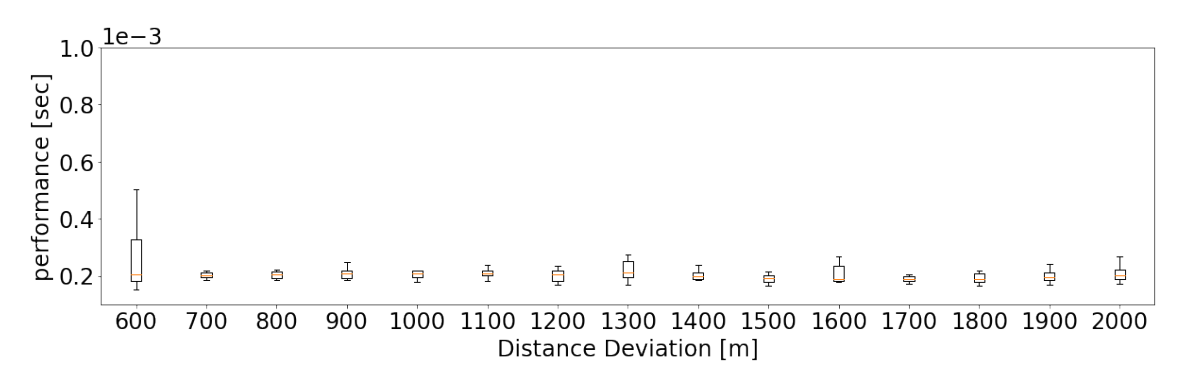

Figure 5.29.: Performance of the reduced approach based on FluidC for the [AOI](#page-17-0) Krefeld.

<span id="page-79-1"></span>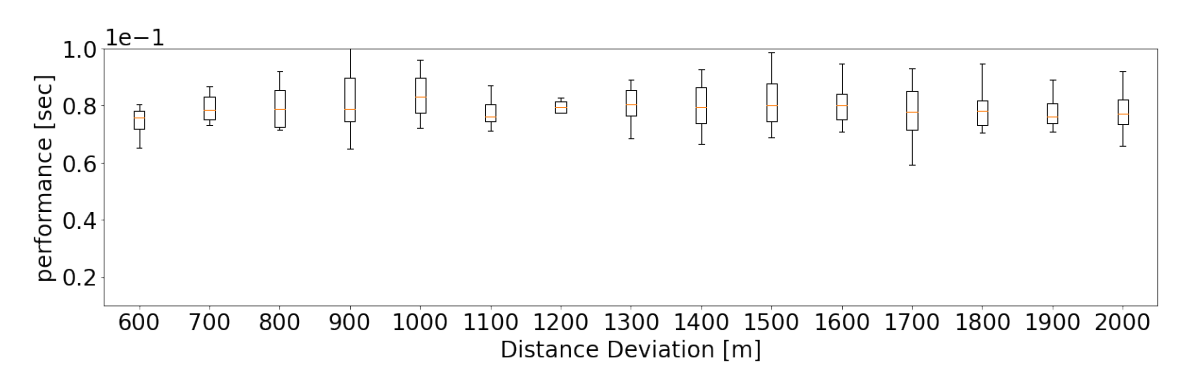

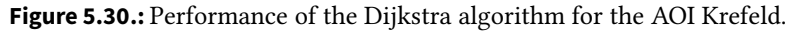

<span id="page-79-2"></span>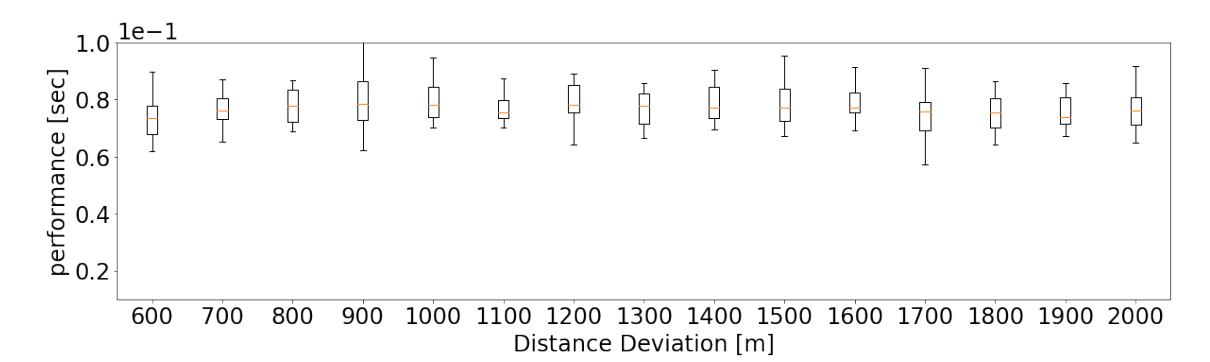

**Figure 5.31.:** Performance of the bidirectional Dijkstra algorithm for the [AOI](#page-17-0) Krefeld.

<span id="page-80-0"></span>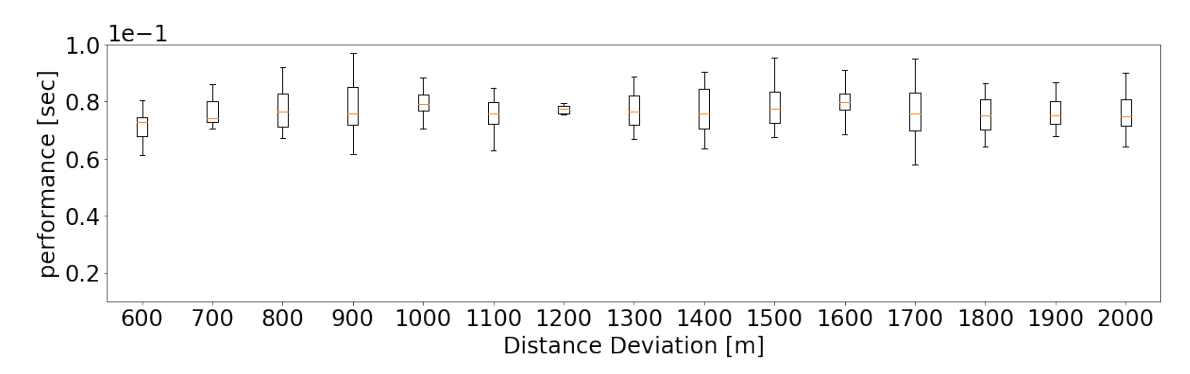

**Figure 5.32.:** Performance of the A<sup>\*</sup> algorithm for the [AOI](#page-17-0) Krefeld.

In [Figure 5.33,](#page-81-0) [Figure 5.34,](#page-81-1) [Figure 5.35](#page-81-2) and [Figure 5.36](#page-82-0) are the results for the performance for the [AOI](#page-17-0) Málaga. For Málaga, a very similar trend to the results to Krefeld can be seen. There are only minimal deviations in the value ranges.

<span id="page-81-1"></span><span id="page-81-0"></span>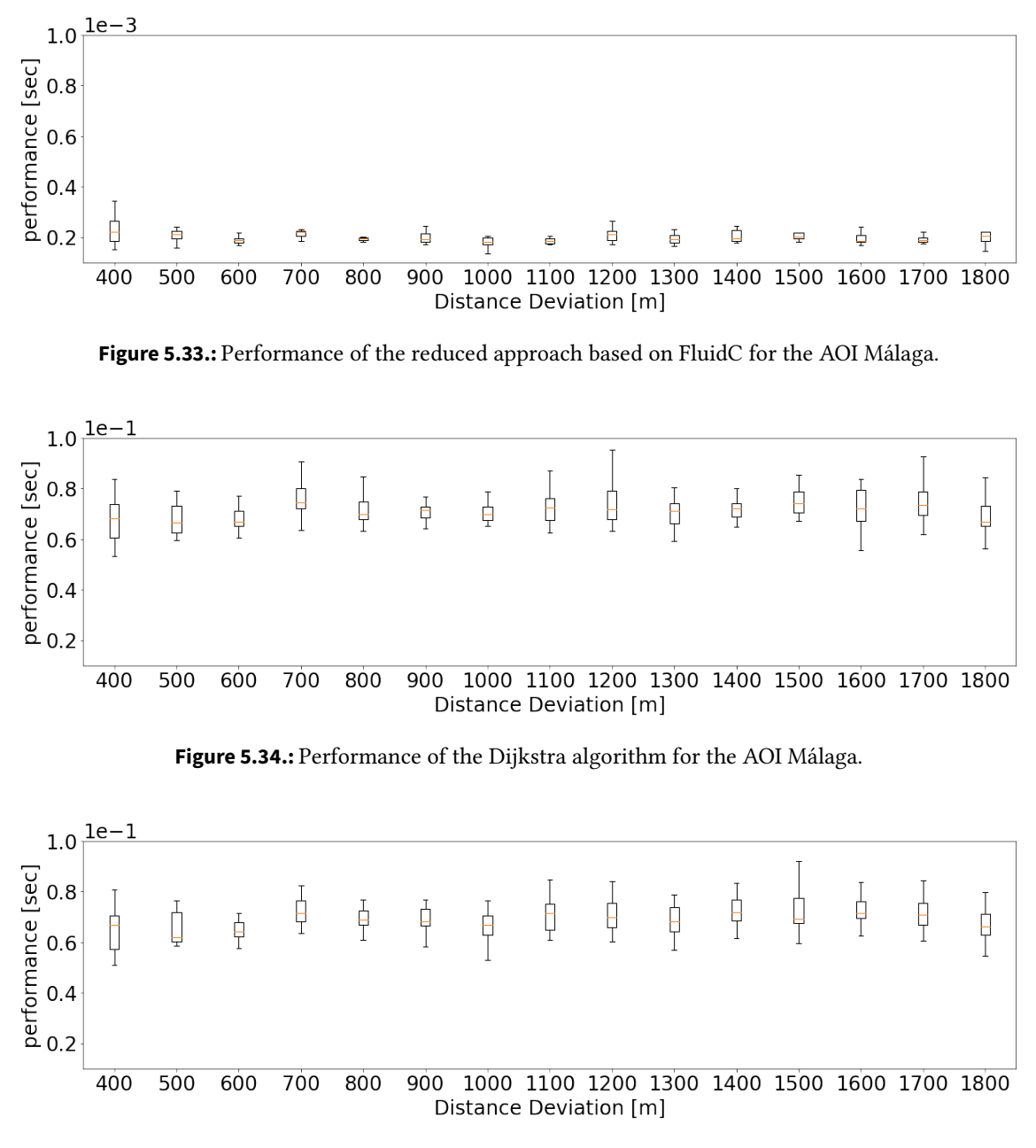

<span id="page-81-2"></span>**Figure 5.35.:** Performance of the bidirectional Dijkstra algorithm for the [AOI](#page-17-0) Málaga.

<span id="page-82-0"></span>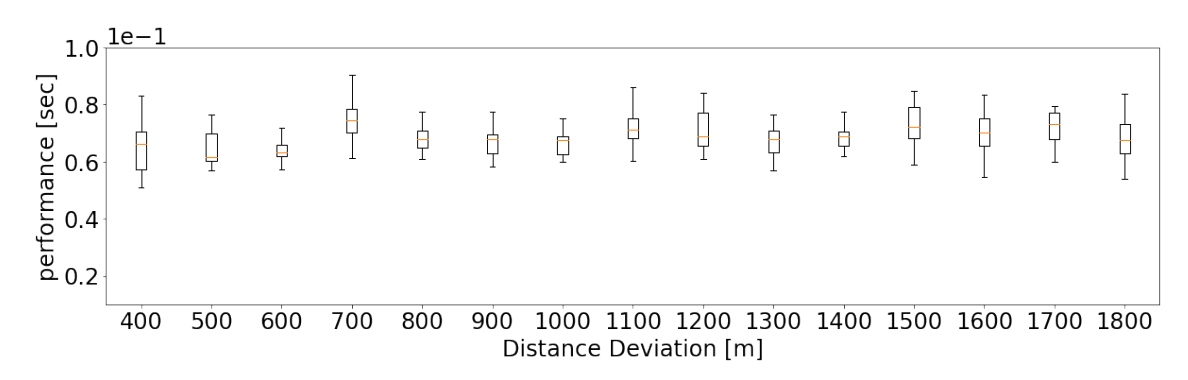

**Figure 5.36.:** Performance of the A<sup>\*</sup> algorithm for the [AOI](#page-17-0) Málaga.

[Figure 5.37,](#page-83-0) [Figure 5.38,](#page-83-1) [Figure 5.39](#page-84-0) and [Figure 5.40](#page-84-1) report the performance for Soest. Dijkstra, bidirectional Dijkstra, and A\* seem to perform very similarly on this road network. These algorithms seem to be constant with a small dispersion of values. In contrast, the reduced approach seems to have a larger dispersion. However, the different scaling on the y-axis should be taken into account. [Table 5.5](#page-84-2) shows the maximum values (absolute and relative) for the [interquartile range](#page-17-2) [\(IQR\)](#page-17-2) and the range between the lower and the upper whisker of the boxplots. The ratio to the median was used to determine the relative dispersion. It can be seen that the absolute difference for the reduced approach is much smaller than for the other approaches, i.e. there a much smaller differences in the performance. However, the relative differences in relation to the median are larger than for the other approaches. The values in [Table 5.5](#page-84-2) illustrate the differences between the considered approaches, using Soest as an example.

<span id="page-83-0"></span>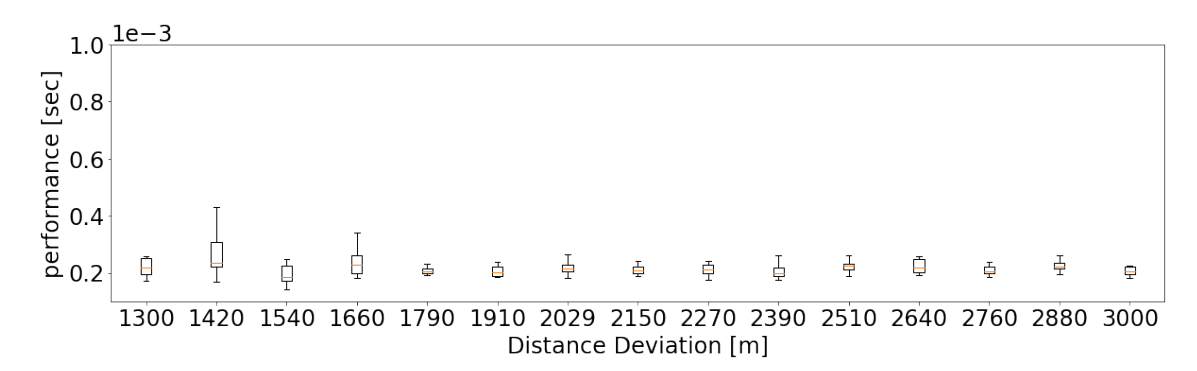

Figure 5.37.: Performance of the reduced approach based on FluidC for the [AOI](#page-17-0) Soest.

<span id="page-83-1"></span>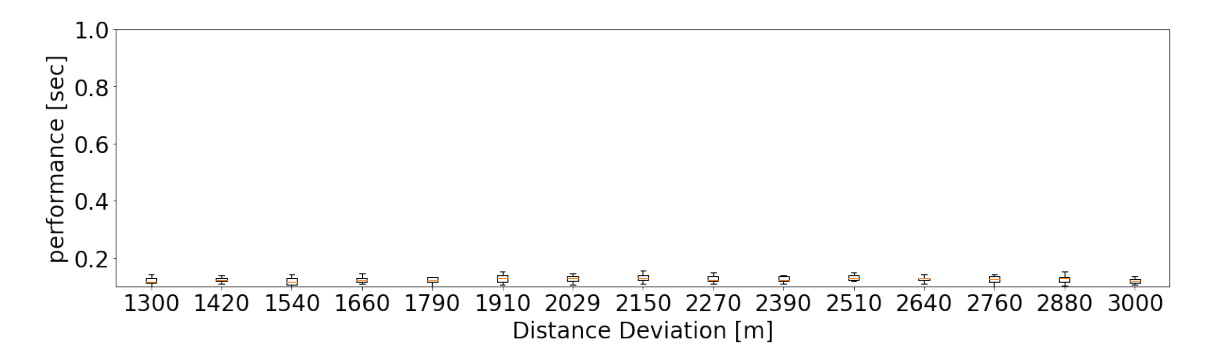

**Figure 5.38.:** Performance of the Dijkstra algorithm for the [AOI](#page-17-0) Soest.

<span id="page-84-0"></span>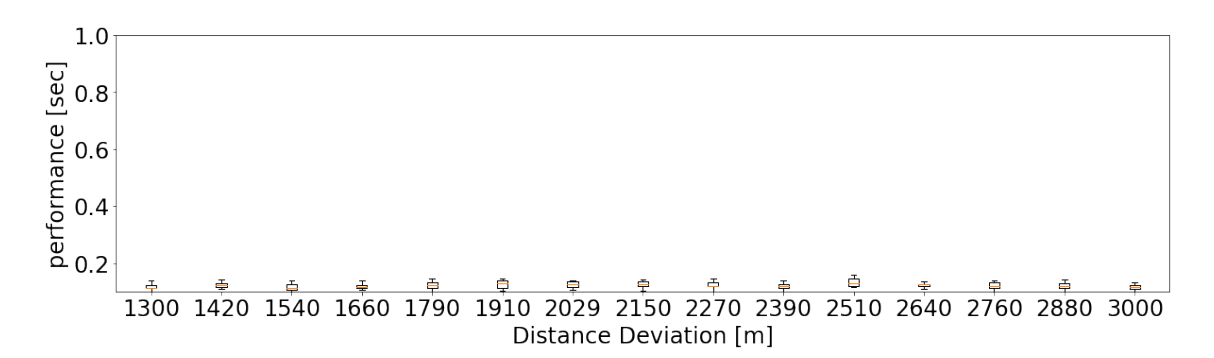

<span id="page-84-1"></span>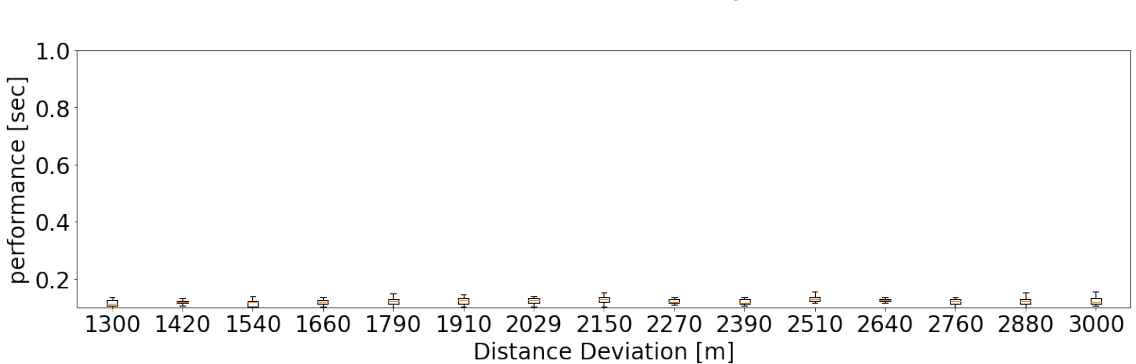

**Figure 5.39.:** Performance of the bidirectional Dijkstra algorithm for the [AOI](#page-17-0) Soest.

<span id="page-84-2"></span>

|                        | max. IQR |                          | max. $\Delta$ Whiskers |                          |
|------------------------|----------|--------------------------|------------------------|--------------------------|
|                        |          | absolute relative $[\%]$ |                        | absolute relative $[\%]$ |
| Reduced                | 0.00007  | 36                       | 0.00015                |                          |
| Dijkstra               | 0.02445  | 19                       | 0.05041                | 41                       |
| Bidirectional Dijkstra | 0.02267  | 19                       | 0.05451                | 41                       |
| $A^*$                  | 0.02234  | 18                       | 0.06197                | 51                       |

Figure 5.40.: Performance of the A<sup>\*</sup> algorithm for the [AOI](#page-17-0) Soest.

**Table 5.5.:** Maximal interquartile range (IQR) and the maximal difference between the lower and the upper whisker of the boxplots for the [AOI](#page-17-0) Soest regarding the performance. The relative values were calculated in relation to the respective median.

## **5.5. Summary**

In this chapter, we have presented an approach that has the potential to provide performant approximated network distances. The approach is based on a modified algorithm for graph partitioning (FluidC) and on the concept of precalculating [all pairs shortest path](#page-17-1) [\(APSP\)](#page-17-1)-distances. This precalculation is used for the implemented prototype routing, which uses a linear search algorithm. This algorithm scales normally faster than linear and at worst linear (run time  $\approx O(n)$ ), whereas the best competing algorithm considered in this work (A\*) scales quadratically (run time  $\approx O(n^2)$ ).

The general concept of the presented approach is a segmentation of the road network into partitions. For each partition, one node, called proxy, is chosen that best represents the respective partition. The degree of generalization is regularized by setting the maximal acceptable distance deviation between a proxy and all other nodes within the respective partition.

For evaluation of this approach, various real-world road networks were used to demonstrate the functionality for different patterns in road networks. The behavior of this approach was examined for several aspects as described in [subsection 5.2.8.](#page-57-0) Multiple iterations were performed to obtain a statistical basis to evaluate the fluctuations of the nondeterministic results of the used algorithm FluidC. By this, the effect of various distance deviations is quantified for the investigated real-world road network patterns.

The results of multiple iterations show, that the pattern of the road network has a very strong influence. For example, the variation of the number for resulting partitions depends on the network, especially for convoluted road networks this fluctuation is high. Consequently, the size of the complete graphs also fluctuates. For more symmetric and gridded-like road networks graphs, the number of partitions varies less.

The homogeneous distribution of the resulting proxies on the road network was investigated, allowing a conclusion whether the generalized network graph realistically represents the original network. Our evaluation shows that the proxies and consequently also the partitions are reasonably evenly distributed on the road network.

In terms of performance, the approach was compared with implementations of some conventional algorithms that provide exact network distances (Dijkstra, bidirectional Dijkstra, and A\*). We would like to emphasize here, that this comparison is only meaningful to a certain extent since none of the implementations of the algorithms are designed for maximum performance and exact network distances are compared with approximated network distances resulting from the presented approach. Thus, these results have to

be interpreted carefully. Nevertheless, the results show tendencies and allow a rough assessment and comparison of the different approaches.

The performance of the considered algorithms was compared to the presented, also called "reduced approach". This approach always performs best or sometimes similar to the A\* algorithm. The Dijkstra and bidirectional Dijkstra algorithms could not compete.

# <span id="page-87-0"></span>**6. Optimized Pick-up and Drop-o Locations**

## **6.1. Central Ideas**

Content of this chapter is partly published in Hahn, Frühling, and Schlüter [\[58\]](#page-113-0) and Hahn, Frühling, and Schlüter [\[111\]](#page-118-1). In addition, a publication process in the International Scientific Journal - Transport Problems<sup>[1](#page-0-0)</sup> is in progress.

The challenges for stop locations, especially in passenger transportation, were already introduced in section [2.1.](#page-25-0) In the current chapter, we present an approach to determine optimized stop locations for transport services using remote sensing data. Therefore, we want to enhance common snapping techniques, that are based on perpendicular distance, which is related to the research area of offline map matching  $(cf.$  section [3.4\)](#page-40-0). Still, there are minor differences, such as considering a matching name of a given address and surrounding road names. Further, the terms and meaning of map matching and snapping sometimes differ in literature and practice. Therefore, we define the term road snapping, which is characterized by the fact that it only serves the purpose of determining the start and end points of a route on a road network for given addresses or coordinates. These points will be called snapping points.

In the presented approach the already known method of cost distance analysis (cf. section [3.5\)](#page-44-0) is used to identify the most likely access to buildings, which in turn results in optimized snapping points, hence stop locations.

We assume, that the most realistic path from the road network to the building consists of minimal vegetation cover, minimal slope of the terrain, and the path could not go through building footprints.

 $\frac{1}{1}$  ISSN 1896 - 0596

## **6.2. Methods**

The method of cost distance analysis was already introduced in section [3.5.](#page-44-0) We performed such a cost distance analysis with cost surfaces for the parameters vegetation, slope, and building footprints. Therefore, we used multispectral images to determine the vegetation cover based on the vegetation index normalized difference vegetation index [\(NDVI\)](#page-18-0), [light detection and ranging](#page-18-1) [\(LiDAR\)](#page-18-1) data for modeling the slope of the terrain, building footprints from OpenStreetMap, and the road network from OpenStreetMap. For the detection of vegetation, [NDVI](#page-18-0) and [color infrared](#page-17-3) [\(CIR\)](#page-17-3) images (cf. [Figure 6.1\)](#page-88-0) were considered. [CIR](#page-17-3) images are false color images using the wavelengths for [near-infrared](#page-18-2) [\(NIR\)](#page-18-2), red, and green. However, the identification of vegetation using the [NDVI](#page-18-0) led to better results, so the [CIR](#page-17-3) images were not considered further.

We used thresholds for the parameters vegetation and slope to distinguish between cells with no-vegetation and vegetation, and between cells with passable or not-passable slope (cf. [subsection 6.2.3\)](#page-91-0). Consequently, only binary rasters are used instead of continuous data.

<span id="page-88-0"></span>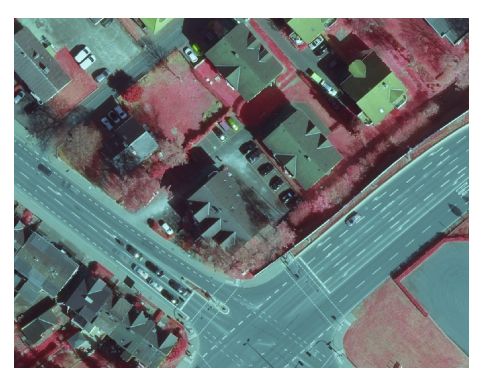

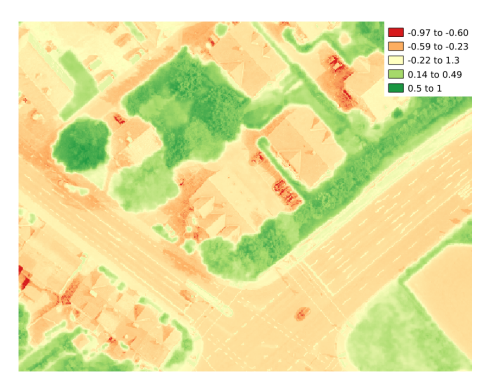

(a) Color infrared image **(b)** Normalized difference vegetation index

**Figure 6.1.:**Extract of the [AOI](#page-17-0) with a false color composite [color infrared](#page-17-3) [\(CIR\)](#page-17-3) image (left) and the vegetation index normalized difference vegetation index [\(NDVI\)](#page-18-0) to detect vegetation. A true color composite (RGB) of this extent is attached in the [Appendix A](#page-122-0) [\(Figure A.5\)](#page-126-0).

The road network was transformed to a source raster, where cells represent the existence of road segments, further called source cells. To avoid an unnecessary computation complexity due to a high amount of source cells, we only generated a source cell every 3 meters on the road network, which we still consider as sufficiently accurate  $(cf.$  [Figure 6.2\)](#page-89-0).

Based on the building footprints, a binary raster with cells representing the existence or absence of buildings was created. The centroids of these building footprints will further be called destination cells. Then a merged cost surface is generated, by merging and weighting the cost surfaces of vegetation, slope, and building footprints.

<span id="page-89-0"></span>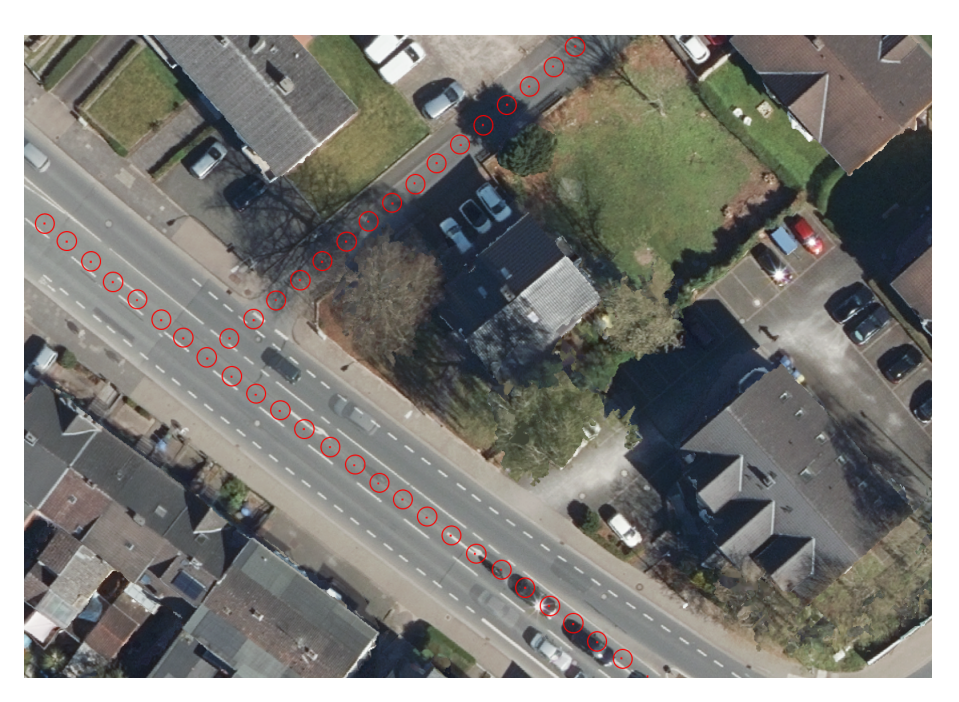

Figure 6.2.: Extract from [AOI](#page-17-0) with the generated source cells as the centroid of the red circles. These source cells were generated with a spacing of 3 meters. This resolution is considered sufficient for accurate snapping.

Further, the accumulative cost surface and the backlink raster were calculated, where each cell in the accumulative cost surface represents the costs from said cell to the source cell, that can be reached with the least cost using the merged cost surface. The complete least cost paths between destination (centroids of buildings) and source (road network) cells can then be generated using the coded direction values in the backlink raster. The last point of the least cost path describes the source cell and thus the snapping point for the corresponding destination cell on the road network.

We evaluated our results by comparing the calculated snapping points using cost distance with the snapping points from the conventional routing engine  $OSRM<sup>2</sup>$  $OSRM<sup>2</sup>$  $OSRM<sup>2</sup>$ , which uses the perpendicular distance. Therefore we applied a so-called ideal snapping area (cf. section [6.2.4\)](#page-92-0), which defines an area where snapping points are considered correct. This area is based on manually set geographical points, which were used as ground truth data. For the considered [AOI](#page-17-0) we set 495 ideal snapping points. We also evaluated the weighting of the classes vegetation, slope, and building footprints. Only the odd numbers from 1 to 9 were used as weights for each class to reduce the calculation time.

The number of total weight combinations were calculated according to [Equation 6.1:](#page-89-1)

<span id="page-89-1"></span>
$$
iterations_{weighting} = n^k
$$
\n(6.1)

 $\frac{1}{2}$  <http://project-osrm.org/>

where *n* is the number of possible weights  $(1,3,5,7,9)$  and *k* is the number of classes (vegetation, slope, and building footprints). Accordingly, we still have 125 different weighting combinations in total, which means 125 iterations of a complete cost distance analysis. As a result, we have validation-rates describing the percentage of snapping points within the ideal snapping area for each weight combination. This enables a detailed analysis of a reasonable weighting and a comparison between the calculated snapping points based on cost distance and the snapping points from [OSRM.](#page-18-3)

We would also like to emphasize, that the weighting of the cost surfaces means higher weighting results in a higher cost, and hence the parameter has less influence on the least cost path. To illustrate this using an example, a high weighting of vegetation costs leads to least cost paths that strictly avoid vegetation, hence to be precise, the cost and not the feature or parameter is weighted.

## **6.2.1. Area of Interest**

A small extent of the used [area of interest](#page-17-0) [\(AOI\)](#page-17-0) was already shown in [Figure 2.4.](#page-29-0) It is located in the town of Höxter. Höxter is a medium-sized town in the southwest of [North Rhine-Westphalia](#page-18-4) [\(NRW\)](#page-18-4) in Germany. This city extends over 158.16 km<sup>2</sup> with a population of 29.112 [\[112\]](#page-118-2). The used [AOI](#page-17-0) is square-shaped, 1  $km^2$  in size and located at the centre of Höxter. Most of the landcover in the [AOI](#page-17-0) are residential areas, but there are some industrial complexes in the centre, north-west and east of the [AOI.](#page-17-0) The coordinates confining the geographical extent of the [AOI](#page-17-0) are shown in [Figure 6.3.](#page-90-0) This AOI was chosen due to the availability of high-resolution data and local knowledge of that area.

<span id="page-90-0"></span>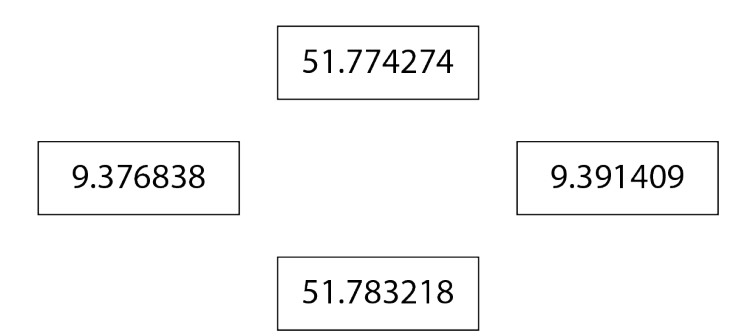

**Figure 6.3.:** Coordinates confining the extent of the [AOI](#page-17-0) (used EPSG:4326).

## **6.2.2. Data**

We derived the road network and the building footprints from OpenStreetMap contributors [\[113\]](#page-118-3). The aerial imagery and [light detection and ranging](#page-18-1) [\(LiDAR\)](#page-18-1) data can be obtained from the OpenGeoData project [\[114\]](#page-118-4) for [NRW.](#page-18-4) We filtered the road network

data resulting in a road network comprising only publicly accessible roads. The aerial imagery is a multispectral image containing red and [near-infrared](#page-18-2) [\(NIR\)](#page-18-2) wavelengths, hence the normalized difference vegetation index [\(NDVI\)](#page-18-0) can easily be calculated with:

$$
NDVI = \frac{NIR - Red}{NIR + Red}
$$
\n(6.2)

The point cloud from the [LiDAR](#page-18-1) data was used to generate a grid, where each cell represents the slope value of the terrain. Therefore, the point cloud had to be preprocessed. We used the open source tool  ${\rm LAS}$ tool $^3$  $^3$  to create xyz data and interpolate missing cells before calculating the slope for each cell.

For each considered parameter (vegetation, slope, building footprints, and the road network), a grid representation was generated with a cell size of 0.2 x 0.2 meters, thus the cells of the cost surfaces overlap exactly and cells from cost surfaces and the source raster refer to the same position in the [AOI.](#page-17-0)

### <span id="page-91-0"></span>**6.2.3. Generation of Snapping Points by Cost-Distance**

<span id="page-91-1"></span>We determine thresholds for the classes vegetation and slope on an empiric basis. The results are shown [Table 6.1.](#page-91-1)

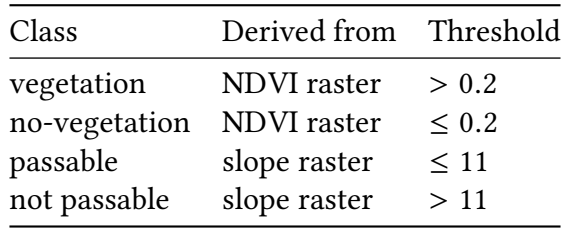

**Table 6.1.:** Classes of the cost distance analysis, the source, and the used thresholds for the binary concept.

As mentioned before, using continuous data without thresholds was also considered, but initial tests and results showed that a binary concept with a clear distinction between e.g. passable or not passable cells regarding the slope leads to clearer least cost paths. These thresholds are based on empirical samples in the study area and should not be applied to other areas without testing. To distinguish cells into vegetation or no-vegetation, the [NDVI](#page-18-0) with a value of <sup>0</sup>.<sup>2</sup> was used, whereas for the distinction for passable and not passable cells a degree of 11 was chosen.

 $\overline{\text{3} \text{ http://lastools.org/}}$  $\overline{\text{3} \text{ http://lastools.org/}}$  $\overline{\text{3} \text{ http://lastools.org/}}$ 

To be able to calculate the least cost paths from building addresses to the road network, the allowed movement of paths has to be defined first. Considering only vertical and horizontal movement can be seen as sufficient. However, an additional diagonal movement is feasible and improves the quality and accuracy of the least cost paths. Consequently, we decided to used the Queens pattern as a neighbourhood type (cf. [Figure 3.9\)](#page-43-0).

## <span id="page-92-0"></span>**6.2.4. Evaluation of Snapping Points**

Ideal snapping points for buildings were predetermined as points on the road network, which are most likely accessible from the building, hence the start point on the road network to the entrance. If a building has more than one possibility to gain access from the road network, multiple ideal snapping points were set. Unfortunately, ground truth data from transport services or entities e.g. pick-up and drop-off locations from taxis are difficult to obtain due to privacy concerns. Consequently, we set 495 reference points as ground truth data using aerial images and local knowledge about the accesses of buildings.

A line from each building's centroid to its ideal snapping point on the road network was generated. This ensures a spatial relation between the two points. The first vertex of the line represents the building's centroid and the second vertex represents the ideal snapping point. This line and its second vertex can be compared to lines from the building's centroid to calculated snapping points by cost distance and to the snapping points obtained from [OSRM.](#page-18-3)

Considering a maximum acceptable distance from the ideal snapping point to calculated snapping points results in a circled area around the ideal snapping point. In the first validation step, we checked if the calculated snapping point is located inside this area. However, if the distance between the building and the road is short, a calculated snapping point might be validated even if the ideal snapping point is in another direction from the building's centroid position, hence on another road. To also consider the direction, in the next validation step, we compare the difference in bearings between the two lines from the building's centroid to the ideal snapping point and to the calculated snapping point. Thus, a maximum acceptable degree for the angle between these two lines was used as a threshold.

This leads to an area around the ideal snapping point which is further called ideal snapping area and is illustrated in [Figure 6.4.](#page-93-0) To validate a snapping point, we checked if the point is located inside this ideal snapping area.

<span id="page-93-0"></span>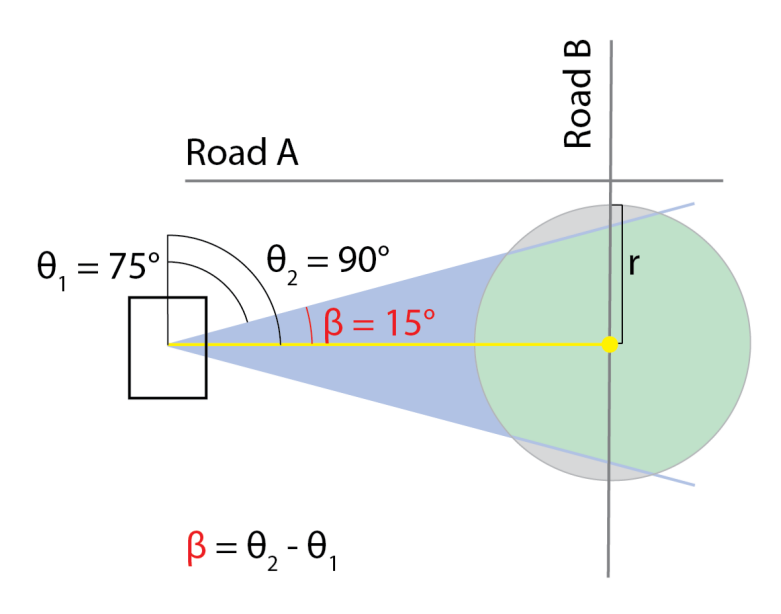

Figure 6.4.: Concept of ideal snapping area. The ideal snapping area is defined by a vector (yellow line) from the centroid of building  $B$  to the ideal snapping point (yellow point), a maximum distance which is defined by  $r$  and a direction which is defined by the maximum allowed difference in bearings. In this example, the allowed difference in bearings  $\beta$  between  $\theta_1$  and  $\theta_2$  is 15°. The ideal snapping area is shown in green. An ideal snapping area restricted only by  $r$  could lead to acceptable snapping points on Road A and Road B if r would be larger.

Consequently, a calculated snapping point is only validated if the difference between the calculated and the manually set ideal snapping point regarding distance and direction is below the predefined threshold. With a growing distance between the points and the same maximum acceptable difference in bearings, the size of the ideal snapping area increases until the area is defined only by the radius of the circle, based on the maximum allowed distance. For the process of evaluation, the maximum acceptable distance between the points was set to 25 meters, and the maximum difference in bearings between the line from the building's centroid to the calculated snapping point and the ideal snapping point was set to 70°.

## **6.3. Own Software Package and Patent Application**

To carry out the cost distance analyses, hence to calculate optimized snapping points and further to perform the evaluation, another framework called [Accumulative Cost Surface](#page-17-4) [Analysis](#page-17-4) [\(ACSA\)](#page-17-4) was programmed (~2200 lines of python code.) This framework and the technical documentation for required preparation, e.g. setting up the routing engine, preprocessing, and modeling of data, is accessible in the following repository:

<https://github.com/fauceta/ACSA>.

However, the main source code as a simple printout is attached in Appendix [B.2.](#page-170-0) To access the source code for practical use, we recommend the code from the repository.

For the described approach, the Max-Planck-Gesellschaft zur Förderung der Wissenschaften e.V. has filed in the above method as a European patent application $^4$  $^4$ .

## **6.4. Results**

In the [AOI](#page-17-0) 403 out of 495 calculated snapping points by perpendicular distance using the Nearest API from [OSRM](#page-18-3) are inside the ideal snapping area, which leads to a validation-rate of 81.4%. The calculated snapping points by cost distance show different validation-rates, depending on the weighting of the parameters. Thus, the validation-rate varies from <sup>84</sup>.8% to <sup>90</sup>.3%.

A detailed analysis of the weighting and the validation-rate allows scoring the weighting of each parameter. [Figure 6.5](#page-95-0) shows for each weight combination the enhancement of the validation-rate compared to the validation-rate without weighting the parameters. A trend can be seen, that a higher cost of the parameter slope leads to higher validationrates whereas the lower cost of the parameter slope results in lower validation-rates. For the parameter vegetation and building footprints, no such clear trend can be identified. However, the highest validation-rates were achieved with a medium cost of vegetation and building footprints.

[Figure 6.6](#page-96-0) depicts the distribution of the validation-rates. All validation-rates of our presented cost distance approach are higher than the validation-rates based on perpendicular distance, with the highest validation-rates being achieved most frequently.

An additional cost distance analysis with more weight combinations for a small extract of the [AOI](#page-17-0) was performed. The same address respectively the same building was used for illustration, as already in [Figure 2.4,](#page-29-0) where insufficient snapping of Google Maps was shown. [Figure 6.7](#page-96-1) depicts the impact of the weighting on the quality of the least cost paths. The most reasonable least cost path, hence the snapping point is represented by the blue line, whereas the other least cost paths serve as extreme examples and do not reflect reasonable access to the building. However, the red least cost path results in a very similar stop location as from Google Maps.

[Figure 6.8](#page-97-0) shows least cost paths for multiple buildings in comparison to results from the routing engine [OSRM.](#page-18-3) For the considered buildings, the resulting snapping points based on least cost path and based on perpendicular distance are represented by the

 $4$  Number: 20180864.9 - 1001

<span id="page-95-0"></span>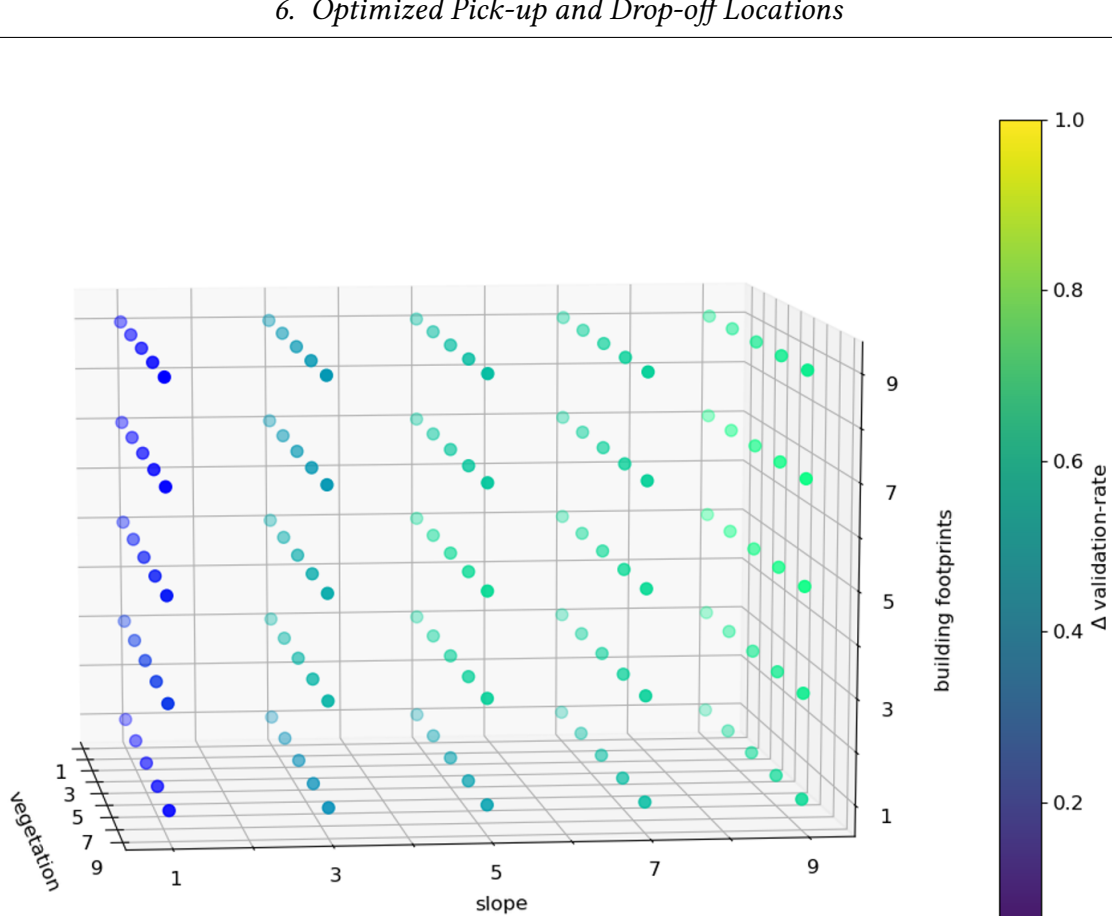

Figure 6.5.: Effects of weights on the validation-rate. For each weight combination, the difference of the validation-rate compared the validation-rate without weighting parameters. Additionally, the data was normalized to a value range between 0 and 1 to allow better visualization.

 $0.0$ 

intersections with the road network. For both approaches, any coordinate instead of only building addresses can be used. This example shows, that the resulting snapping points based on least cost paths are overall more reasonable in the selected extract.

<span id="page-96-0"></span>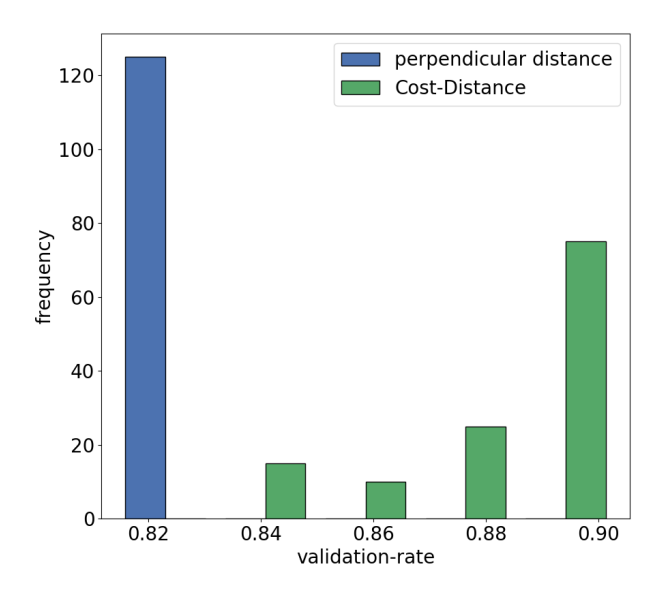

Figure 6.6.: Histogram of the distribution of the validation-rates. In total, 125 cost distance analyses were performed. The validation-rate based on perpendicular distance is not affected by the weighting, therefore in the 125 iterations the validation-rates do not change, whereas the validation-rates for the approach based on cost distance are affected by the weighting.

<span id="page-96-1"></span>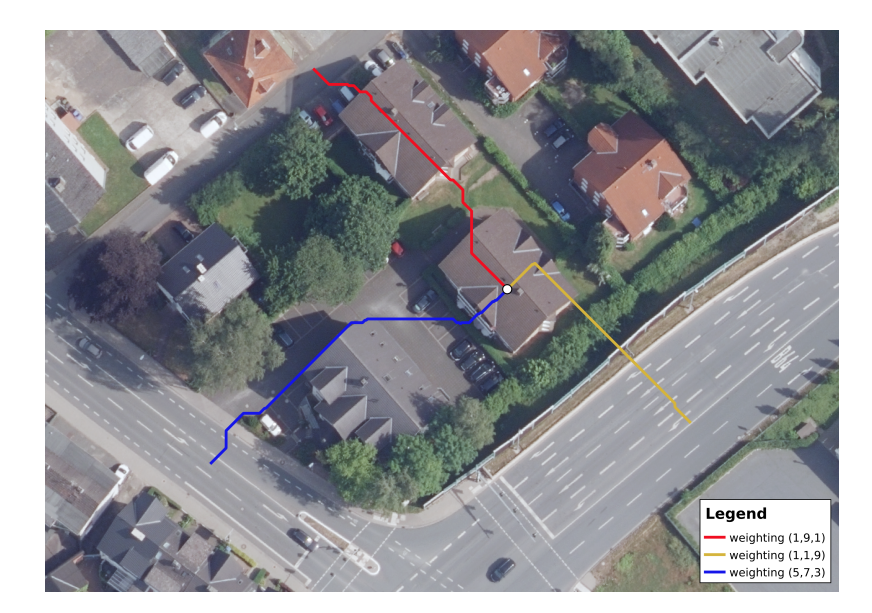

Figure 6.7.: Influence of the weighting using the example from [Figure 2.4.](#page-29-0) The weighting with a cost of 5 (vegetation), 7 (slope), and 3 (building footprints) results in a least cost path (blue) which reflects the realistic access to the building, whereas the other extreme examples show, that important parameters are almost ignored, if not adequately weighted. The red least cost path represents a similar stop location, as retrieved from Google Maps, shown in the example in [Figure 2.4.](#page-29-0)

<span id="page-97-0"></span>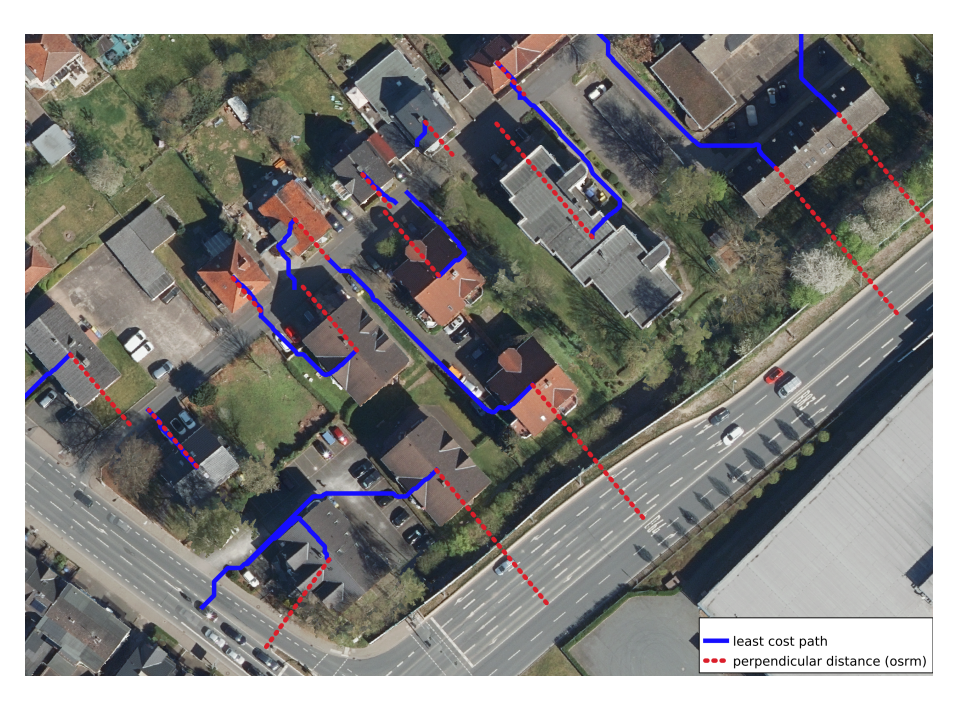

**Figure 6.8.:** Multiple least cost paths (blue) in comparison with the results from the routing engine [OSRM,](#page-18-3) which is based on perpendicular distance. The intersections with the roads represent the resulting snapping point, hence stop location for the given address.

## **6.5. Summary**

We presented an approach to identify optimized stop locations for passenger transportation with to-door services based on the common method of cost distance analysis. This can be useful for [mobility service providers](#page-18-5) [\(MSP\)](#page-18-5) or a [transport network company](#page-18-6) [\(TNC\)](#page-18-6), which offer such services, especially in combination with public transport or multimodal transportation. Time delays, that are caused by finding a reasonable stop location, can interfere with the plans of future trips and the time schedules. This could be prevented with precalculated optimized stop locations. Therefore, we used remote sensing and carried out the cost distance analysis with the parameters vegetation cover, slope of the terrain, and building footprints. We assumed, that the most likely path from buildings to the road network is characterized by minimal vegetation cover, and minimal slope of the terrain, and that building footprints must not be crossed. These parameters were weighted differently and evaluated to identify a reasonable weighting of these parameters. Further, the resulting snapping points from cost distance were compared to a conventional routing engine [\(Open Source Routing Machine](#page-18-3) [\(OSRM\)](#page-18-3)), which is based on perpendicular distance.

The results show that the approach based on cost distance outperforms the snapping points from the routing engine, as evidenced by the high validation-rates (up to <sup>90</sup>.3%), compared to the routing engine (81.4%). Furthermore, the highest validation-rates are achieved more frequently (*cf.* [Figure 6.6\)](#page-96-0).

Given the high computational complexity of cost distances analyses, an application of the presented approach is particularly suitable for a limited area in combination with a one-time preprocessing, where the corresponding snapping points are calculated and stored for each address or even for every pixel of the considered area. For dynamic adjustments such as changes in the road network due to road closures or construction zones, the cost distance analysis would have to be performed again. However, on the one hand, road closures and construction zones rarely affect road snapping and on the other hand, in the precalculated result of the one-time preprocessing, the affected areas could be adjusted manually.

For the considered [area of interest,](#page-17-0) the evaluation showed that the slope parameter should have a particularly high cost in order to obtain the most reasonable snapping points. For the other parameters, there is no clear trend and the best results were obtained when these parameters had medium costs. Still, these results are valid only for the considered study area and cannot be easily transferred to other areas. The given conditions in an area such as the vegetation cover, the topography, and the built-up area have an influence on a reasonable weight combination. For example, slopes of hedges, bushes,

and fences in a rather flat area are a very good indicator to determine the access to buildings, whereas, in a more mountainous area, the access to buildings may also have a higher slope. Consequently, this parameter should have less influence there.

## **7. Discussion**

In the context of the supported [DRT](#page-17-5) projects, we tried to identify all the potentials for the improvement in modern, flexible passenger transportation. The evaluation of the projects covered theoretical aspects as well as very real problems in operation. From the viewpoint of geoinformatics, two challenges seemed worth to be investigated in more detail in this thesis.

The first one is the up to now common use of Euclidean distance for calculations of network distances, whereby inherent pitfalls may become relevant when the real distance on the road network differs markedly from Euclidean distance. The second is to assign appropriate locations to the requester's location for passenger boarding. Both, generalization of road networks for the purpose of simplified routing as well as the use of geospatial data (e.g. remote sensing data) for optimizing the accuracy of start and end points of calculated routes were addressed. As different as these topics may seem, both can contribute significantly to an enhancement of modern passenger transport systems.

In chapter 5, an own approach was presented, with which approximated network distances can be easily determined and this approach should be seen as an alternative to the Euclidean distance in transportation practice and transportation research. Our evaluation showed, that the presented approach shows potential for further usage and that it works for different road network patterns. In Chapter 6, we introduced an approach to determine optimized stop locations, using the method of cost distance analysis and remote sensing data. We assumed, that the path from buildings to the road network consists of few vegetation cover, minimal slope of the terrain, and that building footprints should not be crossed. We compared our results to a conventional routing engine, which is based on the error-prone perpendicular distance. We achieved a higher validation-rate (up to <sup>90</sup>.3%) than the conventional routing engine (81.4%) and we could evaluate a reasonable weighting of the used parameters.

In the following, we will relate the used methods to approaches from literature, evaluate the used methodology, hence highlighting disadvantages and advantages and we recommend optimization potentials and future work. Therefore, we will distinguish

between the work regarding an enhancement of the performance for network distance computations (cf. [chapter 5\)](#page-52-0) and the optimization for pick-up and drop-off locations (cf. [chapter 6\)](#page-87-0).

#### References to previous research

#### Performance of network distance computations

The presented approach shows potential to replace the usage of Euclidean distance in transportation and transportation research. Euclidean distance is still used today to determine the distance between two points on the road network, shown among others in [\[18,](#page-109-0) [1,](#page-108-0) [19\]](#page-109-1). Even if this method can be feasible for road networks with a small circuity value, pitfalls as depicted in [Figure 2.1](#page-24-0) may occur. Reasons for the use of Euclidean distances in these fields are either historically caused  $[15]$  or due to less required computing power compared to a determination of exact network distances. The calculation of exact network distances can still be very time-consuming and costly if many calculations have to be performed for parallel queries. Therefore, Maue, Sanders, and Matijevic [\[26\]](#page-110-0) suggest as an extreme way to precalculate [all pairs shortest path](#page-17-1) [\(APSP\)](#page-17-1)-distances, so no calculations need to be performed and results can be looked up. However, this is not feasible for large networks. This is why we and other approaches from the literature use graph partitioning of the underlying data to reduce the required computational power for solving such queries (cf. [section 4.1\)](#page-45-0). In the conventional approaches for partitioning of road networks, most approaches from literature do not consider methods cross-disciplinary for the partitioning. Since both, graph theory and graph partitioning have applications in many different areas of science, there are plenty of different methods. We refer to the literature presented in [section 4.1.](#page-45-0) To the best of our knowledge, no algorithm that is actually intended for community detection in social networks has been applied to road network partitioning so far. The concept of the algorithm FluidC we adopted from social sciences, may be suitable for the partitioning of road networks. From this point of view, our approach is innovative. As already mentioned in the introduction of this algorithm ( $cf.$  [subsection 5.2.3\)](#page-54-0), the basic idea is, that fluids interact with each other and contract and expand until a balanced state is reached.

In [section 4.1,](#page-45-0) we presented a brief literature review addressing the main concepts of the considered approaches for conventional road network partitioning in the context of routing enhancement. In our developed approach, we combine some advantages and benefits published in the literature. The published concepts of partitioning the road network and the basic idea of using proxies have been proven successful in the past. Jung and Pramanik [\[93\]](#page-116-0), Yu, Lee, and Munro-Stasiuk [\[69\]](#page-114-0), and Xu and Jacobsen [\[95\]](#page-117-0) present an approach that uses graph partitioning for routing enhancement. They determine so-called [distance-preserving subgraphs](#page-17-6) [\(DPS\)](#page-17-6), which can be seen as an equivalent to partitions (cf.

[section 4.1\)](#page-45-0). However, there are some drawbacks in their concept, since the applicability is limited to predefined targets, e.g. logistic hubs. Therefore, these approaches are not suitable for flexible passenger transportation systems.

Further similarities between our approach and the conventional ones from literature are precalculations of shortest path distances. Maue, Sanders, and Matijevic [\[26\]](#page-110-0) use [precomputed cluster distances](#page-18-7) [\(PCD\)](#page-18-7) and lookup tables and Eapen and Beegom [\[96\]](#page-117-1) and Ma et al. [\[97\]](#page-117-2) use so-called [deterministic routing areas](#page-17-7) [\(DRAs\)](#page-17-7).

Most previous approaches have mainly used only gridded and symmetrically constructed networks and did not evaluate their algorithms for different road network patterns. So Jung and Pramanik [\[93\]](#page-116-0), Yu, Lee, and Munro-Stasiuk [\[69\]](#page-114-0), and Xu and Jacobsen [\[95\]](#page-117-0) have only used grid networks and other approaches from literature used for example continental-sized road networks [\[91\]](#page-116-1), where the difference between urban or rural road network patterns get less relevant on the large scale since only larger highways are considered. Both examples are hardly suitable for the application for flexible passenger transport systems.

A direct quantitative comparison of own results to results from the literature was not performed, because the used road networks differ, a quantitative evaluation of partitioning is not standardized, and the used implementations in different programming languages are not comparable. Instead, a detailed, quantitative evaluation was performed for real road networks.

We want also to mention for the sake of completeness that there are other approaches such as [multilevel graph partitioning](#page-18-8) [\(MGP\)](#page-18-8) and the software METIS, SCOTCH, and KaHIP (cf. [section 4.1\)](#page-45-0). The original purpose of these approaches is mostly the optimization for parallel computing in computer sciences. Also, some of the algorithms are protected by patents, and implementations of these algorithms are not easily accessible. Our approach, on the other hand, can be easily used and modified.

## Optimzed pick-up and drop-off locations

Inaccuracies in routing in the context of passenger transportation can lead to problems such as misunderstandings between customers and drivers and time delays in the schedule. Especially inaccuracies at the start and end points of a route, hence pick-up and drop-o locations can lead to problems. This can be caused by incorrect, inaccurate, or missing map data as well as by an insufficient road snapping technique.

In research, there has been little focus on improving road snapping for the purpose of better stop locations. There are many publications on real-time and offline map matching  $(cf. section 3.4)$  $(cf. section 3.4)$ , but they have a different intention and do not consider the entrances to buildings at the start and endpoints of a route to determine reasonable stop locations.

The publication from Hu et al. [\[106\]](#page-118-5) is one of the few that addresses the same issue as described in [Figure 2.2.](#page-31-0) They try to identify the entrances of buildings in order to optimize pedestrian routing to public buildings. Therefore, they use statistical learning methods for building footprints from OpenStreetMap data. To the best of our knowledge, our presented approach is the only one that uses remote sensing for this goal. Hu et al. [\[106\]](#page-118-5) plan to also use satellite imagery complementary to their approach in the future, but they have exploited little potential so far. According to Hu et al. [\[106\]](#page-118-5), most approaches in the literature for determining building entrances are based on the analysis of streetlevel images such as image recognition of Google Street-View images. Such data and its applications are often limited and therefore currently not used in the context of passenger transport systems.

Other approaches from literature in the context of flexible passenger transport systems have somehow circumvented the limited accuracy of to-door routing, e.g. by determining meeting points [\[18\]](#page-109-0) or by using predefined stops as used in the supported project  $Flexa^1$  $Flexa^1$ . To-door services have been mainly reserved for taxi companies, that do not require accurate routing due to local knowledge. For private use, the demand for a more accurate routing was apparently not high enough so far, as a small delay due to searching for the building entrance and stop locations is unlikely to have serious consequences. In transportation services, even small delays can interfere with the plans of future trips and time schedules. Especially in combination with intermodal trip planning, this can result in missing connection trains.

Another aspect already mentioned, is missing or incorrect map data (cf. section [2.2\)](#page-31-0). Many routing engines use data from OpenStreetMap. Consequently, the quality of the results from the routing engine depends on the quality of the map data. If e.g. house numbers are missing, the centroid of the road is used for routing, which leads to very large inaccuracies, especially on long roads. There are services that offer the coverage of tagged house numbers in OpenStreetMap for some areas<sup>[2](#page-0-0)</sup>. However, improving the coverage of tagged house numbers is mostly still done by the users by hand, as described in this blog [\[115\]](#page-118-6).

Funke, Schirrmeister, and Storandt [\[105\]](#page-118-7) published an approach for automatic extrapolation of missing OpenStreetMap data, focusing on missing street names. Nevertheless, the experience gained in the supported pilot projects showed, that most work still has to be done by hand. Despite that, the quality of OpenStreetMap data for routing could compete in the considered areas with commercial alternatives such as HereMaps<sup>[3](#page-0-0)</sup>, especially regarding the accuracy of constructions and road closures.

<sup>1</sup> <https://www.l.de/verkehrsbetriebe/kundenservice/services/flexa>

 $^2$  <https://regio-osm.de/>

<sup>3</sup> <https://www.here.com/>

#### Critical view of methodology and future work

#### Performance of network distance computations

We are aware, that in our evaluation exact shortest path distances are compared with approximate shortest path distances, which need to be interpreted with caution. Furthermore, the parameters used have been chosen to show the potentials and the functioning of the presented approach. We did not primarily determine parameters for practical application, since depending on the [AOI](#page-17-0) and given requirements, such as the maximal acceptable distance between proxies and all nodes within the same partition, the parameters can be completely different.

For future work, we suggest investigating the presented approach in more detail for an application in transportation practice. Also, the suitability of this approach for other disciplines could be investigated, too. It is conceivable, that this approach can also be applied to e.g. social networks or other disciplines using network graphs. Especially, in the context of big data, a generalization of network graphs can be worthwhile.

### Optimized pick-up and drop-off locations

The presented approach for determining optimized stop locations is somehow limited for applications by the required computation time. An application can therefore be recommended if the calculation is done as a preprocessing and for a bounded area to restrict the complexity. Both, the application and further research on this approach are limited due to data availability. More ground truth data would be preferable for a more extensive evaluation. Data from taxi companies are difficult to obtain due to privacy issues and if such data are available, the other required data, such as [LiDAR](#page-18-1) data are often not freely accessible or not affordable in a sufficient resolution.

Further research could concentrate on improving the calculation time, and testing and evaluating this approach for different regions as well as for the interpolation of house numbers. The cell size of 0.3 x 0.3 meters could be changed to reduce the computation time. However, when choosing the resolution, the guideline from Shannon, Whittaker, and Nyquist should be taken into account, which states that the cell size of a grid should be at least 2  $\ast$   $\sqrt{2}$  times smaller than the smallest detail to be kept [\[116,](#page-118-8) [117\]](#page-119-0). Considering the √ grid representation (cf. [Figure 3.9\)](#page-43-0), another pattern could be used, but it would hardly lead to any advantages. Consequently, we do not recommend changing the chosen Queens pattern. In addition, interpolation of missing house numbers should be investigated. Therefore, it should be assumed that there is a clear rule in the assignment of house numbers, such as odd house numbers on the one side and even house numbers on the other side of the road. Then, for buildings the assigned roads can be determined by the cost distance method and the rule for assigning house numbers can be applied. Such interpolated house numbers should be interpreted with caution, since there are sometimes

further address additions, e.g. characters, and a certain inaccuracy of the results can be expected. However, the most realistic application for this approach is for [DRT](#page-17-5) systems with a small or medium-sized area. For each address in this area, snapping points could be precalculated and stored, so they could easily be read when needed without calculating the snapping points and preventing the usage of the error-prone perpendicular distance. This would also allow manual adjustments for stop locations if these points would be stored e.g. in a lookup table since manually modified snapping can be implemented.

## **8. Conclusion**

In this thesis, we picked up two challenges we identified to have the potential to improve modern, flexible passenger transport systems by using methods from geoinformatics. First, an alternative to the Euclidean distance was developed by providing fast approximated network distances. Second, an approach for determining enhanced stop locations for passenger transport systems with to-door services was set up by using remote sensing. These two challenges were addressed in an interdisciplinary manner so that methods and strengths from different disciplines were combined.

A new flexible and robust approach was presented, that generalizes complex network graphs such as road networks, and can further provide approximated network distances without having to resort to routing engines, respectively shortest path algorithms. They can require a lot of computing power, especially for many parallel queries and for large road networks. In the evaluation, different aspects of the used approximation algorithm and hence resulting nondeterministic results were investigated. These aspects consist of deviations of the number of partitions, the potential reduction for precalculating [all](#page-17-1) [pairs shortest path](#page-17-1) [\(APSP\)](#page-17-1)-distances, distribution of partitions, and the performance in comparison to conventional shortest path algorithms. For each of these aspects, statistics were used to describe the behavior of our algorithm. Due to the design of approximation algorithms or precisely the used FluidC algorithm, nondeterministic results can arise. For this reason, the statistical investigations were performed for several iterations with unchanged parameters. Further, the scalability of this approach was also considered and investigated. It was shown, that the presented approach copes well with different road network patterns, which is often neglected in research. Comparable approaches from literature often evaluate their algorithms only on symmetric or constructed network graphs, such as symmetrically gridded road networks, which reflect only the results for Manhattan-like road networks, but not for many other real-world road network patterns. By testing algorithms on irregular road networks, an interpretation and evaluation is more difficult, but rather show the potential application for practical use. The comparison of the performances indicates, that the presented approach has potential, but this should be investigated more closely in the future by exploiting an improved implementation in other, more performant programming languages.

Furthermore, in [chapter 6](#page-87-0) an approach to determine the access to buildings using the method of cost distance analysis and remote sensing data, was presented. This technique can be used to determine optimized stop locations, that could potentially be applied to e.g. [demand responsive transport](#page-17-5) [\(DRT\)](#page-17-5) systems with a to-door service. In conventional routing engines, such as Google Maps or [Open Source Routing Machine](#page-18-3) [\(OSRM\)](#page-18-3), sometimes dangerous stop locations at heavily trafficked highways or insufficient stop locations without direct access to the corresponding building are calculated, which could lead to delays and misunderstandings between drivers and passengers. Such problems could be avoided by the presented approach. To the best of our knowledge, a research gap has been identified here, since little comparable research exists and even state-of-the-art routing engines like Google Maps provide inaccurate snapping points.

In a comparison of our approach and the conventional routing engine [OSRM,](#page-18-3) which computes the stop locations based on perpendicular distance, the results show that our approach outperforms the conventional alternative. We could achieve a validation-rate up to <sup>90</sup>.3%, whereas the conventional routing engine reaches a validation-rate of <sup>81</sup>.4%.

In this work, we have shown some potential contributions that geoinformatics can offer to make efficient passenger transportation systems more attractive compared to [motorized](#page-18-9) [private transport](#page-18-9) [\(MPT\)](#page-18-9), thus contributing further to mitigating the developments of the anthropogenic climate change.
## **Bibliography**

- [1] N. Masoud and R. Jayakrishnan. "A real-time algorithm to solve the peer-topeer ride-matching problem in a flexible ridesharing system". In: Transportation Research Part B: Methodological 106 (Dec. 2017), pp. 218-236. DOI: [10.1016/j.trb.](https://doi.org/10.1016/j.trb.2017.10.006) [2017.10.006](https://doi.org/10.1016/j.trb.2017.10.006). url: <https://doi.org/10.1016/j.trb.2017.10.006>.
- [2] M. Tamannaei and I. Irandoost. "Carpooling problem: A new mathematical model, branch-and-bound, and heuristic beam search algorithm". In: Journal of Intelligent Transportation Systems 23.3 (Nov. 2018), pp. 203-215. DOI: [10.1080/15472450.](https://doi.org/10.1080/15472450.2018.1484739) [2018.1484739](https://doi.org/10.1080/15472450.2018.1484739). url: <https://doi.org/10.1080/15472450.2018.1484739>.
- [3] R. Sims et al. "Transport". In: Climate Change 2014: Mitigation of Climate Change. Contribution of Working Group III to the Fifth Assessment Report of the Intergovernmental Panel on Climate Change. Ed. by Edenhofer O. et al. Cambridge, United Kingdom and New York, NY, USA: Cambridge University Press, 2014. Chap. 8, pp. 599–670.
- [4] EDGAR Emissions Database for Global Atmospheric Research. 2019 Fossil CO2 Total Emissions. <https://edgar.jrc.ec.europa.eu/>. 2019.
- [5] European Parliament. CO2 emissions from cars: facts and figures (infographics): News: European Parliament. [https : / / www . europarl . europa . eu / news / en /](https://www.europarl.europa.eu/news/en/headlines/society/20190313STO31218/co2-emissions-from-cars-facts-and-figures-infographics) [headlines / society / 20190313STO31218 / co2 - emissions - from - cars - facts](https://www.europarl.europa.eu/news/en/headlines/society/20190313STO31218/co2-emissions-from-cars-facts-and-figures-infographics)  [and-figures-infographics](https://www.europarl.europa.eu/news/en/headlines/society/20190313STO31218/co2-emissions-from-cars-facts-and-figures-infographics). 2019.
- <span id="page-108-0"></span>[6] O. F. Aydin, I. Gokasar, and O. Kalan. "Matching algorithm for improving ridesharing by incorporating route splits and social factors". In: PLOS ONE 15.3 (Mar. 2020). Ed. by Chen Lv, e0229674. DOI: [10 . 1371 / journal . pone . 0229674](https://doi.org/10.1371/journal.pone.0229674). URL: <https://doi.org/10.1371/journal.pone.0229674>.
- [7] S. Fahnenschreiber et al. "A Multi-modal Routing Approach Combining Dynamic Ride-sharing and Public Transport". In: Transportation Research Procedia 13 (2016), pp. 176-183. DOI: [10.1016/j.trpro.2016.05.018](https://doi.org/10.1016/j.trpro.2016.05.018). URL: [https://doi.org/10.](https://doi.org/10.1016/j.trpro.2016.05.018) [1016/j.trpro.2016.05.018](https://doi.org/10.1016/j.trpro.2016.05.018).
- [8] J. Ke, H. Yang, and Z. Zheng. "On ride-pooling and traffic congestion". In: Trans-portation Research Part B: Methodological 142 (Dec. 2020), pp. 213-231. DOI: [10.](https://doi.org/10.1016/j.trb.2020.10.003) [1016/j.trb.2020.10.003](https://doi.org/10.1016/j.trb.2020.10.003). url: <https://doi.org/10.1016/j.trb.2020.10.003>.
- [9] A. König and J. Grippenkoven. From public mobility on demand to autonomous public mobility on demand – Learning from dial-a-ride services in Germany. Ed. by Eric Sucky et al. 2017. url: <https://elib.dlr.de/104956/>.
- [10] J. Alonso-Mora et al. "On-demand high-capacity ride-sharing via dynamic tripvehicle assignment". In: Proceedings of the National Academy of Sciences 114.3 (Jan. 2017), pp. 462-467. poi: [10.1073/pnas.1611675114](https://doi.org/10.1073/pnas.1611675114). url: [https://doi.org/](https://doi.org/10.1073/pnas.1611675114) [10.1073/pnas.1611675114](https://doi.org/10.1073/pnas.1611675114).
- [11] P. Jittrapirom et al. "Mobility as a Service: A Critical Review of Definitions, Assessments of Schemes, and Key Challenges". In: Urban Planning 2.2 (June 2017), pp. 13– 25. doi: [10.17645/up.v2i2.931](https://doi.org/10.17645/up.v2i2.931). url: <https://doi.org/10.17645/up.v2i2.931>.
- [12] S. Böhler. Handbuch zur Planung flexibler Bedienungsformen im ÖPNV. Dec. 2020. isbn: 9783879940387.
- [13] H. Bast et al. "Route Planning in Transportation Networks". In: Algorithm Engi-neering. Springer International Publishing, 2016, pp. 19-80. DOI: [10.1007/978-3-](https://doi.org/10.1007/978-3-319-49487-6_2) [319-49487-6\\_2](https://doi.org/10.1007/978-3-319-49487-6_2). url: [https://doi.org/10.1007/978-3-319-49487-6\\_2](https://doi.org/10.1007/978-3-319-49487-6_2).
- [14] S. Wang et al. "Effective Indexing for Approximate Constrained Shortest Path Queries on Large Road Networks". In: Proc. VLDB Endow. 10.2 (Oct. 2016), pp. 61– 72. issn: 2150-8097. doi: [10.14778/3015274.3015277](https://doi.org/10.14778/3015274.3015277). url: [https://doi.org/10.](https://doi.org/10.14778/3015274.3015277) [14778/3015274.3015277](https://doi.org/10.14778/3015274.3015277).
- [15] D. Levinson and A. El-geneidy. Network Circuity and the Location of Home and Work. 2007.
- [16] J. Huang and D. Levinson. "Circuity in urban transit networks". In: Journal of Transport Geography 48 (Oct. 2015), pp. 145-153. DOI: [10.1016/j.jtrangeo.2015.](https://doi.org/10.1016/j.jtrangeo.2015.09.004) [09.004](https://doi.org/10.1016/j.jtrangeo.2015.09.004). url: <https://doi.org/10.1016/j.jtrangeo.2015.09.004>.
- [17] S. Shang et al. "Trajectory similarity join in spatial networks". In: Proceedings of the VLDB Endowment 10.11 (2017), pp. 1178-1189. ISSN: 21508097. DOI: [10.14778/](https://doi.org/10.14778/3137628.3137630) [3137628.3137630](https://doi.org/10.14778/3137628.3137630).
- [18] P. Czioska et al. "Real-world meeting points for shared demand-responsive trans-portation systems". In: Public Transport 11.2 (July 2019), pp. 341-377. DOI: [10.1007/](https://doi.org/10.1007/s12469-019-00207-y) [s12469-019-00207-y](https://doi.org/10.1007/s12469-019-00207-y). url: <https://doi.org/10.1007/s12469-019-00207-y>.
- [19] B. Shen et al. "V-Tree: Efficient kNN Search on Moving Objects with Road-Network Constraints". In: 2017 IEEE 33rd International Conference on Data Engineering (ICDE). IEEE, Apr. 2017. DOI: 10.1109/icde.2017.115. URL: https: [//doi.org/10.1109/icde.2017.115](https://doi.org/10.1109/icde.2017.115).
- [20] N. Agatz et al. "Optimization for dynamic ride-sharing: A review". In: European Journal of Operational Research 223.2 (Dec. 2012), pp. 295-303. DOI: [10.1016/j.](https://doi.org/10.1016/j.ejor.2012.05.028) [ejor.2012.05.028](https://doi.org/10.1016/j.ejor.2012.05.028). url: <https://doi.org/10.1016/j.ejor.2012.05.028>.
- [21] M. Hyland and H. S. Mahmassani. "Operational benefits and challenges of sharedride automated mobility-on-demand services". In: Transportation Research Part A: Policy and Practice 134 (Apr. 2020), pp. 251-270. poi: [10.1016/j.tra.2020.02.017](https://doi.org/10.1016/j.tra.2020.02.017). url: <https://doi.org/10.1016/j.tra.2020.02.017>.
- [22] M. Garey and D. Johnson. "Computers and Intractability: A Guide to the Theory of NP-Completeness". In: 1978.
- [23] R. Hassin. "Approximation Schemes for the Restricted Shortest Path Problem". In: Mathematics of Operations Research 17.1 (1992), pp. 36–42. issn: 0364765X, 15265471. url: <http://www.jstor.org/stable/3689891>.
- [24] D. H. Lorenz and D. Raz. "A simple efficient approximation scheme for the restricted shortest path problem". In: Operations Research Letters 28.5 (2001), pp. 213–219. issn: 0167-6377. doi: [https://doi.org/10.1016/S0167-6377\(01\)](https://doi.org/https://doi.org/10.1016/S0167-6377(01)00069-4) [00069 - 4](https://doi.org/https://doi.org/10.1016/S0167-6377(01)00069-4). URL: https : / / www.sciencedirect.com / science / article / pii / [S0167637701000694](https://www.sciencedirect.com/science/article/pii/S0167637701000694).
- [25] G. Tsaggouris and C. Zaroliagis. "Multiobjective Optimization: Improved FPTAS for Shortest Paths and Non-Linear Objectives with Applications". In: Theory of Computing Systems 45.1 (Nov. 2007), pp. 162-186. DOI: 10. 1007 / s00224 - 007 -[9096-4](https://doi.org/10.1007/s00224-007-9096-4). url: <https://doi.org/10.1007/s00224-007-9096-4>.
- [26] J. Maue, P. Sanders, and D. Matijevic. "Goal-directed shortest-path queries using precomputed cluster distances". In: Journal of Experimental Algorithmics 14 (Dec. 2009), p. 3.2. doi: [10.1145/1498698.1564502](https://doi.org/10.1145/1498698.1564502). url: [https://doi.org/10.1145/](https://doi.org/10.1145/1498698.1564502) [1498698.1564502](https://doi.org/10.1145/1498698.1564502).
- [27] Google Maps. Query Am Fassberg 17, Goettingen, Germany. [https://www.google.](https://www.google.de/maps/place/Am+Fa%C3%9Fberg+17,+37077+G%C3%B6ttingen/@51.5605163,9.9660005,681m/data=!3m2!1e3!4b1!4m5!3m4!1s0x47a4d503fe8feebf:0x2c2b721e7a1fcf62!8m2!3d51.5605163!4d9.9681893) [de/maps/place/Am+Fa%C3%9Fberg+17,+37077+G%C3%B6ttingen/@51.5605163,](https://www.google.de/maps/place/Am+Fa%C3%9Fberg+17,+37077+G%C3%B6ttingen/@51.5605163,9.9660005,681m/data=!3m2!1e3!4b1!4m5!3m4!1s0x47a4d503fe8feebf:0x2c2b721e7a1fcf62!8m2!3d51.5605163!4d9.9681893) [9 . 9660005 , 681m / data = !3m2 ! 1e3 ! 4b1 ! 4m5 ! 3m4 ! 1s0x47a4d503fe8feebf :](https://www.google.de/maps/place/Am+Fa%C3%9Fberg+17,+37077+G%C3%B6ttingen/@51.5605163,9.9660005,681m/data=!3m2!1e3!4b1!4m5!3m4!1s0x47a4d503fe8feebf:0x2c2b721e7a1fcf62!8m2!3d51.5605163!4d9.9681893) [0x2c2b721e7a1fcf62!8m2!3d51.5605163!4d9.9681893](https://www.google.de/maps/place/Am+Fa%C3%9Fberg+17,+37077+G%C3%B6ttingen/@51.5605163,9.9660005,681m/data=!3m2!1e3!4b1!4m5!3m4!1s0x47a4d503fe8feebf:0x2c2b721e7a1fcf62!8m2!3d51.5605163!4d9.9681893). 2021.
- [28] Google Maps. Query Friedenstrasse 29A, Hoexter, Germany. [https://www.google.](https://www.google.de/maps/place/Am+Fa%C3%9Fberg+17,+37077+G%C3%B6ttingen/@51.5605163,9.9660005,681m/data=!3m2!1e3!4b1!4m5!3m4!1s0x47a4d503fe8feebf:0x2c2b721e7a1fcf62!8m2!3d51.5605163!4d9.9681893) [de/maps/place/Am+Fa%C3%9Fberg+17,+37077+G%C3%B6ttingen/@51.5605163,](https://www.google.de/maps/place/Am+Fa%C3%9Fberg+17,+37077+G%C3%B6ttingen/@51.5605163,9.9660005,681m/data=!3m2!1e3!4b1!4m5!3m4!1s0x47a4d503fe8feebf:0x2c2b721e7a1fcf62!8m2!3d51.5605163!4d9.9681893) [9 . 9660005 , 681m / data = !3m2 ! 1e3 ! 4b1 ! 4m5 ! 3m4 ! 1s0x47a4d503fe8feebf :](https://www.google.de/maps/place/Am+Fa%C3%9Fberg+17,+37077+G%C3%B6ttingen/@51.5605163,9.9660005,681m/data=!3m2!1e3!4b1!4m5!3m4!1s0x47a4d503fe8feebf:0x2c2b721e7a1fcf62!8m2!3d51.5605163!4d9.9681893) [0x2c2b721e7a1fcf62!8m2!3d51.5605163!4d9.9681893](https://www.google.de/maps/place/Am+Fa%C3%9Fberg+17,+37077+G%C3%B6ttingen/@51.5605163,9.9660005,681m/data=!3m2!1e3!4b1!4m5!3m4!1s0x47a4d503fe8feebf:0x2c2b721e7a1fcf62!8m2!3d51.5605163!4d9.9681893). 2021.
- [29] A. Beutelspacher. Diskrete Mathematik für Einsteiger. 5. Auflage. Springer-Verlag GmbH, Oct. 14, 2014. isbn: 9783658057800.
- [30] M. Newman. "Detecting community structure in networks". In: The European Physical Journal B - Condensed Matter 38.2 (Mar. 2004), pp. 321-330. DOI: [10.1140/](https://doi.org/10.1140/epjb/e2004-00124-y) [epjb/e2004-00124-y](https://doi.org/10.1140/epjb/e2004-00124-y). url: <https://doi.org/10.1140/epjb/e2004-00124-y>.
- [31] S. E. Schaeffer. "Graph clustering". In: Computer Science Review 1.1 (Aug. 2007), pp. 27-64. DOI: [10.1016/j.cosrev.2007.05.001](https://doi.org/10.1016/j.cosrev.2007.05.001). URL: [https://doi.org/10.](https://doi.org/10.1016/j.cosrev.2007.05.001) [1016/j.cosrev.2007.05.001](https://doi.org/10.1016/j.cosrev.2007.05.001).
- [32] S. Benz and R. Weibel. "Road network selection for medium scales using an extended stroke-mesh combination algorithm". In: Cartographic and Geographic In-formation Science 41.4 (2014), pp. 323-339. DOI: [10.1080/15230406.2014.928482](https://doi.org/10.1080/15230406.2014.928482).
- [33] A. Edwardes and W. Mackaness. "Intelligent Generalisation of urban road networks". In: Proceedings of GIS Research UK (2000), pp. 81–85.
- [34] B. Jiang and C. Claramunt. "A structural approach to model generalisation of an urban street network". In: Geoinformatica 8.2 (2004), pp. 151-171. DOI: [10.1023/b:](https://doi.org/10.1023/b:gein.0000017746.44824.70) [gein.0000017746.44824.70](https://doi.org/10.1023/b:gein.0000017746.44824.70).
- [35] W. A. Mackaness and M. K. Beard. "Use of graph theory to support generalisation". In: Cartography and Geographic Information Systems 20 (1993), pp. 210–221.
- [36] W. A. Mackaness and G. A. Mackechnie. "Automating the detection and simplification of junctions in road networks". In: Geoinformatica 200.3 (1999), pp. 185– 200.
- [37] R. Thomson and D. Richardson. "A graph theory approach to road network generalisation". In: Proceedings 18th ICA/ACI International Cartographic Conference (1995), pp. 1871–1880.
- [38] R. Thomson and D. Richardson. "The 'Good Continuation' Principle of Perceptual Organization applied to the Generalization of Road Networks". In: Proceedings of the ICA 19th International Cartographic Conference (1999), pp. 14–21.
- [39] Q. Zhou and Z. Li. "Evaluation of Properties to determine the Importance of individual Roads for Map Generalization". In: Lecture Notes in Geoinformation and Cartography. Springer Berlin Heidelberg, 2011, pp. 459–475. poi: [10.1007/978-3-](https://doi.org/10.1007/978-3-642-19143-5_26) [642-19143-5\\_26](https://doi.org/10.1007/978-3-642-19143-5_26). url: [https://doi.org/10.1007/978-3-642-19143-5\\_26](https://doi.org/10.1007/978-3-642-19143-5_26).
- [40] N. de Lange. Geoinformatik. Springer Berlin Heidelberg, 2013. DOI: [10.1007/978-](https://doi.org/10.1007/978-3-642-34807-5) [3-642-34807-5](https://doi.org/10.1007/978-3-642-34807-5).
- [41] E. W. Dijkstra. "A Note on Two Problems in Connexion with Graphs". In: NU-MERISCHE MATHEMATIK 1.1 (1959), pp. 269–271.
- [42] OpenStreetMap. Attributierung von Straßen in Deutschland. 2020. URL: [https :](https://wiki.openstreetmap.org/wiki/Attributierung_von_Stra%5C%C3%5C%9Fen_in_Deutschland) [//wiki.openstreetmap.org/wiki/Attributierung\\_von\\_Stra%5C%C3%5C%9Fen\\_](https://wiki.openstreetmap.org/wiki/Attributierung_von_Stra%5C%C3%5C%9Fen_in_Deutschland) [in\\_Deutschland](https://wiki.openstreetmap.org/wiki/Attributierung_von_Stra%5C%C3%5C%9Fen_in_Deutschland).
- [43] OpenStreetMap. Map Features. 2021. URL: [https://wiki.openstreetmap.org/](https://wiki.openstreetmap.org/wiki/Map_features) [wiki/Map\\_features](https://wiki.openstreetmap.org/wiki/Map_features).
- [44] M. Barthelemy. "Betweenness centrality in large complex networks". In: The European Physical Journal B - Condensed Matter 38.2 (2004), pp. 163-168. DOI: [10.1140/epjb/e2004-00111-4](https://doi.org/10.1140/epjb/e2004-00111-4).
- [45] J. Golbeck. "Analyzing networks". In: Introduction to Social Media Investigation. Elsevier, 2015, pp. 221-235. doi: [10.1016/b978-0-12-801656-5.00021-4](https://doi.org/10.1016/b978-0-12-801656-5.00021-4). url: <https://doi.org/10.1016/b978-0-12-801656-5.00021-4>.
- [46] A. Landherr, B. Friedl, and J. Heidemann. "A Critical Review of Centrality Measures in Social Networks". In: Business & Information Systems Engineering 2.6 (Oct. 2010), pp. 371–385. doi: [10.1007/s12599-010-0127-3](https://doi.org/10.1007/s12599-010-0127-3). url: [https://doi.org/10.](https://doi.org/10.1007/s12599-010-0127-3) [1007/s12599-010-0127-3](https://doi.org/10.1007/s12599-010-0127-3).
- [47] L. Metcalf and W. Casey. "Graph theory". In: Cybersecurity and Applied Mathe-matics. Elsevier, 2016, pp. 67-94. doi: [10.1016/b978-0-12-804452-0.00005-1](https://doi.org/10.1016/b978-0-12-804452-0.00005-1). url: <https://doi.org/10.1016/b978-0-12-804452-0.00005-1>.
- [48] G. Vaira and O. Kurasova. "Parallel Bidirectional Dijkstra's Shortest Path Algorithm". In: Databases and Information Systems VI - Selected Papers from the Ninth International Baltic Conference, DB&IS 2010, July 5-7, 2010, Riga, Latvia. Ed. by Janis Barzdins and Marite Kirikova. Vol. 224. Frontiers in Artificial Intelligence and Applications. IOS Press, 2010, pp. 422-435. DOI: [10.3233/978-1-60750-688-1-422](https://doi.org/10.3233/978-1-60750-688-1-422). url: <https://doi.org/10.3233/978-1-60750-688-1-422>.
- [49] P. E. Hart, N. J. Nilsson, and B. Raphael. "A Formal Basis for the Heuristic Determination of Minimum Cost Paths". In: IEEE Transactions on Systems Science and Cybernetics 4.2 (1968), pp. 100-107. poi: [10.1109/TSSC.1968.300136](https://doi.org/10.1109/TSSC.1968.300136).
- [50] R. Geisberger et al. "Exact Routing in Large Road Networks Using Contraction Hierarchies". In: Transportation Science 46.3 (2012), pp. 388–404. issn: 1526-5447. doi: [10.1287/trsc.1110.0401](https://doi.org/10.1287/trsc.1110.0401). url: <https://doi.org/10.1287/trsc.1110.0401>.
- [51] Project-OSRM. How to run the tool chain. [https://github.com/Project-OSRM/]( https://github.com/Project-OSRM/osrm-backend/wiki/Running-OSRM ) [osrm-backend/wiki/Running-OSRM]( https://github.com/Project-OSRM/osrm-backend/wiki/Running-OSRM ). 2017.
- [52] R. W. Floyd. "Algorithm 97: Shortest Path". In: Commun. ACM 5.6 (June 1962), p. 345. ISSN: 0001-0782. DOI: [10.1145/367766.368168](https://doi.org/10.1145/367766.368168). URL: [https://doi.org/10.](https://doi.org/10.1145/367766.368168) [1145/367766.368168](https://doi.org/10.1145/367766.368168).
- [53] S. Warshall. "A Theorem on Boolean Matrices". In: J. ACM 9.1 (1962), pp. 11–12. issn: 0004-5411. doi: [10.1145/321105.321107](https://doi.org/10.1145/321105.321107). url: [https://doi.org/10.1145/](https://doi.org/10.1145/321105.321107) [321105.321107](https://doi.org/10.1145/321105.321107).
- [54] R. Rojas et al. "Konrad Zuses Plankalkül Seine Genese und eine moderne Implementierung". In: Geschichten der Informatik. Springer Berlin Heidelberg, 2004, pp. 215–235. doi: [10.1007/978-3-642-18631-8\\_9](https://doi.org/10.1007/978-3-642-18631-8_9). url: [https://doi.org/](https://doi.org/10.1007/978-3-642-18631-8_9) [10.1007/978-3-642-18631-8\\_9](https://doi.org/10.1007/978-3-642-18631-8_9).
- [55] D. Delling et al. "Engineering Route Planning Algorithms". In: Algorithmics of Large and Complex Networks. Springer Berlin Heidelberg, 2009, pp. 117-139. DOI: [10.1007/978-3-642-02094-0\\_7](https://doi.org/10.1007/978-3-642-02094-0_7). url: [https://doi.org/10.1007/978-3-642-](https://doi.org/10.1007/978-3-642-02094-0_7) [02094-0\\_7](https://doi.org/10.1007/978-3-642-02094-0_7).
- [56] D. P. Williamson and D. B. Shmoys. The Design of Approximation Algorithms. 1st. USA: Cambridge University Press, 2011. isbn: 0521195276.
- [57] D. S. Johnson. "Approximation algorithms for combinatorial problems". In: Journal of Computer and System Sciences 9.3 (Dec. 1974), pp. 256–278. doi: [10.1016/s0022-](https://doi.org/10.1016/s0022-0000(74)80044-9) [0000\(74\)80044-9](https://doi.org/10.1016/s0022-0000(74)80044-9). url: [https://doi.org/10.1016/s0022-0000\(74\)80044-9](https://doi.org/10.1016/s0022-0000(74)80044-9).
- [58] A. Hahn, W. Frühling, and J. Schlüter. "Determination of optimized pick-up and drop-off locations in transport routing - A cost distance approach". In: XIII International Scientific Conference and X International Symposium of Young Researchers. Conference Proceedings. Ed. by Aleksander Sladkowski. Katowice, Poland: Silesian University of Technology - Faculty of Transport and Aviation Engineering, 2021. isbn: 978-83-959742-1-2.
- [59] Li Nyen Thin et al. "GPS Systems Literature: Inaccuracy Factors And Effective Solutions". In: International journal of Computer Networks & Communications 8.2 (Apr. 2016), pp. 123-131. DOI: [10.5121/ijcnc.2016.8211](https://doi.org/10.5121/ijcnc.2016.8211). URL: [https://doi.org/](https://doi.org/10.5121/ijcnc.2016.8211) [10.5121/ijcnc.2016.8211](https://doi.org/10.5121/ijcnc.2016.8211).
- [60] F. C. Pereira, H. Costa, and N. M. Pereira. "An off-line map-matching algorithm for incomplete map databases". In: European Transport Research Review 1.3 (Sept. 2009), pp. 107–124. doi: [10.1007/s12544-009-0013-6](https://doi.org/10.1007/s12544-009-0013-6). url: [https://doi.org/10.](https://doi.org/10.1007/s12544-009-0013-6) [1007/s12544-009-0013-6](https://doi.org/10.1007/s12544-009-0013-6).
- [61] M. Hashemi and H. A. Karimi. "A critical review of real-time map-matching algorithms: Current issues and future directions". In: Computers, Environment and Urban Systems 48 (2014), pp. 153-165. ISSN: 0198-9715. DOI: [https://doi.](https://doi.org/https://doi.org/10.1016/j.compenvurbsys.2014.07.009) [org/10.1016/j.compenvurbsys.2014.07.009](https://doi.org/https://doi.org/10.1016/j.compenvurbsys.2014.07.009). url: [https://www.sciencedirect.](https://www.sciencedirect.com/science/article/pii/S0198971514000908) [com/science/article/pii/S0198971514000908](https://www.sciencedirect.com/science/article/pii/S0198971514000908).
- [62] M. He et al. "An enhanced weight-based real-time map matching algorithm for complex urban networks". In: Physica A: Statistical Mechanics and its Applications 534 (Nov. 2019), p. 122318. DOI: 10. 1016 / j . physa . 2019 . 122318. URL: [https :](https://doi.org/10.1016/j.physa.2019.122318) [//doi.org/10.1016/j.physa.2019.122318](https://doi.org/10.1016/j.physa.2019.122318).
- [63] L. Knapen et al. "Likelihood-based offline map matching of GPS recordings using global trace information". In: Transportation Research Part C: Emerging Technologies 93 (Aug. 2018), pp. 13–35. doi: [10.1016/j.trc.2018.05.014](https://doi.org/10.1016/j.trc.2018.05.014). url: [https:](https://doi.org/10.1016/j.trc.2018.05.014) [//doi.org/10.1016/j.trc.2018.05.014](https://doi.org/10.1016/j.trc.2018.05.014).
- [64] M. A. Quddus, W. Y. Ochieng, and R. B. Noland. "Current map-matching algorithms for transport applications: State-of-the art and future research directions". In: Transportation Research Part C: Emerging Technologies 15.5 (Oct. 2007), pp. 312– 328. doi: [10.1016/j.trc.2007.05.002](https://doi.org/10.1016/j.trc.2007.05.002). url: [https://doi.org/10.1016/j.trc.](https://doi.org/10.1016/j.trc.2007.05.002) [2007.05.002](https://doi.org/10.1016/j.trc.2007.05.002).
- [65] D. Zhang, Y. Dong, and Z. Guo. "A turning point-based offline map matching algorithm for urban road networks". In: Information Sciences 565 (July 2021), pp. 32-45. DOI: [10.1016/j.ins.2021.02.052](https://doi.org/10.1016/j.ins.2021.02.052). URL: [https://doi.org/10.1016/j.](https://doi.org/10.1016/j.ins.2021.02.052) [ins.2021.02.052](https://doi.org/10.1016/j.ins.2021.02.052).
- [66] H Yin and O. Wolfson. "A weight-based map matching method in moving objects databases". In: vol. 16. July 2004, pp. 437-438. ISBN: 0-7695-2146-0. DOI: [10.1109/](https://doi.org/10.1109/SSDM.2004.1311248) [SSDM.2004.1311248](https://doi.org/10.1109/SSDM.2004.1311248).
- [67] M. J. de Smith, M. F. Goodchild, and P. A. & Associates Longley. Geospatial Analysis 6th Edition. 2018.
- [68] D. H. Douglas. "Least-cost Path in GIS Using an Accumulated Cost Surface and Slopelines". In: Cartographica: The International Journal for Geographic Information and Geovisualization 31 (Oct. 1994), pp. 37-51. DOI: 10.3138/D327 - 0323 -[2JUT-016M](https://doi.org/10.3138/D327-0323-2JUT-016M).
- [69] C. Yu, J. Lee, and M. Munro-Stasiuk. "Research Article: Extensions to least-cost path algorithms for roadway planning". In: International Journal of Geographical Information Science 17.4 (2003), pp. 361-376. DOI: [10.1080/1365881031000072645](https://doi.org/10.1080/1365881031000072645).
- [70] M. van Leusen. "Pattern to process: methodological investigations into the formation and interpretation of spatial patterns in archaeological landscapes". In: (Jan. 2002).
- [71] G. Rees. "Least-Cost Paths in Mountainous Terrain". In: Computers & Geosciences 30 (Apr. 2004), pp. 203-209. DOI: [10.1016/j.cageo.2003.11.001](https://doi.org/10.1016/j.cageo.2003.11.001).
- [72] W. Warntz. "Transportation, Social Physics, And The Law Of Refraction". In: The Professional Geographer 9 (Feb. 2005), pp. 2-7. DOI: [10.1111/j.0033-0124.1957.](https://doi.org/10.1111/j.0033-0124.1957.094_2.x)  $094 - 2 \cdot x$ .
- [73] W. Collischonn and J. Pilar. "A direction dependent least-cost-path algorithm for roads and canals". In: International Journal of Geographical Information Science 14 (June 2000), pp. 397–406. doi: [10.1080/13658810050024304](https://doi.org/10.1080/13658810050024304).
- [74] T.H. Cormen et al. Introduction to Algorithms. MIT Press, 2001.
- [75] J. Xu and R. G. Lathrop. "Improving cost-path tracing in a raster data format". In: Computers & Geosciences 20.10 (1994), pp. 1455-1465. ISSN: 0098-3004. DOI: [https:](https://doi.org/https://doi.org/10.1016/0098-3004(94)90105-8) [//doi.org/10.1016/0098-3004\(94\)90105-8](https://doi.org/https://doi.org/10.1016/0098-3004(94)90105-8). url: [http://www.sciencedirect.](http://www.sciencedirect.com/science/article/pii/0098300494901058) [com/science/article/pii/0098300494901058](http://www.sciencedirect.com/science/article/pii/0098300494901058).
- [76] Y. Akhremtsev, P. Sanders, and C. Schulz. "(Semi-)External Algorithms for Graph Partitioning and Clustering". In: 2015 Proceedings of the Seventeenth Workshop on Algorithm Engineering and Experiments (ALENEX). Society for Industrial and Applied Mathematics, Dec. 2014, pp. 33-43. DOI: [10.1137/1.9781611973754.4](https://doi.org/10.1137/1.9781611973754.4). url: <https://doi.org/10.1137/1.9781611973754.4>.
- [77] C. Schulz. "High Quality Graph Partitioning". PhD thesis. Karlsruher Institute for Technology, 2013.
- [78] K. Schloegel, G. Karypis, and V. Kumar. "Graph Partitioning for High-Performance Scientific Simulations". In: Sourcebook of Parallel Computing. San Francisco, CA, USA: Morgan Kaufmann Publishers Inc., 2003, pp. 491–541. isbn: 1558608710.
- [79] Ü. V. Çatalyürek and C. Aykanat. "Decomposing irregularly sparse matrices for parallel matrix-vector multiplication". In: Parallel Algorithms for Irregularly Structured Problems. Ed. by Alfonso Ferreira et al. Berlin, Heidelberg: Springer Berlin Heidelberg, 1996, pp. 75–86. isbn: 978-3-540-68808-2.
- [80] J. Fietz et al. "Optimized Hybrid Parallel Lattice Boltzmann Fluid Flow Simulations on Complex Geometries". In: Euro-Par 2012 Parallel Processing. Ed. by Christos Kaklamanis, Theodore Papatheodorou, and Paul G. Spirakis. Berlin, Heidelberg: Springer Berlin Heidelberg, 2012, pp. 818–829. isbn: 978-3-642-32820-6.
- [81] U. Lauther. "An extremely fast, exact algorithm for finding shortest paths in static networks with geographical background". In: Geoinformation und Mobilität-von der Forschung zur praktischen Anwendung 22 (2004), pp. 219–230.
- [82] R. Möhring et al. "Partitioning graphs to speedup Dijkstra's algorithm". In: Journal of Experimental Algorithmics 11 (Feb. 2007), p. 2.8. doi: [10.1145/1187436.1216585](https://doi.org/10.1145/1187436.1216585). url: <https://doi.org/10.1145/1187436.1216585>.
- [83] D. Luxen and D. Schieferdecker. "Candidate Sets for Alternative Routes in Road Networks". In: Experimental Algorithms. Ed. by Ralf Klasing. Berlin, Heidelberg: Springer Berlin Heidelberg, 2012, pp. 260–270. isbn: 978-3-642-30850-5.
- [84] S. Lloyd. "Least squares quantization in PCM". In: IEEE Transactions on Information Theory 28.2 (1982), pp. 129-137. DOI: [10.1109/TIT.1982.1056489](https://doi.org/10.1109/TIT.1982.1056489).
- [85] D. Delling et al. "Customizable Route Planning". In: Experimental Algorithms. Springer Berlin Heidelberg, 2011, pp. 376-387. poi: [10.1007/978-3-642-20662-](https://doi.org/10.1007/978-3-642-20662-7_32) [7\\_32](https://doi.org/10.1007/978-3-642-20662-7_32). url: [https://doi.org/10.1007/978-3-642-20662-7\\_32](https://doi.org/10.1007/978-3-642-20662-7_32).
- [86] C.E. Bichot and P. Siarry. "Graph Partitioning". In: Encyclopedia of Parallel Com-puting. Springer US, 2011, pp. 805-808. DOI: [10.1007/978-0-387-09766-4\\_92](https://doi.org/10.1007/978-0-387-09766-4_92). url: [https://doi.org/10.1007/978-0-387-09766-4\\_92](https://doi.org/10.1007/978-0-387-09766-4_92).
- [87] A. Buluç et al. "Recent Advances in Graph Partitioning". In: Algorithm Engineering. Springer International Publishing, 2016, pp. 117-158. DOI: [10.1007/978-3-319-](https://doi.org/10.1007/978-3-319-49487-6_4) [49487-6\\_4](https://doi.org/10.1007/978-3-319-49487-6_4). url: [https://doi.org/10.1007/978-3-319-49487-6\\_4](https://doi.org/10.1007/978-3-319-49487-6_4).
- [88] G. Pavlopoulos *et al.* "Using graph theory to analyze biological networks". In: BioData Mining 4.1 (Apr. 2011). DOI: 10. 1186 / 1756 - 0381 - 4 - 10. URL: [https :](https://doi.org/10.1186/1756-0381-4-10) [//doi.org/10.1186/1756-0381-4-10](https://doi.org/10.1186/1756-0381-4-10).
- [89] M. Hilger et al. "Fast point-to-point shortest path computations with arc-flags". In: DIMACS Series in Discrete Mathematics and Theoretical Computer Science. Amer-ican Mathematical Society, July 2009, pp. 41-72. poi: [10.1090/dimacs/074/03](https://doi.org/10.1090/dimacs/074/03). url: <https://doi.org/10.1090/dimacs/074/03>.
- [90] E. Köhler, R. Möhring, and H. Schilling. "Acceleration of Shortest Path and Constrained Shortest Path Computation". In: Experimental and Efficient Algorithms. Springer Berlin Heidelberg, 2005, pp. 126-138. DOI: [10.1007/11427186\\_13](https://doi.org/10.1007/11427186_13). URL: [https://doi.org/10.1007/11427186\\_13](https://doi.org/10.1007/11427186_13).
- [91] D. Delling et al."Graph Partitioning with Natural Cuts". In: 2011 IEEE International Parallel & Distributed Processing Symposium. IEEE, May 2011. DOI: [10.1109/ipdps.](https://doi.org/10.1109/ipdps.2011.108) [2011.108](https://doi.org/10.1109/ipdps.2011.108). url: <https://doi.org/10.1109/ipdps.2011.108>.
- [92] D. Delling and R. F. Werneck. "Faster Customization of Road Networks". In: Experimental Algorithms. Springer Berlin Heidelberg, 2013, pp. 30-42. DOI: [10.](https://doi.org/10.1007/978-3-642-38527-8_5) [1007/978-3-642-38527-8\\_5](https://doi.org/10.1007/978-3-642-38527-8_5). url: [https://doi.org/10.1007/978-3-642-38527-](https://doi.org/10.1007/978-3-642-38527-8_5) [8\\_5](https://doi.org/10.1007/978-3-642-38527-8_5).
- [93] S. Jung and S. Pramanik. "An efficient path computation model for hierarchically structured topographical road maps". In: IEEE Transactions on Knowledge and Data Engineering 14.5 (Sept. 2002), pp. 1029-1046. DOI: [10.1109/tkde.2002.1033772](https://doi.org/10.1109/tkde.2002.1033772). url: <https://doi.org/10.1109/tkde.2002.1033772>.
- [94] D. Yan et al. "Finding distance-preserving subgraphs in large road networks". In: 2013 IEEE 29th International Conference on Data Engineering (ICDE). IEEE, Apr. 2013. doi: [10.1109/icde.2013.6544861](https://doi.org/10.1109/icde.2013.6544861). url: [https://doi.org/10.1109/icde.](https://doi.org/10.1109/icde.2013.6544861) [2013.6544861](https://doi.org/10.1109/icde.2013.6544861).
- [95] Z. Xu and H. A. Jacobsen. "Processing proximity relations in road networks". In: Proceedings of the 2010 international conference on Management of data - SIGMOD '10. ACM Press, 2010. doi: [10.1145/1807167.1807196](https://doi.org/10.1145/1807167.1807196). url: [https://doi.org/10.](https://doi.org/10.1145/1807167.1807196) [1145/1807167.1807196](https://doi.org/10.1145/1807167.1807196).
- [96] N. Eapen and A. Beegom. "A linear time pre-processing for optimization of shortest path and distance algorithms". In: 2017 IEEE International Conference on Signal Processing, Informatics, Communication and Energy Systems (SPICES). IEEE, Aug. 2017. doi: [10.1109/spices.2017.8091313](https://doi.org/10.1109/spices.2017.8091313). url: [https://doi.org/10.1109/](https://doi.org/10.1109/spices.2017.8091313) [spices.2017.8091313](https://doi.org/10.1109/spices.2017.8091313).
- [97] S. Ma et al. "Proxies for Shortest Path and Distance Queries". In: IEEE Transactions on Knowledge and Data Engineering 28.7 (July 2016), pp. 1835-1850. DOI: [10.1109/](https://doi.org/10.1109/tkde.2016.2531667) [tkde.2016.2531667](https://doi.org/10.1109/tkde.2016.2531667). url: <https://doi.org/10.1109/tkde.2016.2531667>.
- [98] U. N. Raghavan, R. Albert, and S. Kumara. "Near linear time algorithm to detect community structures in large-scale networks". In: Physical Review E 76.3 (Sept. 2007). DOI: [10.1103/physreve.76.036106](https://doi.org/10.1103/physreve.76.036106). URL: [https://doi.org/10.1103/](https://doi.org/10.1103/physreve.76.036106) [physreve.76.036106](https://doi.org/10.1103/physreve.76.036106).
- [99] M. Newman. "Modularity and community structure in networks". In: Proceedings of the National Academy of Sciences 103.23 (May 2006), pp. 8577-8582. DOI: [10.](https://doi.org/10.1073/pnas.0601602103) [1073/pnas.0601602103](https://doi.org/10.1073/pnas.0601602103). url: <https://doi.org/10.1073/pnas.0601602103>.
- [100] T. Anwar et al. "Partitioning road networks using density peak graphs: Efficiency vs. accuracy". In: Information Systems 64 (Mar. 2017), pp. 22-40. DOI: [10.1016/j.](https://doi.org/10.1016/j.is.2016.09.006) [is.2016.09.006](https://doi.org/10.1016/j.is.2016.09.006). url: <https://doi.org/10.1016/j.is.2016.09.006>.
- [101] W. Shoman and F. Gülgen. "Centrality Based Hierarchy for Generalizing and Labeling Street Features in Multi Resolution Maps". In: July 2016.
- [102] G. Maier. "OpenStreetMap, the Wikipedia Map". In: REGION 1.1 (Dec. 2014), R3-R10. DOI: [10.18335/region.v1i1.70](https://doi.org/10.18335/region.v1i1.70). URL: [https://doi.org/10.18335/region.](https://doi.org/10.18335/region.v1i1.70) [v1i1.70](https://doi.org/10.18335/region.v1i1.70).
- [103] M. Haklay. "How Good is Volunteered Geographical Information? A Comparative Study of OpenStreetMap and Ordnance Survey Datasets". In: Environment and Planning B: Planning and Design 37.4 (Aug. 2010), pp. 682-703. DOI: [10 . 1068 /](https://doi.org/10.1068/b35097) [b35097](https://doi.org/10.1068/b35097). url: <https://doi.org/10.1068/b35097>.
- [104] T. Ort, L. Paull, and D. Rus. "Autonomous Vehicle Navigation in Rural Environ-ments Without Detailed Prior Maps". In: May 2018, pp. 2040-2047. DOI: [10.1109/](https://doi.org/10.1109/ICRA.2018.8460519) [ICRA.2018.8460519](https://doi.org/10.1109/ICRA.2018.8460519).
- [105] S. Funke, R. Schirrmeister, and S. Storandt. "Automatic Extrapolation of Missing Road Network Data in Openstreetmap". In: Proceedings of the 2nd International Conference on Mining Urban Data - Volume 1392. MUD'15. Lille, France: CEUR-WS.org, 2015, pp. 27–35.
- [106] X. Hu et al. "Tagging the main entrances of public buildings based on Open-StreetMap and binary imbalanced learning". In: International Journal of Geo-graphical Information Science (Feb. 2021), pp. 1-29. DOI: [10.1080/13658816.2020.](https://doi.org/10.1080/13658816.2020.1861282) [1861282](https://doi.org/10.1080/13658816.2020.1861282). url: <https://doi.org/10.1080/13658816.2020.1861282>.
- [107] S.J. Kang et al. "Entrance Detection of Buildings Using Multiple Cues". In: Intelligent Information and Database Systems. Springer Berlin Heidelberg, 2010, pp. 251– 260. doi: [10.1007/978-3-642-12145-6\\_26](https://doi.org/10.1007/978-3-642-12145-6_26). url: [https://doi.org/10.1007/978-](https://doi.org/10.1007/978-3-642-12145-6_26) [3-642-12145-6\\_26](https://doi.org/10.1007/978-3-642-12145-6_26).
- [108] M. Southworth and E. Ben-Joseph. Streets and the Shaping of Towns and Cities -. None. Washington: Island Press, 2003. isbn: 978-1-559-63916-3.
- [109] F. Parés et al. Fluid Communities: A Competitive, Scalable and Diverse Community Detection Algorithm. 2017. eprint: <arXiv:1703.09307>.
- [110] C. Malzer and M. Baum. "A Hybrid Approach To Hierarchical Density-based Cluster Selection". In: Sept. 2020, pp. 223–228. doi: [10 . 1109 / MFI49285 . 2020 .](https://doi.org/10.1109/MFI49285.2020.9235263) [9235263](https://doi.org/10.1109/MFI49285.2020.9235263).
- [111] A. Hahn, W. Frühling, and J. Schlüter. "Using open-source high resolution remote sensing data to determine the access to buildings in the context of passenger transport". In: (Mar. 2021). DOI: 10.5194/egusphere- egu21-9408. URL: [https:](https://doi.org/10.5194/egusphere-egu21-9408) [//doi.org/10.5194/egusphere-egu21-9408](https://doi.org/10.5194/egusphere-egu21-9408).
- [112] Landesdatenbank-NRW. Die Landesdatenbank NRW. [https://www.landesdatenba](https://www.landesdatenbank.nrw.de/ldbnrw/online/dat)nk. [nrw.de/ldbnrw/online/dat](https://www.landesdatenbank.nrw.de/ldbnrw/online/dat). 2018. url: [https://www.landesdatenbank.nrw.de/](https://www.landesdatenbank.nrw.de/ldbnrw/online/dat) [ldbnrw/online/dat](https://www.landesdatenbank.nrw.de/ldbnrw/online/dat) (visited on 06/27/2018).
- [113] OpenStreetMap contributors. Planet dump retrieved from https://planet.osm.org. [https://www.openstreetmap.org]( https://www.openstreetmap.org ). 2017.
- [114] Information und Technik Nordrhein-Westfalen. OpenGeoData Nordrhein-Westfalen retrieved from https://planet.osm.org. [https://www.opengeodata.nrw.de/produkte/]( https://www.opengeodata.nrw.de/produkte/). 2017.
- [115] OSM Blog unknown author. Von einem, der auszog, viel zu viele Hausnummern zu mappen. [https://blog.openstreetmap.de/blog/2012/01/von-einem-der](https://blog.openstreetmap.de/blog/2012/01/von-einem-der-auszog-viel-zu-viele-hausnummern-zu-mappen/)[auszog-viel-zu-viele-hausnummern-zu-mappen/](https://blog.openstreetmap.de/blog/2012/01/von-einem-der-auszog-viel-zu-viele-hausnummern-zu-mappen/). 2012.
- [116] D. P. Huijsmans and A. M. Vossepoel. "Informatie in Gedigitaliseerde Beelden,volume One: Introduction". In: (1989).

[117] A.V. Oppenheim et al. Signals & Systems. Prentice-Hall signal processing series. Prentice Hall, 1983. isbn: 9780138147570.

# **Glossary**

- <span id="page-120-0"></span>**DARP** "Ride-sharing aims to bring together travelers with similar routes and schedules, and the idea is similar to the traditional [dial-a-ride problem](#page-17-0) [\(DARP\)](#page-17-0). The difference between ride-sharing and [DARP](#page-120-0) program is the type of driver supply; in a DARP, drivers are provided by a company within the DARP program, whereas drivers in ride-sharing systems are independent entities."[\[6\]](#page-108-0).
- **distance deviation** In this thesis, the distance deviation is a parameter to adjust and ensure an acceptable size of partitions and hence the degree of generalization.
- **Euclidean distance** The Euclidean distance describes the length of a straight line between two points in Euclidean space.
- **First Mile / Last Mile problem** The First Mile / Last Mile problem in logistics and transportation describes the first, respectively the last leg for customers or mailings to their final destination. As an example from logistics, the delivery from hubs to individual addresses is time-consuming and expensive..
- **intermodal** Intermodal transportation describes a trip consisting of different transport modes within a trip. For example: A trip consist of a ride-sharing concept that delivers the passenger to a train station and then the trips continues by train.
- **perpendicular distance** The perpendicular distance describes the shortest distance between a point and a point on a line in Euclidean space.
- **road snapping** Road snapping describes the assignment of coordinates or addresses to reference point on the road network. This is needed to determine the start- and endpoint of a route in the road network.
- **snapping point** A snapping point is a reference point for a coordinate or an address on a road network, that results from road snapping or map matching. This is needed to determine the start- and endpoint of a route for given coordinates or addresses that are not directly located on the road network.
- **stop locations** We used the term stop locations as a simplification for pickup and drop off locations in the context of passenger transportation.
- **to-door** In this thesis, to-door services or routing describes mobility concepts such as DRT-systems, where either requests from any address (from door) or to any address (to door) or both (door-to-door) is allowed. Often peer-to-peer is used as a synonym for door-to-door.
- <span id="page-121-0"></span>**traveling salesman problem** The traveling salesman problem is a classic basic problem in combinatorial optimization, where a sequence of nodes is sought that covers all nodes of the graph and all nodes except the starting point are visited exactly once and the end of the sequence is the starting point. Here the length of the path must be minimally short.
- **variation** The variation or also variability describes the behaviour of the data in a general sense. This should not be mistaken with variance.
- **vehicle routing problem** The vehicle routing problem describes the problem of finding optimal routes for multiple vehicles and a given set of stops in transportation. Thereby, parameters such as the capacity of the vehicles or time windows for considered pick-up passengers are common restrictions. If this problem is reduced from a fleet of vehicles to one vehicle and only the shortest route should be found, regardless of other parameters, this can be seen as an equivalent to the [traveling](#page-121-0) [salesman problem.](#page-121-0)

# **A. Appendix**

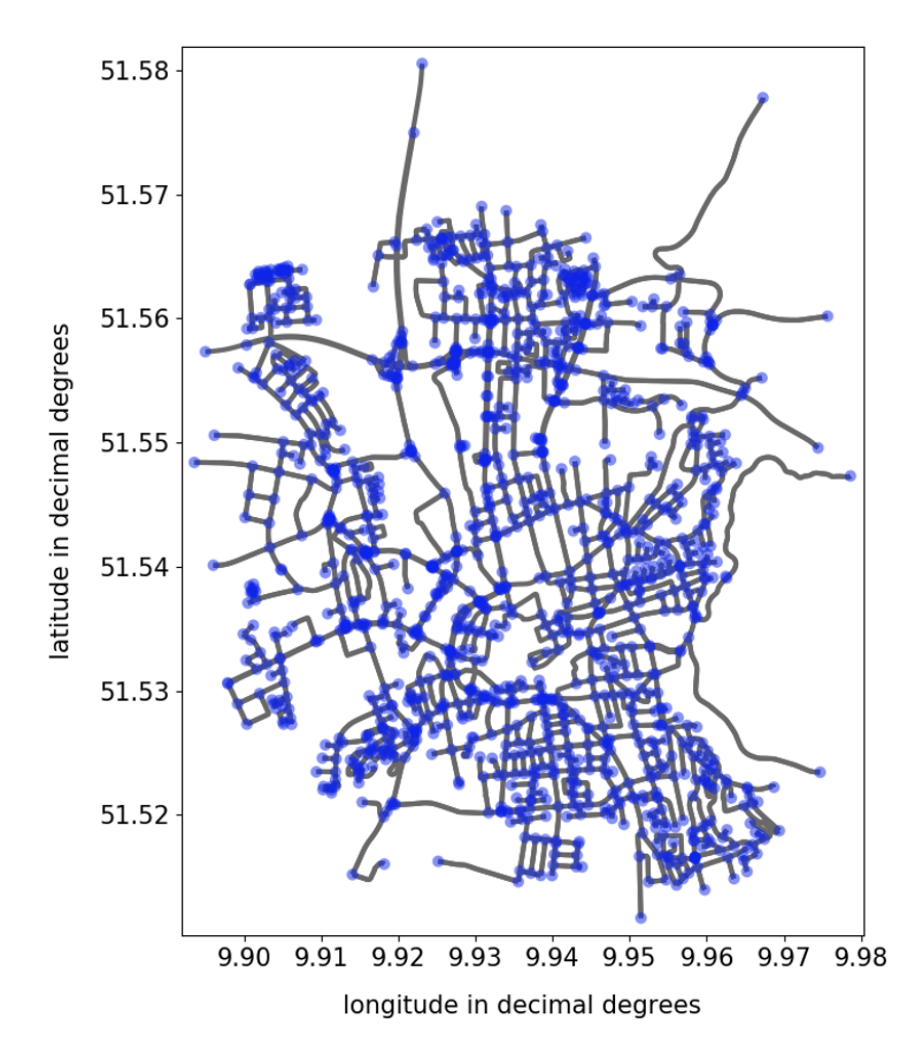

**Figure A.1.:** Primal road network of Göttingen.

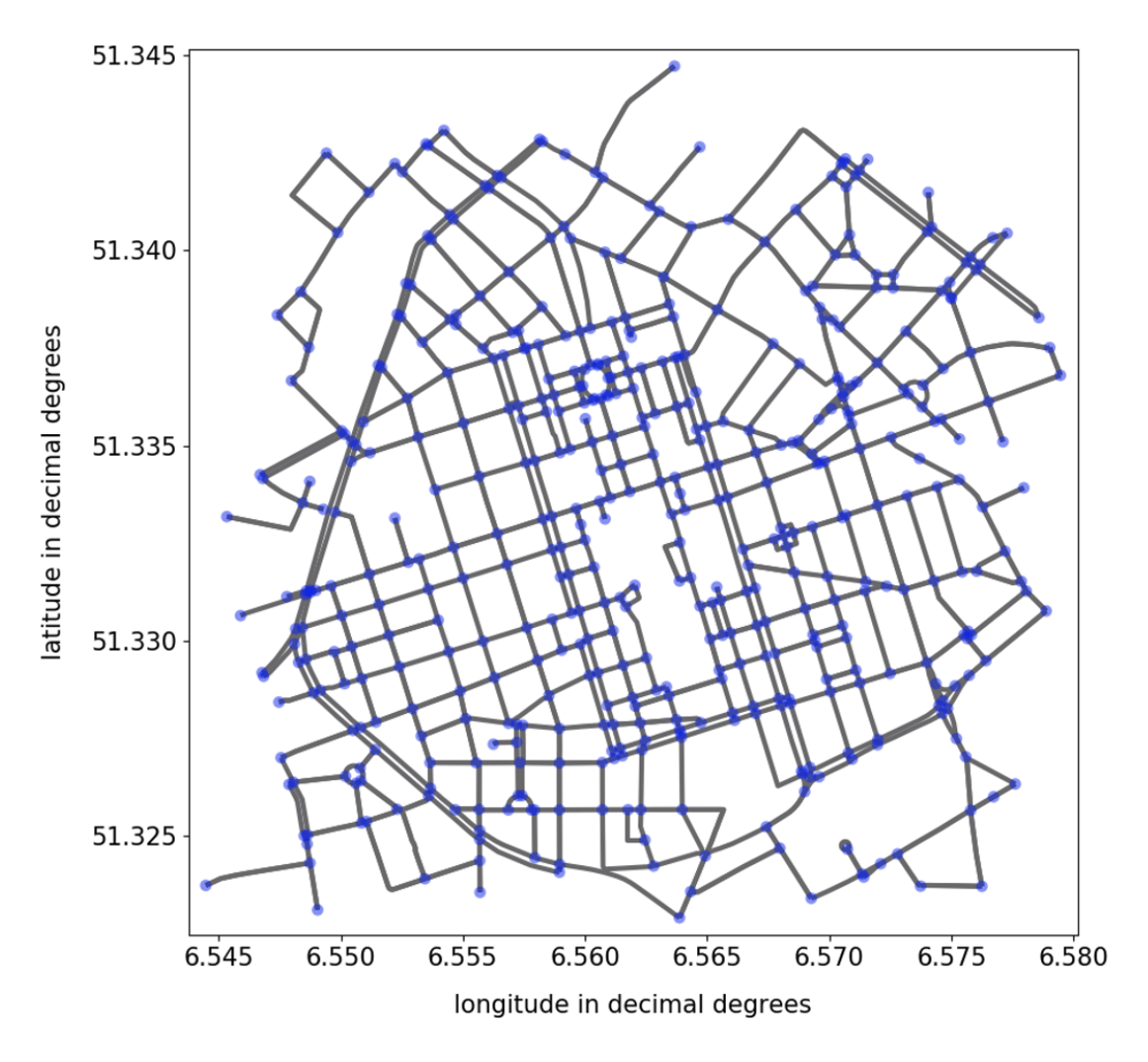

**Figure A.2.:** Primal road network of Krefeld.

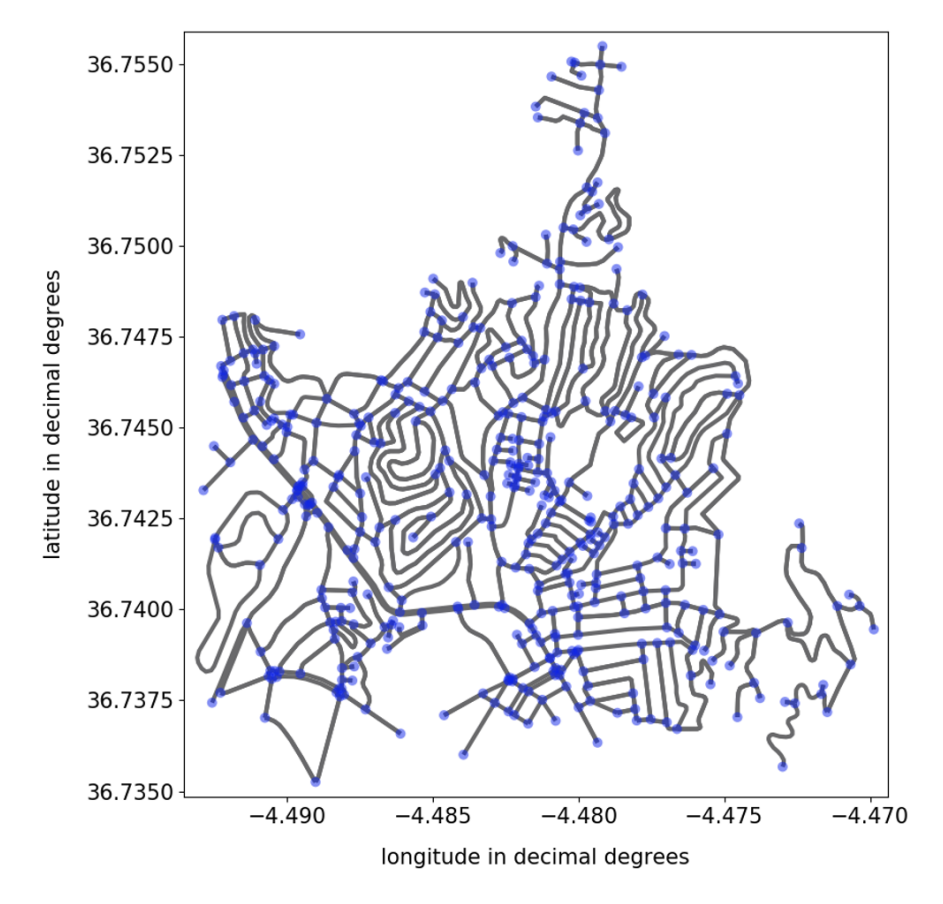

**Figure A.3.:** Primal road network of Málaga.

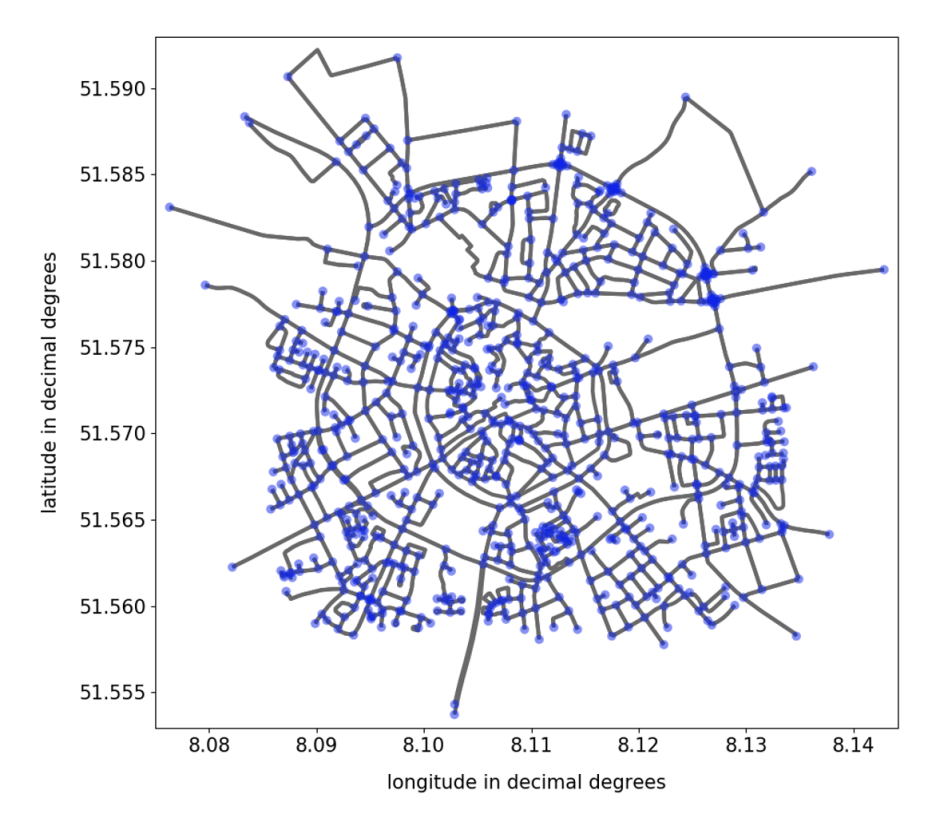

**Figure A.4.:** Primal road network of Soest.

|           | north     | south     | east        | west        |
|-----------|-----------|-----------|-------------|-------------|
| Göttingen | 51.567068 | 51.515715 | 9.966399    | 9.900996    |
| Krefeld   | 51.342099 | 51.324141 | 6.576635    | 6.548003    |
| Málaga    | 36.755269 | 36.737246 | $-4.469599$ | $-4.491996$ |
| Soest     | 51.5871   | 51.5593   | 8.1336      | 8.0865      |

**Table A.1.:** Extent of the considered road networks in [chapter 5](#page-52-0) (EPSG:4325).

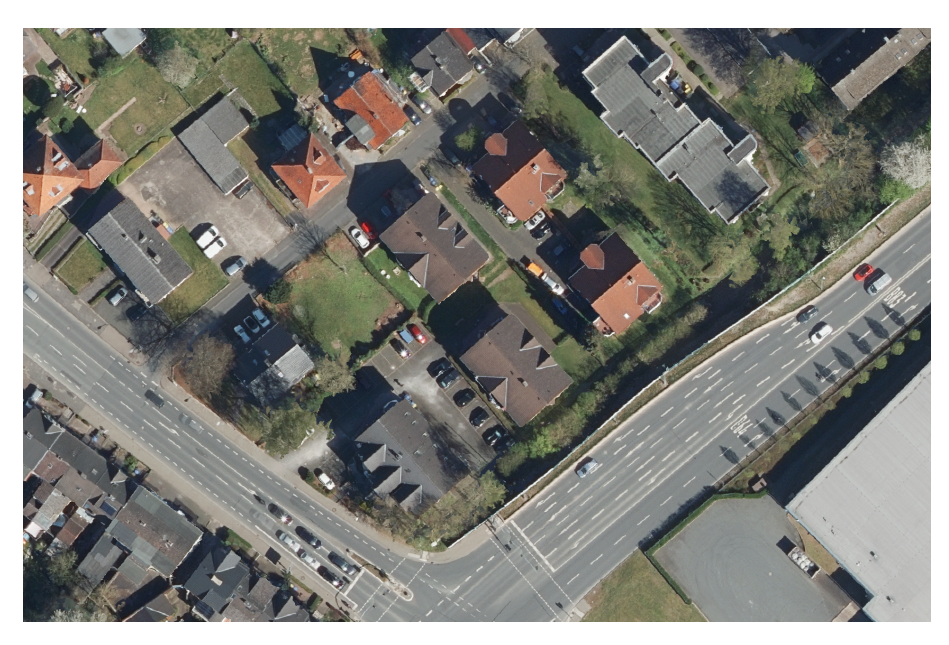

**Figure A.5.:** True color composite (RGB) of an extend in the [AOI](#page-17-1) Höxter. A similar extent was shown in [Figure 2.4.](#page-29-0)

### **B. Appendix**

### **B.1. Source Code for FluidC-Generalization based on Proxies (FC-GBOP)**

The following code is intended to provide an overview of the software. To work with it, we recommend using the tested code from the repository. Python version 3.7.6 was used and the required libraries with their version numbers are listed in the requirements.txt in the repository.

Repository: <https://github.com/fauceta/FC-GBOP>

Requirements: <https://github.com/fauceta/FC-GBOP/blob/master/requirements.txt>

For inquiries please contact: [armin.hahn@ds.mpg.de](mailto: armin.hahn@ds.mpg.de)

```
1 \mid # Defines properties of the area of interest
2
3 class Area Of Interest:
 4 ShapefileName = ''
 5 north = 0.06 \mid south = 0.07 | \t\t\t east = 0.08 west = 0.09 \vert abbreviation = ''
10 center = 0, 0
11
12 goettingen = AreaOfInterest()
13 goettingen.shapefileName = 'Goettingen'
14 goettingen.north = 51.56706815 \sqrt{\frac{1}{15}} goettingen.south = 51.515715
16 goettingen.east = 9.966399
17 goettingen.west = 9.900996
18 goettingen. abbreviation = 'goe'
19
20 krefeld = AreaOfInterest()
21 \left\{ \begin{array}{l l} k \, \text{refeld } . \text{ shapefileName = 'Krefeld'} \\ k \, \text{refeld } . \text{ north = } 51.3420997 \end{array} \right.k r e f e l d . n o r th = 51.3420997
23 | krefeld . south = 51.324141124 krefeld . east = 6.5766356
25 \left| krefeld west = 6.5480031<br>26 \left| krefeld abbreviation = '
     k r e f e l d . a b b r e viation = 'k re'
27
28 so est = A rea O finterest ()
29 soest shapefileName = 'Soest'
30 \mid so est. n or th = 51.5871
31 soest.south = 51.5593
32 so est. east = 8.1336
33 so est. west = 8.0865
34 soest . abbreviation = 'soe'
```
35  $36$  malaga = A rea O f Interest ()  $37$  malaga . shapefileName = 'malaga'  $38$  malaga . n orth = 36.75526978941597<br>39 malaga . south = 36.73724619620255  $malga.south = 36.737246196202555$  $40$  malaga. east = -4.491996074660827 41 malaga . west =  $-4.46959984835477$ <br>42 malaga center = 36.746258 -44 malaga.center = 36.746258. −4.480798  $43$  | malaga. abbreviation = 'malaga'

#### **Listing B.1:** AOI.py

```
1 | import osmnx as ox, networkx as nx, geopandas as gpd, pandas as pd, numpy as np, matplotlib . pyplot as plt,
           mat plotlib . patches as mpatches, mat plotlib . colors as mpc, mat plotlib . cm as mcm, cartopy . crs as c crs
2
3 | import itertools, random, request, timeit
4
5 from networkx . algorithms import community
6 \left\{\n \begin{array}{ccc}\n \text{from } \text{cartopy.mpl.} \text{gridliner } import \\
 \text{LONGITUDE } \text{FORMATTER.}\n \end{array}\n\right.7 LONGITUDE_FORMATTER,<br>8 LATITUDE FORMATTER
         LATITUDE_FORMATTER,
 \overline{9}10 from cartopy.io.img_tiles import GoogleTiles
11
12
13 # ################# Graph P a r t i t i o n i n g ##################
14 \vert def evalOptimumK(G, distanceDeviation, k=2, algorithm='fluid', proxy_centrality='BC'):
1516 main function that loads data, partitions and evaluate the partitions<br>17 implemented algorithms: fluid, lpa, modularity or kernighan_lin
17 implemented algorithms: fluid, lpa, modularity or kernighan_lin<br>18 implemented centrality: BC (Betweennness), CL (Closeness)
         implemented centrality: BC (Betweennness), CL (Closeness)
\frac{19}{20}\begin{array}{c|c} 20 & \text{while (True)}: \\ 21 & \text{if create} \end{array}21 # create the partitions and write the community IDs in the nodes DF<br>22 nodes, edges = createPartition (G, algorithm = algorithm, k=k)
              nodes, edges = create Partition (G, algorithm=algorithm, k=k)
23
24 # creates subgraphes and identifies the proxies with pagerank
25 | subgraphs = partition_graph (G, nodes)
26
27 df _ proxies = find _ proxies (G, nodes, subgraphs, k, proxy_centrality = proxy_centrality)
28
29 \# p repares data subgraphs and proxies in one dataframe<br>30 df proxies ['subgraph'] = [v for k, v in subgraphs.iter
              df_{\text{pro}} ies ['subgraph'] = [v for k, v in subgraphs.items()]
31
32 #check the reachability for each community
33 print (f'... processing k-value: {k}')
34 accessability = community Reachability (df proxies, distance Deviation)
35
36 if algorithm == 'fluid':
37 if accessability == False:
38 k+= 1
39 continue
\begin{array}{c|c} 40 & \text{else:} \end{array}41 print (f' found optimum k \{k\}')<br>42 break
                        42 b reak
\begin{array}{c|c}\n 43 & \text{else:} \\
 44 & \text{else}\n \end{array}44 break
45 return nodes, edges, df proxies, subgraphs
46
47
48 def get Primal Graph (coords):
4950 created the networkx graph with osmxn for given coordinates. Either a bbox with
51 4 coords or 2 coords as a point. E.g. [north, south, east, west]
52 " " "
53
54 if len (coords) == 4:
55
56 G = ox.graph_from_bbox(north=coords[0], south=coords[1], east=coords[2], west=coords[3], network_type="
                    drive", truncate_by_edge=True)
57
58 elif len (coords) == 2:
59 G = ox.graph_from_point (coords, network_type='drive', truncate_by_edge=True, distance=1000)
60
61 else
62 | raise Value Error ('Cannot read type of bbox.')
63
64 return G
65
```

```
66
 67 def create Partition (G, algorithm, k):
 68
 69 creates partitions based on a graph G (networkx graph), given algorithm and a parameter k for the number of
              partitions, needed for some algorithms
 70 algorithm = fluid, lpa, modularity or kernighan_lin
 7172
 73 nodes, edges = ox.save_load.graph_to_gdfs (G, nodes=True, edges=True)
 74
 75 \vert nodes [ " community " \vert = 0
 76
 77 if algorithm == 'fluid':<br>78 communities = commun
             commanities = community.\nas yn_fluidc(G.to\_undirected(), k)79
 80 elif algorithm == 'lpa':
 81 communities = community . label_propagation_communities (G. to_undirected ())
 82
 83 elif algorithm == 'modularity':
 84 communities = community . g reedy modularity communities (G . to undirected (), weight = ' length ')
 85
 86 elif algorithm == 'kernighan lin':
 87 communities = community kernighan lin hisection (G to undirected () weight=None)
 88
 89 else:
 90 | raise ValueError ('unsupported algorithm')
 91
 92 for idx, partition in enumerate (communities):<br>93 for node in partition:
             for node in partition:
 94 nodes . at [node, "community"] = idx + 1
 95 return nodes, edges
 96
 97
 98 \frac{1}{2} def partition graph (G, nodes) :
99100 partitioning of the graph based on properties of nodes (assigned partition)
101 returns subgraphs in a dict with G1, G2 as key and networkx subgraphs as values
\begin{array}{c|c} 102 & & \cdots \\ 103 & & \# \end{array}# use k or get the amount of communities
104 | sum_communties = nodes.community.max()
105
106 community nodes = [1]107
108 #iterate for each community
109 for i in range (sum_communties):
110 community_nodes.append ([nodes.loc[nodes['community'] == i+1]]) #need i+1 because community starts
                    with 1 not with zero
111
112 \parallel # split the graph by community value
113 | subgraphs = \{ \}114 \vert for idx, partition in enumerate (community_nodes):
115 suffix = idx + 1
116 subgraphs ["G" + str (suffix)] = G. subgraph (list (community_nodes [idx][0]['osmid']))<br>117 return subgraphs
         return subgraphs
118
119
120 def find _proxies(G, nodes, subgraphs, k, proxy _centrality, verbose=False):
121122 | accepts proxy centrality: 'BC', 'CL' or dict with weighting {'BC':0.5, 'CL':0.5}
123
\begin{array}{c|c} 124 & \text{global proxies} \\ 125 & \text{proxies} = \{\}\end{array}proxies = {}126
127 # calc betweennes proxies in reference to the original graph, added in global proxies
128 betweenness_proxies (G, subgraphs)
129
130 # calc closeness proxies in reference to their subgraph, added in global proxies
131 | closeness_proxies (G, subgraphs)
132
133 if verbose == True:
134 import pprint
135 print ('Subgraphs and their proxies with corresponding centrality measures:')
136 pprint . pprint ( proxies )
137
138
139 if prox_{\text{L}} centrality == 'BC':<br>140 #selects only BC proxies
140 # s e l e c t s o nl y BC p r o x i e s from p roxy d i c t
             selected_proxies = {key:value for (key,value) in proxies.items() if key[-11:] == 'betweenness'}
142 elif proxy centrality == 'CL':
143 # selects only CL proxies from proxy dict
```

```
144 | selected_proxies = {key:value for (key,value) in proxies.items () if key [-9:] == 'closeness'}
145 elif type (\text{prox}_{\text{1}} centrality) == dict:
146 print (f'not implemented yet \{k\}')<br>147 else:
\begin{array}{c|c} 147 & \text{else :} \\ 148 & \text{r} \end{array}raise ValueError ('unknown proxy_centrality value')
149
150 \parallel # creates a seperate gdf for proxies<br>151 \parallel proxy frames = []
          nrows frames = []
152
153 # extract the osmids from nested dict
154 proxies_osmid = []
155 \vert for k1, v1 in selected proxies.items ():
156 \vert for k2, v2 in v1.items():
157 proxies_osmid.append(k2)
158
159 for item in proxies_osmid:
160 | proxy_frames.append(nodes.loc[nodes['osmid'] == item])
161
162 df proxies = pd. concat ( proxy frames )
163 return df proxies
164
165
166 def betweenness proxies (G subgraphs) :
167
168 Calculates the betweenness centrality for subgraphs. Input subgraphs as key-value pair (dicts)
169
170 betweenness_orig = nx.betweenness_centrality (nx.DiGraph (G), weight='length')
171
172 \parallel #proxy = {} # use global variable instead
173 \parallel #iterate over the different subgraphs (Gn)
\begin{array}{c|c|c|c|c} \n 174 & \text{for key, value in subgraphs. items ()}: \\
 175 & \text{force at the circle of the graph for the sequence of the graph.} \n\end{array}# create directed graph for the subgraph
176 subgraph dir = nx. DiGraph (value)
177
178 | #select the node within the subgraph with the highest value in betweenness_orig
179 | subgraph_centrality_osmid = None
180 subgraph_centrality_value = 0
181 for osmid in subgraph_dir.nodes():<br>182 if (subgraph_centrality_value
                    if ( subgraph_centrality_value < betweenness_orig . get ( osmid ) :
183 | subgraph_centrality_value = betweenness_orig.get(osmid)
184 | subgraph_centrality_osmid = osmid
185
186 | #write the partition and the proxy into proxy dict
187 proxies [f'{key}_betweenness'] = { subgraph_centrality_osmid : subgraph_centrality_value }
188
189
190 \vert def closeness_proxies (G, subgraphs):
191192 calculates the closeness centrality for subgraphs. Input subgraphs as key-value pair (dicts)
193 " " "
194 # proxy = \{\} # use global variable instead<br>195 for key, value in subgraphs.items():
          for key, value in subgraphs.items():
196 subgraph_dir = nx. DiGraph (value)<br>197 #calculate closeness for the sub
               # calculate closeness for the subgraph
198 closeness_centrality = nx. closeness_centrality (subgraph_dir, distance='length')<br>199 # ret the osmid with the highest closeness value
               # get the osmid with the highest closeness value
200 closeness proxy = max( closeness centrality, key= closeness centrality . get )
201 | #need global variable proxy
202 proxies [f'{key}_closeness'] = {closeness_proxy:closeness_centrality.get(closeness_proxy)}
203
204
205 def weight_proxies (weighting, subgraphs, k):
206
207 weights CL and BC with the given dict weighting – this function is may be irrelevant, not only max BC/CL for
                calculation)
\begin{array}{c|c}\n 208 & \cdots \\
 209 & \pm 0.5\n \end{array}# p seudo proxies for testing
210 p = { ' G 1_be tweenness ' : { 6 0 4 3 4 2 1 9 : 0 . 0 8 7 3 9 1 2 9 2 8 4 1 0 7 4 5 1 } , ' G2_betweenness ' : {3 05 2 0 4 955: 0 . 1 8 1 3 4 4 9 7 8 1 6 5 9 3 8 9 } , '
                 G3_betweenness ' : {57 9 9 2 6 8 65: 0 . 1 3 2 7 1 0 3 3 4 7 8 8 9 3 7 4 3 } , ' G4_betweenness ' : { 6 03 4 6 7 25: 0. 1 6 6 4 253 0 1 0 453 8 83 9 } , '
                G5_betweenness ': {1912529768: 0.09292258832870187}, 'G1_closeness ': {28123858: 0.0005414683856711313}, '
                 G2_closeness': {28199172: 0.0008807034474547498}, 'G3_closeness': {28095715: 0.0005816236962446243}, '
                 G4_closeness ': {60437845: 0.0008652616490743784}, 'G5_closeness ': {4254093089: 0.0011351970347807095}}
211
212 \parallel #get all keys of the dict into a list
213 list_of_{\texttt{keys}} = ['p]214
215 # set i to 1, due k min is 2 partitions and numbering for partitions starts with 1<br>216 i = 1i = 1217
218 \parallel # loop from i=1 until i==k ; for each partition selecting the BC/CL keys
```

```
219 while i \leq (k+1):
220 # select keys for partition i
221 tmp_keys = [item for item in list_of_keys if item startswith ('G{}' .format(i))]<br>222 #print(tmp_keys,_i)
               # p r in t ( tmp_keys, i )
223
224 # for items in tmp_key extract BC/CL
225 BC_key = [x for x in tmp_keys if x endswith ('betweenness')][0]<br>226 #CL key = [x for x in tmp keys if x endswith ('closeness')][0]
               #CL_key = [x \text{ for } x \text{ in } \text{tmp\_keys} \text{ if } x.\text{endswith ('closeness')}][0]227
228 BC\_pair = p.get(BC\_key)229 \parallel #CL_pair = p.get (CL_key)
230 # using list comprehension to get the first value of the k-v-pair (osmid-centrality_value)
231 BC = [(BC\_pair[x]) for x in list (BC\_pair)][0]232
233 # weighting the nodes with BC for partition i, gettingen subgraph[i] and calc
234
235 \parallel #CL = [(CL\_pair[x]) for x in list [CL\_pair]][0]236 #calc_BCCL()<br>237 #modified_pr
               # m o d if i e d _ p r o x i e s
238 print ('BC: {}, CL: {}, i: {}'. format (BC, None, i))<br>
239 i += 1
               i + = 1240
241
242 def community Reachability ( df_proxies , distance Deviation ) :
243244 calculates the reachability for proxies. Are all nodes within a community
245 | reachable with a given distance (in meter as edgeweight 'length' is used)
246<br>247accessability = True
248 for idx, row in df_proxies.iterrows():
249 print (f'')' ... processing reachability for community \{row['community']\}'<br>250 proxy = row \{right\} osmid ']
               prox_v = row ['osmid']
251 subgraph = row ['subgraph']
252
253 reachability = nx.single_source_dijkstra_path_length (subgraph, proxy, weight='length')
254
255 \parallel #get nodes with higher distance deviation<br>256 \parallel for kev value in reachability items():
256 \begin{vmatrix} 256 \\ 257 \end{vmatrix} for key, value in reachability items ():
                    if value > distanceDeviation:258 print (key, value)
259 accessability = False
260 \parallel \parallel \parallel b reak # return to exit the for loop of df proxies enhancing the performance because other
                              communities shouldnt be considered anymore
261 return accessability
262
263 return accessability
264
265
266 def getBBoxFromAddress(address):
267
\begin{array}{c|c} 268 & \text{needs address as str} \\ 269 & \text{returns bbox in west} \end{array}returns bbox in west, south, east, north
\frac{270}{271}G = ox. graph_from_address (address, network_type="drive", truncate_by_edge=True)
272 nodes = \alpha x. save_load.graph_to_gdfs (G, nodes=True)<br>273 return nodes total bounds
          return nodes total hounds
274
275
276 ################## Graph c o n s t r u c t i o n ##################
277 def constructGraph (G, df_proxies, nodes, edges, completeGraph = True):
\frac{278}{279}Creates a new complete graph, based on a set of nodes (df_proxies)
280281
282 G2 = nx. MultiGraph ()
283 proxies list = list (df proxies ['osmid '])
284
285 #add nodes, edges to the new generalized graph
286 \vert G2 = addNodesToGraph (G2, proxies_list, nodes)
287
288 # prepare the edges for reconstruction
289 possibleRoutes = calcAllPossibleRoutes (G, proxies_list)<br>290 if completeGraph == False:
           if complete Graph == False:291 | splitted Routes = split Routes (possible Routes, proxies_list)
292 splitted Routes = clean Route Steps (splitted Routes)<br>293 node Pairs From Route = getEdge Pair From Route (splitte
               nodePairsFromRoute = getEdgePairFromRoute (splittedRoutes)
294
295 else:
296 \vert nodePairsFromRoute = getEdgePairFromRoute (possibleRoutes)
297
```

```
298 | #cleaned duplicates/reversed routes in createEdgeList
299 edgeList = createEdgesList (nodePairsFromRoute, edges)
300
301 # round the edgweight on two decimals<br>302 edgeList = [(elem[0], round(elem[1],
         edgelist = [(elem[0], round(elem[1], 2)) for elem in edgeList]
303
304 G2 = addEdgeList (edgeList, G2)
305
306 return G2
307
308
309 def getOsmAttributes (listofOsmID, nodes):
310311 get OpenStreetMap attributes. Modified from getPointInformationfromOsmID
312
313
314 if nodes is None:
315 | raise Value Error ('nodes not defined')
316
317 results = []
318 for item in nodes itertuples () :
319 | if str (item.osmid) in str (listofOsmID):
320 | results append ([('osmID', item osmid), ('x', item x), ('y',item y), ('geometry', item .geometry), ('
                       community ', item.community) ])
321
322 # if len (shapelyobjects) != len (listofOsmID):
323 # raise Value Error ('length of input and output not equal')
324
325 return results
326
327
328 def addNodesToGraph (G2 listofOsmIDs nodes) :
329
330 modified from addOsmIDAndShapelyPointToGraph
331 adds nodes to a graph from a list of osmIDs (converting the IDs to coords)
332 returns a networkx graph
333 " " "
334
335 osm_attributes = getOsmAttributes (listofOsmIDs, nodes)
336
337 for idx, item in enumerate (osm_attributes):
338 G2. add_node (item [0][1], osmID=item [0], x=item [1], y=item [2], community=item [4], xy=(item [1][1], item [2][1])
                   )
339
340 \parallel # examples of the properties
341 \# item [0][1] = 1D 28127489
342 | # item [0] = osmID ('osmID', 60346417)
343 # item [1] = x ('x', 9.9140377)<br>344 # item [2] = y ('y', 51.5484371
                                           ('y', 51.5484371)345 # item [3] = shapelyPoint ( 'geometry ', <shapely.geometry.point.Point object at 0x0000022BE1994408 >
345 # item [3] = shapelyPoint<br>346 # item [4] = community<br>347 # (item [1][1], item [2][1])
347 |         # (item [1][1] ,item [2][1]) (9.9140377, 51.5484371) #need for plotting and getting pos
348 return G2
349
350
351 def getLengthfromNodePair (tnl edges) :
352
353 extracts the length of an edge by using the nodepair
354355
356 for idx, row in edges.iterrows():
357 if (tpl[0] == int(row['u']) and tpl[1] == int(row['v']) or tpl[0] == int(row['v']) and tpl[1] == int(row['
                   u']) ) :
358 \parallel #print ("Index:" + str(idx) + " " + str(row['length']))
359 return float (row ['length'])
360
361
362 def clean Edge List From Duplicates (edge List):
363
364 remove duplicates from the edgelist eg. [({1, 2), 5],({3, 4), 6],({6, 3)}, 9], [({2, 1)}, 5]]
365 results in [[ (1, 2), 5], [ (3, 4), 6], [ (6, 3), 9] ]366
367
368 clean Edge List = []
\begin{array}{c|c} 369 \\ 370 \end{array} for item in edgeList:<br>\begin{array}{c} 370 \end{array} if str(item [0][::
370 if str(item [0][::-1]) in str(edge List):<br>371 if (str(item [0][::-1]) not in str(c
371 if (str (item [0] [:: -1]) not in str (cleanEdgeList)) and (str (item [0]) not in str (cleanEdgeList)):<br>372 cleanEdgeList append (item)
                      c l e a n E d g e L i s t . append ( i tem )
373 else:
374 clean Edge List . append (item)
```

```
375
376 return cleanEdgeList
377
378
379 def createEdgesList (nodePairsFromRoute, edges):
380
381 | getting length attribute for every u, v in all possible routes between representators
382
383
384 newEdges = []
385 for idx, route in enumerate (nodePairsFromRoute):
386 distance = 0
387 newEdgeUV = (route[0][0], route[-1][-1])<br>388 for edge in route:
\begin{array}{c|c}\n 388 & \text{for edge in route:} \\
 389 & \text{distance += ge}\n\end{array}distance += getLengthfromNodePair (edge, edges)
390 | newEdges . append ([newEdgeUV, distance ])
391
392 edge List = clean Edge List From Duplicates (new Edges)
393
394 return edgeList
395
396
397 def add EdgeList (newEdges rG) :
398<br>399
           add edges and its edgeweight (length) from an edgeslist (newEdges) to rG
400
401 for item in newEdges:<br>402 for item in newEdges:
402 rG. add_edge (item [0][0], item [0][1], length=item [1])<br>403 return rG
           return rG
404
405
406 def getEdgePairFromRoute (possibleRoutes):
\frac{407}{408}returns a list with tuple pairs with the adjacent nodes (u, v for edges) of all possible routes
409410
\begin{array}{c|c} 411 & \text{allEdges} = [] \\ 412 & \text{for route in} \end{array}412 for route in possible Routes:<br>413 allEdges.append(list(zip
                allEdges.append(list(zip(route[:-1], route[1:])))
414
415 return allEdges
416
417
418 def clean Route Steps (splitted routes):
419
420 remove dublicates
421422
423 res = []
\begin{array}{c|c} 424 & \text{for item in splitted routes:} \\ 425 & \text{if item not in res:} \end{array}425 if item not in res:<br>426 res.append(item
426 res.append (item )<br>427 return res
           return res
428
429
430 def split Routes (data, splitters):
431
432 split the routes by given splitters. E.g. routes over other proxies will stop and split the routes, resulting
only in routes between proxies without proxies within the route<br>433 \parallel434
\begin{array}{c|c} 435 & \text{results} = [] \\ 436 & \text{for route in} \end{array}for route in data:
437 found = 0
438 for idx, r in enumerate (route [1: −1], 1): # start idx at 1
439 if r in splitters:<br>440 temp = route [f
                         \begin{array}{rcl} \cdot & \cdots & \cdot \end{array} - \begin{array}{rcl} \cdot & \cdots & \cdot \end{array} . The splitter value
441 | results . append (temp)
442 found = id x
443 remaining = route [found :]
444 | results.append (remaining)
445 return results
446
447
448 def calcAllPossibleRoutes (G, representators):
449<br>450returns a list with all possible shortest routes between all possible nodepairs
451452
\frac{453}{2} possible Pairs = list (itertools .combinations (representators .2))
```

```
454 | #reciprocal=True keep edges that appear in both directions in the original graph
455 G_undirected = G.to\_undirected ()
456
457 possibleRoutes = []<br>458 criticalPairs = []
           c ritical Pairs = []459
\begin{array}{c|c|c|c} 460 & \text{for item in possiblePairs:} \end{array}trv:
462 | route = nx.shortest_path (G_undirected, item [0], item [1], weight='length')
463 possible Routes . append ( route )
464 except:
465 critical Pairs . append (item )
466 p ass
467
468 if len (critical Pairs) > 0:
469 | raise ValueError ('lenght of criticalPairs > 0 − some routes are missing!')
470
471 return possible Routes
472
473
474 def undate Df Proxies Interior Nodes (df proxies) :
475
476 returns an updated df_proxies with a new column of all osmids for each partition/proxy
477
478
479 interior_nodes = []
480 for index, row in df_proxies.iterrows():<br>481 interior nodes.append(list(row['subg
481 interior_nodes.append(list(row['subgraph'].nodes()))<br>482 df_proxies['interior_nodes'] = interior_nodes
            df_proxies ['interior_nodes'] = interior_nodes
483 return df proxies
484
485
486 def sumNetworkDistances (G) :
487
488 calculates the sum of the network distances
489
490 G_{\text{undirected}} = G \cdot \text{to}_{\text{undirected}}<br>491 sum_{\text{num\_network\_distances}} = sum([d])491 sum_network_distances = sum([d['length'] for u, v, d in G_undirected.edges(data=True)])<br>492 return sum_network_distances
            return sum_network_distances
493
494
495 def upd a te Df P roxies Subgraph Size (df proxies):
496
497 Updates the df proxies with the attribute of subgraph size and the sum of network distances
498
499 G size = []
500 | sum_network_distance = []
501 for idx, row in df_proxies.iterrows():<br>502 subgraph = row['subgraph']
                subgraph = row['subgraph']503 G_size.append (subgraph.size (weight='length'))
504 sum_network_distance.append ( sumNetworkDistances ( subgraph ) )<br>505 df proxies [ 'G size '] = G size
505 df_proxies['G_size'] = G_size<br>506 df_proxies['sum_network_dista
506 df_proxies['sum_network_distance'] = sum_network_distance<br>507 return df_proxies
           return df _ proxies
508
509
510 # #################### P l o t t i n g #########################
511 \vert def plot Partition (nodes, edges, df_proxies):
512
513 plots the partitions in colored nodes
514515
516 \left\{\n \begin{array}{r}\n \text{fig} = \text{plt}\n \text{figure} (\text{figsize} = (20, 20))\n \end{array}\n\right.517 ax = fig. add_subplot (1, 1, 1, 1, projection=ccrs. PlateCarree ())
518
519 bbox = getBBoxForPlotting(nodes)<br>520 ax.set_extent(bbox, crs=ccrs.Pla
           \overline{\text{ax}.\text{set\_extent}(\text{bbox}, \text{crs=ccrs. PlateCarree}(\text{c}))}521
522 #background man
523 \# ax. add_image (imagery, 12, alpha = 0.5)
524
525 # plot edges<br>526 edges.plot(
           edges.plot(
527 ax=ax,
\begin{array}{c|c} 528 & \text{edgecolor='black} & \text{black '}, \\ 529 & \text{linewidth = 1}. \end{array}\begin{array}{c|c}\n529 \\
530\n\end{array} linewidth=1,
\begin{array}{c|c} 530 & \text{facecolor="none"}, \\ 531 & \text{zorder=2}, \end{array}z o r d e r = 2,
532 alpha = 0.8.
533 )
```
534

```
535 #plot nodes
\begin{array}{c|c} 536 & \text{nodes. plot} \\ 537 & \text{ax=ax.} \end{array}537 ax=ax,<br>538 marker
                  marker=" o",
539 markersize=200,
540 # edge_color = '#909090',<br>541 column="community"
                  column="complement" .
\begin{array}{c|c}\n542 & \text{cmap=} "Set 3", \\
543 & \text{zorder=1}\n\end{array}z \cdot \text{order} = 1544 legend=False
545 categorical=True,
546 )
547
548 # plot proxies
\begin{array}{c|c} 549 & \text{df}_{\text{p}} \text{roxies. plot} \\ 550 & \text{ax} = \text{ax.} \end{array}ax = ax,
551 marker="s",<br>552 markersize
\begin{array}{c|c|c|c} 552 & \text{maxkersize = } 250, \ \text{color} = "black" \end{array}553 color="black",<br>554 zorder=5
                  z \cdot d e r = 5555 )
556
557 # plot grid with coords<br>558 gl = ax.gridlines(draw
             gl = ax. gridlines (draw_labels=True)
559 gl.xlabels_top = gl.ylabels_right = False
560 gl. xformatter = LONGITUDE_FORMATTER<br>561 gl. yformatter = LATITUDE FORMATTER
561 gl.yformatter = LATITUDE_FORMATTER<br>562 gl.xlabel_style = {'size': 20}
             gl. x \text{label\_style} = \{ 'size': 20 \}563 gl. ylabel_style = {'size': 20}
564
565 # plt. title (
\begin{array}{c|c|c|c|c|c} \text{566} & \text{#} & \text{''Commanity and Proxy Detection in Road Networks''}, \ \text{567} & \text{#} & \text{``Fontsize''} & \text{30} \end{array}{^{\circ}} fontsize": 30},
568 # pad = 40,
569 # )
570 plt . show ()
571
572
573 def plotGraph (G2, nodes, labels=False):
574<br>575plots the new reduced graph
576
577 xmin, ymin, xmax, ymax = nodes.total_bounds
578 | #Boundings plus three percent
579 xmin = xmin − ( xmax − xmin ) *0 . 0 3
580 xmax = xmax + (xmax – xmin) *0.03<br>581 ymin = ymin – (ymax – ymin) *0.03
\begin{array}{c|c} 581 & \text{ymin} = \text{ymin} - (\text{ymax} - \text{ymin}) * 0.03 \\ 582 & \text{vmax} = \text{vmax} + (\text{vmax} - \text{vmin}) * 0.03 \end{array}ymax = ymax + (ymax - ymin) *0.03583
584 pos = nx.get_node_attributes (G2, 'xy')<br>585 fig. ax = plt.subplots (figsize=(15, 15)
585 fig, ax = \text{plt.subplots} (figsize = (15, 15))<br>586 ax.set_xlim (left=xmin, right=xmax)
586 ax. set_xlim (left =xmin, right =xmax)<br>587 ax. set_vlim (ymin. ymax)
             ax . s e t _ y l i m ( y min , y max )
588
589 import pylab
590 nx.draw (G2, pos, node_color='black', node_shape='s', node_size=250)
591 | # specifiy edge labels explicitly
592 if labels == True:
593 edge_labels=dict ([((u,v,),d['length']) for u,v,d in G2.edges(data=True)])
594 | nx.draw_networkx_edge_labels (G2,pos, edge_labels=edge_labels)
595
596 pylab . show ()
597
598
599 def markNode (G, nodeList):
600601 | plot with a marked nodes. List of osmIDs as input
602
603
604 nc = ['r' if node in nodeList else '#757575' for node in G. nodes()]
605 ox.plot_graph(G, fig_height=10, fig_width=10, node_color=nc, node_size=20, node_zorder=3, edge_linewidth=3)
606
607
608 | #### functions get_color_list, get_node_colors_by_stats from G.Boeing - Credits<br>609 | # https://github.com/gboeing/osmnx
       # https://github.com/gboeing/osmnx
610 def get_color_list(n, color_map='plasma', start=0, end=1):<br>611 def get_color_list(n, color_map)(x) for x in np.linspace
             \frac{1}{1} return [mcm. get_cmap (color_map) (x) for x in np. linspace (start, end, n)]
612
613
```

```
614 def get_node_colors_by_stat(G, data, start=0, end=1):
615 df = pd. DataFrame (data=pd. Series (data). sort_values (), columns=['value'])
616 df ['colors'] = get_color_list(len(df), start=start, end=end)<br>617 df = df. reindex(G. nodes())
617 df = df. reindex (G, nodes())<br>618 return df['colors']. tolist
         return df['colors'].tolist()
619
620
621 def plot Centralities (G, centrality = 'betweenness_centrality') :
622
623 plots the centraliy values as plasma colors
624 credits to G. Boeing https://github.com/gboeing/osmnx-examples/blob/master/notebooks/06-example-osmnx-networkx
              . ipynb
625 accepts centrality input 'betweenness_centrality', 'closeness_centrality' and every other extended stat (not
626 tested)
627
628 extended_stats = ox. extended_stats (G, ecc=True, bc=True, cc=True)
629 nc = get_node_colors_by_stat(G, data=extended_stats[centrality])<br>630 fig ax = ox plot graph(G, node color=nc, node edgecolor='gray'
         fig, ax = ox. plot graph(G, node-color=nc, node-edgecolor= 'gray', node_size=20, node_zorder=2)631
632 \parallel # for plotting the aoi with betweenness in same pattern (size, axis etc.)
633 # bbox_tpl #north, south, east, west as tuple
634 | # ox.plot_graph(G, bbox_tpl, fig_height=15, fig_width=15, node_color=nc, axis_off=False, equal_aspect=True,
              node_size=50, node_zorder=3, edge_linewidth=2)
635
636
637 def plotScalingResult (data, distances, x_axis = 'scaling_soe ', y_axis = 'k_partitions ', exp_ployfit=2):
638<br>639plots the scaling as a graph with a fitting curve
640
641
642 # get the x-labels as list from dict distances
643 \vert x_a \vert x _ axis = list (np. linspace (distances [x_axis][0], distances [x_axis][1], distances [x_axis][2]))
644
645 if y_axis == 'reduction':646 plt.plot (x_axis, data[2], 'b+)647 | plt.ticklabel_format(style='sci', axis='y', scilimits=(0,0))
648 plt.ylabel('K_reduced / K_primal')<br>649 plt.xlabel('distance deviation [m]
             plt . xlabel ('distance deviation [m]')
650 plt.show()
651
652 # fitting<br>653 x = x_ax = x_axis
654 y = list(data[2])655
656 # p oly n omi al
657 \vert z = np. polyfit (x, y, exp_plog)658 f = np.poly1d(z)659
660 x1 = np. linspace (x [0], x[-1], 50)661 y1 = f(x1)662
663 plt.plot(x, y, 'k+', x_1, y_1)664
665 elif y axis == 'k partitions':
666 # plotting xdistance deviation - y k_partitions
667 | plt.plot (x_axis, data[3], 'b+)668 \parallel # plt.ticklabel_format (style = 'sci ', axis = 'y ', scilimits = (0,0))
669 plt.ylabel ('k partitions')
670 | plt.xlabel('distance deviation [m]')
671 plt.show()
672
673 #fitting
674 x = x_0axis
675 \vert y = list (data [3])
676
677 # polynomial
678 z = np. polyfit (x, y, exp_p)loyfit )
679 f = np. poly1 d(z)680
681 x1 = np. linspace (x[0], x[-1], 50)682 y1 = f(x1)683
684 plt.plot (x, y, 'k+', x1, y1)685
686
687 def plotBoxplotsOfDF(df_y, list_xaxis, xlabel, ylabel, yscale='log', ymin=None, ymax=None, x_ticks=None):
688
689 plotting boxplots of given dataframes. Used to present the scaling of the approach.
690
```

```
691
692 for idx, item in enumerate (\begin{cases} 693 \end{cases} for idx, item in enumerate (\begin{cases} 1 \text{ is } t = x \text{ and } t \leq 693 \end{cases}list\_xaxis [idx] = int (item)
694
695 # round values
696 list_xaxis = [round_value(i) for i in list_xaxis]
697
698 | #invert data on yaxis to fit increasing xaxis
699 \vert y = df_y [df_y . columns [:: -1]]
700
701 # convert to y dataframe to nested list so for each nested list a boxplot can be calculated
702 nested List = [1]703 for i in y. iterrows ():
704 | nested List.append (list (i[1]))
705
706 # create plot
707 \left\{\n \begin{array}{r}\n \text{if } g = \text{plt} \text{.} \text{figure} \text{ (figsize = (20.5))}\n \end{array}\n\right.708 ax = plt.subplot(111)<br>
709 for idx, item in enun
           for idx, item in enumerate ( nested List ) :
710 ax . boxplot (item, positions=[-idx], showfliers=False)
711 ax. set_xticklabels (list_xaxis)
712 if y scale == 'sci':
713 \vert ax.ticklabel_format (style='sci', axis='y', scilimits = (0,0))
714 e lif y scale == 'log':<br>715 ax.set_y scale ('lo
               ax.set_yscale('log')
716 plt.ylabel(ylabel)
717 | plt.xlabel(xlabel)
718 | if ymin and ymax != None:
719 plt . ylim ([ymin, ymax])
720 plt.show ()
721
722
723 def plotBoxplotsOfPerformanceDF(df_y, list_xaxis, xlabel, ylabel, yscale='log', ymin=None, ymax=None):
724
725 plotting boxplots of given dataframes regarding the performance. Used to present the scaling of the approach.
726
727
728 # invert data and cast x−axis to int<br>729 # list_xaxis = list_xaxis [::-1]
           \# list\_x axis = list\_x axis [::-1]
730 for idx, item in enumerate (list_xaxis):
731 list\_xaxis[idx] = int(item)732
733 # round values
734 list_xaxis = [round_value(i) for i in list_xaxis]
735
736 | #invert data on yaxis to fit increasing xaxis
737 \vert y = df_y [df_y . columns [:: -1]]
738
739 \parallel #convert to y dataframe to nested list so for each nested list a boxplot can be calculated
740 nested List = []
\begin{array}{c|c} 741 \\ 742 \end{array} for i in y.iterrows ():<br>T42 nestedList.append (
               n e sted List. append ( list ( i [1] ) )
743
744 # create plot
745 \left| \n\begin{array}{r}\n\text{fig} = \text{plt}\n\end{array} \n\text{figure}(\n\text{figsize} = (20, 5))\n\right|746 ax = p t subplot (111)747 for idx, item in enumerate (nested List):
748 ax.boxplot(item, positions =[-idx], showfliers = False)
749 | ax.set_xticklabels (list_xaxis)
750 if y scale == 'sci':
751 ax. ticklabel_format(style='sci', axis='y', scilimits=(0,0))<br>752 elif yscale == 'log':
752 e lif y scale == 'log':<br>753 ax.set_y scale ('lo
               ax.set_yscale('log')
754 plt.ylabel(ylabel)
755 plt. xlabel (xlabel)
756 if ymin and ymax != None:<br>757 plt.ylim ([ymin, ymax]
               ,<br>plt.ylim ([ymin, ymax])
758 else:
759 # plt. vlim ([0.01.0.10])
760 | min_value = df_y \text{ . min}() [0]761 | num_decimals = getNumberOfFloatZeros(min_value)
762 ymin , ymax = getMinMaxExponent (num_decimals )<br>763 plt . ylim ([ymin , ymax])
               plt . ylim ([ ymin , ymax ] )
764 plt.show ()
765
766 def plot Error Bars (mean, std, figsize, label_xaxis, label_yaxis):
767<br>768
           plot error bars for mean and standard deviation
769
770
```

```
771 \vert x_{\text{pos}} = \text{list} (\text{range} (1, \text{len} (\text{mean}) + 1)) \vert772 | plt . figure (figsize = figsize)
773 plt .bar (x_pos , mean , yerr=std , align='center', ecolor='black', capsize=15, alpha=0)<br>774 plt .vlabel (label vaxis )
774 plt . y label (label_yaxis )<br>775 plt . x label (label_xaxis )
          plt.xlabel(label_xaxis)
776 plt. xticks (x_ppos)
777 plt. scatter (x_p \circ s, \text{ mean}, \text{ color} = 'black')<br>778 plt. show ()
          n!t \; show ( )779
780
781 # ################### Save_n_Load #######################
782 def saveProcessedData(G2, nodes, edges, df_proxies, outputName, outputInfo, outputDir='./data/', time_stamp=False)
            :
783 " " "<br>784 sav
          save the results into csv (nodes, edges, df_proxies) and
785 graphs G, G2 and subgraphs as graphML.
786
787
788 from datetime import datetime
789 import os
790 time stamp = date time now () strftime (" %Y_%m %d_%H_%M")
791
792 if time stamp == True :
793 folder_name = f'{outputDir}{outputName}{outputInfo [0]}{time_stamp}/'<br>794 # folder name = outputDir + outputName + str(outputInfo [0]) + time st
              # folder_name = outputDir + outputName + str (outputInfo [0]) + time_stamp + '/'
795 | if not os.path.exists (folder_name):
796 os. mkdir (folder_name)
797
798 | nodes.to_csv(f'{folder_name}{outputName}_nodes{time_stamp}.csv')
799 edges.to_csv(f'{folder_name}{outputName}_edges{time_stamp}.csv')
800 df proxies to csv(f') { folder name } { outputName } proxies { time_stamp } . csv' )
801
802 saveNxGraph (G2, filename=f'G reduced { outputName } { time stamp } . j s on ', output Dir = folder name )
803
804 with open (f'{folder_name}info_{outputName}{time_stamp}. txt','w') as file:
805 | file . write (str (output Info))
806 else:
807 if not os.path.exists(outputDir):<br>808 os.mkdir(outputDir)
                   os . mkdir ( out put Dir )
809
810 | nodes.to_csv(f'{outputDir}{outputName}_nodes.csv')
811 edges.to_csv(f'{outputDir}{outputName}_edges.csv')<br>812 df proxies.to csv(f'{outputDir}{outputName} proxie
              df_proxies.to_csv(f'{outputDir}{outputName}_proxies.csv')
813
814 SaveNxGraph ( G 2, filename = f ' G_reduced_{ outputName } . json ', outputDir = outputDir )
815
816 with open ( f' { outputDir } info _ { outputName } . txt', 'w' ) as file :
817 | file . write (str (output Info))
818
819
820 \vert def load Processed Data (folder_path, key, debug=False):
821<br>822load processed data. Needs folderpath, returns G_reduced, nodes, edges, proxies
823
824
825 from pathlib import Path
826 path = Path (folder path)
827 | files = [f for f in path.iterdir() if f.match("*.*")]
828
829 G, nodes, edges, df_proxies = None, None, None, None
830
831 for file in files:<br>832 if ('reduced'
              if ('reduced' in str(file)) and (key in str(file)):
833 G = loadNxGraph (file)834 elif 'nodes' in str (file) and key in str (file):
835 | nodes = gpd.read_file(file , GEOM_POSSIBLE_NAMES="geometry", KEEP_GEOM_COLUMNS="NO")<br>836 | elif 'edges' in str(file) and kev in str(file):
               e lif 'edges' in str (file) and key in str (file):
837 edges = gpd . read_file (file, GEOM_POSSIBLE_NAMES="geometry", KEEP_GEOM_COLUMNS="NO")
838 elif 'proxies' in str(file) and key in str(file):
839 df_proxies = gpd.read_file (file, GEOM_POSSIBLE_NAMES="geometry", KEEP_GEOM_COLUMNS="NO")
840 elif 'info' in str (file) and key in str (file):
841 with open ( file , 'r') as info_text:
842 <br> print ('')
843 print ('Info – DD and coords: ' + info_text.read ())
844
845 else:
\begin{array}{c|c}\n 846 \ \hline\n 847 \ \end{array} if debug == True :<br>
\begin{array}{c}\n 847 \ \hline\n 0 \end{array}print ('could not read file : ' + str (file))
848
849 return G, nodes, edges, df proxies
```

```
850
851
852 def loadNxGraph (file_path):
853<br>854load graph from json style data
855
856
857 import ison
858 with open \left\{\n \begin{array}{c}\n \text{with } \text{open}( \text{file}_p \text{path}) \text{ as } \text{is on file:} \\
 \text{data} = \text{is on load}( \text{is on file})\n \end{array}\n\right.data = json.load(json_file)860 G = nx.addi>accept_graph(data)861 return G
862
863
864 \vert def saveNxGraph (G, filename='G_reduced.json', outputDir='./data/'):
865
\begin{array}{c|c}\n 866 & \text{saves} & \text{the nx graph} \\
 \hline\n 867 & \text{mm}\n\end{array}867
868
\begin{array}{c|c}\n 869 & \text{import ison} \\
 870 & \text{output} = 0\n \end{array}output = outputDir + filename871 data = nx. adjacency_data (G)
872 # data = json.dumps (data)
873 with open (output, 'w') as file:<br>874 file.write (json.dumps (data)
                  file.write(json.dumps(data))
875
876
877 \vert def json To File (file, filename, out put Dir='./data/'):
878
\begin{array}{c|c} 879 & \text{saves} \end{array} and save s a python dict to json file
880
881
\begin{array}{c|c} 882 \\ 883 \end{array} import json
            \frac{1}{2} output = output Dir + filename
884 with open ( output, 'w' ) as json_file :
885 | json .dump (file, json_file)
886
887
888 def file To J son (file):
889<br>890
            reads a file and parse it to json type (dict)
891
892
\begin{array}{c|c} 893 & \text{import json} \\ 894 & \text{with open (f)} \end{array}with open ( file , 'r') as myfile :
895 data=myfile.read ()
896 # parse file
\begin{array}{c|c} 897 & \text{obj} = \text{json}\dots\text{loads}(\text{data}) \\ \hline \text{sech} & \text{return} & \text{obj} \end{array}return obj
899
900
901 def list T o File (list_array, filename='G_reduced.json', out put Dir='./data/'):
902<br>903
            stores a list into a file.
904
905
906 import os
907 if not os.path.exists (outputDir):
908 os.mkdir ( output Dir )
909 print (output Dir + ' created .')
910
911 | filepath = outputDir + filename
912 with open (filepath, 'a') as file:
913 for item in list_array:<br>914 file.write('{}\n'.f
                       file . write (\overline{'} \{\})n'. format (item))
915
916
917 def nested Lists To CSV (nested_list, filename='file.csv', out put Dir='./data/'):
918
919 writes a nested list to a csv file
920921
922 import os, csv
923 if not os.path.exists (output Dir):
924 os.mkdir ( output Dir )
925 print (output Dir + ' created .')
926
927 filepath = outputDir + filename
928 with open ( file path , 'a' ) as file :<br>929 writer = \cos x writer ( file )
                  writer = \cos x writer (file)
```

```
930 for item in nested list:
931 writer.writerow (item)
 932
 933
 934 def file To List (path To File):
 935
 936 loads a file and stores the content in a list
 937
938
939 list array = [1]940 with open (path To File, 'r') as file:
941 for line in file:
942 <br>943 list_array.append(float(line[:-1]))<br>943 return list_array
             return list_array
 944
 945
 946 \vert def load Results (folder_path, key1, key2):
 947<br>948
            Only for separate plotting. Loads results and filters by keywords.
949 Parameters
950 −−−−−−−−−−
951 folder_path : TYPE STRING<br>952 kev1 : STRING
            key1 : STRING
953 Abbreviaton.<br>954 key2 : STRING
            key2 : STRING
 955 | k_partitions, performance_primal, performance_reduced, scaling, space.
 956
 957 Returns List
 \frac{958}{050} –−−
 959
 960
 961 from pathlib import Path
 962 path = Path (folder_path)<br>963 files = If for f in path
            files = [ f for f in path.iterdir() if f.match("*.*")]
964
 965 loaded_list = []
 966 for file in files:<br>967 if key1 in str
 967 if key1 in str(file) and key2 in str(file):<br>968 coaded_list = fileToList(str(file))
                      loaded_list = fileToList(str(file))969 return loaded_list
 970
 971 \vert def load Lists From File (folder path, key 1, key 2):
 972
 973 | similar to load Results, but can read lists from text files
974
975
976 from pathlib import Path
977 path = Path (folder_path)<br>978 files = If for f in path
            files = [f for f in path.iterdir() if f.match("*.*")]
 979
 980 for file in files:<br>981 for file in str
 981 if key1 in str(file) and key2 in str(file):<br>982 df = pd.read_csv(file, delimiter=',', h
 982 df = pd.read_csv(file, delimiter=',', header=None)<br>983 #remove brackets
                      #remove brackets
 984 df [0] = df [0]. str. strip ('[')<br>985 df [3] = df [3] str. strip ('1')
                      df[3] = df[3]. str. strip ('1')
986 # cast column 2 to float
987 df [0] = pd . to_numeric ( df [0], errors = 'coerce ')
988 df [1] = pd . to_numeric ( df [1], errors = 'coerce ')
 989 \vert df [2] = pd. to_numeric (df [2], errors = 'coerce')
 990 \vert df [3] = pd . to _numeric (df [3], errors = 'coerce')
 991
 992 return df
 993
 994
 995 \vert def load Scaling Data From File (folder path, key):
 996
997 similar to load Results, but can read csv into pandas df
998
999
1000 from pathlib import Path
\begin{array}{c|c} 1001 & \text{path = Path (folder\_path)} \\ 1002 & \text{files = [f for f in path)} \end{array}files = [f for f in path.iterdir() if f.match("*.csv")]1003
\begin{array}{c|c} 1004 & K_primal = ' \end{array}<br>1005 K reduced = '
1005 K-reduced = ''<br>1006 K-partitions =
            K_p partitions = ''
1007
1008 for file in files:<br>1009 if key in str(
                 11009 in the control of the control of the control of the set of it is the control of the set of the set of the \frac{1}{n} is the set of the set of the set of the set of the set of the set of the set of the set of the set o
```

```
1010 K primal = file
1011 elif key in str(file) and 'K_reduced' in str(file):<br>1012 K_reduced = file
1012 <br>
1013 <br>
1013 <br>
1013 <br>
1013 <br>
1013 <br>
1014 <br>
1015 <br>
1016 <br>
1016 <br>
1016 <br>
1016 <br>
1016 <br>
1016 <br>
1016 <br>
1016 <br>
1016 <br>
1016 <br>
1016 <br>
1016 <br>
1016 <br>
1016 <br>
1016 <br>
1016 <br>
1016 <br>
1016 <br>
1016 <br>
1016 <br>
1016 <br>
1013 e lif key in str (file ) and 'K_partitions' in str (file ):<br>1014 K_partitions = file
                           K_p artitions = file
1015
1016 df _primal = pd. read \text{csv}(K_{\text{optimal}}), header=None)<br>1017 df reduced = nd read \text{csv}(K_{\text{refuced}}) header=Non
               df_{\text{reduced}} = pd \text{.} \text{read}_{\text{csv}}(K_{\text{reduced}}, \text{header=None})1018 df partitions = pd. read csv (K partitions, header=None)
1019
1020 return df primal, df reduced, df partitions
1021
1022
1023 def loadCSV2DF (folder_path, key):
10241025 reads all csv files in a folder, load them into multiple dataframes
1026 dataframes are returned in a list, in case multiple csv files are found
1027
1028
\begin{array}{c|c|c|c} \n1029 & \text{from pathlib import Path} \\
\hline\n1030 & \text{path = Path (folder path)}\n\end{array}path = Path ( folder_path)1031 \left\{\n \begin{array}{c}\n \text{files} = \text{[f for f in path.iterdir() if f.match("*.csv*")}\n \end{array}\n \right\}1032
1033 DFs = []<br>1034 for file
               for file in files:
1035 if key in str(file):
1036 DFs . append (pd . read_csv (file ) )<br>1037 return DFs
               return DFs
1038
1039
1040 def read Fix All Shortest Paths (results, key):
10411042 read all shortest paths (constant) results for plotting.
10431044
1045 from pathlib import Path
\begin{array}{c|c|c|c} 1046 & \text{folder-path = results} \\ 1047 & \text{path = Path (folder_pa}) \end{array}1047 path = Path (folder_path)<br>1048 file = [f for f in path.
1048 file = [f for f in path iterdir () if f match (f'*{key}* . csv')][0]<br>1049 #problem that for each row not every column has values. Read it
1049 \parallel #problem that for each row not every column has values. Read it as strings and split it then add NaNs
1050 \vert tmp_df = pd.read_csv(file, sep='^', header=None, prefix='X')
1051 tmp_df2 = tmp_df.X0.str.split(',', expand=True)
\begin{array}{c|c}\n1052 \\
\hline\n1053\n\end{array} del tmp_df [ 'X0 ']
1053 \text{tmp\_df} = \text{pd.concat}(\text{[tmp\_df, tmp\_df2], axis=1})<br>1054 #convert str values into float
               # convert str values into float
1055 \vert df = tmp_df. apply (pd. to_numeric)
1056 return df
1057
1058
1059 def get File By Key (folder_path, key):
1060<br>1061filters files in a folderpath by a key
1062
1063
\begin{array}{c|c|c|c|c} \text{1064} & \text{from pathlib import Path} \ \text{1065} & \text{path} = \text{Path}(\text{folder path}) \end{array}path = Path ( folder <i>n</i>ath)1066 \left\{\n \begin{array}{c}\n \text{files} = \text{[} \text{for } \text{f} \text{ in } \text{path.} \text{iterdir } \text{()} \text{ if } \text{f.match} \text{ (} \text{key)} \text{]} \n \end{array}\n\right.1067 return files
1068
1069
1070 # ##################### Lookup ##########################
         def refering Proxies (G, nodes) :
10721073 returns a dict with the osmid as keys and the referring proxy as value
10741075
\begin{array}{c|c} 1076 & \text{proxyclic} = \{ \} \\ 1077 & \text{for item in G.} \end{array}for item in G. nodes () :
1078 | proxydict [item] = nodes.loc [nodes ['osmid'] == item ] ['community' ]. values [0]
1079 return proxydict
1080
1081
1082 def lookup Distance (start Proxy, target Proxy, adj Matrix):
1083
1084 simple lookup in a matrix without special/performant algorithms.
1085<br>1086\begin{array}{c|cc} 1086 & s = startProxy -1 \\ 1087 & t = targetProxy -1 \end{array}t = targetProxy -11088
1089 return adiMatrix [s][t]
```
1090 1091 1092 # ################### E v a l u a t i o n ######################## def all\_shortest\_paths\_statistics(G, weight='length'): 1094 1095 iterate over each node and computes all shortest path lengths 1096 1097  $1098$  nested path lengths =  $\begin{bmatrix} 1099 \\ 1099 \end{bmatrix}$  for node in G nodes(): for node in G nodes  $()$  : 1100 nested\_path\_lengths.append(list(nx.single\_source\_dijkstra\_path\_length(G, source=node, weight=weight).  $values()$ 1101 flat List = [item for elem in nested\_path\_lengths for item in elem]<br>1102 #filtering zeros, if origin and destination node is the same 1102 # filtering zeros, if origin and destination node is the same<br>1103 res = [n for n in flatList if n != 0]  $res = [n for n in flatList if n != 0]$ 1104 res\_dict = {'mean':np.array(res).mean(),'min':np.array(res).min(), 'max':np.array(res).max(),'std':np.array( res).std(), 'median':np.median(np.array(res)), 'total\_n':len(res)} 1105 1106 return res, res\_dict 1107 1108  $1109$  def rndNodePairs (G, numberOfPairs):  $1110$ 1111 generate random nodepairs to test the performance for routing/lookup 1112 1113 1114  $i = 0$ 1115  $\begin{array}{|l|l|} \hline \text{rndNodepairs} & = [] \ \hline \text{1116} & \text{while i < number} \end{array}$ while i < numberOfPairs: 1117 rndNodepairs.append ( (random.choice ( list (G. nodes ( ) ) ) , random.choice ( list (G. nodes ( ) ) ) )  $1118$  i +=1<br>1119 return r return rndNodenairs 1120 1121  $1122$  def performancePrimalGraph (G, nodePairs): 1123 1124 measures the time for a standard shortest path routing on the primal graph 1125 1126  $1127$  start\_time = timeit.default\_timer() 1128 critical Pairs =  $\begin{bmatrix} 1 & 1 & 2 & 9 \end{bmatrix}$  critical Pairs =  $\begin{bmatrix} 1 & 1 & 2 & 9 \end{bmatrix}$ for pair in nodePairs:  $1130$  try: 1131 nx.shortest\_path\_length (G, source=pair [0], target=pair [1], weight='length') 1132  $1133$  except:  $1134$  try: nx . shortest\_path\_length (G, source=pair [1], target=pair [0], weight='length')<br>1136 <br>1136 <br>1136 <br>1136 <br>1136 <br>1136 <br>1136 <br>1136 <br>1136 <br>1136 <br>1136 <br>1136 <br>1136 <br>1139 <br>1139 <br>1139 <br>1139 <br>1139 <br>1139 <br>1139 <br>1139 <br>1139 <br>1139 <br>113 except: 1137 critical Pairs . append (pair) 1138  $\begin{array}{c|c} \n & \text{pass} \\
\text{1139} & \text{if } \text{print} \text{ (}' \text{ critical})\n\end{array}$ 1139 # print ('critical pairs: ' + str (critical Pairs))<br>1140 stop\_time = timeit.default\_timer () 1140 stop\_time = timeit.default\_timer()<br>1141 print(f'Critical Pairs: {len(criti print (f' Critical Pairs: {len ( critical Pairs ) }') 1142 print (f'Time – primal: {stop\_time-start\_time}')<br>1143 preturn (stop time-start time) .<br>return (stop time−start time) 1144 1145 1146 def performancePrimalGraph\_dijkstra (G, nodePairs): 1147 1148 measures the time for a shortest path routing (dijkstra) on the primal graph 1149 **" "** " 1150 1151 <br> start\_time = timeit.default\_timer() 1152 critical Pairs =  $[]$ 1153 for pair in nodePairs:  $1154$  try: nx.shortest\_path\_length(G, source=pair[0], target=pair[1], weight='length') 1156  $1157$  except: 1158 try: nx . sh ortest\_path\_length (G, source=pair [1], target=pair [0], weight='length')<br>1160 <br>except: except: 1161 critical Pairs . append (pair) 1162 pass 1163 # print ('critical pairs: ' + str (critical Pairs))<br>1164 stop\_time = timeit.default\_timer () 1164 stop\_time = timeit.default\_timer()<br>1165 print(f'Critical Pairs: {len(critic print (f' Critical Pairs: {len ( critical Pairs ) }') 1166 print (f'Time – primal dijkstra: {stop\_time-start\_time}') 1167 return (stop time−start time)

1168

```
1169
1170 def performancePrimalGraph_bidirectional_dijk(G, nodePairs):
1171<br>1172
           measures the time for a shortest path routing (bidirectional Dijkstra) on the primal graph
1173
1174
1175 start time = time it default timer ()
1176 \vert critical Pairs = \vert1177 for pair in nodePairs:
1178 try:
nx.bidirectional_dijkstra (G, source=pair [0], target=pair [1], weight='length')
1180
1181 except:
1182 try:
1183 | nx.bidirectional_dijkstra (G, source=pair [1], target=pair [0], weight='length')
1184 except:
1185 critical Pairs . append ( pair )<br>1186 pass
1186 pass
1187 | # print ('critical pairs: ' + str (critical Pairs))
1188 stop time = time it default timer ()
1189 | print (f' Critical Pairs: {len ( critical Pairs ) }')
1190 print (f'Time – primal bidrectional dijk: {stop_time-start_time}')
1191 | return (stop_time-start_time)
1192
1193
1194 \vert def performancePrimalGraph_astar (G, nodePairs):
1195<br>1196
           measures the time for a shortest path routing (Astar) on the primal graph
1197
1198
1199 start time = time it default timer ()
\begin{array}{c|c|c|c} \n 1200 & \text{criticalPairs} & \n 1101 & \text{for pair in nodeP2} \n \end{array}for pair in nodePairs:
1202 try:
1203 | nx.star_path_length (G, source=pair [0], target=pair [1], weight='length')
1204
1205 except:
1206 try:
1207 | nx.star_path_length (G, source=pair [1], target=pair [0], weight='length')
\begin{array}{c|c}\n 1208 \\
 1209\n\end{array} except:
1209 critical Pairs . append ( pair )<br>1210 pass
1210 pass
1211 | # print ('critical pairs: ' + str (critical Pairs))
1212 stop time = time it default timer ()
1213 | print (f' Critical Pairs: {len ( critical Pairs ) }')
1214 print (f'Time – primal astar: {stop_time-start_time}')
1215 | return (stop_time-start_time)
1216
1217
1218 def performanceReducedGraph (adjMatrix, proxydict, nodePairs):
1219<br>1220measures the time for a lookup in the adjacency matrix as an alternative to standard shortest path routing.
1221
1222
1223 start time = time it default timer ()
1224 for pair in node Pairs:
1225 | lookupDistance ( proxydict [ pair [0]], proxydict [ pair [1]], adjMatrix )
1226 stop_time = timeit.default_timer()
1227 print (f'Time – reduced: {stop_time-start_time}')
1228 | return (stop_time-start_time)
1229
1230
1231 def performance_RoutingMachine (nodePairsCoords):
1232
1233 only nhttps://github.com/gboeing/osmnxetwork distances as testing from osrm routing machine. Is difficult to
                 \overline{\text{compare}} (local routing machine vs online + internet connection/speed + hardware)
1234 ""
1235
1236 start time = time it default timer ()
1237 |url = "https://router.project-osrm.org/route/v1/driving/{lon1},{lat1};{lon2},{lat2}? overview=full&geometries=
                geojson"
1238 | #url = "http://141.5.109.117:5000/route/v1/driving/{lon1},{lat1};{lon2},{lat2}? overview=full&geometries=
                 geojson'
1239
1240 for pair in nodePairsCoords:<br>1241 \text{url} = \text{url}.\text{format}(\text{lat1} = \text{pa})1241 \begin{bmatrix} \text{u} & \text{u} & \text{u}data = requests.get(url).is on ()1243 # route = data ['routes'][0] ['geometry']
1244 \vert route = data ['routes'] [0] ['legs'] [0] ['distance']
```
```
1245
           stop_time = timeit.default_timer()
1246
           print (f'Time - OSRM: {stop_time-start_time}')
1247
           return (stop_time-start_time)
1248
           # return route
1249
1250
1251
      def osmidToLatLon(osmid, nodes):
1252
1253
           returns lat/lon for a node based on osmID
1254
1255
           lat = nodes.query(f'osmid == {osmid}'') . y . values[0]1256
1257
          lon = nodes. query (f'osmid == {osmid}''. x. values[0]1258
           return (lat, lon)
1259
1260
1261
      def rndNodePairsToCoords(nodePairs, nodes):
1262
1263
           transform random node pairs to lat/lon coordinates so a query for a routing machine can be carried out
1264
1265
1266
           rndNodePairsCoords = []1267
           for pair in nodePairs:
1268
               rndNodePairsCoords.append((osmIdToLatLon(pair[0], nodes),(osmIdToLatLon(pair[1], nodes))))
1269
           return rndNodePairsCoords
1270
1271
1272
      1273
      def calcCircuity (G, circuity_dist='gc'):
1274
           average circuity: sum of edge lengths divided by sum of straight-line<br>distance between edge endpoints. first load all the edges origin and
1275
1276
           destination coordinates as a dataframe, then calculate the straight-line
1277
1278
           distance
1279
1280
1281
           from osmnx.utils import great_circle_vec
1282
           from osmnx. utils import euclidean_dist_vec
1283
1284
           edge_length_total = sum([d['length'] for u, v, d in G.edges(data=True)])
1285
1286
           coords = np.array ([[G.nodes[u]['y'], G.nodes[u]['x'], G.nodes[v]['y'], G.nodes[v]['x']] for u, v, k in G.edges
                (keys=True)])
           df_{\text{}} = pd. DataFrame (coords, columns=['u_y', 'u_x', 'v_y', 'v_x'])
1287
1288
           if circuity dist == 'gc':
1289
               gc_distances = great_circle_vec(lat1=df_coords['u_y'],
1290
                                                  ln g1 = df_{\text{coords}}['u_x'],
1291
                                                  lat2=df_{\text{1}}\text{coords} ['v_{\text{1}}'],
1292
                                                  Ing2=df_{coords}['v_x']1293
           elif circuity_dist == 'euclidean':
               gc\_distances = euclidean\_dist\_vec(y1=df\_coordinates['u_y'],1294
1295
                                                     x1 = df\_\text{coordinates} [u_x'],
1296
                                                     y2 = df_{\text{coordinates}} [v_y, y'],
1297
                                                     x2=df_{coords}['v_x']1298
           else:
1299
               raise ValueError('circuity dist must be "gc" or "euclidean"')
1300
1301
           gc_distances = gc_distances.fillna(value=0)
1302
           {\mathop{\rm try}\nolimits} :
1303
               circuity_avg = edge_length_total / gc_distances.sum()
1304
           except ZeroDivisionError:
1305
               circuity_avg = np.name1306
1307
           return circuity_avg
1308
1309
1310
      def projCoords(orig_epsg, dest_epsg, x, y):
1311
1312
           fransforms coordinates by using the epsg-code.
1313
          Common epsg-codes:
1314
               WGS84 lat lon (decimal, unit:degree):
                                                           4326
1315
               WGS 84/ UTM 32 N (unit: meters):
                                                           326321316
               WGS 84/ UTM 33 N (unit: meters):
                                                            32633
1317
               WGS 84/ Pseudo Mercator (unit: meters): 3857
1318
           Parameters:
1319
1320
           epsg-codes: str
1321
           example: 'epsg:4326'
           \sim \sim \sim1322
1323
```

```
1324 | from pyproj import Proj, transform
1325
\begin{array}{c|c|c|c} \n 1326 & \text{inProj} & \text{Proj}(\text{orig} \_ \text{epsg}) \\
 \hline\n 1327 & \text{outProj} & \text{Proj}(\text{dest} \_ \text{epsg})\n \end{array}\begin{array}{c|c} 1327 \\ 1328 \end{array} out Proj = Proj (dest_epsg)<br>
\begin{array}{r} 1328 \\ x^2, y^2 = \text{transform (in Proj)} \end{array}x2, y2 = transform (in Proj, outProj, x, y)1329  return x^2, y^21330
1331
1332 def getAreaFromBBox (minLon, minLat, maxLon, maxLat, dest_epsg, projected=True):
1333 " " "
1334 fransforms the coordinates of the bbox in (epsg: 4326) to a given target projection by the destination epsg.
                  Calculates the area based on the given units of the epsg projection (meters or kilometers).
1335 Example:
1336 | WGS 84/ UTM 32 N (unit: meters): 32632<br>1337 | www.epsg.io
            www.epsg.io
1338 https://gis.stackexchange.com/questions/59087/calculating-bounding-box-size
1339
1340
1341 | proj_minLon, proj_minLat = projCoords('epsg:4326', dest_epsg, minLon, minLat)
1342 proj_maxLon, proj_maxLat = projCoords('epsg:4326', dest_epsg, maxLon, maxLat)
1343
1344 | if projected == False .
1345 print ('not implemented yet. Example for spheres: https://gis.stackexchange.com/questions/59087/calculating
                       −bounding−box−s i z e ' )
1346
1347 area = (proj_minLon − proj_maxLon) * (proj_minLat − proj_maxLat)
1348
1349 return area
1350
1351
1352 def graph Statistics (G_primal, G_reduced, nodes, dest_epsg):
1353
1354 returns statistics of the graph:<br>1355 circuity
            c i r c u i t v
1356 \vert are a of the bbox
1357 distance of all shortest paths
1358 returns the reduction in percent
1359 " " "
1360
1361 minx, miny, maxx, maxy = nodes.total_bounds
1362 area = getAreaFromBBox(minx, miny, maxx, maxy, dest_epsg=dest_epsg)
1363 \# area = getAreaFromBBox(bbox[2], bbox[0], bbox[3], bbox[1], dest epsg=dest epsg)
1364
1365 # to undirected graphs
1366 G_{\text{primal\_undirected}} = G_{\text{primal. to\_undirected}}(t)1367 \vert G_reduced_undirected = G_reduced.to_undirected ()
1368
1369 sum_network_distances_primal = sum ([d['length'] for u, v, d in G_primal_undirected.edges (data=True)])<br>1370 sum network distances reduced = sum ([d['length'] for u. v. d in G reduced undirected.edges (data=True)
            sum_network_distances_reduced = sum([d['length'] for u, v, d in G_reduced_undirected.edges(data=True)])
1371
1372 | print (f''' \n Graph stats: \n circuity: {round (calcCircuity (G_primal, circuity_dist='gc'),6 } ''')
1373
1374 print (f' area: {round (\arctan 10000000, 2} km^2')<br>1375 print (f' total street length – primal: {round
            print (f' total street length – primal: {round (sum_network_distances_primal, 0) }m')
1376 print (f' total street length – reduced : { sum_network_distances_reduced }m')<br>1377 print (f' reduction : { round (100 – ( sum_network_distances_reduced / sum_network
print (f' reduction: {round (100 – (sum_network_distances_reduced/sum_network_distances_primal)*100,2)}%')<br>1378 print (f' is complete: {isComplete (G reduced)}')
            print(f' \text{ is complete: } \{isComplete(G\_reduced)\})1379
1380 res = \{\} # units
1381 | res.update ({ 'area ': f ' { round ( area / 1000000, 2) } ' }) # km^2
1382 | res .update ({ 'total street length − primal ':f '{round (sum_network_distances_primal ,0)} '}} #meter
1383 | res.update({'total street length − reduced':f'{sum_network_distances_reduced}'}) #meter
1384 res . update ({ 'reduction ': f '{ round (100 – (sum_network_distances_reduced / sum_network_distances_primal ) *100,2 } }' } #
                  percentage
1385 res.update ({ ' is complete ': f ' { isComplete ( G_reduced ) } ' } )
1386
1387 return res
1388 | # return round (100 - (sum network distances reduced / sum network distances primal ) * 100, 2 )
1389
1390
1391 def dfStatisticsPerRow (df):
1392<br>1393
            returns statistics (mean, median, std) per row of a dataframe
1394
1395
\begin{array}{c|c}\n 1396 & \text{mean} = []\n 1397 & \text{median} =\n \end{array}\begin{array}{c|c} 1397 \\ 1398 \end{array} median = []
            std = []1399
1400 for row in df. iterrows ():
```

```
1401 \text{tmp} = \text{np} \cdot \text{array} (\text{row}) [1]1402 mean . append (tmp . mean ())<br>1403 median . append (tmp . media
1403 median . append (tmp . median ( ) )<br>1404 std . append (tmp . std ( ) )
1404 std . append (tmp . std ( ) )<br>1405 return mean, median, std
             return mean, median, std
1406
1407
1408 def calcEdgesComplete (G):
1409
1410 calculates the number of edges the complete graph would have
14111412
1413 n = len (G.nodes())<br>
1414 m = (n*(n-1))/21414 m = (n*(n-1))/2<br>1415 return m
             return m
1416
1417
1418 \Big| def get B B o x F or P lotting (nodes, margin = 0.03):
1419
1420 take total bounds of nodes and add margin for plotting, default three percent
14211422
1423 xmin, ymin, xmax, ymax = nodes.total_bounds
1424
1425 xmin = xmin − (xmax - xmin) * margin<br>1426 xmax = xmax + (xmax - xmin) * margin
1426 xmax = xmax + (xmax - xmin) * margin<br>1427 ymin = ymin - (ymax - ymin) * margin
\begin{array}{c|c} 1427 \\ 1428 \end{array} ymin = ymin – (ymax – ymin) * margin<br>1428 ymax = ymax + (ymax – ymin) * margin
             ymax = ymax + (ymax - ymin) * margin1429
1430 bbox = xmin, xmax, ymin, ymax
1431 return bbox
1432
1433
1434 def is Complete (G):
1435
1436 checks if the graph is a complete graph. Returns boolean
1437
1438
1439 n = len(G.nodes())1440 if (n*(n-1))/2 == len(G. edges()) :<br>1441 return True
                  return True
\begin{array}{c|c} 1442 & \text{else :} \\ 1443 & \text{else.} \end{array}return False
1444
1445
1446 \Big\vert def get A d j M a trix (G, check = False, structure = 'df'):
1447
1448 creates the adjacency matrix as a pandas df<br>1449 sort the nodes by community id
             sort the nodes by community id
1450
1451
1452 uns orted Node List = list (G. nodes ('community'))<br>1453 uns orted Node List . sort (key = lambda x: x[1][1]
             unsortedNodeList.sort(key = lambda x: x[1][1])1454
1455 sorted Node List = [item [0] for item in unsorted Node List]
1456
1457 df = nx. to\_pandas\_adjacency(G, nodelist=sortedNodeList, weight='length')1458
1459 if check == True:
1460 if (sorted Node List [0], sorted Node List [-1]) == (df. columns [0], df. columns [-1]):
1461 print ('sorting check ok')<br>1462 else:
1462 e l s e :<br>1463 p
                        print ('sorting failed')
1464
1465 if structure == 'df:
1466 return df<br>1467 elif structure
             ellif structure == 'np':
1468 return df.to_numpy()
1469
1470
1471 \Big| def list Statistics (list_array):
\begin{array}{c} 1472 \\ 1473 \end{array}prints standard numpy statistics (min, max, mean, std, variance of a list
1474 returns a dict<br>\frac{1474}{1475} \frac{1}{1111}1475
1476
1477 \vert results = np. array (list_array)
1478
1479 dict results = \{ \}1480 d i c t _ r e s u l t s [ ' v a r i a n c e ' ] = np . v a r ( r e s u l t s )
```

```
1481 dict_results ['mean'] = np.mean (results)
1482 dict_results ['median'] = np. median (results )<br>1483 dict_results ['deviation'] = np. std (results )
1483 dict_results ['deviation'] = np.std (results)<br>1484 dict results ['min'] = np.min (results)
1484 dict_results ['min'] = np.min (results )<br>1485 dict results ['max'] = np.max (results )
             dict\_results['max'] = np.max(results)1486
1487 | print (f''' variance : { dict_results ['variance ']} ''')<br>1488 | print (f''' mean : { dict_results [' mean ' ] } ''')
             print(f' " mean: {dict\_results [ 'mean ']} ''')
1489 print ( f '' '' median : { dist_results [ '' median' ') } ''' )<br>1490 print ( f '' '' median : { dist_results [' deviation '
             print(f'''deviation: {dict_results['deviation']}''')
1491 \left\{\text{print}(f'')'\text{min:} \left\{\text{dict\_results}[' \text{min'}]\right\}'''\right\}1492 print (f'''max: {dict_results ['max']}\n''')
1493
1494 return dict_results
1495
1496
1497 def get Scaling I terations (info, scaling DD):
1498<br>1499
             get the steps of the uses parameter for the scaling approach
15001501
1502 #if DD is not int – may be an old relict
1503 scaling DD = [int(DD) for DD in scaling DD]
1504 \parallel # create the iterations steps<br>1505 iterations steps = list (range
             iterations_steps = list (range (info ['scaling_DD_step']))
1506 | #zip scaling_DD and iterations_steps then cast it as string, replace ", " with "_" and remove brakets
1507 \begin{array}{c|c} \text{zipped_info} = \text{list (zip (scaling_DD, iterations_steps))} \\ \text{res} = \begin{array}{c} \text{if} \\ \text{res} \end{array} \end{array}1508 res = []<br>1509 for item
             for item in zipped_info:
1510 res. append (\text{str}(i \text{ term}), \text{replace}( \text{'}, \text{'}, \text{'}) )1511 | # regular expressions to remove brakets<br>1512 | import re
             import re
1513 res = ([re.sub('[^Aa-ZA-Z0-9-]<sup>+</sup>'', '', x) for x in res ])<br>1514 return res
             r e turn res
1515
1516
1517 def weightedAvgAndStd (values, weights):
1518<br>1519Return the weighted average/mean and standard deviation.
1520 values, weights -− Numpy ndarrays with the same shape.
1521
1522
1523 import math
1524 average = np. average (values, weights=weights)<br>1525 # Fast and numerically precise:
             # Fast and numerically precise:
1526 variance = np. average ((values-average) ** 2, weights=weights)
1527 return (average, math.sqrt (variance))
1528
1529
1530 def is Zero (n) :
\begin{array}{c|c} 1531 & \cdots \\ 1532 & \cdots \end{array}checks if n is zero.
1533
1534
\begin{array}{c|c} 1535 & \text{try :} \\ 1536 & \end{array}if int(n) == 0:1537 return True
1538 else:
1539 return False
1540 except:
1541 return False
1542
1543
1544 def getNumberOfFloatZeros (number) :
15451546 get number of digits of a float which are null. Helpful for small values to determine the correct exponent for
                     better plotting
1547 " " " "
1548
1549 str\_num = str(number) . split ('.') [1]1550 \vert for idx, char in enumerate (str_num):
1551 if isZero(char) == True:<br>1552 continue
                       continue
1553 else:
\begin{array}{c|c} 1554 & \text{break} \\ \hline 1555 & \text{return } \text{idx} \end{array}return idx
1556
1557
1558 def getMinMaxExponent (min_decimals) :
1559
```
1560 get the minimal exponent for plotting. For multiple datasets, check how many digits (zeros) a floating number has after less than 1. . . . . 1561 1562  $min$ \_limit = 1\*10\*\*-(min\_decimals+1) 1563  $max_{\text{limit}}$  = 1\*10\*\* - (min\_decimals) 1564 return (min\_limit, max\_limit) 1565 1566 1567 1568 def round value (value, digit = 2): 1569 1570 round values to a default digit of 2 1571 1572 1573 return int (round (value \* 0.001, digit) \*1000) 1574 1575 1576 1577 def initArgParser(): 1578 1579 reads external parameter from console returns a dict with AOI start stop 1580 step, iterations 1581 1582 1583 import argparse 1584 parser = argparse.ArgumentParser(description='Parameters AOI, fix\_DD, scaling\_start, scaling\_stop, scaling\_step') 1585 1586 parser.add\_argument('AOI', type=str, help='A required integer positional argument') 1587 1588 1589 parser.add argument ('fix DD', type=int, 1590 help='A required integer positional argument') 1591 1592 parser.add\_argument('scaling\_DD\_start', type=int, 1593 help='A required integer positional argument') 1594 1595 parser.add\_argument('scaling\_DD\_stop', type=int, 1596 help='A required integer positional argument') 1597 1598 parser.add\_argument('scaling\_DD\_step', type=int, 1599 help='A required integer positional argument') 1600 1601 parser.add\_argument('iterations', type=int, 1602 help='A required integer positional argument') 1603 1604 args = parser.parse\_args() 1605 params = {'AOI': args.AOI, 'fix\_DD': args.fix\_DD, 'scaling\_DD\_start': args.scaling\_DD\_start,<br>'scaling\_DD\_stop':args.scaling\_DD\_stop, 'scaling\_DD\_step':args.scaling\_DD\_step, 1606 1607 'iterations': args.iterations} 1608 1609 return params

### Listing B.2: Community proxies.py

```
import AOI, community_proxies
\overline{2}import os, ison
3
    import numpy as np, networkx as nx
\overline{4}5
    from datetime import datetime
6
    start time = datetime.now().strftime("\%H:\%M:\%S/\%d.\%m.\%Y")
\overline{7}\overline{\mathbf{x}}\circtry:10params = community_proxies.initArgParser()
1112AOI = getattr(AOI, params['AOI'])
13
        if params ['AOI'] == 'malaga':
14
15
            coords = AOI.center
        else:16
            coords = [AOI.north, AOI.south, AOI.east, AOI.west]
17
18
19
        fix_distance_deviation = params['fix_DD']
        scaling_distance_deviation = np.linspace(params['scaling_DD_start'], params['scaling_DD_stop'], params['
20scaling_DD_step'])
2122
        n = params['iterations']
23except:
```
24 | raise Value Error ('Input parameters could not be read') 25 26  $\times$  time\_stamp = datetime.now().strftime("\%Y\_\%m\_\%d\_\%H\_\%M") 27 calc time start = date time . now () 28 29 output\_folder = f'./results/{time\_stamp}\_{AOI.abbreviation}/'  $30 \text{ if not } os.path.\text{exists (output-folder):}$ <br> $31 \text{ or } m k \text{ if } output \text{ folder}.$ os. mkdir ( output folder ) 32 33 # write the parameters from console / setup in a ison-file  $34$  with open ( output\_folder + 'info\_' + AOI . abbreviation + '.json','w') as file: 35 file . write (json . dumps (params)) 36 37 #write the distance deviations for scaling into a file (mostly x-axis for plots) 38 community\_proxies. list To File (scaling\_distance\_deviation, filename='scaling\_distance\_deviations\_{}. txt'.format (AOI. abbreviation), outputDir= output\_folder) 39 40 41 # ################## c o n s t a n t DD ########################  $42$  ##### Order  $43$  ### Knartitions with iterations n 44 | ### ratio complete graphs K\_primal, K\_reduced  $45$  ### performance 46 | ### shortest paths distances − distribution 47 | ### stores graph files 48 49  $k$  partitions = []  $50$  | primal\_complete = []  $51$  reduced\_complete = []  $52$  numberOfPairs = 50  $53$  results\_performance\_primal\_dijk = []  $54$  results performance primal bidiik = []  $55$  results performance primal astar = []  $56$  results\_performance\_reduced = []  $57 \mid G = \text{community\_proxies}.$  getPrimalGraph (coords)  $58 \mid sp\_distance = []$  $59 \mid sp\_distance\_dict = \{\}$ 60 61 62 | for x in range  $(1, n)$ : 63 nodes, edges, df\_proxies, subgraphs = community\_proxies.evalOptimumK (G, 64 fix distance deviation,  $k=2$ , algorithm = 'fluid ', proxy centrality = 'CL') 65  $66$  ## k partitions 67 | k\_partitions.append (len (subgraphs)) 68 69 | print (f'Finished iteration  $\{x\}$  of  $\{n\}$  in part K\_partitions.') 70 print ( f' Duration since start – in hours: {divmod ( (datetime.now () – calc\_time\_start).total\_seconds (), 3600)  $[0]$ }, in mins: {divmod((datetime.now() - calc\_time\_start).total\_seconds(), 60) $[0]$ }.') 71 72 | ## size – construct a new reduced graph 73 G2 = community\_proxies.constructGraph (G, df\_proxies, nodes, edges, completeGraph = True) 74 75 | primal\_complete.append (community\_proxies.calcEdgesComplete (G)) 76 reduced\_complete.append (community\_proxies.calcEdgesComplete (G2))<br>77 reduced complete iteration fyl of ful in part size ')  $print(f \cdot$  Finished iteration  $\{x\}$  of  $\{n\}$  in part size.') 78 | print ( f' Duration since start – in hours: {divmod ( (datetime .now () – calc\_time\_start) .total\_seconds ( ), 3600 )  $[0]$ }, in mins: {divmod((datetime.now() - calc\_time\_start).total\_seconds(), 60) $[0]$ }.') 79 80 ##performance 81 # get adjacency matrix in np or df 82 | adjMatrix = community\_proxies .getAdjMatrix(G2, check=False, structure='np') 83 84 # prepare a performant lookup to identify the proxies for every primal node 85 referring Proxies = community\_proxies. refering Proxies (G, nodes)  $\begin{array}{c|c|c|c}\n 86 & \text{G-dir} = \text{nx} \cdot \text{DiGraph (G)} \\
 87 & \text{rndNodePairs} = \text{commu}\n\end{array}$  $\overline{a}$  rndNodePairs = community\_proxies.rndNodePairs (G, numberOfPairs=numberOfPairs) 88 89 | results\_performance\_primal\_dijk.append (community\_proxies.performancePrimalGraph\_dijkstra (G dir, rndNodePairs ) ) 90 results performance primal bidijk append (community proxies performance Primal Graph bidirectional dijk (G dir, rndNodePairs)) 91 results\_performance\_primal\_astar.append (community\_proxies.performancePrimalGraph\_astar (G\_dir, rndNodePairs)) 92 results\_performance\_reduced.append (community\_proxies.performanceReducedGraph (adjMatrix, referringProxies, rndNodePairs)) 93 | print (f'Finished iteration  $\{x\}$  of  $\{n\}$  in part performance.') print (f' Duration since start – in hours: {divmod ((datetime now () – calc\_time\_start) . total\_seconds (), 3600)  $[0]$ , in mins: {divmod ((datetime .now () – calc\_time\_start) .total\_seconds (), 60)  $[0]$ .') 95 96 ## shortest paths distances  $-$  distribution<br>97 # sp distances append(list (community provi # sp distances.append (list (community proxies. all shortest paths statistics (G2, weight='length')))

98 | raw\_statistics, dict\_statistics = community\_proxies.all\_shortest\_paths\_statistics(G2, weight='length') 99  $\vert$  sp distances append (raw statistics ) 100 sp\_distances\_dict.update(dict\_statistics) 101 102  $103$  ### export data 104 community\_proxies.listToFile (k\_partitions, filename='fix\_k\_partitions\_{}.txt'.format(AOI.abbreviation), outputDir= output folder) 105 community proxies . list To File (primal complete, filename='fix K primal {} txt'. format (AOI . abbreviation), output Dir= output folder) 106 community\_proxies.listToFile(reduced\_complete, filename='fix\_K\_reduced\_{}.txt'.format(AOI.abbreviation), outputDir  $=$  output folder  $)$ 107 community\_proxies. list To File (results\_performance\_primal\_dijk, filename='fix\_performance\_primal\_dijk\_{}. txt'.format (AOI. abbreviation), outputDir=output\_folder) 108 community\_proxies. list To File (results\_performance\_primal\_bidijk, filename='fix\_performance\_primal\_bidijk\_{}.txt'. format (AOI. abbreviation), outputDir=output\_folder) 109 community\_proxies.listToFile(results\_performance\_primal\_astar, filename='fix\_performance\_primal\_astar\_{}.txt'. format (AOI, abbreviation), output Dir=output folder) 110 community\_proxies . list To File (results\_performance\_reduced, filename='fix\_performance\_reduced\_{} . txt'.format (AOI . abbreviation), outputDir=output folder) 111 community proxies . nested Lists To CSV (sp\_distances, filename='fix\_distribution\_all\_shortest\_path\_distances\_raw \_{} . csv '. format (AOI. abbreviation), outputDir=output\_folder) 112 community\_proxies . jsonToFile (sp\_distances\_dict, filename='fix\_distribution\_all\_shortest\_path\_distances\_statistics\_ {}.json'.format(AOI.abbreviation), outputDir=output\_folder) 113 114 115 # #################### s c a l i n g DD ####################### 116  $\Big|$  scaling primal complete =  $\Big|$  $117$  scaling\_reduced\_complete = [] 118  $\vert$  scaling  $k$  partitions =  $\vert$ ] 119 results performance primal diik =  $[1]$  $120$  results performance primal bidiik = [] 121 results performance primal astar =  $\begin{bmatrix} 1 \end{bmatrix}$  $122$  results\_performance\_reduced = []  $123$  scaling  $sp\_distance = []$  $124$  scaling\_sp\_distances\_dict = {} 125  $126$  for distance in scaling\_distance\_deviation:  $127$  tmp\_scaling\_primal\_complete = []  $128$  tmp\_scaling\_reduced\_complete = []  $129$  tmp\_scaling\_k\_partitions = []  $\begin{array}{c|c} \n 130 & \text{tmp} = \text{results} - \text{performance} - \text{primal} - \text{d} \text{j} \text{k} = \begin{bmatrix} 1 \\ 131 \end{bmatrix} \n \begin{array}{c} \n \text{tmp} = \text{results} - \text{performance} - \text{primal} - \text{d} \text{j} \text{k} = \end{array}$  $t$ m p results performance primal bidiik = [] 132 tmp results performance primal astar =  $[$ ] 133 | tmp\_results\_performance\_reduced = []  $134$  tmp scaling sp distances =  $[$ ] 135 136 for iteration in range  $(1, n)$ : 137 nodes, edges, df\_proxies, subgraphs = community\_proxies.evalOptimumK(G, 138 distance, k=2, algorithm='fluid', proxy\_centrality='CL') 139 140 # construct a new reduced graph 141 G2 = community\_proxies.constructGraph (G, df\_proxies, nodes, edges, completeGraph = True) 142 143 | #store the graph, nodes and subgraphs for further postprocessing  $144$  info = (distance coords) 145 df proxies = community proxies . updateDfProxiesInteriorNodes(df \_proxies) 146 df \_ proxies = community \_ proxies . u pdateDfProxiesSubgraphSize (df \_ proxies) 147 community\_proxies.saveProcessedData(G2, nodes, edges, df\_proxies, outputName=f'{AOI.abbreviation}\_{int( distance) } \_iteration\_{iteration}', outputInfo=info, outputDir=f'{output\_folder}/data/') 148 149 tmp\_scaling\_primal\_complete.append (community\_proxies.calcEdgesComplete (G)) 150 tmp\_scaling\_reduced\_complete.append(community\_proxies.calcEdgesComplete(G2)) 151 tmp\_scaling\_k\_partitions.append (len (G2. nodes ())) 152 print (f'Finished iteration {iteration} of {n} for distance { distance} in part size scaling.') print (f' Duration since start – in hours: {divmod ((datetime.now () – calc time start). total seconds (), 3600 }  $[0]$ , in mins: {divmod((datetime.now() – calc\_time\_start).total\_seconds(), 60) $[0]$ .') 154 155 # get adjacency matrix in np or df 156 adjMatrix = community proxies .get Ad jMatrix (G2, check = False, structure = 'np') 157 158 # prepare a performant lookup to identify the proxies for every primal node 159 referring Proxies = community\_proxies.refering Proxies (G, nodes) 160 rndNodePairs = community\_proxies.rndNodePairs (G, numberOfPairs=numberOfPairs) 161 162 #tmp\_results\_performance\_primal.append (community\_proxies.performancePrimalGraph (G, rndNodePairs)) tmp\_results\_performance\_primal\_dijk.append (community\_proxies.performancePrimalGraph (G\_dir, rndNodePairs))<br>tmp\_results\_performance\_primal\_dijk\_append (community\_proxies\_performancePrimalGraph (G\_dir\_\_rndNodePairs tmp\_results\_performance\_primal\_bidijk.append (community\_proxies.performancePrimalGraph (G\_dir, rndNodePairs) ) 165 tm p results performance primal astar append (community proxies performancePrimalGraph (G dir , rndNodePairs ) )

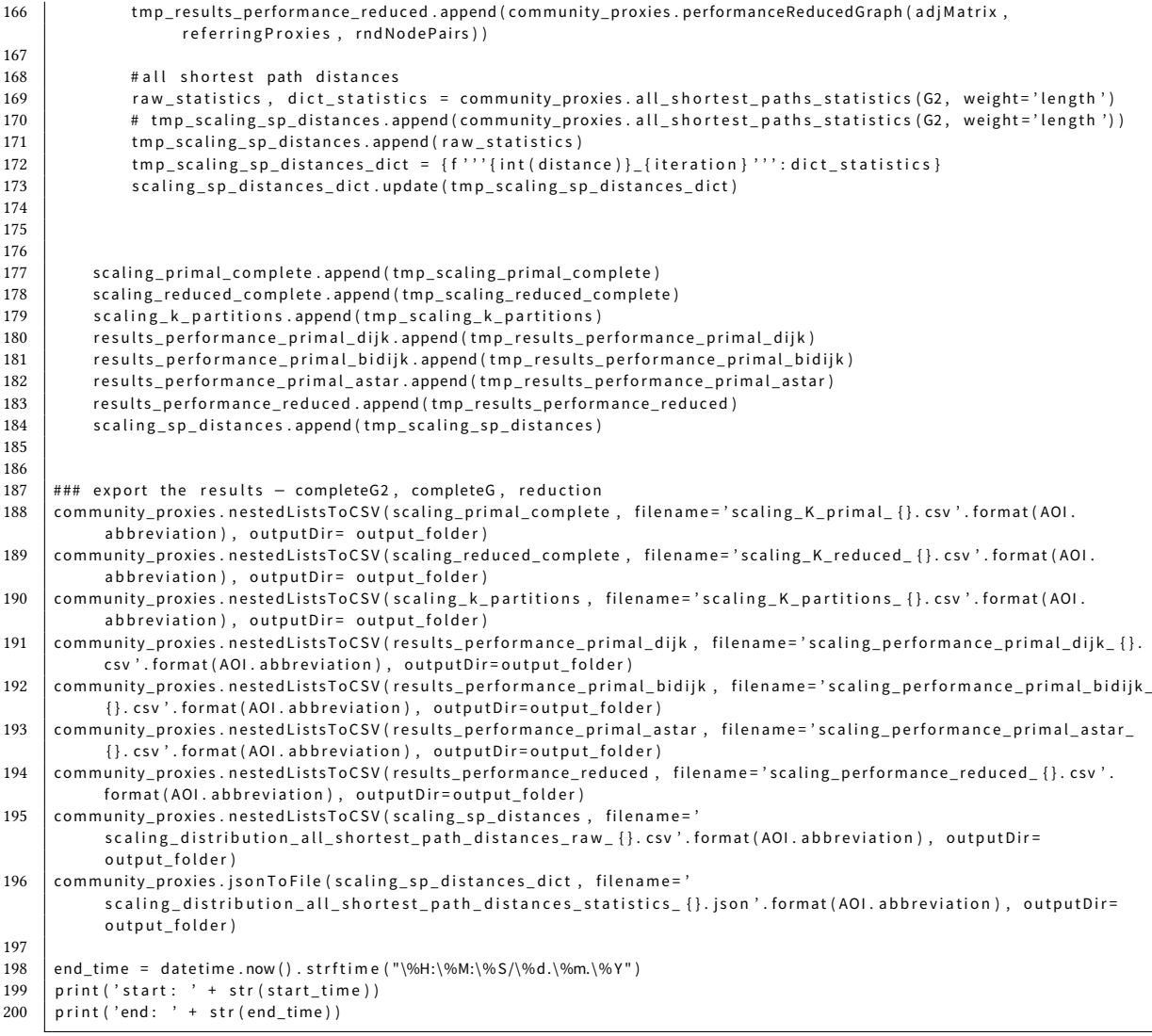

**Listing B.3:** FCGBOP.py

# **B.2. Source Code for Accumulative Cost Surface Analysis (ACSA)**

The following code is intended to provide an overview of the software. To work with it, we recommend using the tested code from the repository. Python version 3.7.6 was used and the required libraries with their version numbers are listed in the requirements.txt in the repository.

Repository: <https://github.com/fauceta/ACSA>

Requirements: <https://github.com/fauceta/ACSA/blob/master/requirements.txt>

For inquiries please contact: [armin.hahn@ds.mpg.de](mailto: armin.hahn@ds.mpg.de)

```
1 import itertools, numpy as np, gdal, sys, time, osr \frac{2}{1} from PIL import Image
    from PIL import Image
3 from sorted containers import Sorted List
4 from pathlib import Path
5 limport utils
6 from time import time
7
8 def acc\_cost\_hori\_vert(cost1, cost2):
 9 " " "
10 calculates the cost to travel from one cell to another in horizntal ore diagonal direction
\frac{11}{12}return (cost1 + cost2) / 2
13
14 \vert def acc_cost_diagonal(cost1, cost2):
15 return (1.414214 \times (cost1 + cost2) / 2)16
17 \vert def zero source cells (source raster):
18 " " "
19 sets all cells in the calculation raster to 0 when they are source cells in the source raster
2021 global active_list
22 dim_n, dim_m = len(source_raster[1]), len(source_raster[0])<br>23 #dim_n, dim_m = source_raster.shape[0], source_raster.shape
            #dim_n, dim_m = source_raster.shape[0], source_raster.shape[1]
24 calc_raster = np. full (\lbrack \text{dim}_n, \text{ dim}_m \rbrack, 0.). astype (float)
25
26
27 array_positions = np. array (list (zip (np. where (source_raster == 1) [0], np. where (source_raster == 1) [1]))
28 for row in array_positions:
29 cal calc_raster [row [0], row [1]] = 0
30 | active_list.add((0, (row[0], row[1])))
31
32 array_positions = np. array (list (zip (np. where (source_raster == 0)[0], np. where (source_raster == 0)[1]))
\begin{array}{c|c} 33 & \text{for row in array\_positions:} \\ 34 & \text{calc rate from 01} \end{array}calc\_raster [ row [ 0 ], row [ 1 ]] = 70000035 return calc raster
36
37 def write_to_backlink_raster(neighbor_cell_position):
38 " " "
39 return direction value depending on the relative position which is given
40 " " "
41 \vert a, b = neighbor_cell_position [0], neighbor_cell_position [1]
42 | if (a == 0 \text{ and } b == 1):
43 return 1
44 elif (a == 1 and b == 1):<br>45 return 2
                    return 2
46 elif (a == 1 and b == 0):<br>47 return 3
                     return 3
48 e lif (a == 1 and b == -1):<br>49 return 4
                    return 4
50 elif (a == 0 and b == -1):
51 return 5
52 elif (a == -1 and b == -1):
```

```
53 return 6
 54 e lif (a == -1 and b == 0):<br>55 return 7
 \begin{array}{c|c|c|c|c} \text{55} & \text{return } 7 \\ \text{56} & \text{elif } (a == -1 \text{ an}) \end{array}56 e lif (a == -1 and b == 1):<br>
= 57return 8
 58
 59
 60 def find_neighbors (cell, calc_raster):
 61 " " "
 62 detect neighbours (Queens Pattern), checks if these positions are inside the matrix
 63 and returns the neighbour positions in a list.
 64 " " "
 65
 66 i = \text{cell}[0]<br>67 j = \text{cell}[1]j = \text{cell} [1]68 neighbours_list = []
 69 \begin{array}{c|c} \text{neighbor} \text{neighbor} = (<br>
70 (-1,0),
 70 (-1,0), #above<br>71 (0,-1), #left
                      (0, -1),
 72 (1,0), #below
 73 (0,1), #right
 \begin{array}{c|c} 74 & (-1,1) \, , & \text{\# above right} \ 75 & (1,1) \, , & \text{\# below right} \end{array}#below right
 76 (1,−1), #below left<br>77 (−1,−1) #above left
                                       #above left
 78 )
 79 # loop all neighbours of input cell<br>80 for neighbor in neighbor positions
 80 for neighbor in neighbor positions:<br>81 for neighbor in neighbor positions:
                     # calculate absolute cell position in matrix
 82 cell = i + neighbor [0], j + neighbor [1]
 83 \# check if neighbor inside matrix and not a Source Cell<br>84 \qquad if nn all (0 \le cell [0] \le dim m) and nn all (0 \le cell [1]
                      if np. all (0 \leq \text{cell}[0] \leq \text{dim}_m) and np. all (0 \leq \text{cell}[1] \leq \text{dim}_m) and np. all (\text{calc}_\text{c} \text{raster}[\text{cell}] :=0) :
 85 \vert neighbours list.append ((c ell))
 86
 87 | return neighbours_list
 88
 89 def acs_Algorithm (active_list, merged_cost_array, calc_raster, backlink_raster, output_raster):
 90 " " "
 91 implementation of the modified dijkstra algorithm to generate an Accumulative Cost Surface and a Backlink
                   Raster
 92 " " "
 93
 94 global dimm, dimn
 95
 96 while (1):
 97
 98 if (len (active_list) == 0) :<br>99 hreak
                              break
100
101
102 min_active_list = active_list [0]<br>103 min_active_list_value = active_l
                      min\_active\_list\_value = active\_list[0][0]104
105 current_cell_position = (\text{min\_active\_list[1][0]}, \text{min\_active\_list[1][1]})106 current_cell_value = merged_cost_array [current_cell_position] # the vlaue of the current cell
                           p o s i t i o n
107
108 | #remove the lowest cell in the active_list
109 active_list.pop(0)
110 output_raster[current_cell_position] = min_active_list_value# write to output raster
111
112 | # detect all neighbours on moores neighbourhood
113 neighbors = find_neighbors (current_cell_position, calc_raster) #find neighbor positions of the
                           c e l l
114
115
116 i = 0117 | #loop through all neighbors of the current cell
118 for n in neighbors:
119
120 # figet the cell value of the neighbor<br>121 meighbor_cell_value = merged_cost_a
                              neighbor_cell_value = merged_cost_array[n[0], n[1]]
122
123 if ( output_raster [neighbors [i][0], neighbors [i][1]] == 0) : ##only if neighbor has no entry
                                     in the output raster
124 neighbor_cell_position = np.subtract(neighbors[i], current_cell_position) #get the
                                             relative position of the neighbor to the current cell e.g. (0,1) (-1,0), ...
125
126 126 Example 20 #Calculate Cost to travel from one cell to another
```
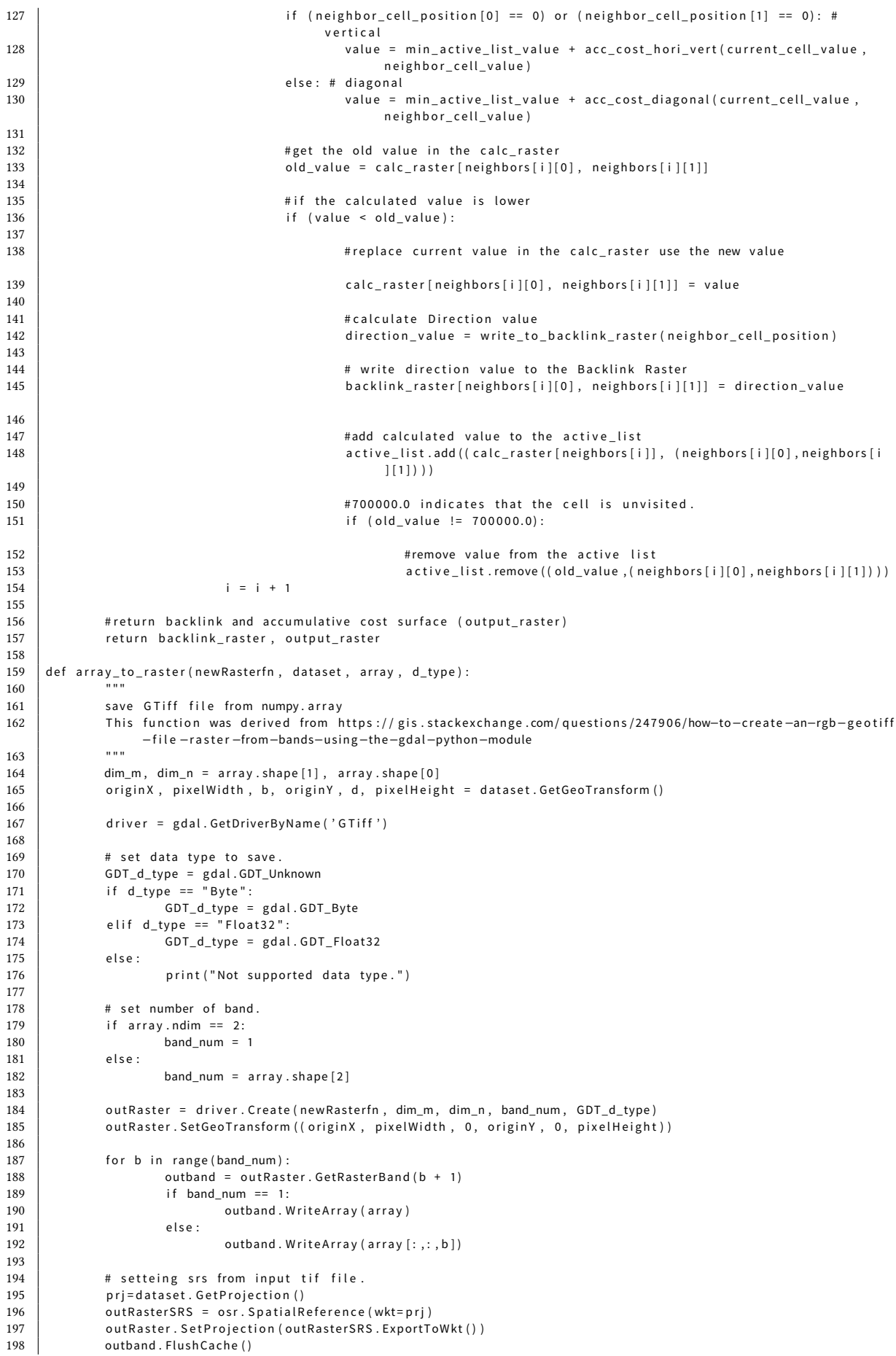

```
199 | return out Raster
200
201 def change_values_by_threshhold (input_array, threshhold, values):
202
203 changes all values to one of two possible values in an array depending on the current a value and a
                   t h r e s h o l d
\begin{array}{c|c}\n 204 & \text{Example:} \\
 205 & \text{change:}\n \end{array}change values by threshold (\text{array} 2, (0, 4))206 replace every value in array with 0 if below 2 or if higher than two value of the cell is set to 4
207
208 array_positions = np.array(list(zip(np.where(input_array < threshhold)[0], np.where(input_array <
                   threshhold ) [1] ) ) ##get positions in array
209 for row in array_positions:
210 \vert in put_array [row [0], row [1]] = values [0]
211
212 array_positions = np. array (list (zip (np. where (input_array >= threshhold ) [0], np. where (input_array >=
                   threshhold (1) (1) ) ) ##get positions in array
213 for row in array_positions:<br>214 input array [row [0].
                      input arrav [row [0], row [1]] = values [1]
215
216 return in put array
217
218 def delete values by threshhold (array input, array change, change value):
\frac{219}{220}deletes value in an array_input depending on the values in array_change and the change_value.
221
222 #identify array positions
223 a rray_positions = np. array (list (zip (np. where (array_input == change_value) [0], np. where (array_input ==
                   {\sf change\_value} (1]) ) ##get positions in array
224 # set all values in the array to 0
225 for row in array_positions:<br>226 array_change[row[0]
                      array change [row[0], row [1] = 0
227 return array change
228
229 def create_cost_surfaces(data, thresholds, output_folder, weightComb):
230
231 global active_list, dim_m, dim_n
232
233 # read . tif files to arrays
234 \vert ndvi_array = np. array (data. vegetation. ReadAsArray ())
235 \vert slope_array = np. array (data. slope. ReadAsArray ())
236 building_array = np.array (data.buildings_raster.ReadAsArray () )<br>237 street array = np.array (data.road network.ReadAsArray () )
              \text{street} array = np. array (data. road_network. ReadAs A rray ( ) )
238
239 \frac{1}{239} #get the two dimensions of the numpy array
240 dim n, dim m = len ( nd vi array [ 1 ] ), len ( nd vi array [ 0 ] )
241
242 #initialize weighting to their features<br>243 mdvi_weight, slope_weight, buildings_we
              ndvi_weight, slope_weight, buildings_weight = weightComb[0], weightComb[1], weightComb[2]
244 paved_weight = 1
245
246 \parallel #create filename based on weight<br>247 filename = f'{ndvi weight}{slope
              filename = f'{ndvi_weight}{ slope_weight}{ buildings_weight}'
248
249 \parallel # set paths for backlink raster<br>250 \parallel filepath backlink = f'{output}
              file the backlink = f'{ output folder }/ Backlink Raster/ backlink { filename }. tif '
251 | utils.createFolder(f'{output folder}/Backlink Raster/')
252
253 my_file = Path (filepath_backlink)
254 \parallel # if ! my_file . is_file () :
255 \qquad \qquad \qquad \qquad raise
256
257 | #apply thresholds for binary results
258 \parallel # 0 = no-vegetation, 1 = vegetation; 0 = passable, 1 = not_passable
259 \parallel # to reduce computations, the weighting can replace the binary 1, since the weighting is 1x weighting =
                   weighting
260 \parallel # vegetation when higher then trashold, passable when lower than threshold
261 ndvi array = change values by threshhold (ndvi array, thresholds vegetation, (ndvi weight, 0))
262 slope_array = change_values_by_threshhold (slope_array, thresholds.slope, (0,slope_weight))
263
264 # set weighting for buildings
265 array_positions = np. array (list (zip (np. where ( building_array == 1) [0], np. where ( building_array == 1) [1]) )
                   ## get positions in array
266 for row in array positions:
267 building_array [row [0], row [1]] = buildings_weight
268
269 array_positions = np. array (list (zip (np. where (building_array == 127) [0], np. where (building_array == 127)
                   [1])) ## get positions in array
270 for row in array positions:
271 building_array [row [0], row [1] ] = 0
```
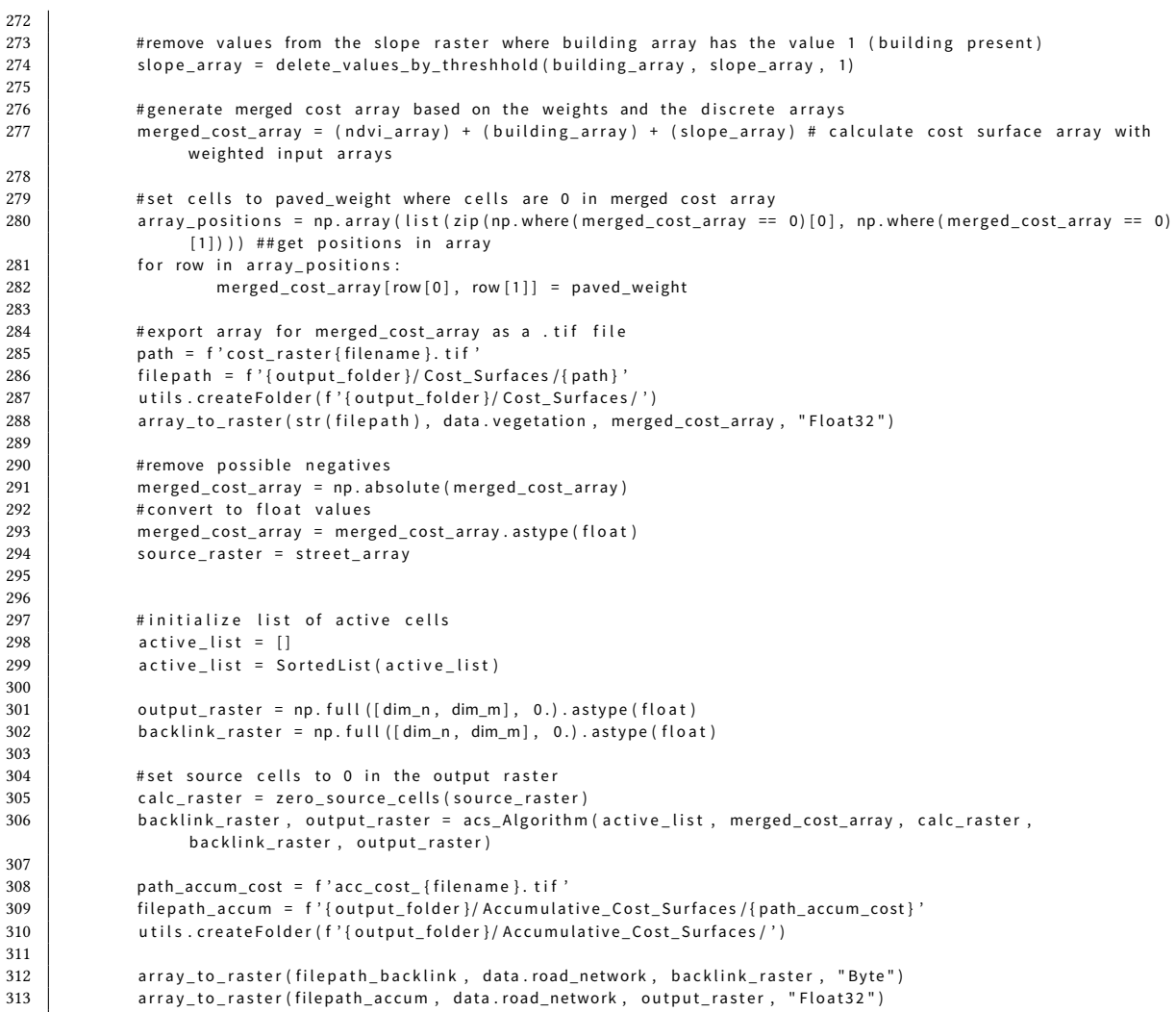

### **Listing B.4:** acsa.py

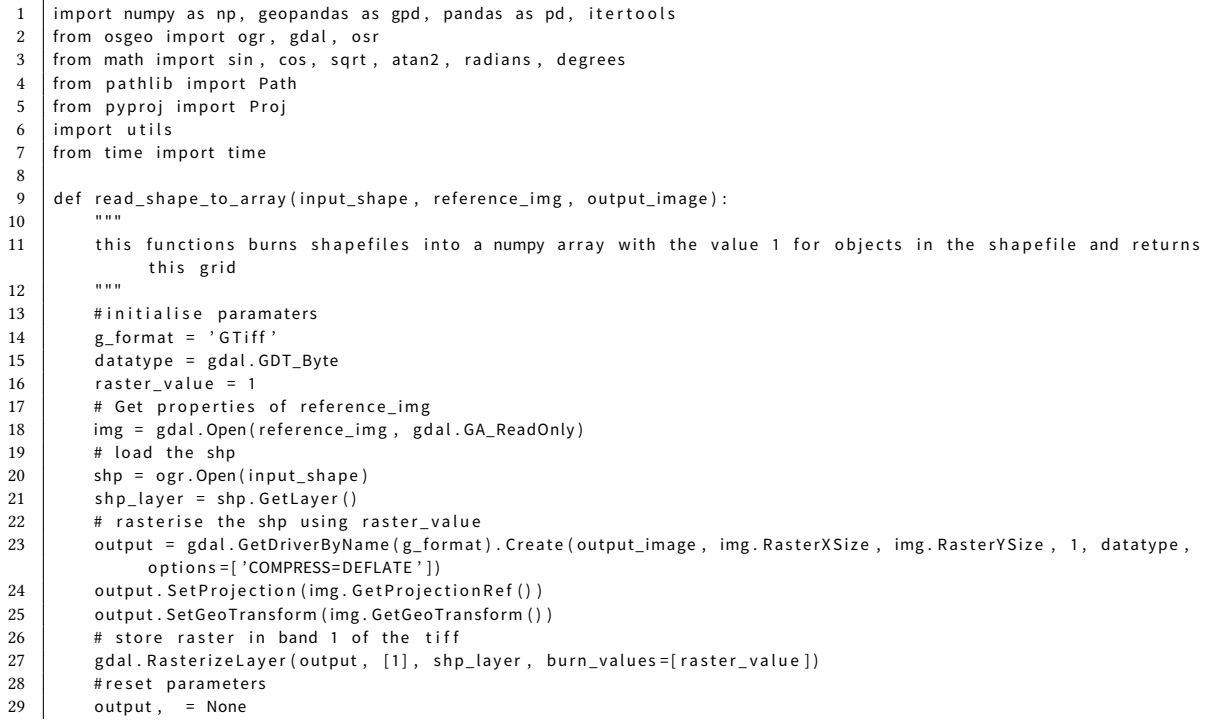

```
30 img = None
31 shp = None
32 \begin{vmatrix} \n\text{shape\_array} = \text{gdal Open}(\text{output\_image}) \cdot \text{ReadAsArray}(\n\end{vmatrix}r e t u r n ( s h a p e _ a r r a y )
34
35
36 def shortest path (backlink raster array, destination):
37
38 calculates and returns the shortest path on a Backlink Raster for a given Destination to the closest Source
              C e l l
39 " "
40 current position = destination
41 path_list = []# initate path list with the destination position
42 while (1): #loop until current cell is source cell<br>43 \#[(,),),])# [ ( , ) , ( , ) ]44 value = backlink_raster_array [current_position [0], current_position [1]]
45 # print (value)
46
47 path_list.append ( current_position )
48 if (v \text{ value} == 0):
49 calculated_snapping_point = pixel2coord (current_position [0], current_position [1]) #path_coords_list
                      [ -1][0], path_coords_list [ -1][1] #last element
50 return path_list
\begin{array}{c|c} 51 & \text{elif (value == 1)}: \\ 52 & \text{relative posi} \end{array}relative\_position = (0, -1)53 elif (value == 2):
54 relative_position = (-1, -1)<br>55 elif(value == 3):
55 e lif (value == 3):<br>56 relative_posi
                 relative\_position = (-1, 0)57 elif (value == 4):
58 relative_position = (-1, 1)<br>59 elif(value == 5).
             el if (value == 5) :
60 relative_position = (0, 1)61 elif (value == 6) ·
62 relative_position = (1, 1)63 elif (value == 7) :
64 relative_position = (1, 0)65 elif ( value == 8) :
66 \vert relative_position = (1, -1)67 current_position = (current_position [0] + relative_position [0], current_position [1] + relative_position
                  [1]68
69
70
71 def burn raster by polygon (reference img, output image, polygon):
72
73 this functions burns polygons into a numpy array with the value 1 for objects in the shapefile and returns
              this grid
74 " ""
75 g_{\text{format}} = 'G T iff'76 datatype = gdal.GDT_Byte<br>
77 raster value = 1
         raster_value = 178
79 # Get projection
80 | Image = gdal. Open (reference_img, gdal. GA_ReadOnly)
81 | Output = gdal GetDriverByName (g_format) . Create (output_image, Image . RasterXSize, Image . RasterYSize, 1, datatype
82 | Output . Set Projection (Image . Get Projection Ref () )
83 | Output . SetGeoTransform (Image . GetGeoTransform () )
84
85 \vert rast_ogr_ds = \
86 ogr. GetDriverByName ('Memory'). CreateDataSource ('wrk')<br>87 sr = osr. SpatialReference ()
         sr = osr. Spatial Reference ()
88 | sr.lmportFromEPSG (25832)
89 rast_mem_lyr = rast_ogr_ds. CreateLayer ('poly', srs=sr)
90
91 wkt geom = (str ( 1)92 feat = ogr. Feature (rast_mem_lyr. GetLayerDefn ())
93 \vert feat. Set Geometry Directly (og r. Geometry (wkt = wkt_geom ) )
94 rast mem lyr . CreateFeature ( feat )
95
96 gdal. RasterizeLayer (Output, [1], rast_mem_lyr, burn_values = [raster_value])
97
98 def pixel 2 coord (px, py) :
\frac{99}{100}this function calculates and returns the global coordinates for a position in a numpy array by a given
              reference image
101 " " " "
102 global xOff, xSize, b, yOff, d, ySize
103 \vert xp = xSize * px + b * py + xOff
```

```
104 yp = d * px + ySize * py + yOff<br>105 return (xD, yD)return ( xp, yp)106
107 def coords2pixel(xp, yp):
108
109 this function calculates and returns the position in a numpy array to global coordinates by a given reference
               image
110 \frac{1}{2} \frac{1}{2} \frac{1}{2} \frac{1}{2} \frac{1}{2} \frac{1}{2} \frac{1}{2} \frac{1}{2} \frac{1}{2} \frac{1}{2} \frac{1}{2} \frac{1}{2} \frac{1}{2} \frac{1}{2} \frac{1}{2} \frac{1}{2} \frac{1}{2} \frac{1}{2} \frac{1}{2} \frac{1}{2} \frac{1}{2} \frac{1111 | global xOff, xSize, b, yOff, d, ySize
112 px = int ((xp - xOff) / xSize)
113 py = int ( (yp - y0f) / ysize)
114 return (px, py)
115
116 def pixel 2 coord Path (path):
117118 this function returns the path in global coordinates for a path of positions a two dimensional numpy array
119
120 # get columns and rows of your image from gdalinfo<br>121 \qquad coord list = []
          coord list = [1]122 for tuple in path:
123 current coords = pixel 2 coord (tuple [1] tuple [0])
124 coord list . append ( current coords )
125
126 return coord list
127
128 def find _neighbors (cell):
129
130 this function detects the absolute positions of a cell in an array of the neighbours based on Moores
              neighbou rhood
131 " ""
132 i = cell [0]
133 i = \text{cell}[1]134 neighbor positions = (
135 (-1,0), (0,-1), (1,0), (0,1), (-1,1), (1,1), (1,-1), (-1,-1)136 )
137 neighbors_list = []
138 for neighbor in neighbor_positions:
139 cell = i + neighbor [0], j + neighbor [1] #calculate neighbor cell position in matrix
140 if np. all (0 \leq c \leq 0.1) is dim_m and np. all (0 \leq c \leq 0.1) if and np. all (c \leq 0.2) if c = 0.1check if neighbor inside matrix and not a source cell
141 | neighbors_list.append((cell)) #appen cell position to neighbors_list
142 return neighbors list
143
144 def find minimum edge value ( min value position ) :
145146 this function returns the minimum edge value of a polygon in the accumulative cost surface
147
148 \begin{bmatrix} \text{active\_list} = [(0, (min\_value\_position))] \\ \text{edge\_values} = [] \end{bmatrix}edge_v values = []150
151 while (len (\text{active\_list}) > 0):
152 min_active_list = active_list [0]<br>153 active_list.remove(active_list [0]
153 active_list.remove(active_list [0])<br>154 current_cell_position = (min_activ
              current\_cell\_position = (min\_active\_list[1][0], min\_active\_list[1][1])155 current_cell_value = indiv_acc_cost_raster[current_cell_position] # the vlaue of the current cell position
156 neighbors = find neighbors (current cell position) #find neighbor positions of the cell
157 i = 0158 | #loop through all neighbors of the source cell
159 for n in neighbors:
160 # get the cell value of the neighbor
161 | neighbor_cell_value = indiv_acc_cost_raster[n[0], n[1]]
162 # only if neighbor has no entry in the output raster
163 if (output\_raster[neighbors[i][0], neighbors[i][1]] == 0):
\begin{array}{c|c|c|c|c} \hline 164 & \# get \text{ the old value} \\ \hline 165 & \text{old value = indiv} \end{array}\sigma old _value = indiv_acc_cost_raster [neighbors [i] [0], neighbors [i] [1] ]
166 \parallel #get the relative position of the neighbor to the current cell e.g. (0,1) (-1,0), ...
167 n eighbor_cell_position = np.subtract (neighbors [i], current_cell_position)
168 if ((neighbour\_cell\_value != 0) and (output\_raster[neighbors[i][0], neighbors[i][1]] == 0)):
169 edge_values.append ((neighbor_cell_value, (neighbors[i][0],neighbors[i][1])))
170 \parallel #if the calculated value is lower than the current value in the indiv_acc_cost_raster use the new
                            v al ue
171 elif (old_value == 0):
172 active_list.append((indiv_acc_cost_raster[neighbors[i]], (neighbors[i][0],neighbors[i][1])))
173 # write to output raster<br>174 output raster [(neighbor
174 output_raster [(neighbors[i][0], neighbors[i][1])] = 1<br>175 i = i + 1i = i + 1176 if ( len ( edge values ) > 0 ) :
177 return min (edge values)
```
178 179 180 def calculate\_bearing (latlong1, latlong2):  $\frac{181}{182}$ calculates the bearing of two coordinate pairs (tuples) 183 184  $lat1 = radians (latlong1 [0])$ <br>185  $lon1 = latlong1 [1]$  $\begin{bmatrix} \n 0 & 1 \\ \n 1 & 1 \n \end{bmatrix}$  = lationg1 [1] 186  $\vert$  lat2 = radians (lat $\vert$ ong 2 [0])<br>187  $\vert$  long = lationg 2 [1]  $lon2 = latlong2 [1]$  $188$  dLon = radians (lon2-lon1) 189 y = sin (dLon) \* cos (lat2)<br>190 y = cos (lat1) \* sin (lat2) –  $x = \cos(\tan t) * \sin(\tan 2) - \sin(\tan t) * \cos(\tan 2) * \cos(\tan 2)$ 191 brng = (degrees(atan2(y, x))+360)%360<br>192 return brng return brng 193 194  $\vert$  def shortest\_paths (data, output\_folder, weightComb): 195<br>196 calculates and returns the shortest paths from buildings to cells in the street raster 197 198 199 global xOff, xSize, b, yOff, d, ySize 200 201 202 ndvi\_weight, slope\_weight, buildings\_weight = weightComb[0], weightComb[1], weightComb[2] 203 paved weight = 1 204 205  $\left| \right|$  filename = f'{ndvi\_weight}{slope\_weight}{buildings\_weight}' 206 207 208 path = f' calculated\_snapping\_cell\_{filename}.csv'<br>209 file nath noints = f' { output folder } / calculated si  $file\_path\_points = f'$ {output\_folder}/calculated\_snapping\_points/{path}' 210 211 212  $\vert$  path\_backlink = f'backlink\_{filename}.tif' 213 | file\_path\_backlink = f'{output\_folder}/Backlink\_Raster/{path\_backlink}' 214  $\parallel$  #my\_file = Path (str (filepath)) 215  $\parallel$  # if my\_file. is\_file (): 216  $217$  backlink\_raster = gdal. Open (file\_path\_backlink) 218 backlink\_raster\_array = np.array (backlink\_raster. ReadAsArray ()) 219 path\_accum\_cost =  $f'$  acc\_cost\_{filename}. tif '<br>220 file path accum =  $f'$ {output folder}/Accumula .<br>220 file\_path\_accum = f'{output\_folder}/Accumulative\_Cost\_Surfaces/{path\_accum\_cost}  $221$  acc\_cost\_raster = gdal.Open(file\_path\_accum)  $222$   $|$  acc\_cost\_raster\_array = np. array (acc\_cost\_raster. ReadAsArray () ) 223 # get dimensions of the grid  $224$  dim\_n, dim\_m =  $acc\_cost\_raster\_array$ . shape 225 | #rows, colms = len(acc\_cost\_raster\_array), len(acc\_cost\_raster\_array[0])  $226$  #dim\_m, dim\_n = rows, colms #vertauscht? n=rows, m=colums  $227$  output\_raster = np. full ([dim\_m, dim\_n], 0) 228 xOff, xSize, b, yOff, d, ySize = backlink\_raster.GetGeoTransform() d at a frame C alculated = pd. DataFrame ( columns = ['id', 'building \_lng', 'building \_lat', 'snap \_lng \_calc', ' snap\_lat\_calc', 'calc\_bearing']) 230  $\begin{array}{c|c}\n 231 & \# \text{ loop polygons here} \\
 232 & \#1 \text{ burn raster}\n\end{array}$ #1 burn raster  $233$  #2 read as array 234 | #3 loop create individual accumulative raster  $235$  #4 find least cost path and save it somewhere 236 | #5 recacluate to real coordinates https://scriptndebug.wordpress.com/2014/11/24/latitudelongitude-of-eachpixel-using-python-and-gdal/ 237  $238$  building polygons = data buildings shape #shapefile imported with gpd 239 #building\_polygons = building\_polygons.to\_crs('EPSG:25832') #not needed an raises FutureWarning because deprecated syntax 240  $241$  for building polygon in building polygons geometry: 242 centroid = building\_polygon.centroid #get centroid of current polygon 243 244 centroid\_position = coords2pixel(centroid.coords[0][0],centroid.coords[0][1])  $245$ 246 The next comment lines are required to use the edge cell of a building polygon as Destination Cells 247 248 #burn\_raster\_by\_polygon(reference\_img, output\_image, building\_polygon) #create tif with current polygon 249 # polygon\_array = gdal.Open(output\_image).ReadAsArray() # read created .tif 250 251 #dim\_n, dim\_m = len (polygon\_array), len (polygon\_array [0]) #get dimensions of polygon array (same as accumulative cost raster) 252  $\parallel$  #indiv acc cost raster = acc cost raster array # create new raster based on accumulative cost raster 253

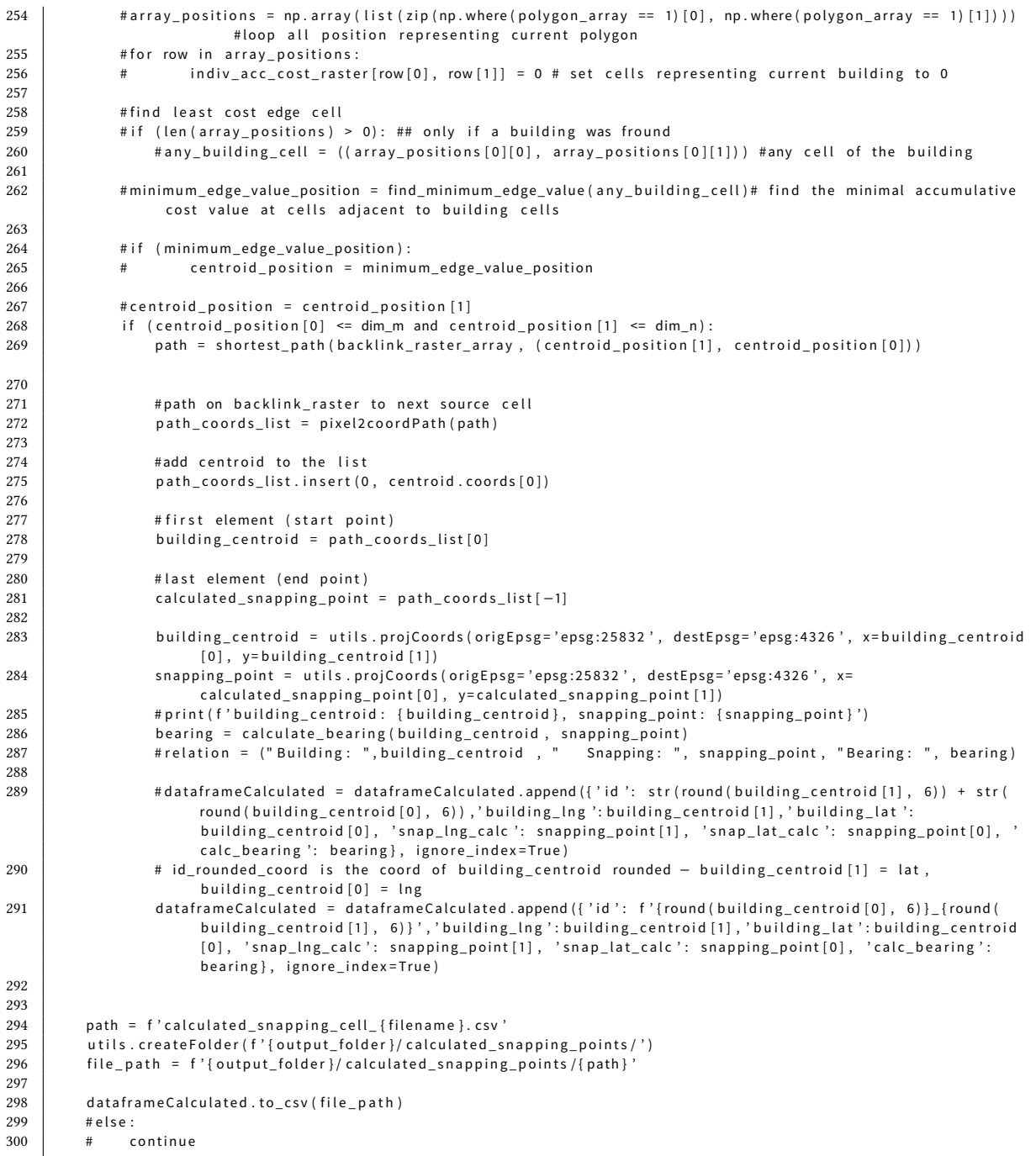

## **Listing B.5:**snapping.py

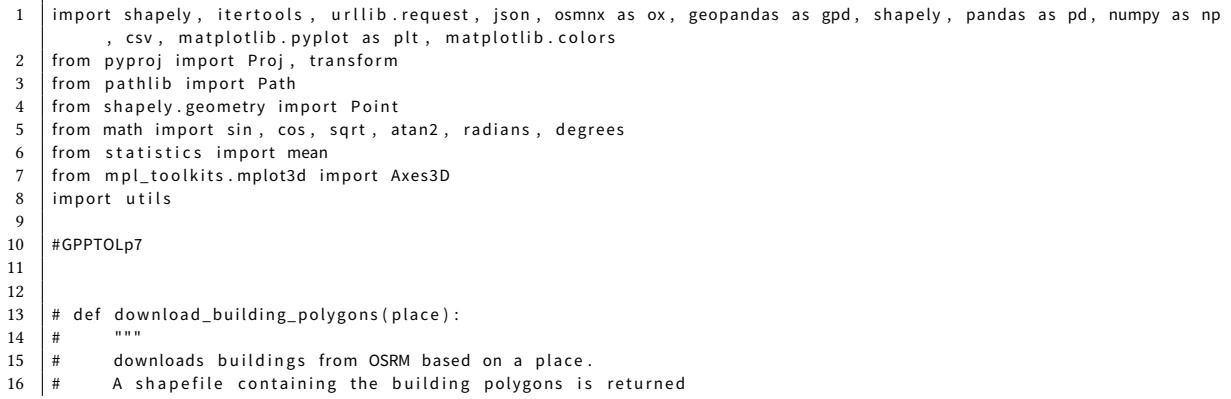

 $\mathbf{r}$ 17  $\frac{1}{2}$ 18 #B = ox.buildings.buildings\_from\_place(place, retain\_invalid = False)  $#$ #ox.save\_load.save\_gdf\_shapefile(B, filename='buildings', folder="1://implementation//osmnx") #save 19  $#$ buildings 20  $root_folder = Path("data/")$  $\ddot{\mathrm{t}}$ building\_polygons\_shp = root\_folder / "input\_data" / "building\_shapes" / "buildings\_3.shp" 21 building\_poly = gpd.read\_file(str(building\_polygons\_shp)) #read buildings 22  $#$ return building poly  $23$  $\bar{H}$ 24  $25$ # def polygon\_to\_points (self, poly): 26  $\pm$  $27$ calculates centroids of polygons and stores the points in a shapefile.  $\pm$  $28$ The points are returned.  $\pm$ 29  $\alpha$  m  $\alpha$ 30 ##Shapre Area 31 shapeArea = poly ['geometry']. area  $#$ 32 # copy poly to new GeoDataFrame 33  $points = poly.copy()$ -#  $34$ # change the geometry  $\sharp$ points.geometry = points ['geometry'].centroid 35  $\overline{1}$ #ox.save\_load.save\_gdf\_shapefile(points, filename='buildingCentroids', folder="F:/ArcGIS\_CostDistance//data 36  $\pm$ ") # save centroids 37  $\pm$  $#$ same $crs$ 38  $\pm$ points.crs = poly.crs 39 return points  $40$  $41$ def calculate\_bearing (latlong1, latlong2): 42  $43$ calculates the bearing of a line based on two coordinate pairs stored in tuples.  $44$ the bearing is returned  $45$  $lat1 = radius(latlong1[0])$  $46$  $lon1 = latlong1[1]$ 47 48  $lat2 = radians (latlong2[0])$  $49$  $lon2 = latlong2[1]$ 50  $d$ Lon = radians (lon2-lon1)  $51$  $y = sin(dLon) * cos(lat2)$ 52  $x = cos(lat1) * sin(lat2) - sin(lat1) * cos(lat2) * cos(dlon)$ 53 brng =  $(\text{degrees}(\text{atan2}(y, x)) + 360) \% 360$ 54 return brng 55 def ideal dataframe (snapping lines): 56 57 This function generates and returns a dataframe containing all building centroids 58 59 and the related ideal snapping points. 60 61 dataframeIdeal = pd.DataFrame(columns=['id', 'building\_lng', 'building\_lat', 'snap\_lng\_ideal', 'snap\_lat\_ideal , 'ideal\_bearing'])  $i = 0$ 62 63 for row in snapping\_lines.iterrows(): ##iterate geopanda dataframe 64 current\_line\_geometry = snapping\_lines['geometry'][i] 65 point\_A = current\_line\_geometry.coords[0] #Building 66 67 point\_B = current\_line\_geometry.coords[1] #Street 68 lat\_Building, Ing\_Building = utils.projCoords(origEpsg='epsg:25832', destEpsg='epsg:4326', x=point A[0], v 69  $= point A[1]$ 70 lat\_Street, lng\_Street = utils.projCoords(origEpsg='epsg:25832', destEpsg='epsg:4326', x=point\_B[0], y= point  $B[1]$ 71 72 # inProj = Proj('epsg:25832') #wgs84/utm zone 32n 73 # outProj = Proj('epsg:4326') # wgs84 74 75 # a\_x, a\_y = transform(inProj, outProj, point\_A[0], point\_A[1]) ## vertex 1 76 # b\_x, b\_y = transform(inProj, outProj, point\_B[0], point\_B[1]) ## vertex 1 77 78 bearing = calculate\_bearing((lat\_Building, lng\_Building), (lat\_Street, lng\_Street)) 79 dataframeldeal = dataframeldeal.append({'id': f'{round(lat\_Building, 6)}\_{round(lng\_Building, 6)}',' 80 building\_lat':lat\_Building, 'building\_lng':lng\_Building, 'snap\_lat\_ideal': lat\_Street, snap\_Ing\_ideal': lng\_Street, 'ideal\_bearing': bearing}, ignore\_index=True)  $81$ 82  $i = i+1$ 83 return dataframeldeal 84 85 def nearest\_dataframe(shape\_gdf, baseURL): 86  $87$ calculates for every point the perpendicular distance to the closest point on the street network 88 This function requires a working OSRM Server with the Nearest API  $80$ 

```
90^{\circ}osrm server = f'{baseURL}/nearest/v1/driving/'
 91
         i = 0dataframeNearest = pd.DataFrame(columns=['id', 'snap_Ing_nearest', 'snap_lat_nearest', 'nearest_bearing'])
 92
 93
         #calc centroids of the shapes
 94
         shape_gdf['centroid'] = shape_gdf.centroid
 95
         for row in shape_gdf.iterrows():
 96
 07point = shape_gdf['centroid'][i]
             #proj to epsg 4326 from
 98
             latinput, inginput = utils.projCoords(origEpsg='epsg:25832', destEpsg='epsg:4326', x=point.x, y=point.y)
 99
100latLngString = f'{lngInput}, {latInput}'
101# print (f'{osrm_server}{latLngString}.json')
102with urllib.request.urlopen(osrm_server + latLngString + ".json") as url:
                  data = json.loads(url.read().decode())
103
104
                  dict = data['waypoints'] #dict with coords in here
                  coords = dict[0]['location']#coords here
105
106
                  IngOutput = coords[0]107
                  latOutput = coords[1]pointSnap = Point(coords[0], coords[1]) #point on the street network
108
109
                  bearing = calculate bearing((latinput, lnginput), (coords[1], coords[0]))
             dataframeNearest = dataframeNearest.append({'id': f'{round(latInput, 6)}_{round(lngInput, 6)}', '
110
                   snap_lat_nearest': coords[1], 'snap_lng_nearest': coords[0], 'nearest_bearing': bearing},
                   ignore_index=True)
111i + = 1112
113
         return dataframeNearest
114
115
     def merge_dataframes(df1,df2):
116
          generates and returns a merged dataframe by using a joint on the field id using two dataframes
117
118
         merged df = df1.merge(df2, left on='id', right on='id', how='inner') #merge dataframes
119
120
         return merged df
121122
     def calculate_distance(row, type):
123
         calculates the distance by the Haversine formula and returns the values in meters
124
125
126
         lat1 = radians(row['snap_lat_ideal'])
127
         lon1 = radians(row['snap\_Ing\_ideal'])if (type == "nearest"):
128
129
             lat2 = radians(row['snap_lat_nearest'])
             \text{lon2} = radians (row ['snap_lng_nearest'])
130
          elif (type == "calc"):
131
             lat2 = radians(row['snap_lata_t_calc'])132
133
             lon2 = radians(row['snap_lng_calc'])
134
135
         R = 6373.0 #earth radius
136
         dlon = lon2 - lon1dlat = lat2 - lat1137
         a = sin (dlat / 2) **2 + cos (lat1) * cos (lat2) * sin (dlon / 2) **2138
139
         c = 2 * atan2(sqrt(a), sqrt(1 - a))140
         distance = R * c * 1000 #in meters
         return distance
141
142
     def evaluate (row, type, threshold bearings = 70, threshold distance = 25):
143
144
145
         This function returns true if the distance and bearings is below defined thresholds, otherwise false
146
147# threshold_distance = 25
          # threshold_bearings = 70
148
149
         if (type == "nearest"):
150
             distance = row['distance_ideal_nearest']151
              bearing_difference = row['bearing_difference_ideal_nearest']
          elif (type == "calc"):
152
153
              distance = row['distance\_ideal\_calculated']bearing_difference = row['bearing_difference_ideal_calculated']
154
155
         if (distance < threshold_distance and bearing_difference < threshold_bearings):
156
157
             return 1 #true
158
          -9219159
              return 0 #false
160
161
     def compare_bearings (row, type):
162
         calculates and returns the difference between two bearings (angle between bearing lines)
163
164
          if (type == "nearest"):
165
             ideal_bearing = row['ideal_bearing']
166
```

```
167 | nearest_bearing = row ['nearest_bearing']
168 elif (type == "calc"):
169 ideal_bearing = row ['ideal_bearing']<br>170 nearest bearing = row ['calc bearing']
170 nearest_bearing = row ['calc_bearing']<br>171 bearing difference = (ideal bearing - near
           \frac{1}{2} bearing_difference = (ideal_bearing – nearest_bearing) % 360
172 if (bearing difference < -180):
\begin{array}{|l|l|}\n 173 & \text{bearing\_difference} & \text{+}= 360 \\
 \hline\n 174 & \text{if (hearing difference >= 180)}\n \end{array}if ( bearing difference \geq 180 :
175 bearing difference -= 360
176 | return (abs (bearing_difference))
177
178 def evaluation (data, output_folder, thresholds, weightComb, baseURL):
179
180 This function
181182
183 data frameldeal = ideal_data frame (data . snapping _lines)
184 data frame Nearest = nearest_data frame (data . buildings_shape, baseURL)
185
186 merged df = merge dataframes ( dataframeNe are s t , dataframeI de al )
187
188 \parallel # tuple list = []
189 \vert nd vi list = []
\begin{array}{c|c|c|c} \n 190 & \text{slope\_list} = [] \n 191 & \text{building\_list} = \n \end{array}building_list = []192 validated_list = []
193
194
195 valiated_rate = 0196
197 | ndvi_weight, slope_weight, buildings_weight = weightComb[0], weightComb[1], weightComb[2]<br>198 | #naved weight = 1
           # paved_weight = 1199
200 filename = f'{ndvi weight}{ slope weight}{ buildings weight}'
201 | path = f'calculated_snapping_cell_{filename}.csv
202 \left| \right| file path = f'{output_folder}/calculated_snapping points/{path}'
203 #my_file = Path(str(file_path))\begin{array}{c|c} 204 \\ 205 \end{array} # print (my_file)<br>\begin{array}{c} 205 \\ \text{#} \end{array} if my file.
               if my_file.is_file():
206 calculated_snapping_df = pd.read_csv(file_path)
207 merged_all_df = merge_dataframes (merged_df, calculated_snapping_df)
\begin{array}{c|c} 208 & \text{# print (merged_all_df)} \\ 209 & \text{merged_all_dff'distan} \end{array}merged_all_df['distance_ideal_nearest'] = merged_all_df.apply(calculate_distance, args=("nearest",), axis=1) #
                 calculate distance between nearest and ideal
210 merged_all_df ['bearing_difference_ideal_nearest'] = merged_all_df.apply (compare_bearings, args=("nearest",),
                 axis = 1) # calculate distance between nearest and ideal
211 merged_all_df['evaluated_nearest'] = merged_all_df.apply(evaluate, args=("nearest",thresholds
                 bearings_evaluation, thresholds.distance_evaluation), axis = 1) # evluation 1 = true , 0 = false
212
213
214 merged_all_df['distance_ideal_calculated'] = merged_all_df.apply(calculate_distance, args=("calc",), axis=1) #
                 calculate distance between nearest and ideal
215 merged_all_df ['bearing_difference_ideal_calculated'] = merged_all_df.apply (compare_bearings, args = ("calc", ),
                 axis = 1) # calculate distance between nearest and ideal
216 merged_all_df['evaluated_calculated'] = merged_all_df.apply(evaluate, args=("calc",thresholds.
                 bearings evaluation, thresholds distance evaluation), axis = 1) # eviluation 1 = true, 0 = false
217
218 \parallel # counts_calc = merged_all_df ['evaluated_calculated ']. value_counts ()
219 \parallel # counts_nearest = merged_all_df ['evaluated_nearest ']. value_counts ()
220
221 \parallel # tuple = (filename, counts_calc [1])<br>222 # tuple list.append(tuple)
           # tuple_list.append (tuple)
223
224 path = f'nearest_calculated_ideal_{filename}.csv'
225 | utils.createFolder(f'{output_folder}/Evaluation/')
226 file_path = f'{output_folder}/Evaluation/{path}<br>227 merged all df.to csy(file_path, encoding='utf-8
           merged_all_df.to_csv(file_path, encoding='utf-8')
```
#### **Listing B.6:** evaluation.py

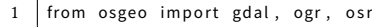

```
2 from pathlib import Path
```

```
3 from pyproj import Proj, transform
```

```
4 | from fiona.crs import from_epsg
```

```
5 from rasterio import mask
```

```
6 import numpy as np, pandas as pd<br>7 import overny fional os
     import overpy, fiona, os
```

```
8 import rasterio
```
 $\overline{9}$ 

```
10
11 \left| \text{ def } \text{clip\_raster\_by\_bbox (file , bbox, output_name='clip . tif ')} \right|12 | """ [summary]
13
14 : param file: [description]
15 : type file: [type]
\overline{\text{16}} : param bbox: [bbox with ulx uly lrx lry; min_x, max_y, max_x, min_y]
17 \cdot type bbox \cdot [type]
18 | : param output_name: [description], defaults to 'clip.tif'
19 : type output_name: str, optional
2021 dataset = gdal. Open (file)
22 dataset = gdal. Translate (output_name, dataset, projWin = bbox)
23
24 def mask_raster (file_path, shapely_bbox, output_file='clip.tif'):
25
26 data = rasterio.open(file_path)
27 out_img_array, out_transform = mask(dataset = data, shapes=shapely_bbox, crop=True)<br>28 out_meta = data.meta.copy()
         out_meta = data . meta . copy ()29
30 with rasterio.open (output_file, "w") as dest:
31 dest . write ( out im g array )
32
33
34 def projCoords (origEpsg, destEpsg, x, y):
35 " " "
36 Transform coordinates by using the epsg-code.<br>37 Common epsg-codes:
37 Common epsg-codes:<br>38 WGS84 lat lon
            WGS84 lat lon (decimal, unit: degree): 4326
39 | WGS 84/ UTM 32 N (unit: meters): 32632
40 WGS 84/ UTM 33 N (unit: meters): 32633
41 Parameters:
42
43 epsg−codes : s t r
44 | example: 'epsg: 4326'
45
46 returns lat, Ing for epsg: 4326
\frac{47}{48}in Proj = Proj (origEpsg)
49 out Proj = Proj (destEpsg)
50 x^2, y^2 = \text{transform}(\text{inProj}, \text{outProj}, x, y)<br>51 return x^2, y^2return x2, y2
52
53 def get Extent from Shape ( shape file ) :
54
55 Get the extent of a shapefile. Returns the coordinates in
56 west, east, sout, north
57 min_x, max_x, min_y, max_y
58
59 Parameters
60 −−−−−−−−−−
61 | shapefiles : str
62 Path to the shapefile.
63 " " "
64 file = ogr. Open (shapefile)<br>65 laver = file Getlaver ()
         laver = file . GetLayer()66 extent = layer. GetExtent ()
67 return extent
68
69 \vert def getNoDataValue (rasterfn):
70 raster = gdal.Open(rasterfn)<br>71 band = raster.GetRasterBand(
\begin{array}{c|c} 71 & \text{band} = \text{raster}.\text{GetRasterBand (1)} \\ \hline 72 & \text{return band}.\text{GetNoDataValue()} \end{array}return band. GetNoDataValue ()
73
74 def array 2 raster (new Rasterfn, raster Origin, pixel Width, pixel Height, array) :
75
76 cols = array shape [1]
77 rows = array shape [0]
78 \vert originX = rasterOrigin [0]
79 originY = rasterOrigin [1]
80
81 driver = gdal.GetDriverByName('GTiff')<br>82 outRaster = driver.Create(newRasterfn,
         out Raster = driver. Create (new Rasterfn, cols, rows, 1, gdal. GDT_Int16) #GDT_Byte ersetzt damit values ueber
               255 zulaessig sind
83 out Raster . Set GeoTransform (( origin X , pixel Width , 0, origin Y , 0, pixel Height ) )
84 outband = outRaster.GetRasterBand (1)<br>85 outband.WriteArray (array)
85 outband . Write Array (array )<br>86 out Raster SRS = osr . Spatia
         outRasterSRS = osr. SpatialReference()
87 | outRasterSRS.ImportFromEPSG(32633)
88 out Raster . Set Projection (out Raster SRS . Export To Wkt () )
```

```
89 July 20 outband . FlushCache ()
 90
 91 def coord2pixelOffset(rasterfn, x, y):<br>92 raster = gdal.Open(rasterfn)
 92 raster = gdal.Open(rasterfn)<br>93 geotransform = raster.GetGec
           geotransform = raster.GetGeoTransform()
 94 origin X = geotransform [0]
 95 originY = geotransform [3]<br>96 nixelWidth = geotransform
 96 pixelWidth = geotransform [1]
 97 | pixelHeight = geotransform [5]
 98 xOffset = int((x - originX)/pixelWidth)
 99 VOffset = int((y − originY)/pixelHeight)
100 return xOffset, yOffset
101
102 def rasterFromSHP (shapefile, outputfile, pxSize):<br>103 driver = ogr.GetDriverByName ('ESRI Shapefile'
           driver = ogr. GetDriverByName ('ESRI Shapefile')
104 data File = driver. Open (shapefile, 0) #0 read only 1 write
105 | layer = dataFile. GetLayer ()
106 spatialRef = layer.GetSpatialRef ()<br>107 feature = layer.GetNextFeature ()
           \int feature = layer. GetNextFeature ()
108 geom = feature.GetGeometryRef()
109 | spatialRef = geom. GetSpatialReference()
110
111 \parallel # create raster
112 NoDataValue = -9999<br>113 xmin, xmax, ymin, y
           xmin, xmax, ymin, ymax = layer.GetExtent()
114
115 \parallel # C reate the destination data source
116 <br>117 x_res = int((xmax – xmin) / pxSize)<br>117 y_res = int((ymax – ymin) / pxSize)
           y<sub>res</sub> = int ((ymax – ymin) / pxSize)
118 target_ds = gdal.GetDriverByName('GTiff').Create(outputfile, x_res, y_res, 1, gdal.GDT_Byte)
119 de target_ds. SetGeoTransform ((xmin, pxSize, 0, ymax, 0, −pxSize))
120 \vert band = target_ds. GetRasterBand (1)
121 band . SetNoDataValue (NoDataValue)
122
123 # Rasterize
124 gdal. RasterizeLayer (target_ds, [1], layer, burn_values=[0])
125
126 raster = gdal.Open (outputfile, gdal.GA_Update)<br>127 return raster
           return raster
128
129 def read_shape_to_array(input_shape, reference_img, output_image, rasterValue):
\begin{array}{c} 130 \\ 131 \end{array}this functions burns shapefiles into a numpy array with the rasterValue for objects in the
132 shapefile and returns this grid
133 " " "
134 | #initialise paramaters
135
136 gdalformat = 'GTiff'<br>137 datatype = gdal.GDT
           data type = gdal.GDT_Byte138 \# raster_value = rasterValue
139 # Get properties of reference_img
140 | img = gdal. Open (reference_img, gdal. GA_ReadOnly)
141 \parallel # load the shp<br>142 \parallel shp = ogr.Open
          shp = og r. Open (input\_shape)143 shp layer = shp. GetLayer ()
144 # rasterise the shp using raster value
145 | output = gdal. GetDriverByName (gdalformat). Create (output_image, img. RasterXSize, img.
146 | RasterYSize, 1, datatype, options=['COMPRESS=DEFLATE'])
147 | output . Set Projection (img . Get Projection Ref () )
148 output . SetGeoTransform (img . GetGeoTransform () )
149 \parallel # store raster in band 1 of the tiff
150 gdal.RasterizeLayer(output, [1], shp_layer, burn_values=[rasterValue])<br>151 #reset parameters
           # reset parameters
152 output = None
153 img = None
\begin{array}{c|c}\n 154 & \text{shp} = \text{None} \\
 \hline\n 155 & \text{shape_} \\
 \end{array}\frac{1}{5}shape_array = gdal.Open(output_image).ReadAsArray()
156 | return (shape array)
157
158 \vert def raster 2 array (raster fn ) :
159 \vert raster = gdal. Open (rasterfn)
160 band = raster. GetRasterBand (1)
161 \vert array = band. Read As Array ()
162 return array
163
164 def coords2pixel(xUTM, yUTM, raster):
165<br>166Converts UTM Coords into pixelCoords.
167
168 Parameters
```

```
169 −−−−−−−−−−
170 | raster : osgeo.gdal.Dataset
171 gdal.Open(pathToRaster) if needed.<br>172 = """ gdal.Open(pathToRaster) if needed.
172<br>173
           # raster = gdal. Open (raster)
174 geotransform = raster. GetGeoTransform ()
175 xOrig = geotransform [0]
176 yOrig = geotransform [3]
177 \timesSize = geotransform [1]
178 y Size = geotransform [5]
179 px = int((xUTM − xOrig) / xSize)
180 py = int((yUTM − yOrig )/ ySize)
181 return (px, py)
182
183 \vert def create Folder (folder_path):
184 """ Checks if the given path is a folder, if it does not exists, create the folder.
185
186 : param path: [description]<br>187 : type path: str
           : type path: str
188
189 if not os.path.exists (folder path):
190 os.mkdir (folder_path)
191
192 def generate_validation_rates(output_folder):<br>193 = ""Generates a csv file based of all csv-
           """ Generates a csv file based of all csv−files from the evaluation (nearest_calculaed_ideal).
194
195 : param path: [description]<br>196 : type path: str
           : type path: str
197
198 | weighting list = []\begin{array}{c|c} 199 & \text{validation\_calc} = [] \\ 200 & \text{validation nearest} = \end{array}validation nearest = [1]201
202 path = Path (f'{ output_folder } / Evaluation /')
203 \left| \right| files = [f for f in path.iterdir() if f.match("nearest_calculated_ideal_*.csv*")]
204
\begin{array}{c|c} 205 \\ 206 \end{array} for file in files:<br>
\begin{array}{c} 206 \end{array} weighting = st
               weighting = str (file) [-7:-4]
207
208 df = pd. read_csv(file)
209 counts_calc = df['evaluated_calculated']. value_counts ()
210 counts nearest = df [ 'evaluated nearest ' ] . value counts ( )
211
212 \parallel # calculates the validation rate true out of all entries
213 vali calc = counts calc [1] / [en ( df )]214 vali_nearest = counts_nearest [1]/ len (df)
215
216 weighting_list.append (weighting)<br>217 validation_calc.append (vali_calc
                validation\_calc.append(valid\_calc)218 validation_nearest.append (vali_nearest)
219
220 df_result = pd. DataFrame ()<br>221 df result ['weighting'] = v
221 df _ r e sult [ ' w eighting ' ] = w eighting list<br>222 df r e sult [ ' vali calc ' ] = validation calc
           df_{result} 'vali_calc' ] = validation_calc
223 df result ['vali nearest'] = validation nearest
224
225 df result. to csv (f'{ out put folder } / Evaluation / validation rates. csv ')
226
227 def already_processed (file_path):
228 | """ Checks if a file exists, returns true or false
229
230 : param file_path: [description]<br>231 : type file_path: [str]
           : type file_path: [str]
232 : return: [bool]
233 : rtype: [type]
234
235
236 my file = Path ( file path )
237 return my file. is file ()
238
239 def generate_lcp (filepath_backlink_raster, destination_latlon):
240
241 backlink_raster = gdal.Open(filepath_backlink_raster)
242
\begin{array}{c|c} 243 & \text{#create numpy array from raster} \\ 244 & \text{backlink array = np.array(back) \end{array}backlink\_array = np.array(backlink\_raster). ReadAsArray())
245
246 # calculate cellposition in raster from latlon
247 utm_coords = projCoords ('epsg:4326', 'epsg:25832', destination_latlon [0], destination_latlon [1])
248
```

```
249 | #round to one digit since 0.2m for each pixel are relevant
250 x_utm, y_utm = [round (item, 1) for item in utm_coords]
251 cellposition_x, cellposition_y = coord2pixelOffset(filepath_backlink_raster, x_utm, y_utm)
252
253 current_position = (cellposition_x, cellposition_y)
254
255
256 path list = []
257 path_list.append (current_position)<br>258 while (1): #loop until current cel
           while (1): # loop until current cell is source cell
259
260 | #get the cell value for the current cell, starting with destination. Depending
261 #on the cell value (0= source, ... 8=diagonal, lower right cell), add the cell_position
262 # of the path to the source cell to the path_list<br>263 cell_value = backlink_array[current_position[1],
               cell_value = backlink_array [current_position [1], current_position [0]]
264
265
\begin{array}{c|c|c|c} 266 & \text{if (cell_value == 0)}: \\ 267 & \text{return path list} \end{array}return path list
268 elif ( cell value == 1) :
269 current_position = tuple(map(lambda i,j: i+j, current_position, (-1,0))) #annahme x,y, bei 1 liegt die
                           source celle links daneben
270 | path_list.append ( current_position )
271 elif(cell_value == 2):<br>272 current_position =
                    current_position = tuple(map(lambda i,j: i+j, current_position, (-1,-1)))
273 path list .append ( current position )
274 elif(cell_value == 3):<br>275 current position =
275 current_position = tuple(map(lambda i,j: i+j, current_position, (0,-1)))<br>276 path list.append(current position)
                    p a th_list.append ( current_position )
277 elif (cell_value == 4):
278 current_position = tuple(map(lambda i,j: i+j, current_position, (1,−1)))<br>279 cath list append(current position)
                    p a th list. append ( current position )
\begin{array}{c|c|c|c} 280 & \text{elif (cell_value == 5)}: \\ 281 & \text{current position =} \end{array}current\_position = tuple (map (lambda i, j: i+j, current\_position, (1, 0)))282 | path_list.append ( current_position )
283 elif ( cell _value == 6) :
284 current_position = tuple(map(lambda i,j: i+j, current_position, (1,1)))<br>285 path list.append(current position)
285 path_list.append ( current_position )<br>286 elif ( cell_value == 7) :
                elif (cell_value == 7):
287 current_position = tuple (map(lambda i, j: i+j, current_position, (0,1)))
288 path_list.append ( current_position )<br>289 elif ( cell value == 8) :
289 elif ( cell_value == 8) :<br>290 current position =
                    \text{current}_\text{position} = \text{tuple}(\text{map}(\text{lambda } i, j: i+j, \text{ current}_\text{position}, (-1, 1)))291 path list . append ( current position )
292
293 def pixel 2 coord (file path_raster, px, py):
294 # =============================================================================
295 \frac{1}{2} calculates the UTM coord for a pixel coord. For rasters the coordinate of 296 \frac{1}{2} a pixel is on the upper left corner. To get the center of a pixel, half
             a pixel is on the upper left corner. To get the center of a pixel, half
297 \# a pixel Size is added for each direction (x, y)298 # =============================================================================
299 raster = gdal. Open (filepath_raster)
300 geotransform = raster. GetGeoTransform ()<br>301 xOrig = geotransform [0]
          xOrig = geotransform [0]
\begin{array}{c|c|c|c} 302 & \text{yOrig} & = \text{geotransform} \ [3] & \text{x Size} & = \text{geotransform} \ [1] \end{array}xSize = geotransform [1]304 y Size = geotransform [5]
305 x\_utm = px * xSize + xOrig + (xSize / 2)306 |      y_utm =  py  *  ySize  +  yOrig  +  (ySize /2)
307 return (x_utm, y_utm)
308
309 def createGeojson (nested_coords):<br>310 import json
           import json
311 template = {
312 | The contract of type": "FeatureCollection",
\begin{array}{c|c}\n 313 \\
 314\n \end{array} "features": [
314 {
315 Type": "Feature",
316 " properties": {},
317 Same transformation in the second term of the second term \mathsf{F} = \{318 No. 2018 | Type": "LineString",
319 | coordinates": nested_coords
320
321 }
322 }
323 ]
\begin{array}{c|c}\n 324 & \rightarrow \\
 325 & \text{res} = \text{ison} & \text{d} \\
 \end{array}res = json.dumps(template)326 return res
327
```

```
328 def lonlat_lcp (filepath_raster, lcp):
329 latlon_coords = []
\begin{array}{c|c} 330 \phantom{0} \text{for item in } \text{lep:} \\ 331 \phantom{0} \text{x utm, y utm} \end{array}331 x_utm, y_utm = pixel2coord (filepath_raster, item [0], item [1])<br>332 lat, lon = projCoords ('epsg:25832', 'epsg:4326', x_utm, y_utm
               lat, lon = projCoords('epsg:25832', 'epsg:4326', x_utm, y_utm)
333 | latlon_coords.append ([lon, lat])
334 return lation coords
335
336 def l c p _ g e o j s on ( fil e p a t h _ b a c k l in k , l a t l on , o u t p u t _ d ir = None ) :<br>337 c i c n = s e n e rate l c n ( fil e n a t h a c k l in k _ l a t l on )
          1cp = generate_{lop} (filepath_backlink, latlon)
338 | lcp_lonlat = lonlat_lcp (filepath_backlink, lcp)
339 geojson = createGeojson (lep\_lonlat)
340 if output_dir == None:
341 return geojson
342 else:
343 with open (f' { output_dir }', 'w' ) as file :
344 file.write (geojson)
345
346 def histogramm_validation_rate(fp_validation_rates, col, bins, xlabel, ylabel, fontsize, figSize=(10,10)):
347 | #histogramm_validation_rate (fp_validation_rate, 'vali_calc', 6, 'validation-rate', 'frequency', 20)
348 import matplotlib . pyplot as plt
349 df = pd. read_csv(fp_validation_rates)
350 df = df [col]351 fig, ax = plt.subplots (figsize=figSize)<br>352 df.plot.hist (grid=True, bins=bins, rwid
           df.plot.hist (grid=True, bins=bins, rwidth=0.5, color='#607c8e', ax=ax)
353 plt.xlabel(xlabel)
354 plt . y label ( y label )<br>355 plt . rc Params . updat
355 plt . rcParams . update ({ 'font . size ': fontsize })<br>356 plt . show ()
           plt.show()357 return fig, ax
358
----<br>359 def mixed_histogramm_validation_rate(fp_validation_rates, col_cd, col_pd, bins, xlabel, ylabel, fontsize, figSize
            = (10.10) :
360 #histogramm_validation_rate(fp_validation_rate, 'vali_calc ', 6, 'validation-rate', 'frequency', 20)
361 import matplotlib . pyplot as plt
362 df = pd. read_csv (fp_validation_rates)
363 df_cd = df[col_cd]
\begin{array}{c|c} 364 & \text{df}_p d = df [col_p d] \\ 365 & \text{fig}, ax = plt.subp \end{array}fig, ax = plt.subplots (figsize=figSize)
366 plt.style.use ('seaborn-deep')
367 plt.hist([df_pd, df_cd], bins, label= ['perpendicular distance', 'Cost-Distance'], rwidth=None, edgecolor="k")
\begin{array}{c|c} 368 & \text{plt. legend (loc='upper right')}\ \hline 369 & \text{plt. xlabel (xlabel)}\end{array}p lt x label (x label )370 plt.ylabel(ylabel)
371 | plt .rcParams .update ({'font .size': fontsize})
372 | plt.rcParams["patch.force_edgecolor"] = True
373 | plt.show ()
374 return fig, ax
375
376 def plot_validation_weights (fp_validation_rates, fontsize=12):
377 from mpl_toolkits.mplot3d import Axes3D
378 import matplotlib<br>379 import matplotlib
          import matplotlib.pyplot as plt
380
381 df = pd read csy (fp validation rates)
382
383 vegetation_list = [] #ndvi
384 slope_list = [] #slope
385 buildings_list = [] #buildings
386
387 values_list = []
388
389 for idx, row in df. iterrows ():
390 vegetation_list.append(int(str(row['weighting'])[0]))
391 | slope_list.append(int(str(row['weighting'])[1]))
392 buildings list append (int (str (row ['weighting') [21])
393
394 values list . append (row ['vali calc'])
395
396 # offset abziehen
397 offset = min (values_list)
398
399 values_offset = [value – offset for value in values_list]
400
401 # alternative normalize data
402 norm = matplotlib.colors.Normalize(vmin=min(values_offset), vmax=max(values_offset))<br>403 colorman = plt.get cmap("winter")
          \text{colormap} = \text{plt.get\_cmap}("where")404
405 | fig = plt. figure ()
406 ax\overline{3}D = f_1g_2 and subplot (111, projection = '3d')
```

```
408 x = vegetation_list
\begin{array}{c|cc} 409 & & y = slope\_list \\ 410 & & z = buildings \end{array}\overline{z} = buildings list
411
412 p = ax3D.\text{scatter}(x, y, z, s=30, c=colormap(norm(values_offest)), marker='o')413 # p = ax3D . scatter (x, y, z, s=10, c=colormap (values_offset), marker='o')
414
415
416 ax3D. set_xlabel ('vegetation', labelpad=12)
417 | ax3D.set_ylabel('slope', labelpad=12)
418 | ax3D.set_zlabel('building footprints', labelpad=12)
419
420 #set tick labels to every nth (2) tick<br>421 for label in ax3D.axes.xaxis.get_tickl
          for label in ax3D \cdot axes \cdot xaxis \cdot get\_ticklabels()[::2]:422 | label.set_visible (False)
423 for label in ax3D. axes. yaxis. get_ticklabels () [::2]:
424 label.set_visible(False)<br>425 for label in ax3D axes zaxis
          for label in ax3D \cdot axes \cdot zaxis \cdot get\_ticklabels()[::2]:426 label set visible (False)
427
428 cbar = plt.colorbar(p)
429 cbar.set_label(''r'$\Delta$ validation−rate')
430 plt.rcParams.update ({'font.size': fontsize})
431 plt.show ()
```
407

### **Listing B.7:** utils.py

```
1 from pathlib import Path
 2 import utils, acsa, snapping, evaluation<br>3 import rasterio, gdal, itertools
      import rasterio, gdal, itertools
 4 from shapely import geometry
      import geopandas as gpd
 6 from date time import date time
 7
 8 | class dataSet:
 9 vegetation = None
10 slope = None
11 buildings_raster = None
12 buildings_shape = None
\begin{array}{c|c|c|c} \n 13 & \text{road-network} = None \\
 \hline\n 14 & \text{snanning lines} = No\n \end{array}snapping_lines = None
15 building centroids = None
16
17 class thresholds:
18 vegetation = None
19 slope = None
20 bearings_evaluation = None
21 distance evaluation = None
22
2324 \# set paths
25 #input
26 \Big\{\n\begin{array}{l}\n\text{root} \quad \text{folder} = \text{Path} \quad \text{curl} \\
\text{output} \quad \text{data} \quad \text{output} \quad \text{data'} \\
\text{output} \quad \text{folder} = \text{Path} \quad \text{curl} \\
\text{output} \quad \text{data'} \quad \text{output} \quad \text{data'}\n\end{array}\n\Big\}output_folder = Path('../data/output_data')28 \# tmp_folder = Path ('../data/tmp')
29930
31 ##Open data
32 data = dataSet()
33
34 \mid # \text{ data road-network} = \text{gdal. Open} (f' {\text{tmp_folder}} / \text{tmp_roads. tif} )35 data . road_network = gdal . Open (f'{root_folder}/road_network/roads_3m_steps . tif')
36
37 \# data . vegetation = gdal. Open (f '{tmp_folder}/tmp_vegetation . tif ')<br>38 data vegetation = gdal Open (f '{root folder}/vegetation/NDVL res 20
      data. v e g e t a tion = g d al. Open ( f ' { root_folder }/ v e g e t a tion / NDVI_res_20cm . t if ' )
39
40 \parallel # data slope = gdal. Open (f'{tmp_folder}/tmp_slope. tif')<br>41 data slope = gdal. Open (f'{root folder}/LiDar DEM/slope
      data \text{ . slope } = \text{ gda1 } . Open (f' \{root_f\} [other] / \text{ Libar\_DEM} / slope_fill\_no\_data . tf' )42
43 \# data . buildings raster = gdal . Open (f ' { tmp folder } / tmp buildings . t if ' )
44 data. buildings_raster = gdal. Open (f'{root_folder}/ buildings_raster/ buildings_raster. tif')
45
46 # data.buildings_shape = gpd.read_file (f'{tmp_folder}/tmp_buildings_shape.shp')
47 data . buildings_shape = gpd . read_file (f'{root_folder}/buildings_shape/buildings_no_garage_parking . shp')
48
49 \# data snapping lines = gpd read file (f'{tmp_folder}/tmp_snapping lines shp')<br>50 data snapping lines = gpd read file (f'{root folder}/snapping lines full/ideal
     data . snapping_lines = gpd . read_file (f'{root_folder}/snapping_lines_full/ideal_lines . shp')
51
```

```
52
53
    #set thresholds
    thresholds = thresholds()
54
55
     thresholds. vegetation =
                                0.256
    thresholds.slope = 1157
    thresholds.bearings_evaluation = 70thresholds.distance evaluation = 2558
59
    ### set weight combinations
60
    weight_combinations_list = [range(1,11,2), range(1,11,2), range(1,11,2)]61
62
    weight_combinations_list = list(itertools.product(*weight_combinations_list))
    # weight_combinations_list = [(4,6,7), (5,6,7), (6,7,8)] #(ndvi, slope, building)
6364
    #timer for start of weight combinations
65
66
     start_time = datetime.now()67
68
     #iterate of weight_combs
69
    for idx, weightComb in enumerate (weight_combinations_list):
70
         #set timer for every iteration
7172
         weight iteration time = datetime.now()
73
         #create cost surfaces, accumulative cost surfaces and backlink raster for each weighting
74
75
         print (f'... processing cost surfaces for iteration {idx+1} of {len (weight_combinations_list)}')
76
         if utils.already_processed(f'{output_folder}/Accumulative_Cost_Surfaces/acc_cost_{weightComb[0]}{weightComb
               [1] { weightComb [2] } . tif' } :
77
             pass
78
         else:79
             acsa.create_cost_surfaces(data, thresholds, output_folder, weightComb)
80
         #create the snapping points
81
         print('...processing snapping points')<br>print('...processing snapping points')<br>if utils.already_processed(f'{output_folder}/calculated_snapping_points/calculated_snapping_cell_{weightComb
8283
              [0]}{weightComb [1]}{weightComb [2]}. csv'):
84pass
85
         else:86
             snapping.shortest_paths(data, output_folder, weightComb)
87
88
         #evaluating the snapping points
         print('...evaluating snapping points')<br>if utils.already_processed(f'{output_folder}/Evaluation/nearest_calculated_ideal_{weightComb[0]}{weightComb
89
90
              [1] { weightComb [2] } . csv ') :
91
             pass
92
         else:
             evaluation.evaluation(data, output_folder, thresholds, weightComb, 'http://localhost:5000')
93
Q_{\rm 1}95
         print (f'Time since start: {datetime.now() - start_time}.\nTime since iteration start: {datetime.now() -
               weight_iteration_time}')
96
97
     #generate csv file with validation rates
    utils.generate_validation_rates(output_folder)
98
     print (f'Final processing time: {datetime.now() - start_time}')
99
```
Listing B.8: main.py